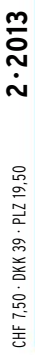

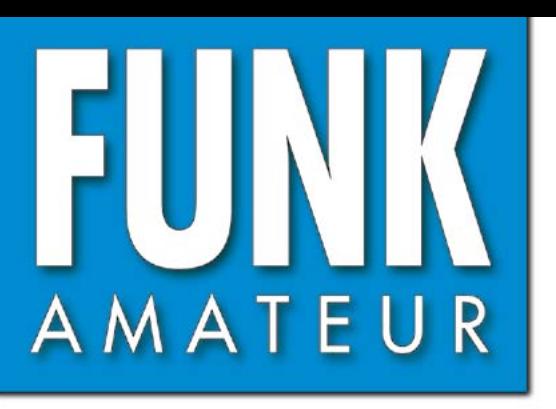

62. JAHRGANG · FEBRUAR 2013 62. JAHRGANG · FEBRUAR 2013<br>DEUTSCHLAND € 4,00 · AUSLAND € 4,50 2•2013

# Magazin für Amateurfunk Elektronik · Funktechnik

# **<sup>156</sup> [Discone-Antenne für WLAN](#page-39-0)**

**[Experimente zur optischen](#page-49-0) 166 Freiraumkommunikation**

**LO-Vervielfacher 170 [für 70-cm-Transverter](#page-53-0)**

**[Präzise Leistungsmessung](#page-60-0)  177 mit dem PWRM 1**

**Verständlich erklärt: 180 [HF-Übertragungsleitungen](#page-63-0)**

**<sup>182</sup> [Von der Quad zum Rhombus](#page-65-0)**

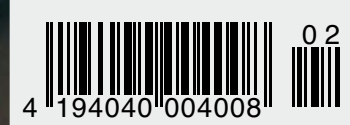

Team TN<sup>2T</sup> funkte aus der **am TN2T funkle Kongo**<br>Republik Kongo

# HF/50 MHz 100 W Transceiver FT DX 3000

Neue Roofing-Quarzfilter bieten ultimative Empfangsleistung für schwache Signale trotz starker Nachbarsignale

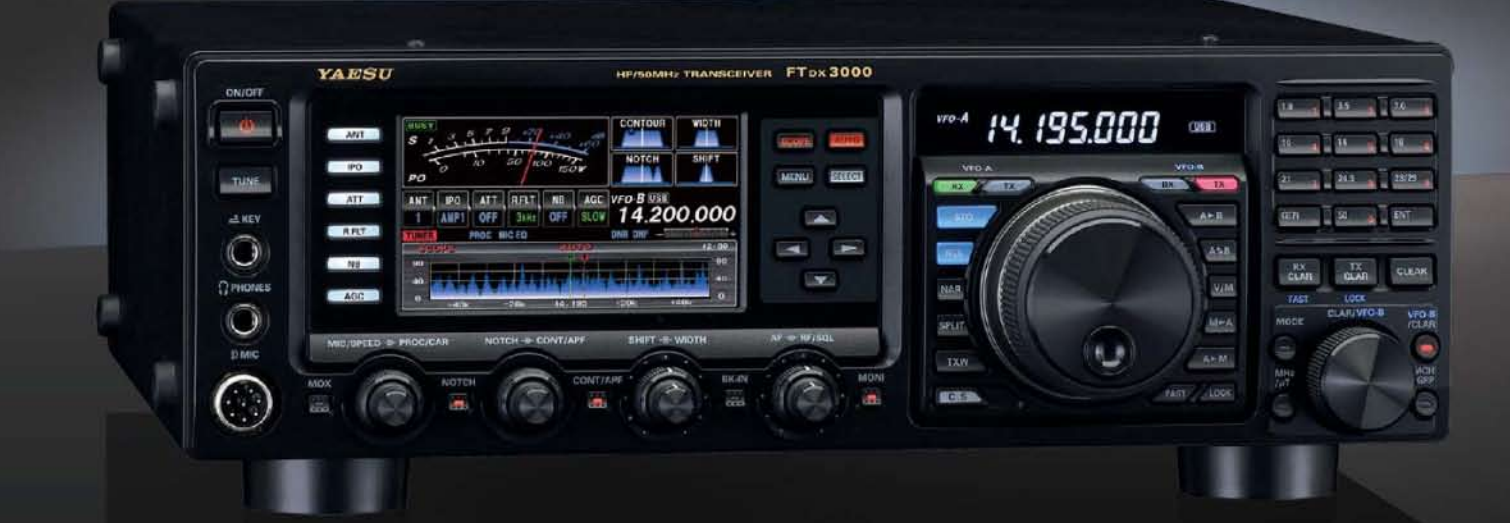

#### Die überragenden Eigenschaften der Roofing-Quarzfilter wurden bereits im FTDX5000 unter Beweis gestellt!

Durch Abwärtsmischung auf eine Zwischenfrequenz von 9 MHz ist es möglich, schmale Roofing-Filter von 300 Hz (optional), 600 Hz und 3 kHz einzusetzen. Diese Roofing-Quarzfilter mit ihren großen Flankensteilheiten bieten selbst bei geringem Abstand der Empfangssignale zu benachbarten Störern einen überragenden Dynamikbereich und beste Empfängereigenschaften.

Die eingesetzten optimierten Bauteile und das ausgefeilte Schaltungsdesign garantieren selbst beim Vorhandensen vieler Signale eine unvergleichliche Empfangsleistung. Der FTDX3000 verfügt damit über die gleichen herausragenden Eigenschaften wie der inzwischen legendäre FTDX5000.

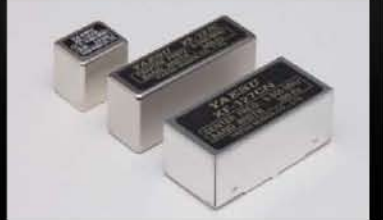

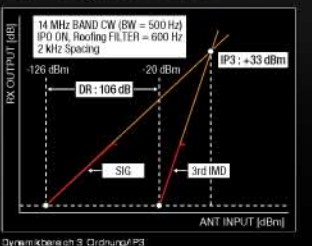

#### Exzellente Empfängereigenschaften ein Vermächtnis des FTDX5000

Schlüsseleiemente für die ausgezeichneten Empfängereigenschaften sind der HF-Verstärker und der 1 Mischer. YAESU hat die ultimative Leistungsfähigkeit dieser Baugruppen angestrebt. Der HF-Verstärker wurde hinsichtlich der Rauschzahl optimiert und der überdimensionierte Breitbandübertrager zeigt selbst beim Verarbeiten von starken Signalen praktisch keine Sättigungserscheinungen. Die Verwendung optimierter Bauteile garantiert selbst beim gleichzeitigen Empfang vieler starker Signale überragende Empfangsleistungen. Daher verfügt der FTDX3000 über einen hohen IP3-bezogenen Dynamikbereich, den Kenner bereits vom FTDX5000 kennen.

# **YAESU Authorized Repair Service Dealer**

#### **Garant Funk**

Kommerner Straße 19, 53879 Euskirchen, Germany Tel: +49-22515-5757 E-mail: info@garant-funk.de

YAVESU

**The radio** 

# WiMo Antennen und Elektronik GmbH

E-mail: support@wimo.com

Herxheim, Germany

Tel.: +49-7276-96680

#### **B.G.P Braga Graziano** Am Gäxwald 14, 76863

# Via Generale Dalla Chiesa,

6, 27049 Stradella (Pavia), Italia Tel.: (0385) 246421 E-mail: info@bapcom.it

ELIX Ltd. Jablonecka 358, 190 00 Praha 9, Czech Republic Tel.: +420-284680695 E-mail: service@eliox.cz

#### **YAESU UK**

Unit 12, Sun Valley Business Park, Winnall Close Winchester, Hampshire, SO23 OLB, U.K. Tel: +44-1962866667 E-mail: amsvc@yaesu.co.uk

# YAESU MUSEN CO., LTD.

Tennozu Parkside Building, 2-5-8 Higashi-Shinagawa, Shinagawa-ku, Tokyo 140-0002, JAPAN

#### ZF-DSP zur effektiven Ausblendung von QRM

Die 32-Bit Gleitkomma-Hochgeschwindigkeits-DSP (max. 2800 MIPS) ermöglicht die effektive Unterdrückung/Reduzierung (DNR) von "weißem" Rauschen, das sich auf den KW-Bändern oft sehr störend auswirkt. Die AUTONOTCH-Funktion (DNF) zur Unterdrückung von Pfeifstellen, die Funktion CONTOUR sowie das APF stellen zusätzliche wirksame Mittel zur Reduzierung von Empfängerrauschen und -störungen im KW-Bereich dar. Auch die bekannten YAESU-DSP-Funktionen zur Reduktion von QRM und Eigenrauschen sind natürlich im Gerät vorhanden.

#### **Großes LC-Farbdisplay**

.<br>Das etwa 110 mm breite LC-Farbdisplay mit seiner hohen Auflösung von 480x272 Pixein gibt einen Überblick über den Status des Transceivers und die für den Betrieb relevanten Informationen. So ist eine übersichtliche Darstellung aller wichtigen Betriebsparameter sichergestellt.

#### Eingebautes Hochgeschwindigkeitsscope (Panoramadisplay)

Obwohl der FTDX3000 nur einen Empfänger besitzt, verfügt er über eine schnelle Spektrumanzeige. Im Automatikmodus läuft diese in Echtzeit. Der maximal darstellbare Bereich beträgt 1 MHz und kann nach Bedarf bis auf 20 kHz eingeengt werden. Somit hat man die aktuelle Bandbelegung stets im Blick.

#### NF-Scope und RTTY- bzw. PSK-Encoder/Decoder

Der FTDX3000 besitzt ein praktisches NF-Scope und Encoder/Decoder-Funktionen für RTTY und PSK. Die NF-Wellenform des Scopes kann auf dem TFT-LCD angezeigt werden. Ebenso sind RTTY/PSK-Texte auf dem LC-Display darstellbar.

#### Separate Frequenzanzeige

Die Hauptbetriebsfrequenz ist die wichtigste Information bei einem Funkgerät. Daher wird die VFO-A-Frequenz direkt über dem Hauptabstimmknopf in einem separaten Display angezeigt. Dieses neu entwickelte LC-Display verfügt über einen größeren Betrachtungswinkel und einen hohen Kontrast.

<span id="page-2-0"></span>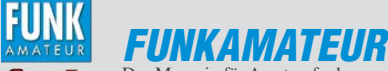

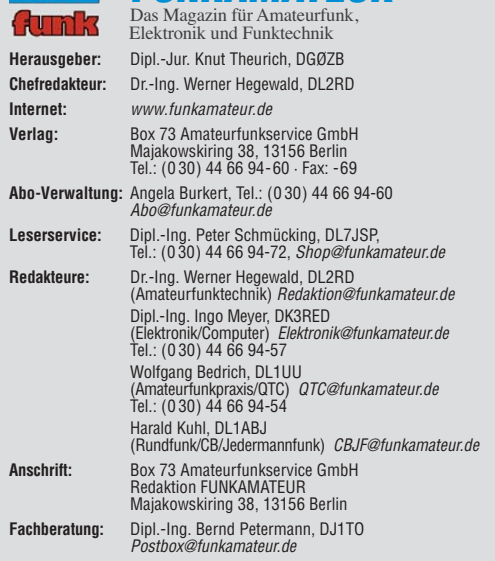

**Ständige freie Mitarbeiter:** M. Borstel, DL5ME, IOTA-QTC; Dr. M. Dornach,<br>DL9RCF, DX-Berichte; J. Engelhardt, DL9HQH, Packet-QTC; Th. Frey, HB9SKA,<br>Sat-QTC; F. Janda, OK1HH, Ausbreitung; P. John, DL7YS, UKW-QTC; F. Langne DJ9ZB, DX-Infos; B. Mischlewski, DF2ZC, UKW-QTC; W.-D. Roth, DL2MCD,<br>Unterhaltungselektronik/PC; F.Rutter,DL7UFR,Technik; Dr.-Ing.K. Sander, Elek-<br>tronik; Dr. M. Schleutermann, HB9AZT, HB9-QTC; H. Schönwitz, DL2HSC, SOTA-QTC; C. Stehlik, OE6CLD, OE-QTC; M. Steyer, DK7ZB, Antennen; R. Thieme, DL7VEE, DX-QTC; A. Wellmann, DL7UAW, SWL-QTC; N. Wenzel, DL5KZA, QSL-Telegramm; H.-D. Zander, DJ2EV, EMV(U)

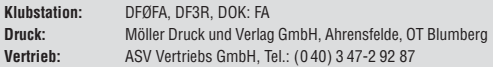

**Manuskripte:** Für unverlangt eingehende Manuskripte, Zeichnungen, Vorlagen<br>u. Ä. schließen wir jede Haftung aus. Wir bitten vor der Erarbeitung umfang-<br>reicher Beiträge um Rücksprache mit der Redaktion – am besten telefon Manuskripthinweise auf [www.funkamateur.de](http://www.funkamateur.de) → Schreiben für uns unter "Manuskrinthinweise

Kein Teil dieser Publikation darf ohne ausdrückliche schriftliche Genehmi-<br>gung des Verlages in irgendeiner Form reproduziert oder unter Verwendung<br>elektronischer Systeme verarbeitet, vervielfältigt, verbreitet oder im Int

Haftung: Alle Beiträge, Zeichnungen, Platinen, Schaltungen sind urheberrechtlich geschützt. Außerdem können Patent- oder andere Schutzrechte vorliegen. Die ge-<br>werbliche Herstellung von in der Zeitschrift veröffentlichten Leiterplatten und das<br>gewerbliche Programmieren von EPROMs usw. darf nur durch vo Beim Herstellen, Veräußern, Erwerben und Betreiben von Funksende- und -emp-

fangseinrichtungen sind die gesetzlichen Bestimmungen zu beachten.<br>Bei Nichtlieferung ohne Verschulden des Verlages oder infolge von Störungen des<br>Arbeitsfriedens bestehen keine Ansprüche gegen den Verlag. **Erscheinungsweise:** FUNKAMATEUR erscheint monatlich und in der Regel am

letzten Dienstag des Vormonats. Inlandsabonnenten erhalten ihr Heft vorher. **Einzelpreise beim Kauf im Zeitschriftenhandel: Deutschland 4 €,** Euro-Ausland 4,50 €, Schweiz 7,50 CHF, Dänemark 39 DKK, Polen 19,50 PLZ.

**Inlandsabonnement, jederzeit kündbar: 39,90 € für 12 Ausgaben, als PLUS-<br>Abo inkl. Jahrgangs-CD 45,90 €.** 

**Jahresabonnement Inland 37,90 €** (PLUS-Abo 43,90 €); **Schüler/Studenten** gegen Nachweis nur 29,80 € (PLUS-Abo 35,80 €).

**Dauerbezug Inland 4 €** pro Monat. Zahlung nur per Bankeinzug möglich,<br>Kontobelastung jeweils nach Lieferung des Heftes.

**Jahresabonnement Ausland 43,90 €** (PLUS-Abo 49,90 €); nach Übersee per<br>Luftpost 72 €, (PLUS-Abo 78 €); Schweiz 57 CHF (PLUS-Abo 65 CHF);<br>USA \$ 49,90 (PLUS-Abo \$ 59,90).

**PLUS-Abonnement:** 12 Ausgaben plus Jahrgangs-CD jeweils 6 € Aufschlag.<br>Die CD wird Ende Dezember mit dem Heft 1 des Folgejahrgangs geliefert. **Kündi gungen** von Jahresabonnements bitte der Box 73 Amateurfunkservice GmbH sechs Wochen vor Ablauf schriftlich anzeigen.

In den Preisen für Abonnements und Dauerbezug sind sämtliche Zustell- und Porto kosten enthalten. Preisänderungen müssen wir uns vorbehalten.

**Bestellungen von Abonnements** bitte an die Box 73 Amateurfunkservice GmbH<br>oder auf unserer Homepage *[www.funkamateur.de](http://www.funkamateur.de) → FUNKAMATEUR-Bezug* 

**Bankverbindung in Deutschland**: Box 73 Amateurfunkservice GmbH Konto 659992108, Postbank Berlin, BLZ 10010010

**Uberweisungen aus dem Euro-Ausland**: Box 73 Amateurfunkservice GmbH<br>IBAN DE18 1001 0010 0659 9921 08, BIC (SWIFT) PBNKDEFF

**Bankverbindung in der Schweiz**: Box 73 Amateurfunkservice GmbH,<br>Konto 40-767909-7, PostFinance, Währung CHF

**Private Kleinanzeigen**: Abonnenten können pro Ausgabe eine bis zu 200 Zei-<br>chen lange private Kleinanzeige kostenlos veröffentlichen, wenn diese **online**<br>über *[www.funkamateur.de](http://www.funkamateur.de)* → *Privat inserieren* → Abonnenten beauf Zeile kostet 1 € zusätzlich.

**Gewerbliche Anzeigen:** Mediadaten bitte beim Verlag an fordern oder als PDF-Datei von *[www.funkamateur.de](http://www.funkamateur.de) → Impressum* herunterladen. Zurzeit gilt die<br>Preisliste Nr. 23 vom 1.1.2013.<br>Für den Inhalt der Anzeigen sind allein die Inserenten selbst verantwortlich.

**Vertriebs-Nr. A 1591· ISSN 0016-2833**

**Redaktionsschluss:** 3. 1. 2013 **Erstverkaufstag:** 22. 1. 2013

**Druckauflage:** 43 100

**Der FUNKAMATEUR wird weitgehend auf Recyclingpapier gedruckt. © 2013 by Box 73 Amateurfunkservice GmbH · Alle Rechte vorbehalten**

# *Das Psychopathen-Konzert*

*Störer gab es schon immer. Sie sind so unvermeidlich wie der Sand im Getriebe. Jedes Kommunikationsmedium übt auch eine ungeheure Faszination auf Kommunikationsgestörte aus. Sie produzieren sich in zwei Erscheinungsformen: als selbst ernannte Heilsbringer und als Feiglinge hinterm Busch. (Die notorischen Brüllaffen, die jedes Pile-up mit ihrem Rufzeichen-Perpetuum zumüllen, lassen wir ausnahmsweise links vor.)*

*Die mit offenem Visier Antretenden missionieren zur falschen Zeit am falschen Ort, sei es, um die Menschheit vor dem Weltuntergang zu warnen, sei es, um ihnen ein QSO auf 14 195 kHz zu vermasseln. Die anderen, und das ist die üblere Sorte, verstecken sich in der Anonymität. Sie verfassen absenderlose Briefe, überkleben heimlich Plakate oder lauern wie die Spinne im Netz, bis ein Funkinsekt vergisst, die Split-Taste zu drücken. Dann schnellen sie los, stöhnen qualvoll "up! up!" oder bieten – als Höflichkeitsfanatiker – dem Äthersünder die Tageszeit: "Guud Mooorning!" Nachweis weiterer Fremdsprachenkenntnisse sind die Urlaute amateurfunkerischer Völkerverständigung: "Spaghetti!" und "Kartoffel!"* 

*Was haben diese unseligen Funkgenossen prinzipiell gemeinsam? Sie verfügen über eine Sendegenehmigung. Sie sind im Besitz einer leistungsstarken Funkstation. Und sie sind Psychopathen.*

*Was aber bewegt sie zu ihren unseligen Handlungen? Die Antwort erfährt man aus der Klippschule der Psychotherapie: Sie alle sind im wirklichen Leben zu kurz gekommen. Sie leiden in der Realwelt an Machtlosigkeit und kompen sieren das durch brutal-lustvolle Machtausübung in der Scheinwelt der Afu-Bänder. Dort, in der risikofreien Rückendeckung der Anonymität, sind sie unangreifbar. Computerfreaks fliehen in Cyber-Societies, Funknerds schaffen sich neue Pseudo-Identitäten, indem sie fremde Rufzeichen piratieren. Ihre Geheimwaffe, ihre Siegeskeule ist das Kilowatt.*

*Die bisher lästigste Erscheinung – zugleich ein Musterexemplar der Gattung – ist der Kreuzritter aus dem Königreich beider Sizilien, der mit seinen eineinhalb italienischen Spitzbuben seit Jahren die DX-Fenster okkupiert. Für diese Provokation wird er beschimpft und beflegelt; das genießt er wie der Sado-Maso die Peitsche. "So verrottet sind die Sitten!" jault er auf – und provoziert weiter.*

*Seit einigen Monaten wird aber die Grenze des Erträglichen maßlos überschritten durch eine Störbrigade der miesesten Sorte. Sobald eine rare DX-Station im CW-Bereich auftaucht, besetzt ein liederliches Kleeblatt systematisch und in exaktem Zusammenspiel die Frequenz. Der erste Funkschurke sendet pausenlos einen CQ-Ruf mit imaginären Rufzeichen, der zweite legt eine "599-tu"-Endlosschleife nach und der Dritte im Bunde steuert minutenlange Punktreihen und genüssliches Trägersetzen bei. Wer etwa jüngst versucht hat, T30PY aus West Kiribati, PT0S von Peter/Paul oder ZL9HR auf Campbell zu erreichen, wird bestätigen: Das sind keine branchenüblichen Störungen, das ist Terror, das ist planvolle Sabotage des gewaltigen Aufwands, der hinter den Funkexpeditionen steckt; das ist tausendfacher Ver bindungsdiebstahl an der Funkgemeinde.*

*Nun sollte man meinen, dass die zuständigen Funktionäre in den nationalen Funkverbänden promptissimo solchen Störmanövern ein Ende bereiten. Schließlich kennt man ja die paar deklarierten Fanatiker, und die anderen Missetäter kann man kreuzpeilen. Kann man nicht? Kann man doch. Wenn man will. Aber vielleicht ist es den nationalen Häuptlingen zu mühsam. Oder es ist ihnen zu peinlich, in ihren Reihen Verrückte zu wissen. Oder es ist ihnen einfach egal.*

WolfHarranth, OE1WHC

*Wolf Harranth, OE1WHC*

KO

# *Amateurfunk*

[Funken aus der Mitte Afrikas: TN2T QRV von der Republik Kongo 132](#page-15-0)

[HiQSDR – Direktabtast-Transceiver als Bausatz](#page-21-0) 

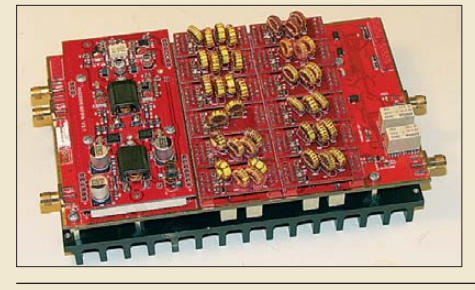

*D/A-Umsetzer ermöglicht inzwischen den Aufbau direktabtastender SDRs. Nun stehen für selbstbauwillige Funkamateure Platinen, Bausätze sowie Fertigmodule zur Verfügung. Das Foto zeigt die PA mit der zugleich* als Preselektor genutzten Filterbau-<br>*aruppe.* Foto: DB1 *gruppe. Foto: DB1CC*

*Die Verfügbarkeit schneller A/D- und*

[Linux auf der Speicherkarte steuert SDR 148](#page-31-0)

138

156

170

[Discone-Antenne für WLAN](#page-39-0)

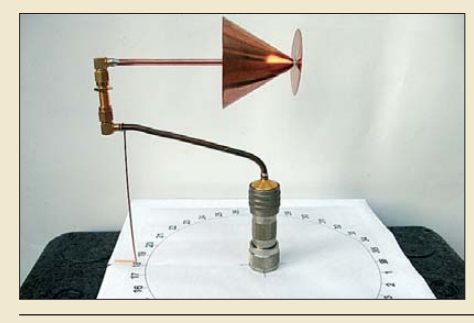

*Discone-Antennen überstreichen einen großen Frequenzbereich. Das hier abgebildete Exemplar ist für die WLAN-Bänder 2,4 GHz und 5,4 GHz nutzbar. Mit der gezeigten Messeinrichtung wurde das vertikale Strahlungsdiagramm ermittelt – dazu ist die Antenne liegend montiert. Foto: DL3ETW*

[LO-Vervielfacher für den 70-cm-Transverter IRHX4011](#page-53-0)

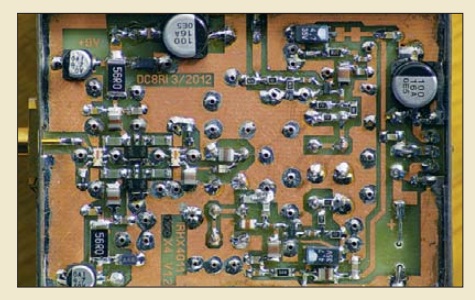

*Eine wichtige Baugruppe in der Frequenzaufbereitung des Trans verters IRHX4011 ist der LO-Verviel facher. Das von DC8RI beschriebene Modul folgt einem durchdachten Konzept, ist abgleichfrei und weist gute technische Daten auf.*

*Foto: DC8RI*

[Betrieb des FT-50R mit dem USB-CAT-Interface BX-120 172](#page-55-0)

[Präzise HF-Leistungsmessung mit dem PWRM 1](#page-60-0)

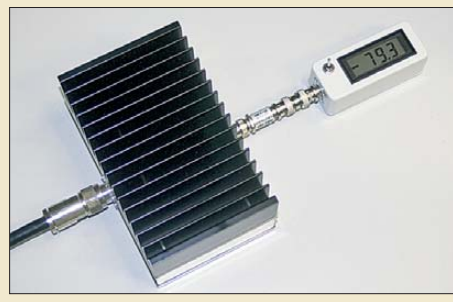

*Mit dem an vielen Klubstationen vorhandenen Kleinleistungsmessgerät PWRM 1 lassen sich nach korrekter Kalibrierung Leistungsmessungen im Watt-Bereich in erstaunlicher Genauigkeit durchführen. Allerdings muss der Signalpegel dazu reduziert werden. Als zwei mögliche Varianten beschreiben wir die Vorschaltung eines Stromwandlers sowie eines Leistungsdämpfungsglieds.*

177 *Foto: Red. FA*

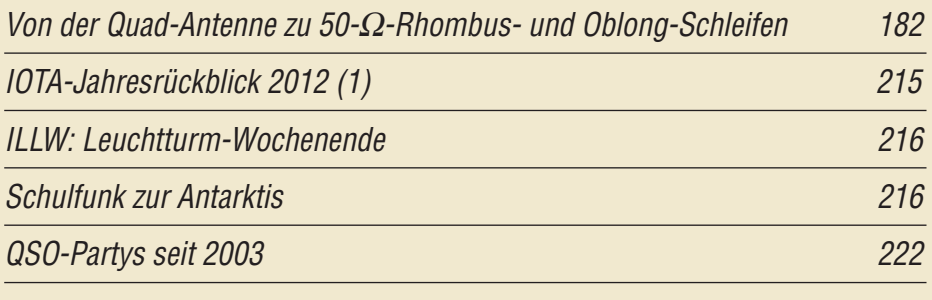

# *Aktuell*

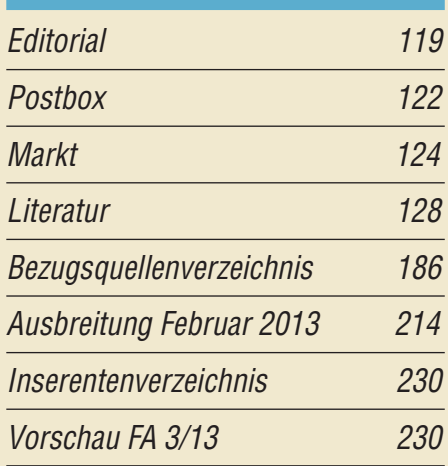

# *QTCs*

[AATiS e.V. 210](#page-69-0)

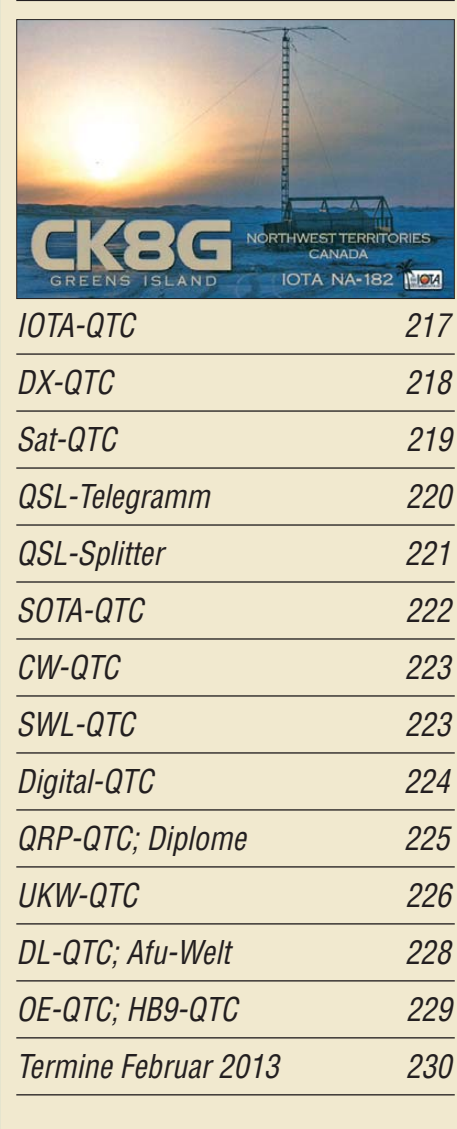

# *Beilage* [ID-51E 175](#page-58-0)

# *In dieser Ausgabe*

# *[Unser Titelbild](#page-15-0)*

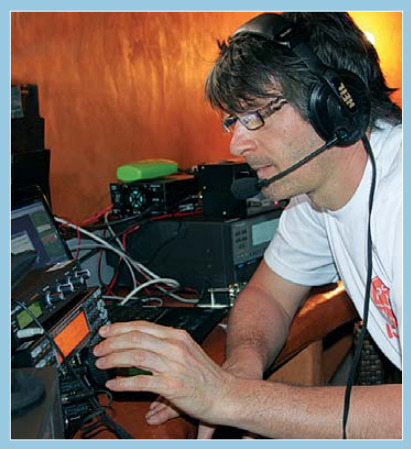

*Anfang vorigen Jahres funkte ein sechs köp figes belgisch-holländisches Team unter dem Rufzeichen TN2T aus der Republik Kongo, zentral in Afrika gelegen. Lohn ihrer achttägigen Funkaktivität waren immerhin mehr als 50 000 Verbindungen. Ronald Stuy, PA3EWP, schildert uns ab S. 132 seine Eindrücke.* 

*Das Bild zeigt Patrick Godderie, ON4HIL, an*  $der Station von TN2T.$ 

# *BC-DX*

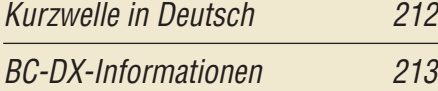

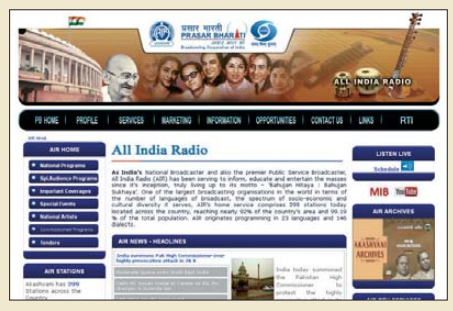

*All India Radio betreibt ein Netz von KW-Regionalstationen zur Inlandsversorgung. Der Beitrag gibt Empfangstipps.* 

# *Wissenswertes*

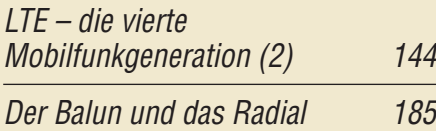

# *Bauelemente*

ICM7211(A)/ICM7211(A)M Decoder/Treiber-IC für [vierstelliges LC-Display 173](#page-56-0)

# *Funk*

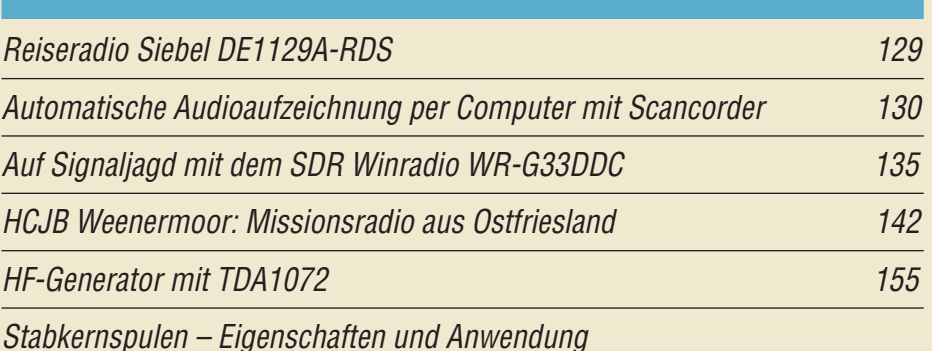

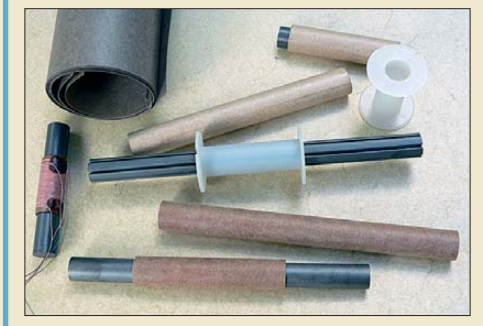

*Ferritantennen gehören zu den wichtigsten Einsatzgebieten von Stab kernen. Was man bei ihrem Aufbau beachten sollte und welche Vor- und Nachteile die verschiedenen Stab kernausführungen und Wicklungs anordnungen haben, beschreibt DG9WF in seinem Beitrag. Foto: DG9WF*

[Minimalistischer HF-Tastkopf 165](#page-48-0)

[CB- und Jedermannfunk 211](#page-70-0)

# *Elektronik*

[Langzeitfrequenzstabilität schnell und genau messen 151](#page-34-0)

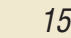

161

# [Einfache Experimente zur optischen Freiraumkommunikation](#page-49-0)

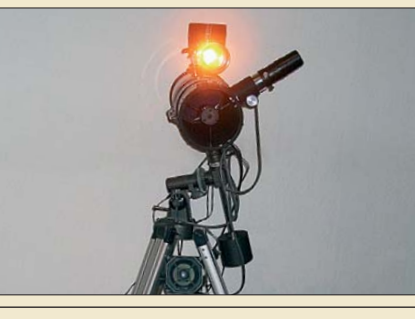

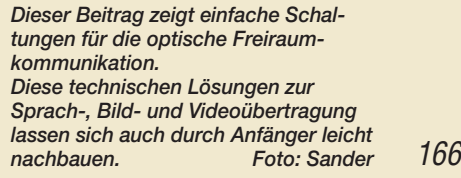

# *Einsteiger*

[Zwei einfache Uhren, wahlweise mit LED- oder LC-Display 158](#page-41-0)

[HF-Übertragungsleitungen – verständlich erklärt \(1\)](#page-63-0)

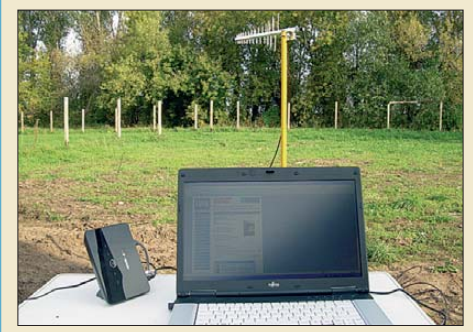

180 *Ob bei der Speiseleitung einer Antenne für den Amateurfunkdienst, der Zu leitung einer Satellitenschüssel oder dem Anschlusskabel einer UMTS-Antenne – wie hier im Bild – überall begegnen wir HF-Leitungen. Im Gegensatz zum Netzkabel eines Bügel eisens gehorchen HF-Leitungen eigenen Gesetzen, denen diese Beitragsserie gewidmet ist.* 

**FA 2/13 • 121**

<span id="page-5-0"></span>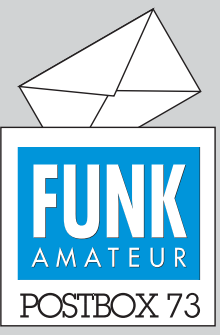

Redaktion FUNKAMATEUR Postfach 73, 10122 Berlin postbox@funkamateur.de

## **Fundiertes über LTE**

*Ich habe selten einen so guten, sachlichen und fundierten Beitrag über LTE usw. gelesen. Kompliment an den Autor. Auch die Quellennachweise sind vorbildlich. Ich freue mich schon auf die Fortsetzung.*

**Peter Heblik, DD6USB**

#### **Weiter so!**

*Danke für das Erwähnen der HOT-Party und des O-QRP-Contests im QRP-QTC im FA 1/13. Bitte führt die Rubrik entsprechend weiter.* **Lutz Gutheil, DL1RNN**

## **Dauerhafte Wetterstationsstromversorgung auf dem Hausdach**

In Bezug auf den Beitrag "Au*tarke Stromversorgung für Wetterstationen" von DK3AX im FA 11/12, S. 1133, bin ich noch weiter gegangen. Wenn man eine Netzstromversorgung (Steckdose) unter Dach hat, kann man die Wetterstation über ein geeignetes Netzteil mit Netzausfallsicherung über Akkumulatoren versorgen. Ich habe es dagegen schon vor geraumer Zeit mittels hochkapazitiver "Goldcaps" mit mehreren Farad realisiert, die den Betrieb auch über längere Zeit sicherstellen und keine Tieftemperaturschwäche wie Akku mulatoren und Batterien aufweisen.*

**Heinz Achenbach, DG4FAA**

#### **Anwahl der Ausgaben bei der FA-Jahrgangs-CD**

*Leider kann ich auf der neuen Jahrgangs-CD die einzelnen Monatshefte nicht öffnen. Egal welches ich anklicke, es erscheint immer das erste (Januar). Haben Sie für das Problem eine Lösung?* **Hans-Joachim Müller, DK2FC**

Um von der Bedienoberfläche der CD-ROM direkt zu den Anfängen der jeweiligen Ausgaben zu kommen, müssten Sie in dem von Ihnen verwendeten Browser ein PDF-Plugin installieren. Dann sollte die erste Seite der gewünschten Ausgabe angezeigt werden. Eine Garantie dafür besteht jedoch nicht, da es diverse PDF-Plugins für die Browser gibt, die sich vom Funktionsumfang her unterscheiden.

Alternativ lässt sich die PDF-Datei, die Sie im Ordner FA2012 auf der CD-ROM finden, auch direkt mit dem kostenlos bei Adobe, [www.adobe.de](http://www.adobe.de), erhältlichen Adobe Reader öffnen. Links zur entsprechenden Download-Seite sind auf jeder Seite der HTML-Oberfläche der CD-ROM vorhanden. Beim Öffnen der PDF-Datei kann links eine Leiste mit Lesezeichen eingeblendet werden. Darüber lassen sich die erste Seite und alle in den Ausgaben enthaltenen Beiträge schnell anwählen.

#### **Nur Rauschen**

Wer auf den Bändern trotz Lauschen, nichts andres hört als Rauschen und glaubt der Empfänger sei defekt, den narrt ein Mögel-Dellinger Effekt. © Manfred Maday, DC9ZP

#### **Booklet-Rückseiten für FA-Jahrgangs-CDs**

*Da ich Plus-Abonnent bin, traf die FA-Jahrgangs-CD 2012 zusammen mit der Ausgabe des FA 1/2013 wohlbehalten bei mir ein. Da die CD aus versandtechnischen Gründen ja nur in einer Papierfenstertasche ankam, möchte ich sie gern in einem Jewelcase unterbringen. In einer Kunststoff-CD-Hülle würde aber die Rückenbeschriftung fehlen. Gibt es eine Möglichkeit, sich zusätzlich zum mitgelieferten Booklet (Vorderseite) auch selbst ein passendes Blatt für die Rück seite auszudrucken?*

#### **Wolfgang Nietzsche**

Da dieser Wunsch mehrfach an uns herangetragen wurde, stellen wir die Rückseiten-Vorlagen der Jahre 2000 bis 2012 auf *[www.funkamateur.de](http://www.funkamateur.de)* → *Downloads/ Archiv* → *Sonstiges* zum Herunterladen und anschließendem Ausdrucken bereit.

#### **KX3-Messwerte**

*Hier zwei kurze Anmerkungen zu dem m. E. grundsätzlich guten Testreport "Elecraft-K3s kleiner Bruder KX3: hochklassiges KW/6-m-SDR mit QRP" im FA 1/13, S. 16: Die tiefe Kerbe bei geringen Bandbreiten*

# **Aus unserer Serie Gegensätze:**

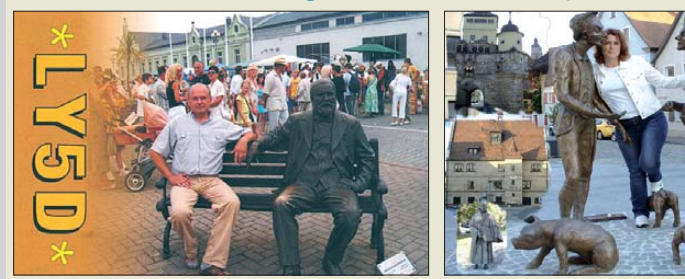

**Keine Angst vor seinem mickrigen elektroni-**

**schen ,Wachhund'!" Zeichnung: Achim Purwin**

*ist kein Programmierfehler, sondern resultiert aus der angewandten Weaver-Methode. Gute Informationen dazu sind unter [http://uwsdr.berlios.de/hilbert\\_weaver.](http://uwsdr.berlios.de/hilbert_weaver.html) html zu finden.*

*Bezüglich "Seitenbandunterdrückung" hätte ich mir etwas mehr Informationen gewünscht. Falls die Seitenbandunterdrückung nur auf dem 20-m-Band kalibriert wird, so werden sicherlich die angegebenen Werte auf diesem Band erreicht. Für die anderen Bänder wird die Kalibrierung interpoliert und auf den "Randbändern" werden nur Werte von etwa 40 dB erreicht. Man kann aber auch für jedes Band und für jedes Roofing-Filter und auch für die 8-kHz-Shift einzeln kalibrieren. Dann ergeben sich Werte von deutlich über 60 dB.*

**Uwe Hermanns, DL4AC**

#### **Frequenznormal nun auch für Jupiter TU30**

*Da viele Interessierte angefragt haben, ob das (in der Postbox 12/12, S. 1239, genannte) Programm für den Jupiter TU60 auch für den Jupiter TU30 verwendet werden kann, habe ich Dr. Lepper gebeten, eine besondere Version ohne Initialisierungsdateien für den TU30 zu programmieren. Der Dateiname ist etwas unglücklich, diese Hex-Datei funktioniert nur (!) für den Jupiter TU30. Diese Firmware-Version für das "GPS-synchronisierte 10-MHz-Frequenznormal" (s. [FA 3/11, S. 266\) steht zum Herunterladen auf](http://www.funkamateur.de) www. funkamateur.de bereit.*

**Horst Lauenstein, DL3YBI**

#### **LED-Lampen erzeugen Störspektrum**

*In meinem Shack betreibe ich mehrere LED-Strahler der Firma "Livarno". In den Abendstunden stellte ich auf dem 80-m-Band erhöhtes Rauschen fest und schob die Ursache auf schlechte Bedingungen. Bei meinen Funkfreunden im OV zeigte sich dieses Phänomen aber nicht. Also musste die Ursache bei mir im Haus zu suchen sein.*

*Mit einem 80-m-Funkpeilempfänger "Greif" ging ich auf Suche, konnte jedoch bei keinem der anvisierten Geräte erhöhte Rauschspektren ermitteln. Der Zufall führte mich in die Nähe einer LED-Leuchte "Livarno Lux" mit E27-Sockel und 19 runden LEDs mit 1 W.* *Das Rauschen des Peilempfängers nahm in einer Ent*fernung von 50 cm deutlich zu. Bei einer 3-W-"Livar*no-Lux E di Light 1046" war das Verhalten ähnlich. Trotzdem brachte das Ausschalten beider Lampen im KW-Empfänger nicht den erhofften Erfolg. Ich untersuchte die dritte LED-Lampe vom Typ "Livarno Lux E di Light 1025" mit GU10-Stiftsockel, einen 3-W-Typ mit 15 rechteckigen LEDs. Schon in einer Entfernung von etwa 1 m konnte ich den Rauschanstieg deutlich hören. Nach dem Ausschalten war es im KW-Empfänger spürbar ruhiger.*

*Es lohnt sich also, mit entsprechenden Messgeräten oder Peilempfängern die Umgebung der heimischen Funkbude nach Störquellen abzusuchen.* **Dietmar Ullrich, DG1VR**

Einen ähnlichen Fall hat DL7IY schon im FA 1/11, S. 13, unter "LED-Energiesparlampe als elektronische Zeitbombe entlarvt" beschrieben. Das sollte einen nicht vom Kauf einer solchen Lampe abhalten, denn die meisten funktionieren störungsfrei. Besagter Test kann trotzdem keinesfalls schaden.

**DR – an den Nagel gehängt**

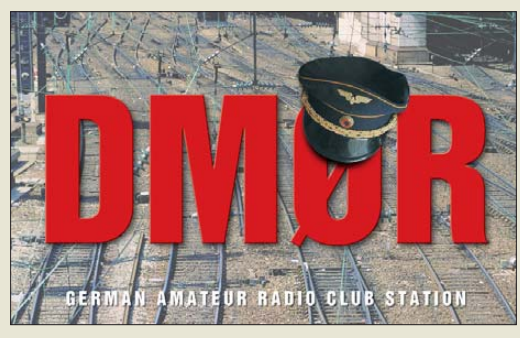

#### **USB-Kabel und "USB"-Stromversorgungskabel**

*Ich habe die "Nachrüstung eines USB-Anschlusses an FA-NWTs der ersten Generation", s. FA 1/13, S. 67, bei meinem alten FA-NWT mit einem DB9-USB-F-Modul von FTDI versucht. Doch leider erkennt mein Computer im Geräte-Manager keinen neuen virtuellen COM-Port! Auch nachdem ich auf der Website von FTDI, [www.ftdichip.com/Drivers/VCP.htm](http://www.ftdichip.com/Drivers/VCP.htm), die Windows-Treiber 2.08.24 heruntergeladen, in das Verzeichnis vom FA-NWT entpackt und die Treiber mit der EXE-Datei installiert habe, wurde im Geräte - Manager kein neuer COM-Port erzeugt. Muss das neue Modul überhaupt mit Strom vom NWT versorgt werden? Könnte es an der Kontaktierung des Moduls liegen?*

#### **Richard Zagler, DG9MDM**

Wenn das Modul den Einbau unbeschadet überstanden hat, kann es eigentlich nur noch am Kabel oder der USB-Buchse des PC liegen. Im Geräte-Manager sollte unter *Anschlüsse (COM und LPT)* beim Anstecken immer eine neue Zeile mit *Kommunikationsanschluss (COMx)* auftauchen, wenn Sie das Kabel anschließen, und wieder verschwinden, wenn Sie es abziehen. Das Modul wird auch dann vom Rechner erkannt, wenn es gar nicht eingelötet ist. Lediglich die Kabelverbindung zum PC muss bestehen.

Bei einem ersten Umbau haben wir einen Lötkolben verwendet, der das Lötzinn absaugt, sodass die Anschlüsse der alten Buchse am Ende nahezu ohne Lötzinn in den Löchern saßen und sich die Buchse leicht entfernen ließ. Beim zweiten Umbau kniffen wir die (dicken) Anschlüsse der alten Buchse ab und löteten anschließend die Restanschlüsse mit dem Lötkolben aus. Zum Freibekommen der Löcher diente der Lötkolben auf der einen und ein Zahnstocher auf der anderen Seite. Dessen Holz ist so weich, dass es nichts beschädigt.

Kontaktschwierigkeiten auf der Platine sollte es nicht geben. Oben führen keine Leitungen an die Kontakte, unten sind es lediglich die vier Leiterbahnen und ein Anschluss zur Masse der Buchse. Im Zweifel alle Lötstellen noch einmal kurz und kräftig unter Zugabe neuen Lötzinns erhitzen.

Um den Fehler einzugrenzen, tauschen Sie im ersten Schritt das Kabel beispielsweise gegen ein Mini-USB-Kabel, wie es bei vielen modernen Fotoappa raten verwendet wird. Es sollte es ein Kabel sein, das schon einmal bei der Datenübertragung (!) funktioniert hat. Es gibt nämlich ähnlich aussehende Kabel zum Aufladen von Geräten, die nur zwei Adern zur Stromversorgung enthalten! Wechseln Sie im zweiten Schritt beim Anstecken einmal die USB-Buchse am PC oder schalten Sie das Modul direkt an den PC an, wenn Sie sonst einen USB-Hub verwenden.

#### **Gut beobachtet?**

Bei der 2012er-Weihnachts-Preisfrage galt es einmal mehr, den FA-Jahrgang durchzublättern und die Gemeinsamkeiten der je vier auf den QSL-Splitter-Seiten des Jahrgangs 2012 (außer August und Dezember) abgebildeten QSL-Karten herausfinden. Die Liste der Übereinstimmungen sollte dieser geähnelt haben:

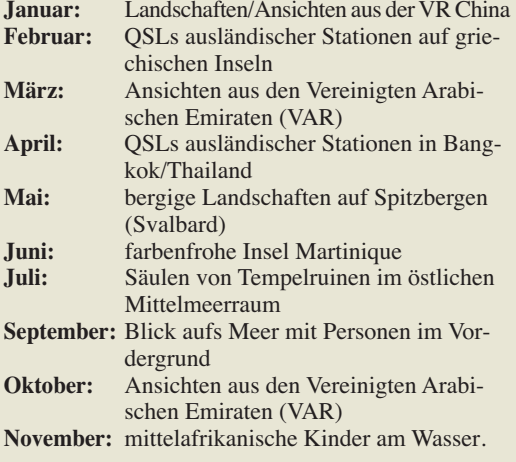

Die 3 × 25 € für die treffendsten Lösungen erhalten:

#### **Marc A. Berger, HB9ESC Meinhard Perkmann Konrad Werner, DL1LTW**

Herzlichen Glückwunsch!

## **Sat-Empfangs-Preisfrage**

Welche wirksame Fläche besitzt ein hierzulande allgegenwärtiger Spiegel für Astra-Empfang von 62 cm Durchmesser? Das LNB dazu besitze einen Durchmesser von 50 mm.

Unter den Lesern mit richtiger Antwort verlosen wir

# **3** × **25 €**

Einsendeschluss ist der 28. 2.13 (Poststempel oder E-Mail-Absendedatum). Die Gewinner werden in der Redaktion unter Ausschluss des Rechts wegs ermittelt. Wenn Sie die Lösung per E-Mail übersenden (an *quiz@funkamateur.de*), bitte nicht vergessen, auch die "bürgerliche" Adresse anzugeben, sonst ist Ihre Chance dahin.

Auch an der DVD-Preisfrage vom FA 1/13 können Sie sich noch bis zum 31.1.13 versuchen.

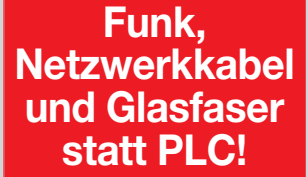

**Fortschritt statt vermüllter Äther!**

#### **Schöner Winter**

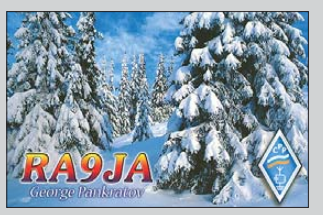

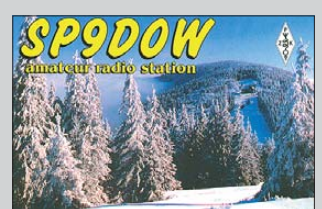

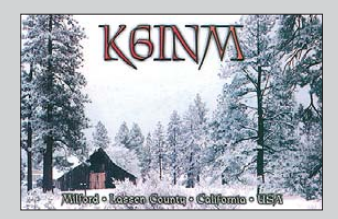

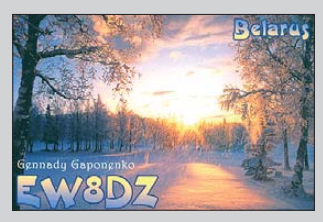

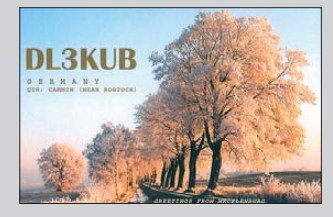

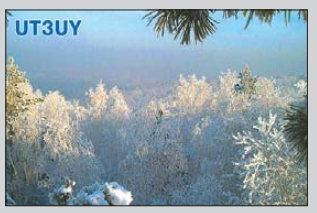

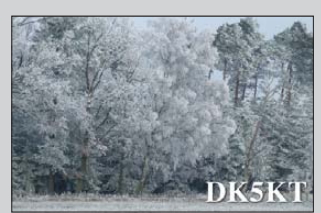

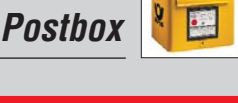

<span id="page-7-0"></span>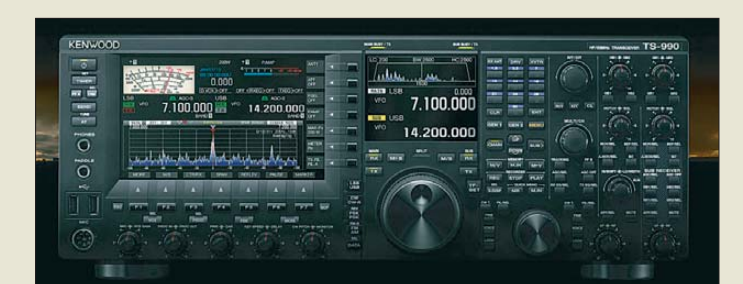

# *TS-990S*

- *Transceiver*
- $\bullet$  Bänder: TX 160 m bis 6 m einschließlich 60 m
- $\bullet$  Frequenz (RX). 0,13…30 MHz, 50…54 MHz
- Ausgangsleistung: 200 W, AM 50 W
- Sendearten:
- CW, SSB, FSK, PSK, AM, FM ● Empfindlichkeit (Auswahl): SSB/CW/PSK, 1,7…24,5 MHz  $-14$  dBµ  $\oslash$  S/N = 10 dB; AM 24,5…30 MHz  $2$  dBu  $\textcircled{a}$  S/N = 10 dB
- Antennentuner: Abstimmbereich 16,7…150 <sup>Ω</sup>
- $\bullet$  Antennenimpedanz: 50  $\Omega$ ● Bandbreiten (6 dB): SSB 2,4 kHz, CW/FSK/PSK 500 Hz,  $AM$  6 kHz, FM 12 kHz
- $\bullet$  Oberwellenunterdrückung. 60 dBc @ 160 … 10 m, 66 dBc @ 6 m
- Seitenbandunterdrückung: 60 dB ● NF-Ausgangsleistung:  $1.5 W$  an  $8 \Omega$
- Spannungsversorgung: 220…240 V/50…60 Hz
- Leistungsaufnahme: TX < 840 W, RX < 200 W
- $\bullet$  Abmessungen (B × H × T):  $460$  mm  $\times$   $165$  mm  $\times$   $400$  mm
- $•$  Masse: 24,5 kg ● Preis und Verfügbarkeit stan-
- den zum Redaktionsschluss noch nicht fest.

#### *AV-22/32/35/38xx Duplexer/Triplexer*

- AV-22CMMNM: Duplexer KW/2 m + 70 cm 39 *€*
- AV-22CNMNM: Duplexer KW/2 m + 70 cm 39 *€*
- $\bullet$  AV-32CMMNM: Duplexer KW/6 m + 2 m/70 cm 65 *€*
- AV-35CMMNM: Duplexer KW + 6 m…70 cm 65 *€*
- AV-38CNMNNM: Triplexer KW/2 m + 70 cm + 23 cm 69 *€*

**Die Duplexer/Triplexer besitzen an den Ein- und Ausgängen PL- und N-Stecker unterschiedlicher Kombinationen.**

# *Flaggschiff für DXer*

Der auf allen Bändern von 160 m bis 6 m einsetzbare Allmode-Transceiver *TS-990S* von *Kenwood* wartet mit einem Zweitempfänger auf, der die gleichzeitige Signalaufnahme sowohl im selben aus auch auf unterschiedlichen Bändern ermöglicht. Fünf schmalbandige Roofing-Filter sind im Hauptempfänger vorhanden. Außerdem hat das Gerät aufgrund eines neu entwickelten Mischers und der sorgfältigen Bauteilauswahl sowie der DSP-Verarbeitung herausragende Empfängereigenschaften. Sendeseitig steht beim Einsatz des Transceivers eine Ausgangsleistung von 200 W zur Verfügung. Der schnelle Antennentuner ermöglicht das Anpassen von Antennen mit Impedanzen zwischen 16,7 Ω und 150 Ω. Als Stations-Transceiver ausgelegt besitzt er ein internes Netzteil und kann mit einem externen Lautsprecher *SP-990* kompletiert werden. Zwei TFT-Displays, die großzügige Frontplatte und die kostenlose Fernsteuersoftware gewährleisten er eine gute Bedienbarkeit. *Kenwood Electronics Deutschland GmbH, Rembrücker Str. 15, 63150 Heusenstamm; Tel. (0 61 04) 69 01–0; [www.kenwood.de](http://www.kenwood.de) Bezug: autorisierter Fachhandel*

# *[www.wimo.com](http://www.wimo.com), E-Mail: info@wimo.com Duplexer/Triplexer von Avair*

Die Duplexer und Triplexer von *Avair* ermöglichen den Anschluss unterschiedlicher Transceiver oder Transceiverausgänge an einer Antenne. Mit dem *AV-32CMMNM* lassen sich z. B. 6-m- und UKW-Transceiverausgänge an eine gemeinsamen Antenne führen. Der *AV-38CNMNNM* gestattet, drei Signale (2 m, 70 cm und 23 cm) an eine Antenne zu legen. Die Duplexer lassen sich, abhängig vom Frequenzbereich, mit 200 W CW bzw. 800 W PEP belasten. Die Baugruppen sind ab Lager von *Difona* lieferbar.

*Difona GmbH, Sprendlinger Landstr. 76, 63069 Offenbach, Tel. (069) 84 65 84, Fax 84 64 02; [www.difona.de,](http://www.difona.de) E-Mail: info@difona.de*

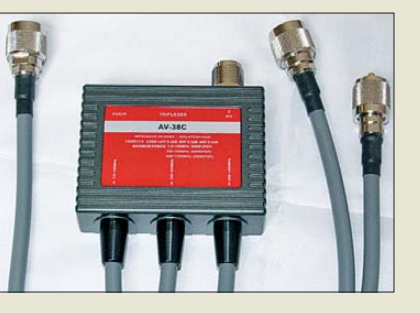

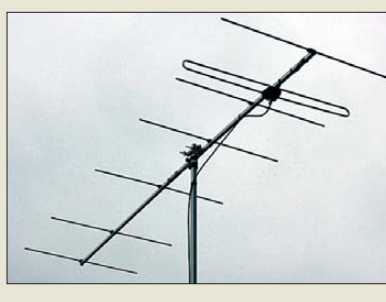

# *2-m-DK7ZB-Yagi*

Mit der *7-Element-DK7ZB-Yagi* ist bei *Konni-Antennen* jetzt eine für das 2-m-Band konzipierte Antenne verfügbar, die mit einem Gewinn von 10,5 dBd und einem Vor-Rück-Verhältnis von 25 dB aufwartet. Als Strahler kommt ein Schleifendipol zum Einsatz, der sich schon in den anderen Konstruktionen von DK7ZB bewährt hat. *Konni-Antennen e. K., Inh. Petra Köhler, Michelriether Str. 16, 97839 Esselbach, Tel. (0 93 94) 99 80-0; [www.konni-antennen.de,](http://www.konni-antennen.de) E-Mail: konni-antennen@t-online.de*

# *Baluns für Portabeleinsatz*

Bei *WiMo* gibt es unter den Bezeichnung *BL-01*, *BL-04* und *BL-09* kleine, leichte Baluns von *CG Antenna* für 80 m bis 10 m. Ihre Kunststoffgehäuse mit Schnappdeckel haben Entlüftungsöffnungen auf den Unterseiten, die Baluns sind deshalb nur bedingt wasserfest. Die Baluns werden mit Übersetzungsverhältnissen von 1:1 und 1:4 angeboten. Außerdem ist ein 1:9-Unun (MTFT) mit seitlicher Masseschraube erhältlich. *Bezug: WiMo GmbH, Am Gäxwald 14, 76863*

*Herxheim, Tel. (07276) 96680, Fax 966811;*

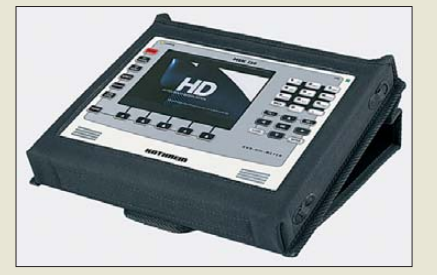

# *Sat-Messempfänger*

*Kathrein* präsentiert mit dem Sat-Messempfänger *MSK 120/CO* eine Weiterentwicklung des bereits bewährten *MSK 120* für Sat-ZF-Empfangsanlagen. Das neue Gerät verfügt zusätzlich über eine Konstellationsanalyse, die sowohl bei DVB-S- (QPSK)- als auch bei DVB-S2-(8PSK)-Signalen zum Einsatz kommen kann. Ein schon vorhandenes MSK 120 lässt sich per kostenpflichtigem Software-Upgrade zu einem MSK 120/CO umrüsten.

*Info: Kathrein-Werke KG, Anton-Kathrein-Str. 1–3, 83004 Rosenheim, [www.kathrein.de](http://www.kathrein.de) Bezug: autorisierter Fachhandel*

**7-Element-Yagi für das 2-m-Band nach DK7ZB**

# *DK7ZB-Yagi*

- *2-m-Antenne*
- $\bullet$  Frequenzband: 2 m (144…146 MHz)
- Elemente: 7
- $\bullet$  Gewinn: 10,5 dBd
- V/R-Verhältnis: 25 dB ● Öffnungswinkel:
- 41° horizontal, 46° vertikal
- $\bullet$  SWV: < 1.2
- Anschluss: 50 Ω, N-Buchse
- Belastbarkeit: 200 W HF, alternativ 750 W
- Länge: 3 m
- Preis: 67 *€*

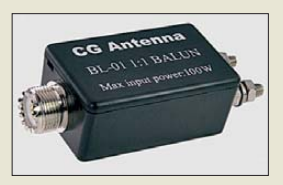

**Alle drei Balun/Unun-Modelle haben eingangsseitig eine PL-Buchse und ausgangsseitig M4-Stehbolzen aus Edelstahl.**

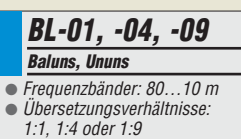

- Anschlüsse
- Eingang PL-Buchse,
- Ausgang M4-Stehbolzen
- $•$  Masse: 65 g ● Preis: 29 *€*

#### **MSK 120/CO in der Schutztasche**

## *MSK120/CO Sat-Messempfänger*

- $\bullet$  Bildschirm: 5,7" TFT,
- tageslichttauglich
- Bilddarstellung für SD- und HD-Programme
- Scart-Buchse für Video- und Audiosignalausgabe
- CI-Schnittstelle
- Integration von DiSEqCTM ● automatische Satellitenidentifi-
- kation über NIT-Auswertung ● stabiles Metallgehäuse, gekap-
- selte Folientastatur, robuste Schutztasche ● Stromversorgung: LiPo-Akkus
- $\bullet$  Abmessungen ( $\bar{B} \times H \times T$ ):
- 250 mm  $\times$  191 mm  $\times$  33 mm ● Preis: 1490 *€* UVP
- 

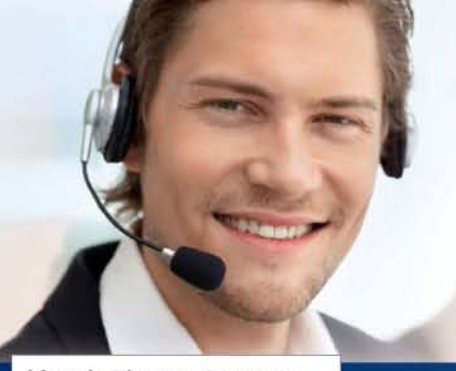

Mreichelt.de elektronik

Markengualität zu attraktiven Preisen

über 40 Jahre Erfahrung

**Highlights der LED-Technik!** 

über 40.000 Produkte am Lager schneller 24-Std.-Versand kein Mindermengenaufschlag

# Kundenbewertungen:

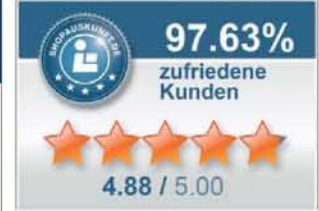

Über 97 % unserer Kunden sind vom reichelt-Service überzeugt\*

\* Quelle: Shopauskunft.de (14.11.2012)

**Ultrahelle** 

# **HUEY JANN**

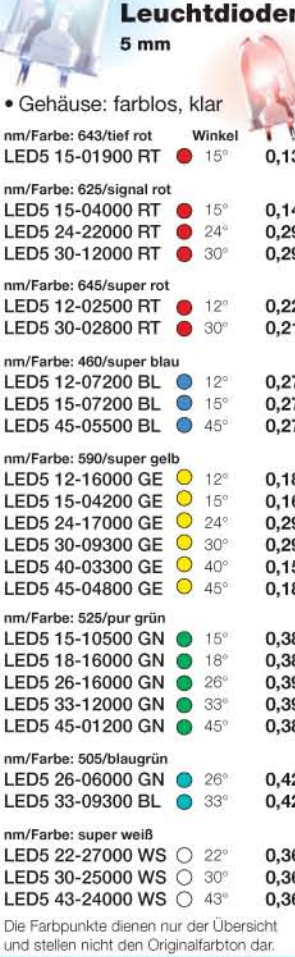

# **High-Power-LED-Modul**

# mit Kühlkörperplatine, hexagonal

- · Anschluss über Lötpads
- · Abstrahlwinkel: 120° · LED-Gehäuse: farblos, klar
- Auf ausreichende Wärmeabfuhr achten!

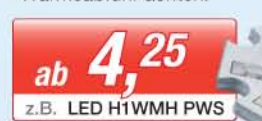

#### High-Power-LED-Modul, 1 Watt

• Maße: 20 x 19 x 7,1 mm

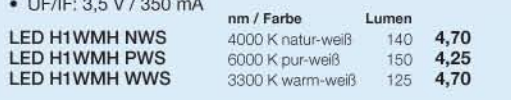

# High-Power-LED-Modul, 3 Watt

- Maße: 20 x 19 x 7,1 mm
- UF/IF: 3,7 V / 700 mA

 $\mathbf{L}$ 

L

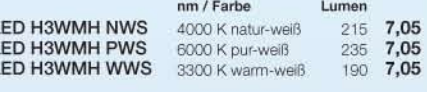

#### High-Power-LED-Modul, 5 Watt

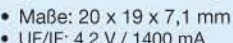

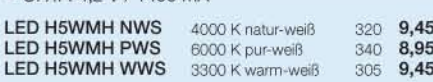

#### **HUEY JANN High-Power-Emitter** ohne Kühlkörperplatine · Abstrahlwinkel: 120° 3 Watt · 3,7 Volt · 700 mA · LED-Gehäuse: farblos, klar Maße: Ø 7,25 x 5,4 mm LED H3WEH NWS 4000 K natur-weiß  $215$ 5,90 LED H3WEH PWS 5,90 6000 K pur-weiß 235 1 Watt . 3,5 Volt . 350 mA LED H3WEH WWS 5,90 3300 K warm-weiß 190 • Maße: Ø 7,0 x 3,0 mm ี nm / Farbe Lumen 6 5 Watt . 4,2 Volt . 1400 mA **LED H1WEH NWS** 4000 K natur-weiß 140 3.95 ĥ • Maße: Ø 7,25 x 5,4 mm LED H1WEH PWS 6000 K pur-weiß 3.85 150 LED H1WEH WWS LED H5WEH NWS 320 8,25 3300 K warm-weiß 4.05 4000 K natur-weiß 125 LED H5WEH PWS 8,25 6000 K pur-weiß 340 LED H5WEH WWS 8,25 3300 K warm-weiß 305 www.reichelt.de Jetzt bestellen: Bestell-Hotline: +49 (0)4422 955-333 **Katalog kostenlos** Jetzt anfordern!

reichelt elektronik Ihr kompetenter Partner für Bauelemente · Stromversorgung · Messtechnik · Werkstattbedarf Haus- & Sicherheitstechnik • Netzwerk- & PC-Technik • Sat-/TV-Technik

Für Verbraucher: Es gelten die gesetzlichen Widerrufsregelungen. Alle angegebenen Preise in Einklusive der gesetzlichen MwSt., ab Lager Sande, zzgl. Versandspesen für den gesamten Warenkorb. Es gelten ausschließlich unsere

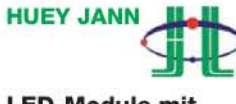

Unsere Shopsprachen:

#### **LED-Module mit Extrapower!**

Huev Jann hat über 20 Jahre Erfahrung im Bereich der LED-Produktion.

In hochmodernen, computerisierten Produktionsverfahren entstehen High-Power-LEDs von 0,5 - 100 Watt, die beste Ergebnisse in Lichtausbeute, Wärmeableitung, Farbe und Degradation erzielen.

# *Markt*

#### *GALEP 5D Programmiergerät*

- Pins: 60, 120 oder 240
- Anschlüsse: USB- und LAN-**Schnittstelle**
- SD-Karten-Slot
- $\bullet$  Abmessungen (B  $\times$  H  $\times$  T):<br>118 mm  $\times$  22 mm  $\times$  172 mm
- $\bullet$  Masse: 750 g ● Preis: ab 979 *€*

**Mit den GALEP-5D-Programmiergeräten von Conitec bietet Reichelt Elektronik eine professionelle Lösung zur schnellen und nahezu universellen Programmierung elektronischer Bauteile an.**

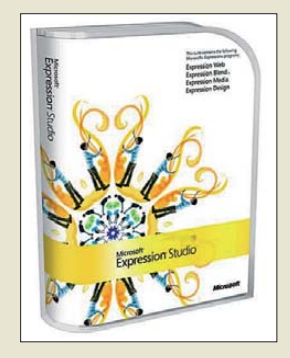

**Die Programme Design 4 und Web 4 der Expression-Serie von Microsoft stehen ab sofort kostenlos zum Herunterladen bereit.**

# *Markt-Infos*

Die Marktseiten informieren über neue bzw. für die Leserschaft interessante Produkte und beruhen auf von der Redaktion nicht immer nachprüfbaren Angaben von Herstellern bzw. Händlern.

Die angegebenen Bezugsquel len bedeuten keine Exklusivität, d. h., vorgestellte Produkte können auch bei anderen Händlern und/oder zu anderen Preisen erhältlich sein. *Red. FA*

# *Schnell programmieren*

Die bei *Reichelt Elektronik* erhältlichen Programmiergeräte *GALEP 5D* von *Conitec* unterstützen mehr als 62 000 programmierbare Bauteile, wie z. B. EEPROMs, Mikrocontroller, Flashspeicher, NV-RAMs sowie Module mit JTAG-Port. Die mit, je nach Modell, bis zu 240 Pintreibern ausgestatteten Vertreter der GALEP-Reihe zählen zu den schnellen Programmiergeräten. Die auch für den Einsatz ohne PC oder Netzwerkanbindung ausgelegten Geräte sind mit 60, 120 oder 240 Pins erhältlich.

*Reichelt Elektronik GmbH & Co. KG, Elek tronikring 1, 26452 Sande, Tel. (0 44 22) 9 55- 3 33, Fax -111; [www.reichelt.de](http://www.reichelt.de)*

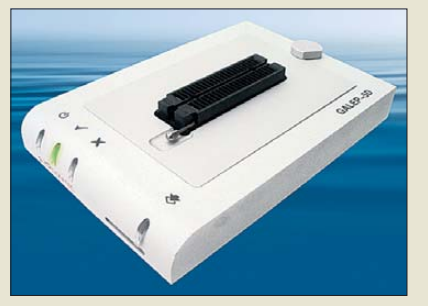

# *Microsoft verschenkt Software*

**Expression Design 4** ist ein Grafikprogramm und mit *Expression Web 4* lassen sich Websites generieren. Statt die Produkte sang- und klaglos einzustellen, verschenkt *Microsoft* diese beiden professionellen Programme. Interessierte können sich die Software ohne Einschränkungen u. a. in Deutsch herunterladen. Allerdings besteht bei den kostenfreien Versionen kein Anspruch auf Support. Hilfe lässt sich jedoch in der *Expres***sion Community** holen. Noch bis September 2015 sollen beide Programme kostenfrei mit Sicherheits-Updates versorgt werden. *[Expression Design 4: www.microsoft.com/](http://www.microsoft.com/en-us/download/details.aspx?id=36180) en-us/download/details.aspx?id=36180 [Expression Web 4: www.microsoft.com/en-us/](http://www.microsoft.com/en-us/download/details.aspx?id=36179) download/details.aspx?id=36179 [Expression Community: http://social.expres](http://social.expression.microsoft.com/Forums/en-US/) sion.microsoft.com/Forums/en-US/*

# *Neues aus dem Leserservice*

Der Bausatz zum *EMV-Spion* (FA 7/2012, S. 706) stieß auf so großes Interesse, dass inzwischen eine sehr lange Vorbestellerliste existiert. Leider gab es im Dezember Lieferverzögerungen bei einigen Bauteilen. Hinzu kamen aufgrund eines Bearbeitungsfehlers seitens des Gehäuselieferanten Nacharbeiten, die in Kürze abgeschlossen sein werden. Das alles führt dazu, dass der *FA-Leserservice* voraussichtlich erst Ende Januar 2013 mit der Auslieferung der Bausätze beginnt.

*Bezug: FA-Leserservice, Majakowskiring 38, 13156 Berlin, Tel. (030) 44 66 94-72, Fax -69; [www.funkamateur.de](http://www.funkamateur.de), shop@funkamateur.de* 

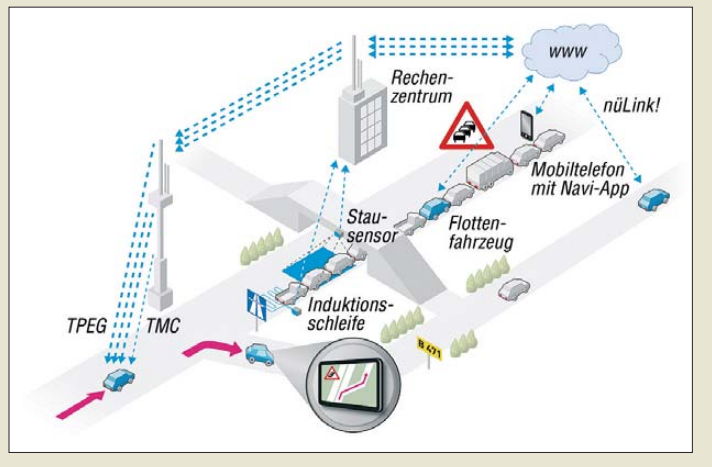

# *Verkehrsinformation via DAB*

Gemeinsam mit Industriepartnern bereitet *Garmin* die Übertragung von Verkehrsdaten über DAB (Digital Audio Broadcasting) vor. Mit dem als *Garmin 3D Traffic Live* bezeichneten Dienst steht den Besitzern von Garmin-Navigationsgeräten quasi eine Stand leitung mit Live-Verkehrsinformationen zur Verfügung, die ohne Internetverbindung und ohne Zusatzkosten nutzbar ist. Über das ohnehin nahezu überall empfangbare Digitalradio lassen sich mehr und präzisere Daten als über *TMC* oder *TMC pro* übermitteln und die Übertragung ist wesentlich schneller.

Die neue Technik wird laut Garmin zuerst in Großbritannien eingesetzt werden. In Deutschland verhandelt man noch mit Diens teanbietern und den Betreibern von Sendestationen.

Der neue Dienst soll hierzulande im ersten Halbjahr 2013 verfügbar sein.

*Info: Garmin Deutschland GmbH, Parkring 35, 85748 Garching; [www.garmin.de](http://www.garmin.de)*

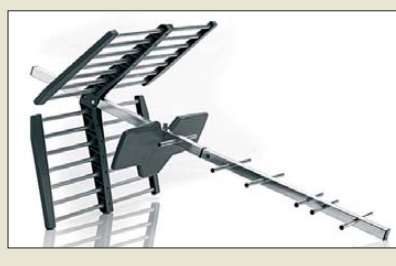

# *Besserer DVB-T-Empfang*

Mit der *SV9453* stellt *One For All* eine DVB-T-Außenantenne vor, die zu besserer Bild- und Tonqualität beim Empfang des terrestrischen Digitalfernsehens führen kann. Sie eignet sich besonders, wenn relativ große Entfernungen zum Sendeturm zu überbrücken sind. Störungen durch Mobiltelefone sollte der integrierte GSM-Blocker wirkungsvoll vermeiden. Die Montage ist einfach zu bewerkstelligen, zumal 10 m Koaxialkabel RG6U samt Anschlusssteckern (F, IEC) mitgeliefert werden.

*Info: One For All GmbH, Fabrikstr. 3, 48599 Gronau; [www.oneforall.de](http://www.oneforall.de)*

*Bezug: z. B. Conrad Electronic SE, Klaus-Conrad-Str. 1, 92240 Hirschau, Tel. 0180-5 312-111, Fax: -110; [www.conrad.de](http://www.conrad.de)*

**Was auf dem Display als Routenempfehlung beim Fahrer ankommt, setzt sich aus mehreren Informationsquellen zusammen: Erfahrungswerte wie die Verkehrsverdichtung zu Stoßzeiten, die Messungen der Induktionsschleifen und Daten der Landesmeldestellen fließen ebenso in das Verkehrsmodell ein wie ggf. Informationen von anderen Autos auf der Straße.**

# *kurz und knapp*

#### **Rechtsfragen**

Die Website des u. a. für Fragen rund um das Telekommunikationsrecht zuständigen Rechtsanwalts Michael Riedel, DG2KAR, auf *www.lawfac tory.de* [wurde stark überarbei](http://www.lawfactory.de)tet und übersichtlicher gestaltet. So finden sich jetzt die [Neuigkeiten unter](http://www.lawfactory.de/News.html) *www.lawfac tory.de/News.html*.

**DVB-T-Außenantenne SV9453 von One For All**

# *SV9453*

- *Antenne*
- $\bullet$  Frequenz: 460...862 MHz (DVB-T-Bereich)
- $\bullet$  Gewinn: < 14 dB
- $\bullet$  Öffhungswinkel: 35...50 $\circ$ horizontal, 40…55° vertikal
- $\bullet$  V/R-Verhältnis: 28 dB ● Länge des Aluminium-Anten-
- nenträgers: 760 mm ● integrierter GSM-Blocker
- $\bullet$  Impedanz: 75  $\Omega$
- Preis: 54,95 *€* UVP

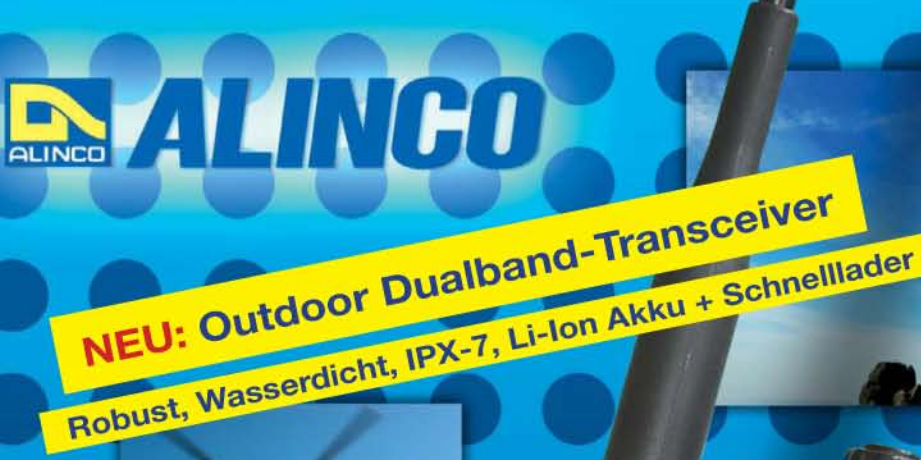

**ALINCO DJ-V-57-E Handfunkgerät VHF/UHF** 

1 STEP

 $4$   $rs<sub>Q</sub>$ 

DCS

**IFANTI** 

ALINCO

# **End 7**

Der neue ALINCO Outdoor **Dualband-Transceiver mit** robustem, wasserdichten Gehäuse sowie Li-Ion Akku und Schnell-Standlader im Lieferumfang. Das Gerät erfüllt die IPX7-Norm und bietet somit ein wasserdichtes Gehäuse (wasserdicht in Süßwasser bis zu 30 Minuten bei maximal 1 Meter Wassertiefe). Weiterhin erfüllt das Gerät die Die Normen IP-55/ 57 sowie US-MIL-STD 810 C,D,E (Beständigkeit gegen) Wasser, Staub, Vibration und Stoß gegeben). Zahlreiche Funktionen und die trotzdem einfache Handhabung machen das Gerät zum praktischen Begleiter für Ihren nächsten Fieldday.

# **Technische Spezifikation**

Frequenzbereich TX (Sender)<br>144-145,995 / 430-439,995 MHz ab Werk modifizierbar ca. 136-173,995 / 400-511,995 MHz

Frequenzbereich RX (Empfänger) 144-145,995 / 430-439,995 MHz ab Werk modifizierbar ca. 136-173,995 / 400-511,995 MHz (ohne Gewähr)

Speicherkanäle 200 alphanumerisch beschreibbare Speicherplätze 2 CALL Kanäle (V/U) 2 Program Scan Kanäle (V/U)

EU-weiter Versand zu günstigen Konditionen!

Europaweites Fachhändernetz Fragen Sie uns nach einem Fachhändler in Ihrer Nähe für Beratung und Verkauf vor Ort. Bei Mengenabnahmen Rabatte möglich. Fachhandelsanfragen erwünscht!

## **Merkmale & Funktionen**

- LC-Display und Tastatur mit zuschaltbarer Beleuchtung - 39 CTCSS Töne / 104 DCS Töne (En-/Decoder)

145.000

a<sup>V/M</sup>MW

SCANKL

CALLSKIP

D<sup>BAND</sup>NAME

SMW

 $DJ-V57$ 

 $3$  ((e))

6 VOX

**9 DIALM** 

sor

2 SHIFT

PO

8 DIAL

RPT

- DTMF mit Autodialer Funktion & 9 Speicherplätze
- 4 verschiedene Tonrufmöglickeiten (1750/1000/1450/2100 Hz) wählbare Relaisablage (Shift +/- 0 - 99.995 MHz)
- Schmalband / Breitband NFM / FM umschaltbal
- **TX/RX-LED**
- kräftiger Lautsprecher (500mW NF)
- Frequenzdirekteingabe
- verschiedene VFO, Memory und Scan Modes
- Searchscan (programmed Scan) auf jedem Band
- Batteriespar- und Erhaltungsmodus
- Vox Funktion mit regelbarer Empfindlichkeit & Delay<br>- Cloning Funktion (Option EDS-11 Cloningkabel)<br>- 2 Stufen ATT Abschwächer wählbar (10dB / 20dB)
- 
- **Transmitter Detecting Funktion**
- Anzeige des Akkuzustand im Display
- Monitorfunktion

# **Alinco Generalvertretung für Deutschland**

maas funk-elektronik · Heppendorfer Str. 23 · 50189 Elsdorf-Berrendorf Telefon: 0 22 74 / 93 87 - 0 · Fax: 0 22 74 / 93 87 - 31

- Tastatursperre bei Bedarf einschaltbar Anrufklingelton wählbar

er Verkaufsprei

/ Best - Nr.: 11

159,00€

- **Akku-Refresh-Funktion APO Funktion**
- **BCLO Funktion**
- TOT Funktion
	- Packet Radio (max. 1K2) mit opt. TNC und EDS-14 Adapter **Reset Funktion**

**ALINGO** 

sta li

45000

per PC programmierbar (Programmierkabel erforderlich)

#### Lieferumfang

- ALINCO DJ-V57E Transceiver, Akkupack (Li-lon/ 1100mAh) EBP-63, Schnell-Standlader EDC-159 (Ladezeit max. 2,5 Std) Steckernetzteil EDC-161 (für Standlader), SMA Antenne EA-114, Gürtelclip EBC-22, Trageschlaufe, Anleitung (Deutsch & Englisch), Schaltplan
- E-Mail: info@maas-elektronik.com · Online-Shop: www.maas-elektronik.com

<span id="page-11-0"></span>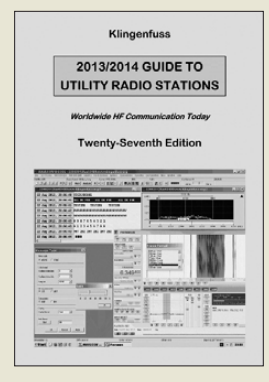

#### **Klingenfuss, J.: 2013/2014 Guide to Utility Radio Stations**

Digimodes sind im Amateurfunkdienst heute verbreitete Sende-/Empfangsarten und ergänzen dort Telegrafie sowie Sprechfunk. Dagegen verwenden professionelle Funkdienste unterhalb von 30 MHz mittlerweile fast ausschließlich Digimodes. Dieses alle zwei Jahre erscheinende Standardwerk dokumentiert solche Aktivitäten weltweit und analysiert Hintergründe.

Im ersten Teil informiert eine 200 Seiten umfassende Frequenztabelle über die zwischen 9 kHz und 28 MHz aktiven Funkdienststationen (Utility). Zu jedem Frequenzeintrag gehören (sofern bekannt) Angaben über Rufzeichen, Sendername, Standort, Landeskenner sowie Sendearten. Letztere Rubrik nennt zu vielen Aussendungen auch deren Sendezeiten, Duplexfrequenzen (insb. Seefunkdienst) und/oder Details zum verwendeten Übertragungsverfahren. Zur Ergänzung der Frequenzliste sind die aufgenommenen Stationen über ein alphabetisches Länderverzeichnis recherchierbar.

Weitere Kapitel liefern ergänzende Informationen rund ums Thema Funkdienststationen, darunter eine Rufzeichenliste, Sendepläne von Wetterdiensten und NAVTEX-Stationen sowie ein umfangreicher Katalog mit Bildschirmfotos analysierter Aussendungen. **-joi**

**Klingenfuss Verlag Tübingen 2012 544 Seiten Engl., 50 € FA-Leserservice** *K-0137*

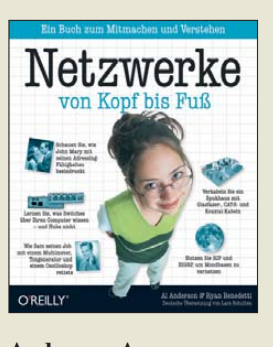

#### **Anderson, A.; Benedetti, R.: Netzwerke von Kopf bis Fuß**

PC-Netzwerke sind heute selbst im Privatleben nicht mehr wegzudenken. Das vorliegende Buch vermittelt Kenntnisse über Hardund Software sowie über Protokolle in unbeschwerter, geradezu spielerischer Weise mit unzähligen Abbildungen und Übungen wie beispielsweise die Vernetzung einer Mondstation oder gar durch Kamingespräche zwischen Protokollen wie RIP und EIGRP oder Komponenten wie Hub und Switch.

Es ist damit weder Nachschlage- noch Auswendiglernbuch. Das auf anschauliche Weise dargebotene Wissen ist auch im Berufsalltag nutzbar, etwa bei der Konfiguration von Routern oder Erstellung eines Sicherheitskonzeptes. Es setzt dazu keinerlei Vorkenntnisse voraus, allerdings darf der Leser dann bei der einen oder anderen als "Kopfnuss" betitelten<br>Übungsaufgabe gleich  $Ü$ bungsaufgabe nach der Lösung spicken, um auch daraus zu lernen. Durch die lockere Mischung von Know-how, Projekten und Aufgaben entsteht ein sicherer Praxisbezug, der in einigen Bereichen deutlich über reine Grundlagen hinaus reicht. Wer schon immer einmal wissen wollte, wie man einen Fehler in der Verkabelung sucht, wie wirksam eine Firewall ist oder wozu ein DHCP-Server dient, findet hier eine vergnügliche Lektüre über ein plötzlich gar nicht mehr kom-<br>plexes Thema. -**ufl** plexes Thema.

**O'Reilly Verlag Köln 2009 540 Seiten, 44,90 € ISBN 978-3-89721-944-1**

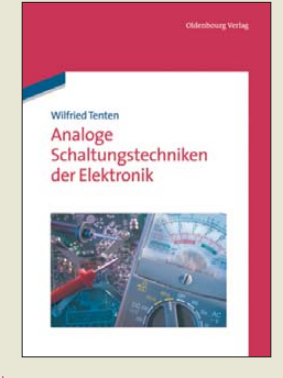

#### **Tenten, W.: Analoge Schaltungstech niken der Elektronik**

Das Buch wurde als begleitende Literatur zu den Vorlesungen Elektronik und Elektronische Schaltungstechnik verfasst. Es stellt die theoretischen Ansprüche in den Kontext ingenieurmäßiger Anwendungen und zeigt, wie sich Schaltungsideen hin zu Modellen für die Simulation auf höherer Abstraktionsebene und die entwurfsnahe Simulation auf Netzwerkebene entwickeln lassen. Es werden simulatorische Auswerteverfahren im Gleichspannungs-, Frequenz und Transientenbereich gezeigt, jedoch unter Verzicht auf Kurzzeit-Fourier-Analyse. Die Auswahl der Beispielschaltungen richtet sich nach modernen Prozessen und Anforderungen, sodass nahezu alle Schaltungen sowohl auf traditionellen Leiterkarten mit Standard- und mit Mikrobauelementen als auch in integrierter Schaltungstechnik mit bipolarer oder MOSbzw. CMOS-Technologie aufgebaut werden können. Die vorgestellten Beispiele sind zwar nicht direkt für den Einsatz geeignet, jedoch ist eine Umsetzung in Anwendungsumgebungen leicht durch geringfügige Modifikationen erreichbar. Zu wünschen wäre ein bes-

seres Layout, sodass nicht einige Diagramme unverhältnismäßig groß erscheinen, während ältere Darstellungen eher klein und im Detail schwerer erkennbar sind. **-red**

**Oldenbourg Verlag München 2012 488 Seiten, 39,80 € ISBN 978-3-486-70682-6**

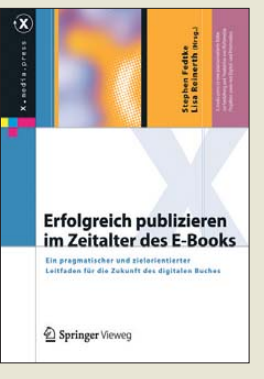

#### **Fedtke, St.; Reinerth, L. (Hrsg.): Erfolgreich publizieren im Zeitalter des E-Books**

Selbst mit einem OV-Newsletter oder einer kleinen Bauanleitung auf der eigenen Website in Form einer mit Word o. Ä. erstellten PDF-Datei sind wir bereits beim E-Book! Das Werk wendet sich jedoch mehr an Autoren, die sich einem größeren Leserkreis zuwenden und dabei vielleicht sogar ein paar Cent verdienen wollen. Nicht zuletzt wegen des gegenwärtigen Wildwuchses

an E-Book-Formaten und Softwarewerkzeugen ist die Thematik zu einem sehr weiten Feld geworden, sodass die Herausgeber weitere neun Spezialisten als Autoren hinzuzogen.

Auch wenn ein US-amerikanischer Professor gesagt haben soll, dass Publizieren heutzutage kein Job mehr sei, sondern nur noch ein Button, auf den man klickt, ist es in Wirklichkeit eben gerade nicht so einfach, wenn man eine qualitativ ansprechende Arbeit abliefern will.

So erfährt der Leser viel über Vertriebswege, Preisgestaltung, rechtliche Fragen, den steinigen Weg vom Manuskript zum E-Book, Markteinführung und Produktpflege. Ein Sachbuchverzeichnis und zahlreiche Literaturverweise komplettieren das Werk, welches freilich bei dem riesigen Umfang der Materie nur den Weg zum Ziel weisen kann, was indes hervorragend gelingt. **-rd**

**Springer Vieweg**

**Wiesbaden 2012 260 Seiten, 29,85 € ISBN 978-3-8348-2528-5**

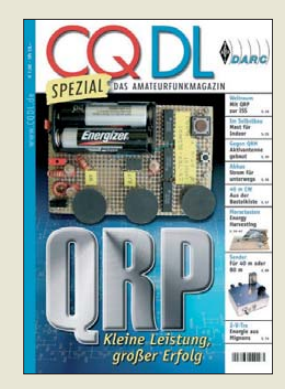

#### **N. N.: CQ DL Spezial QRP – Kleine Leistung, großer Erfolg**

Das aus dem kommerziellen und militärischen Funkbetrieb stammende Kürzel QRP hat sich im Amateurfunk als Kennzeichnung für Betrieb mit geringer Sendeleistung etabliert, wobei man sich irgendwann auf 5 W CW und 10 W SSB einigte.

In dieser CQ DL Spezial ist eine große Anzahl Berichte über Funkaktivitäten u. a. von Bergen enthalten. Doch auch ORP-Schaltungen sind genügend vorhanden. Es werden z. B. die von DL2AVH und DL4ALJ gemeinsam entwickelten 2-V- und 8-V-Transceiver beschrieben. Außerdem stellt DJ1ZB seinen quarzgesteuerten, für 40 m oder 80 m nutzbaren Sender vor. SWLs kommen bestimmt mit dem Fernempfangsradio auf ihre Kosten. Wie wäre es mit dem Selbstbau von Kleinstsendern, die durch die per bewegter Morsteatste erzeugte Energie betrieben werden?

Daneben erfährt man, wie sich eine QRP-Station im Allgemeinen zusammenstellen und eine Moxon-Antenne sowie eine Portabelantenne im Speziellen aufbauen lassen. Ebenfalls dargestellt werden Antennen in Form eines kurzen Spannmastes für die Wohnung und Abspannteller für Teleskopmasten. Beiträge zu Akkumulatoren sowie zu Mess- und Prüfmitteln runden die Sonderausgabe ab. **-red**

**DARC Verlag**

**Baunatal 2012 100 Seiten, 7,50 € FA-Leserservice** *D-9918*

**128 • FA 2/13**

# <span id="page-12-0"></span>*Reiseradio Siebel DE1129A-RDS*

# *HARALD KUHL – DE8JOI*

*Das neue Reiseradio bietet neben Empfang auf MW, KW und UKW einen integrierten RDS-Decoder sowie einen Digitalrecorder. Erhältlich ist das Gerät im Paket mit der Ausgabe 2013 des Frequenzhandbuchs "Sender & Frequenzen".*

Ein schwarzes Gehäuse aus glattem Kunststoff umgibt die Empfängertechnik, zu der ein DSP gehört. Dieser ist u. a. für die Demodulation und Filterung der Empfangssignale zuständig. Zur Einordnung der Empfangsleistung dienten bewährte Vergleichsempfänger.

## ■ Mittelwelle

Das LW-BC-Band empfängt der DE1129A nicht und die Ergebnisse auf MW waren beim Test ernüchternd: Tagsüber sind mit der eingebauten Ferritstabantenne allenfalls starke Regionalsender aufzunehmen. Bei Dunkelheit steigt mit dem Empfangspegel zwar auch die Zahl der hörbaren Stationen,

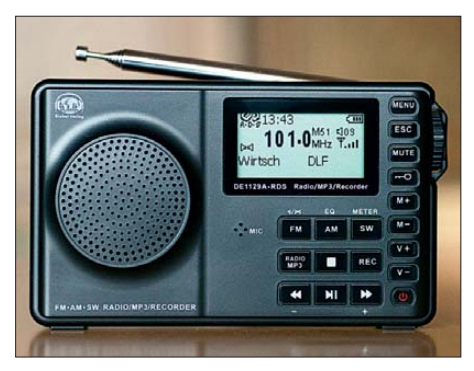

**Digitaler Radiorecorder Siebel DE1129A-RDS**

doch entspricht das Ergebnis auch dann nicht dem heutigen Standard, den in dieser Geräteklasse ein DE1103 setzt.

# ■ **Kurzwelle**

In den KW-BC-Bereichen bringt der DE11 29A an der kurzen Teleskopantenne (Länge: etwa 460 mm) eine in dieser Geräteklasse gute Empfangsleistung, die der bewährter anderer Reiseradios (DE1103, PL-660er) wenig nachsteht. Bei starken Empfangssignalen ist kaum ein Unterschied zwischen den genannten Reiseradios feststellbar. Bei geringeren Feldstärken ist dagegen ein PL-660er mit seiner deutlich längeren Teleskopantenne hörbar im Vorteil.

Die Verwendung der mitgelieferten Drahtantenne hilft in der Praxis wegen der nun auftretenden Übersteuerungen nicht immer.

Auf KW überzeugt der Empfänger durch einen guten AM-Klang und eine sehr rauscharme NF-Wiedergabe. Bei schwach einfallenden KW-Stationen mischt sich zwar auf manchen Frequenzen ein leises Störgeräusch unter das Nutzsignal, das vermutlich vom Prozessor kommt, doch fällt dies kaum ins Gewicht.

Bedauerlicher ist die spartanische bzw. fehlende Ausstattung mit Optionen, um Interferenzen von starken Signalen auf Nachbarfrequenzen mit 5 kHz Abstand zu entgehen: Der DE1129A lässt sich auf KW nur im 5-kHz-Raster abstimmen und hat lediglich eine Filterbandbreite.

KW-BC-Stationen in 10 kHz Abstand werden jedoch gut getrennt. Das reicht meistens, da sich die Sender bemühen, in ihrer jeweiligen Region dieses Raster einzuhalten. So sind die abends im 75-m-Band aktiven BC-Stationen mit den Bordmitteln des DE1129A einwandfrei aufzunehmen.

# ■ **UKW mit RDS**

Reiseradios mit integriertem UKW-RDS-Decoder sind bislang selten, verbreitet ist der Sangean ATS-909 bzw. ATS-909X. Der Decoder des DE1129A zeigt auf dem Empfängerdisplay wahlweise (Umschaltung per Tastendruck) den Programmtyp und den Stationsnamen, gegebenenfalls Programm- und/oder Stationsinformationen als Lauftext (Programmname, Musiktitel, Schlagzeilen, Telefonnummer, Webadressen u. ä.) oder Datum und Uhrzeit. Bei stark einfallenden Signalen ist die RDS-Anzeige schneller als beim ATS-909.

Bei schwächeren Stationen, wenn nur eine optimale Ausrichtung der Teleskopantenne zum Ergebnis führt, nimmt man den DE1129A zumeist in die Hand und richtet diesen samt Antenne aus. Grund hierfür ist das fehlende Dreh-Knick-Gelenk der Antenne, die man daher nur in einer Ebene schwenken kann. Auch ist keine Klappstütze vorhanden, um dem schmalen Empfänger eine sichere Basis zu verschaffen. Als weitere Eigenart muss man den RDS-Decoder jedes Mal nach Anschalten des Empfängers übers Menü aktivieren.

Die UKW-Empfangsleistung (Abstimmraster: 100 kHz) ist eher auf das Hören von Orts- und Regionalsendern ausgerichtet. UKW-BC-DXer empfangen mit einem DE1103 entfernte Stationen bereits, wenn es im DE1129A auf der Frequenz noch rauscht.

# ■ **Recorder und MP3-Player**

Auf Tastendruck zeichnet der Empfänger das gerade gehörte Programm auf, wahlweise als MP3- oder WAV-Datei. Diese

# **Technische Daten (Herstellerangaben)**

Modellbezeichnung: Siebel DE1129A-RDS Empfangsbereiche: MW 520 kHz bis 1710 kHz in AM; KW 2300 kHz bis 23 000 kHz in AM; UKW 64 MHz bis 108 MHz in FM-breit (mit RDS-Decoder)

Speicherplätze: MW: 50; KW: 99; UKW: 99 Anschlussmöglichkeiten: Kopfhörer (3,5-mm-Stereo-Klinke); Line-In (3,5-mm-Stereo-Klinke); Mini-USB (Schnittstelle bzw. externe 5-V-Stromversorgung bei 500 mA); Steckplatz für Micro-SD-Speicherkarte Maße:  $130 \text{ mm} \times 75 \text{ mm} \times 30 \text{ mm}$  (B  $\times$  H  $\times$  T) Masse: ca. 170 g (ohne Akkumulator) Lieferumfang: Empfänger, Li-Ion-Akkumulator (3,7 V/850 mAh; Typ: BL-5C), Drahtantenne auf Rolle (Typ: AN-05), Trageschlaufe, Schutztasche, USB-2.0-Schnittstellenkabel (auch zur Ladung des Akkumulators), gedruckte deutschsprachige Bedienungsanleitung, Frequenzhandbuch "Sender  $\&$  Frequenzen 2013" Preis: ca. 120 €

werden intern gespeichert (4 GB) oder auf einer Micro-SD-Karte, die man unten in den Empfänger schiebt. Die Audioqualität im WAV-Format ist akzeptabel, die im MP3-Format nicht. Eine störende Eigenart

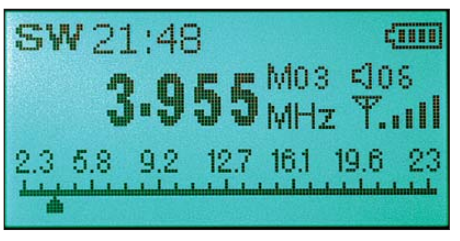

**Der DE1129A empfängt die wichtigsten KW-BC-Bänder.**

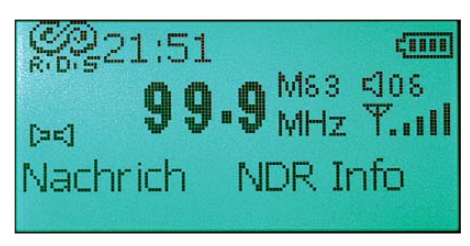

**Der RDS-Decoder zeigt Sendernamen und Begleitinformationen.** 

ist die während laufender Aufnahme fixierte und überdies zu hohe Lautsprecherlautstärke, über die man das Radioprogramm dann hört.

Die Wiedergabe von extern erstellten MP3-Musikdateien klingt über den einfachen Player des DE1129A erstaunlich gut, vor allem per Kopfhörer.

# ■ **Fazit**

Als Gesamtpaket ist der DE1129A-RDS ein interessantes Reiseradio, sofern man auf LW und MW (s. o.) verzichten kann. Auf KW und UKW ist die Empfangsleistung angesichts der Preisklasse annehmbar, wobei das Gerät mit den Extras RDS-Decoder und Digitalrecorder glänzt. Als kompakter Urlaubsbegleiter eignet sich der Empfänger allemal. cbjf@funkamateur.de

# <span id="page-13-0"></span>*Automatische Audioaufzeichnung per Computer mit Scancorder*

# *HARALD KUHL – DE8JOI*

*Das Angebot kostenloser Software zum Mitschnitt von NF-Signalen per Computer ist vielfältig. Solche Lösungen sind jedoch überwiegend auf eine manuelle Bedienung ausgelegt und erfüllen selten die Anforderungen einer automatischen Dokumentation von Funkaktivitäten. Der Beitrag stellt eine Software vor, die diese Lücke füllt.*

[Den Lesern des FA ist COAA \(](http://www.coaa.co.uk/software_signals.htm)*www.coaa. co.uk/software\_signals.htm*) bereits als eine Quelle interessanter Software für Radiomonitoring bekannt. So löste ein Beitrag über Sondemonitor (FA 4/09) zur Beobachtung und Decodierung der Funksignale von Wetterballons bei Signaljägern einen

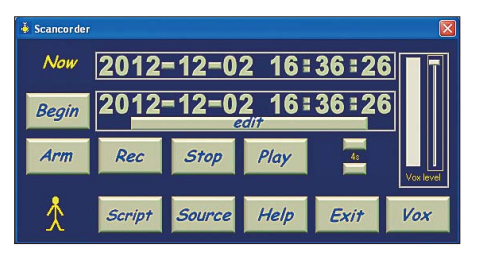

**Bild 1: Die übersichtliche Bedienoberfläche von Scancorder ist nicht skalierbar. Die Schaltflächen zur Aufnahme und Wieder gabe entsprechenen denen eines herkömmlichen Recorders.**

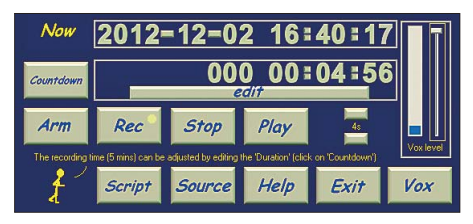

**Bild 2: Die obere Zeile zeigt die vom Computer übernommenen Informationen für Datum und Zeit. Beim Aufnahmebetrieb (***Rec* **mit gelbem Punkt) ist in der Zeile darunter der noch verbliebene Zeitraum (***Countdown***) sichtbar, bevor sich der Recorder abstellt.**

regelrechten Boom aus. Mit Scancorder hat COAA auch für die komfortable NF-Signaldokumentation eine praktische Lösung entwickelt. Der positiven Resonanz auf den Beitrag über den MP3-Recorder DAR-101 in FA 11/12 nach zu urteilen. besteht hierfür ein Bedarf.

# ■ **Installation der Testversion**

Eine voll funktionsfähige Testversion von [Scancorder steht im Internet unter](http://www.coaa.co.uk/scancorder.htm) *www. coaa.co.uk/scancorder.htm* zum kosten losen Herunterladen bereit. Nach einem Mausklick auf *Download Scancorder Now* (Webseite unten) kommt die rund 600 kB große Programmdatei (*scancorder1\_6.exe*) auf den eigenen Rechner. Nach einem Mausklick darauf beginnt die übliche Ins tallationsprozedur.

Das Programm läuft auf PCs mit Betriebssystem Windows in den Versionen 2000, XP, Vista sowie 7 (Windows 8 noch nicht getestet). Um ein externes NF-Signal aufzeichnen zu können, muss der Rechner zudem auf eine Windows-kompatible Soundkarte zugreifen. Dies erfüllen quasi alle

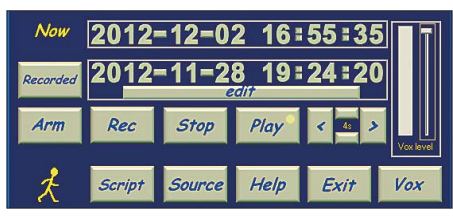

**Bild 3: Während der Wiedergabe eines Mitschnitts steht in der unteren Datum-Zeit-Zeile die sekundengenaue Aufnahmezeit.**

fertig gekauften Computer mit Betriebssystem Windows. Die Anforderungen an Hard- und Software sind also moderat, sodass sich auch ältere Computer für die Signalaufzeichnung mit Scancorder eignen. Nach der Installation hat man 15 Tage Zeit, sämtliche Funktionen des Programms ausführlich zu testen. Nach der Testphase lässt sich Scancorder gegen Zahlung (*Paypal*) von 25 € (plus MwSt.) registrieren und danach zeitlich unbegrenzt nutzen.

# ■ **Einstellungen**

Beim Programmstart – die Software legt während der Installation auf Wunsch eine Verknüpfung zur Windows-Oberfläche an – erscheint auf dem Bildschirm die kleine und nicht skalierbare Bedienoberfläche von Scancorder (Bild 1). Das Programm übernimmt hierbei automatisch die Systemzeit des Computers. Legt man also Wert auf exakte Zeitinformationen bei der späteren Wiedergabe von Aufnahmen (s. u.), sollte man gegebenenfalls die Angaben jetzt über die Windows-Systemsteuerung (bei *Datum und Uhrzeit*) korrigieren. Sind auf dem Computer mehrere Soundkarten ins talliert, lässt sich die gewünschte auf der Scancorder-Bedienoberfläche per Mausklick auf *Source* auswählen. Damit ist das Programm einsatzbereit.

Das aufzuzeichnende NF-Signal gelangt über einen Audioeingang der Soundkarte zu Scancorder. Für die Verbindung zwi-

schen NF-Ausgang des Empfängers bzw. Transceivers und dem Eingang am Computer dient ein einfaches NF-Kabel. Eine eventuell notwendige Korrektur des Aufnahmepegels erfolgt über das Windows-Mischpult (*Systemsteuerung* → *Sounds und Audiogeräte* → *Audio* → *Soundaufnahme* → *Lautstärke*). Dort lässt sich auch die manchmal aktivierte Option *Ton aus* aufheben, sollte die Software zunächst kein NF-Signal zur Aufnahme erhalten. Dies ist eine häufige Fehlerquelle beim Umgang mit Soundkarten.

# ■ **Aufnahme**

Die virtuellen Tasten bzw. Schaltflächen für Aufnahme (*Rec*), Stopp (*Stop*) und Wiedergabe (*Play*) entsprechen den Grundfunktionen eines herkömmlichen eigenständigen Audiorecorders. Aufnahmen

**Bild 4: Bei Aufnahme mit VOX ist die Ansprechschwelle per Schieber am rechten Rand einstellbar. Sobald ein ausreichend starkes Signal ankommt, beginnt die Aufnahme (grüner Punkt bei** *Vox***).**

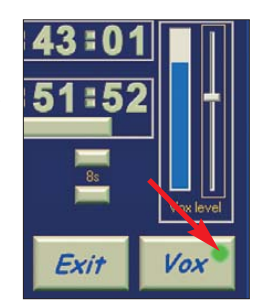

speichert Scancorder im WAV-Format auf dem Computer und benennt die entsprechenden *wav*-Dateien automatisch mit einer Ziffernfolge bestehend aus dem Datum (Monat, Tag) und dem Zeitpunkt (Stunde, Minute, Sekunde; 24-Stunden-Format) des Aufnahmestarts. Dank des verbreiteten Dateiformats für Tonaufzeichnungen lässt sich die *wav*-Datei jederzeit nicht nur über Scancorder, sondern auch über viele andere geeignete Audioprogramme wiedergeben.

Die hier gebotene Audioqualität ist primär auf die Dokumentation von Sprechfunkübertragungen ausgelegt und unveränderbar mit einer Abtastrate von 11,025 kHz bei 8 Bit (Mono; 88 kBit/s) vorgegeben. Diese reicht aber auch für BC-Sendungen, solange es dabei nicht um den Mitschnitt von Musikprogrammen geht.

Wichtig: Über die Schaltfläche *Countdown* legt man die maximal verfügbare Aufnahmezeit von Scancorder fest und dieser Wert ist bei der Installation auf 5 min voreingestellt. Für längere Aufnahmeperioden ist diese Vorgabe also entsprechend anzupassen, sonst endet der Mitschnitt eben nach maximal 5 min. Dies war wohl ursprünglich als Vorsichtsmaßnahme seitens des Programmierers gedacht, damit eine im Hintergrund vielleicht unbemerkt laufende Aufnahme nicht ungewollt die Festplatte füllt. Die erwähnten 5 min Aufnahmedauer belegen rund 3,15 MB Speicherplatz,

Zugabe auf der CD!

was angesichts heute üblicher Festplattengrößen leicht zu verkraften ist. Allerdings schreibt das Programm jeden Mitschnitt jeweils in nur eine einzelne Datei, die bei längeren Aufnahmen dann doch eine "unhandliche" Größe erreichen kann. Dies sollte man bei der geplanten Aufnahmedauer berücksichtigen und zur Sicherheit zuvor einmal einen Testlauf durchführen.

Dank einer Schaltuhrfunktion lassen sich alternativ zum *Countdown* (für Sofortaufnahme) die Start- und Endzeit bzw. die Aufnahmedauer im Voraus programmieren, um so einen Rundspruch oder eine Wetterfunksendung automatisch aufzuzeichnen. Für umfangreichere Programmierungen ist die Steuerung von Scancorder mithilfe selbst geschriebener Skripte möglich; die Hilfefunktion der Software enthält dazu eine Anleitung mit den ver-

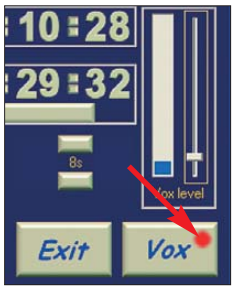

**VOX-Aufnahme in Warteposition (roter Punkt bei** *Vox***)**

**Bild 5:** 

fügbaren Befehlen. Damit ist es möglich, den Recorder beliebig oft zu den gewünschten Zeiten zu aktivieren bzw. zu deaktivieren.

# ■ Wiedergabe

Spielt man einen Audiomitschnitt später über das Programm wieder ab, erscheint nach einem Mausklick auf *Play* zunächst das Verzeichnis *Scancorder* auf dem Bildschirm und präsentiert alle dort bislang gespeicherten *wav*-Dateien. Nach einem Mausklick auf die gewünschte Aufnahme startet sofort deren Wiedergabe. Bei Bedarf springt man per Mausklick auf die

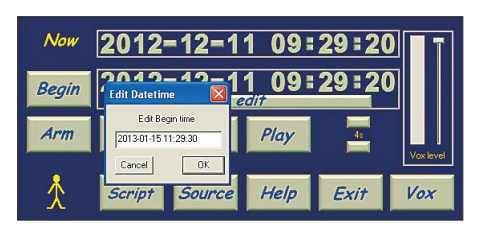

**Bild 6: Dank einer Schaltuhrfunktion lassen sich Start- und Endzeit einer Aufnahme sekundengenau programmieren. Bei VOX-Betrieb aktiviert sich die Aufnahme dann nur während dieser Zeitspanne.**

beiden kleinen Schaltflächen mit dem Pfeilsymbolen innerhalb der Aufnahme vor und zurück. Die Ziffer dazwischen gibt die Größe des zeitlichen Sprungs in Sekunden (s) an, einstellbar sind die Werte 1, 2, 4, 8, 16, 32 und 64.

Als Besonderheit zeigt die untere Datum-Zeit-Zeile auf der Bedienoberfläche beim Abspielen automatisch die sekundengenaue Aufnahmezeit des gerade wiedergegebenen Mitschnitts. Dadurch ist man jederzeit darüber informiert, wann genau die aufgezeichnete Übertragung ursprünglich stattgefunden hat. Dies ist u. a. nützlich zur Beobachtung von UKW-BC-Frequenzen bei sich ändernden Ausbreitungsbedingungen (Überreichweiten) oder beim Empfang von Wetterfunksatelliten, um deren Empfangszeiten am eigenen Standort zu dokumentieren.

Die komfortable Zeitstempel-Funktion sichert Scancorder gegenüber anderen vergleichbaren Programmen ein Alleinstellungsmerkmal und hat sich in der Praxis bereits als sehr nützlich erwiesen. Realisiert wird dies durch eine separate Datei (*\*.tim*) mit den Zeitinformationen, die Scancorder bei jeder Aufnahme neben der *wav*-Datei anlegt und automatisch bei deren Wiedergabe mit aufruft. Dank der getrennten Speicherung von Audio- und Zeitinformationen bleibt die Audiodatei auch für andere Programme lesbar, dann aber eben ohne die Datum- und Zeitangabe.

Bei der zeitlichen Zuordnung von NF-Mitschnitten ist die Lösung mit Scancorder und Computer dem in FA 11/12 vorgestellten MP3-Recorder DAR-101 überlegen. Denn bei Sangeans eigenständigen Audiorecorder ist je nach Betriebsmodus eine spätere Rekonstruktion des Aufnahmezeitpunktes umständlich oder – bei Nutzung der Sprachaktivierung – gar nicht möglich.

## ■ **VOX-Betrieb**

Zu den für manche Anwendungen nützlichen Funktionen von Scancorder zählt auch dessen zuschaltbare VOX. Nach einem Mausklick auf die Schaltfläche *Vox* (gelber Punkt signalisiert aktive VOX-Funktion) lässt sich der darüber liegende virtuelle Schieber in die gewünschte Position der Ansprechschwelle bringen. Mit *Rec* startet ab jetzt die Aufnahme, sobald das vom Empfänger kommende Signal oberhalb der eingestellten Schwelle liegt. Ein grüner Punkt zeigt dann die laufende Aufnahme mit VOX. Fällt das Signal wieder unter die Ansprechschwelle (roter Punkt), läuft die Aufnahme noch eine Sekunde weiter, bevor das Programm wieder in die Warteposition geht und auf die nächste Aussendung wartet.

Mithilfe dieser Funktion lässt sich also effektiv u. a. die Belegung einer Frequenz oder eines Amateurfunkrelais dokumentieren: Im Zusammenspiel mit VOX läuft die Aufnahme nur bei tatsächlich aktiver Frequenz und stille Zeiten werden automatisch nicht aufgenommen.

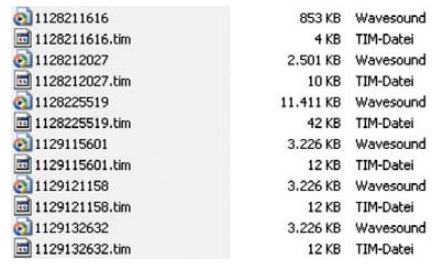

**Bild 7: Die Aufnahmen liegen im Ordner** *Scancorder***. Gleichzeitig mit der Audiodatei legt das Programm eine** *tim***-Datei mit den Zeitinformationen an, die Scancorder bei der Wiedergabe automatisch aufruft und anzeigt.**

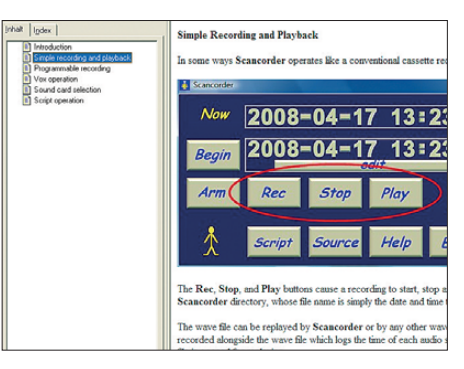

**Bild 8: Die integrierte Hilfedatei informiert u. a. über die Programmierung mittels Skripten. Screenshots: DE8JOI**

Dank des Datum-Zeit-Stempels (s. o.) sind auch im VOX-Aufnahmemodus alle mitgeschnittenen Aussendungen später zeitlich sekundengenau zuzuordnen. Ich habe dies bereits bei automatischen Aufnahmen von Amateurfunksignalen von der ISS auf 145,800 MHz FM mit gutem Erfolg ausprobiert. Eine weitere mögliche Verwendung ist der einfache Nachweis von Störsignalen auf Amateurfunkfrequenzen, selbst wenn diese nur mitten in der Nacht aktiv sein sollten.

Achtung: Auch beim VOX-Betrieb muss man den für den Aufnahmebetrieb gewünschten Zeitraum wie beschrieben vorab einstellen, damit sich der Recorder nicht zu früh deaktiviert.

#### ■ **Fazit**

Scancorder ist ein hilfreiches Programm zur Dokumentation von Frequenzbelegungen und/oder zum programmierten Mitschnitt von Sendungen. Zu den interessanten Details gehört der Datum-Zeit-Stempel in Verbindung mit der VOX-Funktion. Mit dem verlustfreien WAV kommt zwar ein vergleichsweise speicherintensives Datenformat zum Einsatz, doch lassen sich die Dateien gut mit anderen Programmen bearbeiten (insbesondere schneiden) und auf Wunsch ins MP3-Format konvertieren. Zudem speichert WAV auch digitale Signale verlustfrei, sodass sich diese später mithilfe von entsprechender Software analysieren oder decodieren lassen. cbjf@funkamateur.de

# <span id="page-15-0"></span>*Funken aus der Mitte Afrikas: TN2T QRV von der Republik Kongo*

# *RONALD STUY – PA3EWP*

*Vom 23. bis zum 31.1.12 funkte ein sechsköpfiges belgisch-hollän disches Team unter dem Rufzeichen TN2T aus der Republik Kongo. Lohn ihrer achttägigen Funkaktivität waren schließlich mehr als 50 000 Verbindungen. Top-DX peditionär und Teammitglied Ronald Stuy lässt uns an diesem Abenteuer – samt einer Schlange im Shack – hautnah teilnehmen.* 

Nach unserer bisher letzten Aktivität unter dem Rufzeichen 9Q50ON aus der Demokratischen Republik Kongo im Jahr 2010 [1] wollten wir dieses Mal aus der angrenzenden Republik Kongo QRV werden. Die Vorbereitungen dafür begannen bereits zu einem recht frühen Zeitpunkt des Jahres 2011. Der Vorsitzende der nationalen Amateurvereinigung URAC (Union Des Radioamateurs Du Congo) kümmerte

um möglichst viel Platz zum Aufstellen der Antennen zu haben. Das Gelände liegt nicht weit vom Meer entfernt.

Obwohl es noch eine ganze Reihe von Problemen und Unsicherheiten hinsichtlich der gewünschten Funklizenz gab – wir hatten das Rufzeichen TN2T beantragt –, mussten wir bereits im Dezember 2011 verbindlich buchen. Unser Wissensstand war, dass die Lizenz erst im Januar 2012

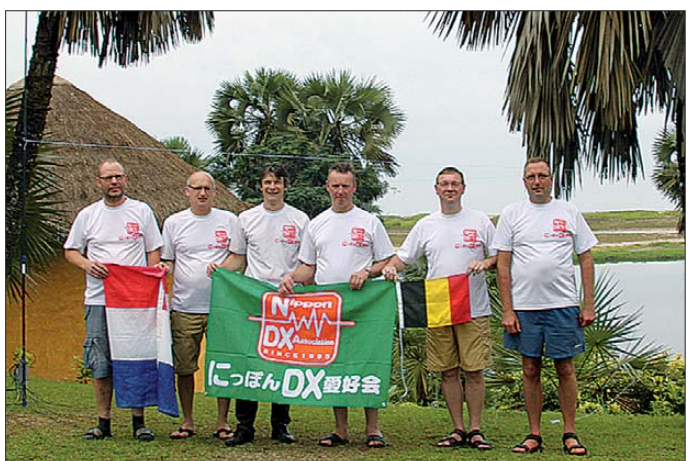

sich für uns um den Erhalt der erforderlichen Amateurfunkgenehmigungen und seine Bemühungen waren nach einigem Hin und Her letztlich auch von Erfolg gekrönt.

Zunächst war es recht schwierig, in der Landeshauptstadt Brazzaville einen geeigneten Funkstandort zu finden. Ursprünglich hatten wir als mögliches QTH das Universitätsgelände im Auge gehabt. Aber noch bevor eine endgültige Entscheidung gefallen war, hegten wir einvernehmlich Zweifel an der Eignung des Geländes zur Durchführung einer DXpedition.

Deshalb entschieden wir uns letzten Endes für die "Malonda Lodge" in Pointe Noire [2]. Nach allen Recherchen schien dies der beste Ort, um aus der Republik Kongo zu funken. Es handelt sich hierbei um einen kleinen Park mit 30 Gästehäuschen, Restaurant samt Bar und einem Pool. Nach Rücksprache mit dem Betreiber der Anlage reservierten wir drei Bungalows im äußeren Bereich der Anlage, **Das TN2T-Team in Pointe Noire (v. l. n. r.): Luc, ON4IA, Carlo, ON4BR, Patrick, ON4HIL, Marc, ON6CC, Stefaan, ON4FG, und Autor Ronald, PA3EWP Fotos: TN2T**

ausgestellt werden würde. Trotz der noch nicht genehmigten Amateurfunklizenz beschlossen wir, dieses Risiko einzugehen. Wir hatten Glück mit dieser Entscheidung, da wir genau einen Tag vor unserer Abreise die erlösende Nachricht erhielten, dass die erforderlichen Papiere bereitlägen. Im schlimmsten Fall hätten wir also innerhalb des Landes von Pointe Noire nach Brazzaville fliegen müssen, um die Funkgeneh-

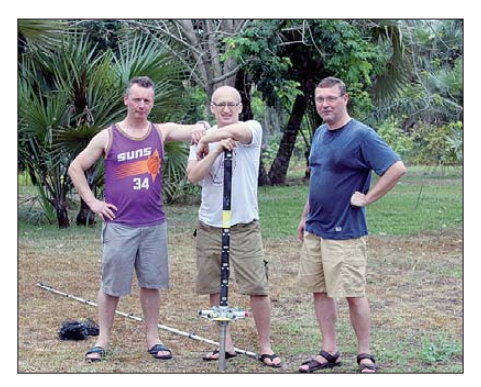

**Antennenarbeit bei 35 °C ist anstrengend.**

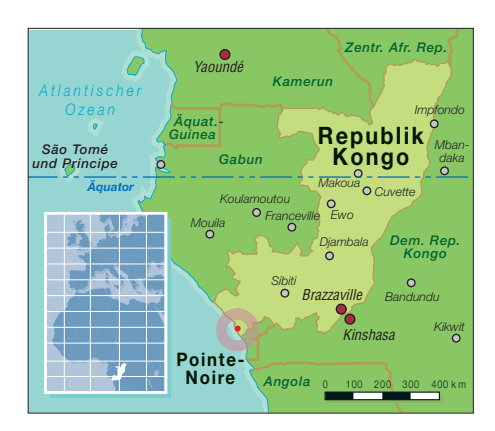

migung bei dem zuständigen Ministerium für Telekommunikation persönlich abzuholen. Letzteres war glücklicherweise jedoch nicht erforderlich.

## ■ **Team und Anreise**

Unser Kernteam hatte sich seit der letzten Unternehmung nur wenig geändert. Es umfasste Stefaan, ON4FG (SSB und CW), Patrick, ON4HIL (SSB und RTTY), sowie als Mixed-Mode-Operatoren Carlo, ON4BR, Luc, ON4IA, Marc, ON6CC, und meine Wenigkeit, Ronald, PA3EWP. Als Pilotstation in Belgien fungierte Theo, ON4ATW. Unsere Anreise erfolgte am 21.1.12 von Brüssel über Paris nach Pointe Noire, Kongo. Da wir die gesamte Ausrüstung aus Europa mitführen mussten, hatten wir zwei Koffer mehr als erlaubt und zwei weitere Koffer waren zu schwer. Da der Kongo in derselben Zeitzone wie Belgien und die Niederlande liegt, hatten wir keinerlei Probleme mit einer möglichen Zeitverschiebung oder einem Jetlag zu erwarten.

Ziel unserer Unternehmung war, mit drei Stationen rund um die Uhr zu funken. Unsere bisherige Erfahrung sagte uns, dass ein solches Ziel mit nur sechs Personen schwer zu erreichen sein würde.

Die endgültige Schichteinteilung konnte erst vor Ort erfolgen, da wir noch nicht wussten, zu welchen Zeiten wir Frühstück, Mittag- und Abendessen erhalten würden und wir unsere Funkschichten mit dem Essen synchronisieren wollten. Letztlich nahm dann folgende Schichteinteilung Gestalt an: vierstündige Schichten von 8 bis 12 Uhr, von 12 bis 16 Uhr und von 16 bis 20 Uhr sowie während der Nacht zwei je sechsstündige Schichten von 20 bis 2 Uhr und von 2 bis 6 Uhr.

Auf diese Weise konnte – theoretisch – jede Schicht 6 h schlafen. In der Praxis waren es jedoch kaum mehr als 5 h. Am nächsten Tag wechselten die Schichtzeiten. Die ersten Tage stellte dieses System noch kein Problem dar, aber je länger sich die Woche hinzog, desto mehr litten wir an Erschöpfung. Deshalb legten wir uns auch in Ruhezeiten während des Tages öfters

# *Amateurfunk*

hin, um den dringend nachzuholenden Schlaf zu finden.

# ■ **Aufbau und Antennen**

Am Sonntag, dem 22.1.12, landeten wir auf dem Flughafen von Pointe Noire. Nach einigen Verhandlungen hatten wir die erforderlichen Zollformalitäten relativ schnell erledigt. Um 9 Uhr morgens erreichten wir unseren Funkstandort. Da die Funkgenehmigung erst ab dem 23. 1. 12 galt, stand uns noch der gesamte Tag zum Aufbau der Stationen und der Antennen zur Verfügung. Noch bevor es dunkel wurde, hatten wir, mit Ausnahme der für 17 m, sämtliche Antennen aufgestellt.

Während der nächsten Tage modifizierten wir zwar unsere Antennenfarm noch etwas, letztlich standen jedoch folgende Antennen zur Verfügung: für die niederfrequenten Bänder 160 m und 80 m zum Senden jeweils L-Vertikalantennen mit einer Höhe von 26 m bzw. 18 m, weiterhin Vertikals für 40 m, 30 m, 20 m, 15 m und 10 m sowie Hex-Beams für die höheren Bänder von 10 m bis 20 m. Zum Hören auf den unteren Bändern 40 m, 80 m und 160 m benutzten wir Beverage-Antennen sowie für 160 m zusätzlich eine Empfangsantenne nach K7TJR [3].

Nach Eintritt der Dunkelheit bauten wir die Geräte im Shack auf. Etwa um 22 Uhr waren alle betriebsbereit. Wir nahmen die erste Schichteinteilung vor und genau um Mitternacht begann die erste Schicht mit dem Funkbetrieb unter TN2T. Die zweite Truppe hatte sich inzwischen aufs Ohr gelegt. Für etwa 8,5 Tage wollten wir auf diese Weise als TN2T aktiv sein.

Unser Standort lag etwa 100 m vom Strand entfernt auf einer Höhe von 30 m über dem Meeresspiegel. Aufgrund dieser Situation funktionierte der Hex-Beam besser als die mitgebrachten Vertikalantennen. Auch auf 17 m und 12 m ersetzten wir die Vertikalantennen durch Dipole. Wir schnitten einige Drähte zurecht, spannten sie auf und unsere Messungen ergaben ein perfektes SWV *s* =1. Da nach unseren Erfahrungen Dipole in der theoretisch bemessenen Länge nur selten wirklich von Anfang an perfekt passen und fast immer ein biss chen zu kurz oder zu lang sind, haben wir das Messergebnis natürlich noch einmal überprüft. Aber es passte tatsächlich. Deshalb waren unsere beiden Dipole innerhalb von 30 min einsatzbereit.

An Geräten kamen drei Elecraft K3 sowie drei Endstufen, eine selbst gebaute 600-W-PA sowie zwei Expert-1K-Transistorendstufen zum Einsatz. Jeder Funkplatz war über ein Netzwerk mit einem Computer verbunden. Als Software setzten wir Win-Test [4] in der Version 4.91 ein. Der gewählte Aufbau hat sich während der ge-

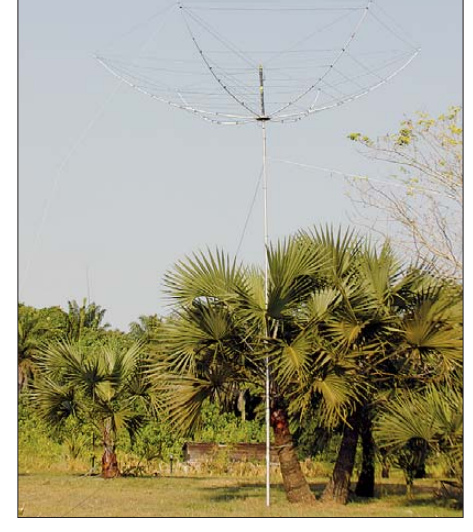

**Der Hex-Beam für die hohen Bänder**

samten DXpedition bestens bewährt und brachte uns keinerlei Probleme.

Als Interface zwischen den Funkgeräten und den Computern benutzten wir für jeden Transceiver Microham micro KEYER II. Als Ersatzgerät hatten wir noch einen Elecraft K2 mit 100 W mitgebracht. Zum Einsatz zwischen den Funkgeräten und den Endstufen führten wir einen kompletten dern auch über die Technik, wie man als DX-OP ein Pile-up beherrscht. Hinzu käme noch eine weitere Problematik: das Verhalten der im Pile-up mitrufenden Stationen.

Der Erfolg einer DXpedition hängt zu einem wesentlichen Teil von dem Operator ab, der auf der DX-Seite sitzt. Selbstverständlich ist Erfahrung wichtig, aber man sollte nicht vergessen, dass man ständig hinzulernt. Meine Meinung dazu ist, dass auch ein nicht so guter DX-Operator immer noch besser ist als gar kein Funkbetrieb aus einem seltenen DXCC-Gebiet. Grundsätzlich haben wir, so meine ich, unsere Sache wohl ganz gut gemacht, da wir andernfalls in einer guten Woche nicht so viele Verbindungen hätten erzielen können.

Oftmals konnten wir sowohl in SSB als auch in CW hohe QSO-Raten fahren, wobei man natürlich betonen muss, dass hohe QSO-Raten auch sehr von dem Verhalten der anrufenden Stationen abhängen. Was

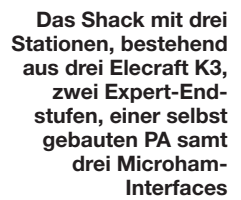

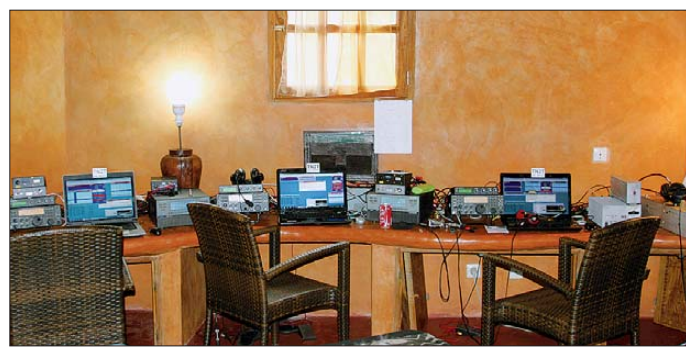

Satz Bandpassfilter mit, und hinter den Endstufen kamen auf den klassischen Bändern 4O3A-Bandpassfilter zum Einsatz. Auf diese Weise kam es zu keinen bzw. allenfalls minimalen Störungen zwischen den einzelnen Stationen. Als Koaxialkabel standen mehr als 800 m Aircell 5 zur Verfügung.

## ■ **Betriebstechnik**

Über die Betriebstechnik könnte man ein eigenes Buch schreiben. Nicht nur zum Thema "Arbeiten einer DXpedition", son-

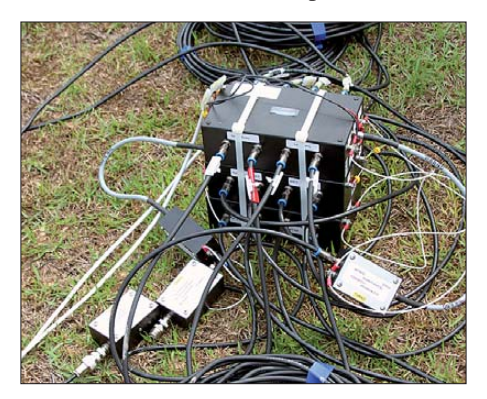

**Ein Teil unseres Empfangssystems für die niederfrequenten Bänder**

ich noch kurz anführen will, ist ein Beispiel, von dem eigentlich alle, auch "große" und "bekannte" DXer, noch lernen können.

Warum gibt jemand sein Rufzeichen noch einmal, zweimal oder gar dreimal, wenn die DX-Station mit dem Rufzeichen der anrufenden Station bereits korrekt zurückgekommen ist? In einem derartigen Fall sollte man einfach kurz bestätigen und den eigenen Report senden. In der Zeit, in der die anrufende Station ihr Rufzeichen bis zu dreimal sendet, kann die DX-Station bereits ein weiteres QSO tätigen.

Man sollte auch bedenken, dass die DX-Station besonders bei QRM, möglicherweise zu zweifeln beginnt, ob das bereits gesendete Rufzeichen wirklich korrekt aufgenommen wurde, wenn die anrufende Station Anlass sieht, ihr Rufzeichen noch einmal oder gar mehrmals zu geben. Dann fragt die DX-Station gegebenenfalls noch einmal nach, was zu einem weiteren unnötigen Zeitverlust führt.

Eine weitere Unart ist das Anrufen der DX-Station mit nur zwei Buchstaben des eigenen Suffixes. Man sollte immer mit dem gesamten Rufzeichen rufen!

Die schlappe Entschuldigung, es ginge schneller, zählt nicht, da die Abwicklung der kompletten Verbindung einfach länger dauert. Auch sollte man nicht bereits rufen, wenn das QSO mit einer anderen Station noch nicht vollständig abgeschlossen ist. Ein erfahrener DX-Operator wird Zwischenrufer nicht annehmen. Ich drehe in solchen Fällen von der aktuellen Empfangsfrequenz weg und versuche, den störenden Zwischenrufer so lange wie möglich zu ignorieren, da derartige Unarten nicht noch mit einer Verbindung belohnt werden sollten.

Eine direkte Internetanbindung stand uns leider nicht zur Verfügung. Das verursacht besonders dann Schwierigkeiten, wenn zwei oder mehrere DXpeditionen auf demAm letzten Tag gönnte sich das komplette Team ein gemeinsames Abendessen und wir genossen die Zeit, um zu entspannen und einige Flaschen Wein zu köpfen. Als wir nach 2 h zurückkamen, genügte das simple Senden eines Fragezeichens, um das Pile-up erneut zu entfachen. Viele Stationen hatten auf der QRG geduldig auf unsere Rückkehr gewartet. In vielen Fällen war es auch hinreichend, einen einzigen CQ-Ruf zu senden, um ein Pile-up zu produzieren. Das hielt dann über Stunden an und wurde oft von der nächsten Schicht übernommen und fortgeführt. Wir hatten richtig Glück, dass während unserer Aktivität die höheren Bänder offen waren. Die Bandöffnungen auf 10 m und 12 m hielten regelmäßig bis Mitternacht an.

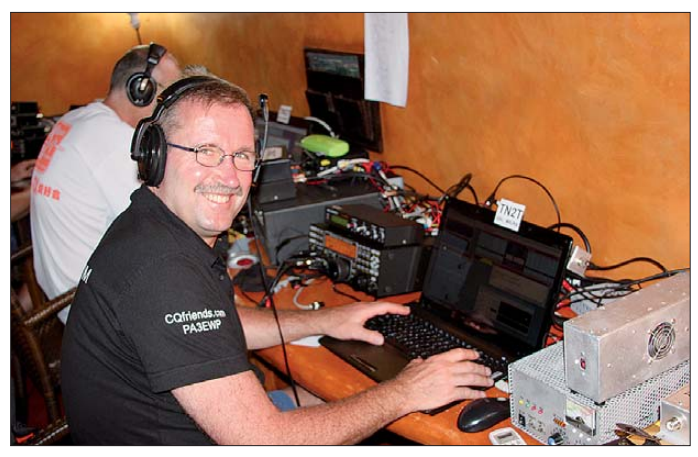

selben Band in derselben Sendeart QRV sind. Man doppelt und hört oftmals sogar im selben Splitbereich. Aufgrund der fehlenden Anbindung konnten wir unser Log nicht so regelmäßig wie erwünscht ins Internet laden. Es kam daher mit 4 % zu einem relativ hohen Anteil an Doppelverbindungen, da die Anrufer einfach nicht sicher waren, ob sie nun korrekt im Log standen. Deshalb riefen viele Stationen am nächsten Tag einfach noch einmal an und produzierten zeitfressende Dupes.

## ■ **Schlange im Shack**

Im Durchschnitt tätigten wir mehr als 5000 Verbindungen pro Tag. Wir waren rund um die Uhr QRV. Nur zweimal täglich wurde die Stromversorgung vom Haupt- auf einen anderen Generator umgeschaltet, sodass unser Funkbetrieb für etwa 2 min kurzfristig eingestellt werden musste.

An einem der letzten Tage bekamen wir im Shack unerwarteten und ungebetenen Besuch von einer Schlange. Es nahm ei nige Zeit in Anspruch, sie zu finden und ohne Gefährdung nach draußen zu bugsieren. Dabei gingen wir keinerlei Risiko ein, da wir nicht wussten, ob es sich bei dem Tier um eine gefährliche Giftschlange handelte (sie war wohl ungiftig).

**Autor Ron, PA3EWP, ein sehr erfahrener und zudem sympa thischer Vertreter aus der Zunft der DXpeditionäre, hat sichtlich Freude am Abarbeiten des Pile-ups.**

Einziger Nachteil derart guter Bandöffnungen auf den höheren Bändern war, dass wir eine Entscheidung treffen mussten zwischen Funkbetrieb auf den unteren Bändern mit einem QSO-Schnitt von nur einem QSO pro Minute und Aktivitäten auf den höheren Bändern mit einem fünffach höheren Schnitt.

Bereits am Tag vor unserer Abreise hatten wir die Lowband-Antennen eingepackt. Der Antennenabbau dauert zwar nie lange, aber wir mussten die Ausrüstung ja sorgfältig auf die vorhandenen Koffer verteilen. Nach dem Frühstück am letzten Tag, dem 31.1.12, fuhren wir das letzte QSO.

#### ■ **Abschluss**

Es begann der endgültige Abbau, der gegen 15 Uhr beendet war. Nach einer kur-

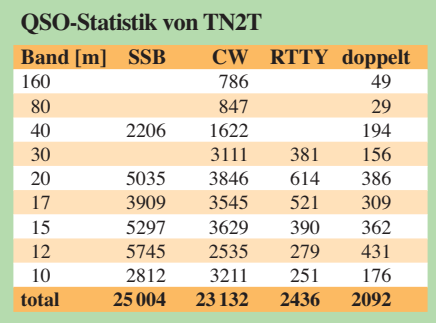

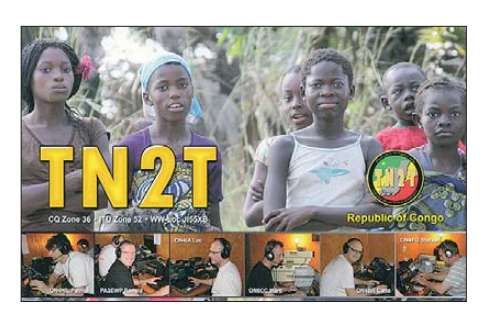

zen Dusche standen wir etwa um 17.30 Uhr Lokalzeit bereit zur Abreise und fuhren zum Flughafen. Am nächsten Tag gegen 7 Uhr morgens landeten wir in Paris und setzten unsere Heimreise nach Brüssel fort.

Die Rückreise verlief zwar ohne Schwierigkeiten, doch die europäischen Temperaturen erwiesen sich als Problem. Wir hatten zehn Tage in einem Land mit über 35 °C Lufttemperatur verbracht und bei unserer Ankunft in Europa herrschten etwa –5 °C. Ein körperlich deutlich spürbarer Unterschied.

Falls Sie an weiteren Details dieser Aktivität interessiert sind, besuchen Sie unsere Website [5], die viele Bilder, Audiodateien von der anderen Seite des Pile-ups und Videos der DXpedition beinhaltet.

Während unseres Aufenthalts haben wir unsere QSO-Daten auf Clublog [6] hochgeladen und die gesamten Logdaten wurden inzwischen auch in das LoTW-System [7] der ARRL integriert. Wenn Sie eine QSL-Karte benötigen, können Sie über das "Online QSL Request System OQRS" auf der entsprechenden Website eine Karte abrufen. Oder Sie senden Ihre QSL-Daten einfach über das Büro oder an die Callbook-Adresse unseres QSL-Managers Tim, M0URX. Im Moment halten wir übrigens angestrengt Ausschau nach einem DXCC-Gebiet für ein künftiges Funkabenteuer.

Im Namen des gesamten Teams möchte ich mich ganz herzlich bei den Klub- und den Einzelsponsoren für die Unterstützung der TN2T-DXpedition bedanken. Unser Dank geht auch an Theo, ON4ATW, unserer Pilotstation in Belgien, mit der wir täglichen Kontakt hatten, um Neuigkeiten auszutauschen.

## **Übersetzung und Bearbeitung: Dr. Markus Dornach, DL9RCF**

#### **Literatur und URLs**

- [1] Stuy, R., PA3EWP: 9Q50ON: "CO DX" aus der Demokratischen Republik Kongo. FUNKAMA-TEUR 60 (2011) H. 6, S. 598–599
- [2] Malonda Lodge: *[www.malondalodge.com](http://www.malondalodge.com)*
- [3] R. Strahan, L., K7TJR: 3-Element All Active High [Impedance Receiving Array.](http://www.k7tjr.com/3element.htm) *www.k7tjr.com/3ele ment.htm*
- [4] Win-Test: *[www.win-test.com](http://www.win-test.com)*
- [5] DXpedition to the Republic of Congo: *[www.tn2t.be](http://www.tn2t.be)* [6] Clublog: *[www.clublog.org](http://www.clublog.org)*
- [7] [Logbook of the World:](http://www.arrl.org/logbook-of-the-world) *www.arrl.org/logbook-of -the-world*

# <span id="page-18-0"></span>*Auf Signaljagd mit dem SDR Winradio WR-G33DDC*

# *HARALD KUHL – DE8JOI*

*SDR in der Empfängervariante und vermehrt auch als Transceiver bereichern das Funkhobby mit umfassenden Möglichkeiten zur Signaloptimierung und -dokumentation. Zur Spitzenklasse unter den SD-Empfängern gehört weiterhin der WR-G33DDC, dessen Technik in [1] vorgestellt wurde. Dieser Beitrag konzentriert sich auf die SDR-Empfangspraxis.*

Das Angebot softwaredefinierter Empfänger steigt stetig und die Varianten mit dem Namen Winradio gehören zu den Pionieren. Zu deren Stärken zählt, dass das Gesamtpaket aus Hard- und Software ausgereift und aus einem Guss ist. Man muss also nicht umständlich mithilfe externer Software oft nachgefragte Funktionen ergänzen. Erweiterungen sind gegen Aufpreis (s. u.) dennoch möglich.

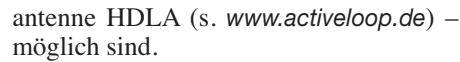

Beim WR-G33DDC beträgt die Breite des dazu verfügbaren HF-Spektrums nach der sog. direkten digitalen Abwärtsmischung (DDC: *Digital Down Converter*) bis zu erstaunliche 4 MHz. Es ist in 24 Schritten bis auf schmale 20 kHz reduzierbar, was zur Dokumentation eines einzelnen Sendekanals samt dessen unmittelbarem Umfeld

**Bild 3:** 

**Um Beeinflussungen durch nahe Träger zu vermeiden, ist der AMS-Fangbereich reduzierbar.**

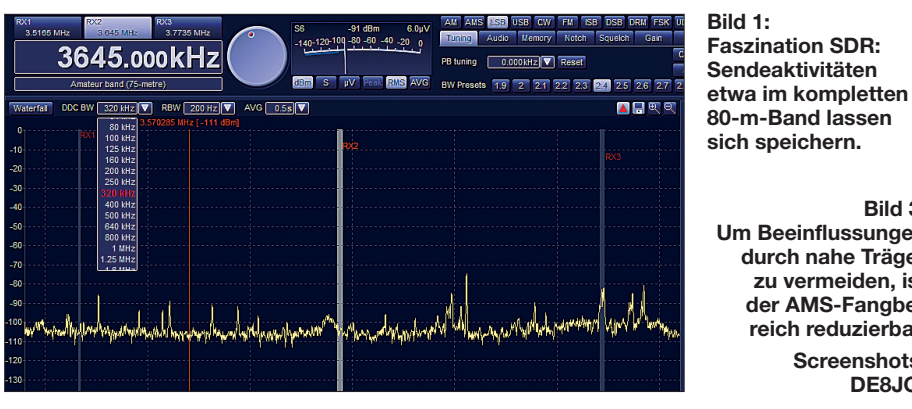

Die nachfolgend beschriebenen Tipps und Erfahrungen beziehen sich auf die neueste Version 1.98 der Steuersoftware des WR-G33DDC, die Winradio am 30. 12. 12 veröffentlicht hat (Download unter *www.win [radio.com/home/download-g33ddc.htm](http://www.winradio.com/home/download-g33ddc.htm)*).

## ■ Spektrum dokumentieren ...

Neben dem Empfang einzelner Sendeka näle stellen SD-Empfänger bekanntlich ein mehr oder weniger breites HF-Spektrum zur Verfügung, das man mitsamt allen darin präsenten Signalen, wie es von der Antenne kommt, zur späteren Analyse auf Festplatte speichern kann. Funkamateure und SWLs konservieren so einen kompletten Contest aus der Sicht der eigenen Antenne. BC-DXer speichern das Sendegeschehen in ganzen BC-Bändern während angehobener Ausbreitungsbedingungen oder während eines Empfangsausflugs an einen Standort weitab des heimischen elektrischen Störnebels. Letzteres mache ich regelmäßig und es ist schon beeindruckend, welche Empfangsergebnisse an einem ruhigen Standort selbst mit kleinen Antennen – derzeit nutze ich gerne die Portabelversion der breitbandigen aktiven Magnetmeistens reicht. So lässt sich der gerade in teressierende Bereich fokussieren und ne benbei Speicherplatz auf der Festplatte spa ren. Solche Aufnahmen des HF-Spektrums sind zwar anschließend allein über die Software des WR-G33DDC abspielbar, dafür aber auf Wunsch mit einem sekundengenauen Datum-Zeit-Stempel (aktivierbar im DDC-Aufnahmemenü bei *Insert FDT*) versehen. Man weiß beim späteren Abspielen also jederzeit, wann eine Funkaussendung stattgefunden oder ein bestimmtes BC-Programm begonnen hat bzw. findet zielsicher gesuchte Zeitabschnitte. **Screenshots: DE8JOI**

Per Option *Split* werden längere Aufnahmen automatisch in "handlichere" Einzeldateien mit jeweils 2 GB Datenumfang geteilt; diese hängen beim Abspielen übergangslos aneinander. Anders als beim

| Bibliothek "Dokume<br>G33DDC      | Anordnen nach: Ordner |                 |  |
|-----------------------------------|-----------------------|-----------------|--|
| Name                              |                       | Änderungsdat    |  |
| Rec-3.8MHz 13-01-07 22'43'20.ddc  |                       | 07.01.2013 22:4 |  |
| Rec-3.65MHz 13-01-07 22'49'04.ddc |                       | 07.01.2013 22:5 |  |
| Rec-4.9MHz 12-12-21 00'27'13.ddc  |                       | 21.12.2012 00:3 |  |
|                                   |                       |                 |  |

**Bild 2: Bibliothek der DDC-Aufnahmen**

PERSEUS startet die Wiedergabe immer am Anfang des kompletten Mitschnitts, auch wenn man übers Auswahlmenü vielleicht erst die zehnte Einzeldatei gewählt hat. Doch Dank des Datum-Zeit-Stempels kann man per gehaltener Maustaste auf einer Leiste schnell zum gewünschten Zeitpunkt "vorziehen". Für die Wiedergabe von DDC-Aufnahmen muss übrigens keine Empfänger-Hardware an der USB-2.0- Schnittstelle des Computers hängen, was bei Verwendung eines Notebooks die Analyse von Mitschnitten abseits der Hobby ecke sehr erleichtert. Die Software des WR-G33DDC startet dann nach einem Mausklick im Modus *Demo*.

#### ■ **… und auswerten**

Die genaue Analyse des mehr oder weniger breiten Spektrummitschnittes gehört zu den interessantesten Möglichkeiten, die ein SD-Receiver mit Direktabtastung wie der WR-G33DDC bietet: Die virtuelle Reise

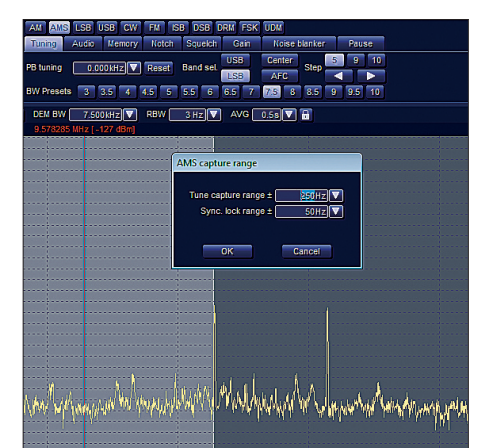

führt ein Stück zurück in die Vergangenheit und man stöbert nun im damaligen Sendegeschehen. Ohne Zeitdruck sucht man sich ein interessierendes Signal heraus, hört sich dieses so oft wie gewünscht an und kann es dank der Spektrumdarstellung auch betrachten. Mittels Zoom-Funktion lässt sich die Ansicht eines Sendekanals auf die gewünschte Größe bringen, vergleichbar dem Blick durch eine Lupe.

In einem solchen Signalbild setzt man nun einen oder beide Kerbfilter (Notch) in der benötigten Notch-Breite (0,01 bis 3,0 kHz) exakt auf störende Signale, wählt quasi stufenlos die Filterbandbreite und/oder experimentiert mit AGC-Einstellungen und Rauschfiltern. So lange, bis das optimale Ergebnis und damit die maximal mögliche Lesbarkeit eines zuvor gestörten Nutzsignals erreicht ist.

Unabhängig von der reinen Empfangsleistung bieten aktuelle SDR Einsatzmöglichkeiten, bei denen ein konventioneller Empfänger nicht mithält. So nutze ich als begeis teter BC-DXer gerne Spektrummitschnitte zur Bandanalyse oder um die Empfangsmöglichkeiten aus einer bestimmten Region möglichst komplett zu erfassen. Ein Beispiel aus der Praxis: Für die Rubrik BC-DX-Informationen in dieser FA-Ausgabe (S. 213) habe ich an mehreren Tagen für jeweils etwa drei Stunden einen 500 kHz breiten Frequenzabschnitt im 60-m-Tropenband aufgezeichnet. Die anschließende Auswertung der Spektrum-Mitschnitte hat mich zwei Nachmittage beschäftigt.

Ziel dieser Bandanalyse war es, die Empfangbarkeit von Regionalsendern aus Indien im deutschsprachigen Raum zu prüfen und bei dieser Gelegenheit auch den jeweiligen Sendeschluss bzw. Sendebeginn festzustellen.

Das Ergebnis ist ein bei Redaktionsschluss recht exaktes Bild der Empfangsmöglichkeiten, einschließlich eventueller Besonder heiten wie die Qualität der Modulation oder die Identität von Stationen auf gleicher Frequenz. Als Antenne bewährte sich hierbei einmal mehr eine breitbandige aktive Magnetloop ALA1530SSB+.

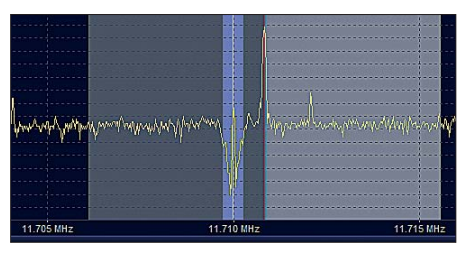

**Bild 4: Zwei manuell einstellbare Kerbfilter (Notch) unterdrücken Störträger im Nutzsignal.**

| AM AMS LSB USB CW FM ISB DSB DRM FSK UDM |        |                                                       |        |                 |                            |               |       |
|------------------------------------------|--------|-------------------------------------------------------|--------|-----------------|----------------------------|---------------|-------|
| Tuning                                   | Audio. | Memory                                                | Notch. | Squeich         | Gain                       | Noise blanker | Pause |
| <b>DRM RUVR 2A</b>                       |        | Papa apela a fim da carnificina interminável na Síria |        |                 |                            | Audi 1        |       |
|                                          | Left   |                                                       |        | $SNR = 20.0 dB$ |                            | <b>Volume</b> | Mute  |
| Mix-                                     | Right  | VSC                                                   | F      | <b>Gain</b>     | $0$ dB $\overline{\nabla}$ |               |       |

**Bild 5: Über einen Audiomischer (Mix) gibt man verschiedene NF-Signale auf die Kopfhörermuscheln.**

Vergleichbar lassen sich die winterlichen Empfangsverhältnisse im LW-Bakenband analysieren und so teilweise spektakuläre Ergebnisse erzielen, die dem Wellenjäger sonst vermutlich entgangen wären. Oder man erkennt in einer Spektrumaufzeichnung Aussendungen auf verschiedenen be nachbarten Sendekanälen, die offenbar parallel laufen oder zumindest zusammenhängen.

# ■ **Dreifach-Empfänger**

Der WR-G33DDC stellt drei voneinander unabhängige Empfangsfenster zur Demodulation von Signalen bereit, zwischen denen man per Mausklick auf Schaltflächen oberhalb der Frequenzanzeige der Bedienoberfläche wechselt. In jedem Empfangsfenster lassen sich komplett verschiedene Einstellungen vornehmen, etwa Sendeart, Filterbandbreite, NF-Lautstärke, Kerbfilter, Störaustaster u. a.

Diese Flexibilität übertrifft die bekannte VFO-Umschaltung bei konventionellen Empfängern bzw. Transceivern.

Darüber hinaus sind die drei demodulierten Empfangssignale gleichzeitig jedes für sich nutzbar, solange deren Frequenzen innerhalb der gewählten DDC-Bandbreite (also max. 4 MHz) liegen. So könnte man im 10-m-Amateurfunkband parallel einen CW-Pile-up mithören, den Betrieb über ein FM-Relais aufzeichnen (s. u.) und ein PSK31-QSO an einen externen Software-Decoder weiterreichen. Für letzteres ist eine virtuelle Soundkarte (VSC) nötig, die als kostenpflichtige Option (50 US-\$) für den WR-G33DDC erhältlich ist. Der Empfänger gibt das Digimode-Signal dann ohne Umweg an den Eingang der Decodersoftware.

## ■ **Gleichzeitig hören**

Über einen integrierten Audiomischer lassen sich mehrere von den Empfangsfenstern bzw. deren Demodulatoren kommende NF-Signale gleichzeitig auf den Audio ausgang des Computers geben. Bei Verwendung eines Stereokopfhörers ist dies eine interessante Option, da sich überdies die linke und die rechte Ohrmuschel mit NF-Signalen von verschiedenen virtuellen Empfängern des WR-G33DDC versorgen lassen.

So verfolgt man als SWL im Amateurfunkband komfortabel beide Seiten eines Pile-ups, indem das Signal der DX-Station auf dem linken Kanal liegt, während auf dem rechten Kanal die Übertragung auf der Split-Frequenz läuft. BC-DXer können so leicht Parallelfrequenzen in verschiedenen Bändern finden, selbst wenn die Empfangssignale sehr schwach sind. Interessant ist auch die Beobachtung von Laufzeitunterschieden auf KW, begründet durch verschiedene Ausbreitungswege oder Senderstandorte. Oder man hört tatsächlich gleichzeitig zwei verschiedene BC-Stationen, was mit etwas Training und Konzentration durchaus möglich ist.

Dank des Panoramaempfängers im unteren Sichtfenster der Bedienoberfläche, der den kompletten Empfangsbereich des WR-G33DDC bis 30 MHz (oder gar 50 MHz) erfasst, behält man unabhängig von den drei demodulierten Signalen noch einen vierten Frequenzabschnitt im Auge. Dieser darf auch außerhalb der gewählten DDC-Bandbreite liegen; dann bitte die Vorselektion deaktivieren. Die Sichtbreite lässt sich soweit einengen, dass diese Option einsetzbar ist, um etwa den Sendestart auf einer Frequenz zu sehen.

# ■ **NF-Aufzeichnung**

Neben dem Mitschnitt des bis zu 4 MHz breiten HF-Spektrums ermöglicht der WR-G33DDC auch die Aufzeichnung demodulierter NF-Signale der drei virtuellen Empfänger. Jedes Demodulatorfenster hat hierfür eine eigene unabhängige Recorder funktion, sodass bis zu drei getrennte Aufnahmen gleichzeitig möglich sind. Die Speicherung erfolgt als WAV-Datei (16 Bit, Abtastrate 32 kHz, Mono), die sich über die Empfängersoftware selbst oder über externe Audioprogramme wiedergeben lässt. Alle hier beschriebenen NF-Aufnahmefunktionen sind unabhängig davon verfügbar, ob das Signal gerade über die Antenne kommt oder von einer DDC-Aufnahme stammt.

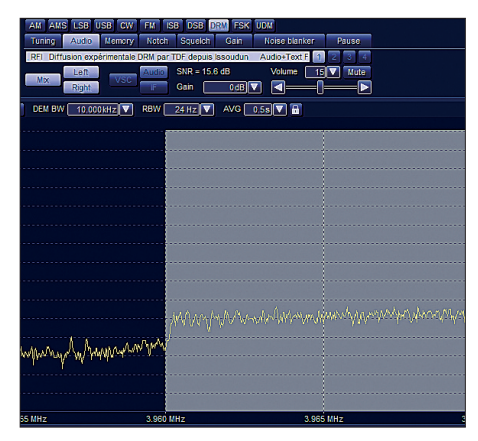

**Bild 6: DRM-Decodierung im 75-m-Band (1 kW von RFI Paris)**

Sofern die Option *Insert FTD* aktiv ist, schreibt die Software automatisch die Empfangsfrequenz, das Datum sowie den sekundengenauen Zeitpunkt (gemäß PC-Systemzeit) des Aufnahmestarts in den Dateinamen. Anders als bei den DDC-Aufnahmen des Spektrums zeigt die Software des WR-G33DDC bei der Wiedergabe der Audiodateien nicht mitlaufend den sekundengenaue Aufnahmezeitpunkt. Doch lässt sich dieser während der Wiedergabe dank einer Laufzeitanzeige (s) in Zusammenhang mit den Angaben in der Dateiendung gut rekonstruieren.

Eine nützliche Einrichtung ist in diesem Zusammenhang auch der aktivierbare Zwischenspeicher (*Prebuffer*) für NF-Signale, der sich automatisch und kontinuierlich die vergangenen bis zu 30 s der demodulierten Übertragung in einer Speicherschleife merkt. Hat man also ein Rufzeichen, eine Stationsansage oder ein aussagekräftiges Programmdetail für die SWL-Karte bzw. den Empfangsbericht nicht komplett verstanden, bleiben bis zu 30 s Zeit, um per Mausklick die NF-Aufzeichnung einzufrieren und damit die Information zu sichern. So muss man also nicht wie in Zeiten von Cassetten- oder MiniDisc-Recorder die Aufnahme ständig mitlaufen lassen. In der Praxis reicht auch ein auf 5 s oder 10 s verkürzter Zwischenspeicher, um den NF-Mitschnitt rechtzeitig zu starten. Eine ähnliche Funktion ist ebenfalls für DDC-Aufnahmen des HF-Spektrums verfügbar, doch beträgt die maximal wählbare Zwischenspeicherzeit dort lediglich 3 s.

WAV-Dateien eignen sich auch gut zur Dokumentation von Übertragungen in Digimodes, da die Speicherung in diesem Format verlustfrei erfolgt und damit eine Analyse von Mitschnitten mithilfe geeigneter Decoder möglich ist. Solche Aufnahmen von vermuteten Bandeindringlingen sind bei OM Wolf, DK2OM, von der DARC-Bandwacht (*bandwacht@darc.de*) willkommen. Dort werden die Aussendungen mithilfe von Wavecom-Decodern untersucht.

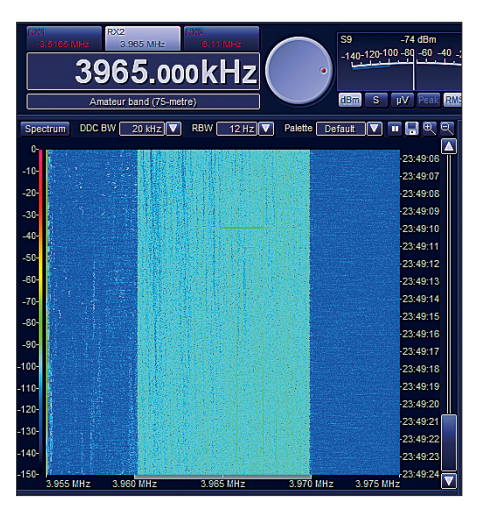

**Bild 7: Signaldarstellung (hier: DRM auf 3965 kHz) im Wasserfalldiagramm**

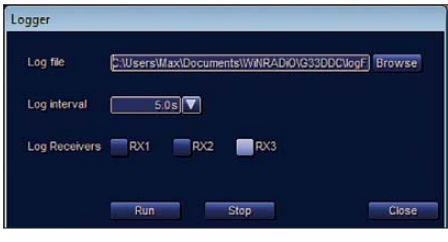

**Bild 8: Die Loggerfunktion speichert S-Meter-Werte von bis zu drei Signalen.**

# ■ **NF-Qualität**

Die Audioqualität ist beim WR-G33DDC sehr gut, was die Lesbarkeit von Sprechfunk- sowie BC-Signalen deutlich unterstützt. In schwierigen Empfangsfällen bringt zudem eine Begrenzung des Audiospektrums mithilfe des integrierten NF-Filters (zugänglich bei *Audio*) eine zusätzliche Verbesserung der Lesbarkeit.

Beim AM-Empfang bietet die Option *AMS* (AM mit Synchrondemodulator) dank deutlich reduzierter Verzerrungen eine beeindruckend gute NF-Qualität. Per Mausklick ist wählbar, ob man beide Seitenbänder hören will oder zur Unterdrückung von Nachbarkanalstörungen nur eines. Im Zusam menspiel mit der quasi stufenlosen Bandbreitenwahl, Passband Tuning und zwei manuell einstellbaren Kerbfiltern lässt sich so manches stark gestörte BC-Signal isolieren und danach besser verstehen.

Allerdings lässt sich der Synchrondemodulator mitunter von starken Trägern nahe des Nutzsignals irritieren, was eine Gemeinsamkeit mit dem WR-G31DDC [2] ist. Dann hilft es, den AM-Sender in SSB auf Schwebungsnull abzustimmen und das weniger gestörte Seitenband zu wählen. Oder man reduziert im Einstellmenü den AMS-Fangbereich, der mit ±1500 Hz bei Auslieferung recht breit ist. Zusätzlich lässt sich bei Bedarf der beeinflussende Träger mithilfe eines der beiden Kerbfilter effektiv unterdrücken.

# ■ **DRM-Decoder**

Die Software des WR-G33DDC beinhaltet auch einen Decoder für Digital Radio Mondiale (DRM), dem digitalen BC-Übertragungssystem für Frequenzen bis 30 MHz. Hierfür kooperiert Winradio mit dem Erlanger Fraunhofer IIS. Auch der *Fraunhofer DRM Multimedia-Player* zur Darstellung von neben dem BC-Signal übertragenen Texten, Grafiken und/oder Bildern ist integriert. Man benötigt eine optionale kostenpflichtige Schlüsseldatei (50 €), um den Decoder freizuschalten. Diese kommt per E-Mail-Anhang und wird manuell ins Programmverzeichnis kopiert. Danach startet die DRM-Decodierung einfach nach einem Mausklick auf die Schaltfläche *DRM* in der Auswahlleiste der Sendearten.

Bei DRM-Decodierung fixiert die Steuersoftware des WR-G33DDC die Filterbandbreite auf 10 kHz, was der auf KW üblichen Bandbreite eines DRM-Signals entspricht. Dies verhindert einerseits eine versehentlich zu schmale Bandbreitenwahl, andererseits ist man bei Nachbarkanalstörungen weniger flexibel. Als Ausweg lässt sich die Empfangsfrequenz vorsichtig vom störenden Signal verschieben oder man optimiert das Signal mittels *Passband Tuning*. Überdies sind die beiden manuellen Kerbfilter auch beim DRM-Empfang verfügbar, um Störträger effektiv zu unterdrücken. Bei alledem ist abzuwägen, wie stark dies wiederum die DRM-Decodierung beeinträchtigt.

Das Menü *Audio* unterscheidet sich in diesem Empfangsmodus von der Ansicht in den anderen Sendearten und zeigt hier in einer Textzeile (bei Überlänge als Laufschrift) die vom DRM-Sender oft übertragenen Begleitinformationen, darunter Sprache, Land, Senderstandort, Programmtyp und gegebenenfalls den decodierten Übertragungskanal. Zur Erinnerung: Bis zu vier Programme lassen sich gleichzeitig in einem 10 kHz breiten DRM-Signal übertragen, was sich allerdings unüberhörbar auf die jeweilige NF-Qualität auswirkt.

Derzeit nutzt die *Stimme Russlands* diese Option und sendet u. a. nachmittags in DRM gleichzeitig das englische und das

| Add task           | $-23$                                                                                                    |
|--------------------|----------------------------------------------------------------------------------------------------|
| <b>Description</b> | Enabled<br>Voice of Turkey (English)                                                                                                    |
| Frequency          | 5960.000kHz                                                                                                    |
| <b>Start time</b>  | 23:59:11<br>Start date   2013 - 01 - 07 V                                                                                                   |
| <b>Run Once</b>    |                                                                                                    |
| Repeat             | Every<br>$1$ day(s) $\nabla$<br>$0$ hour(s) $\nabla$<br>0 minute(s) $\nabla$                                                                |
| <b>Hintil</b>      | $2013 - 01 - 15$                                                                                                    |
|                    | Perform task only if it falls on the following day(s):                                                                                      |
|                    | Wed.<br>Sun.<br>Mon.<br>Tue.<br>Fri<br>Sat<br>Thu.                                                                                          |
| Action             | Run plucin                                                                                                    |
|                    | <b>Browse</b><br>Run app.                                                                                                    |
|                    | C:\Users\Max\Documents\WNRADiO\G33DDC\Schedu Browse<br>Record                                                                               |
|                    | Note: Date and time will be inserted into the file name (before the file<br>name extension), in the format "Filename YYYY'-MM-DD HH:MM.xyz" |
| Recording type     | <b>DEM BW</b><br>Audio<br>9.500 kHz<br><b>DDC</b>                                                                                           |
| Mode               | LSB <sup>1</sup><br><b>USB</b><br>FM.<br>DSB DRM<br><b>FSK UDM</b><br>AM<br>AMS<br>$\alpha$<br><b>ISB</b>                                   |
| <b>Squelch</b>     | Level<br>$-100$ dBm<br>Audio fiter<br>Cut-off low<br>0.010 kHz                                                                              |
|                    | Cut-off high<br><b>Neise</b><br>100%<br>4.000 kHz                                                                                           |
|                    | Veice<br>De-emphasis<br>0.0 dB/oct<br>0%                                                                                                    |
| Stop recording     | 0:01:00<br>After recording time exceeds                                                                                                    |
|                    | If file size exceeds<br>100MB                                                                                                    |
|                    | If squeiched for longer than<br>0:01:00                                                                                                    |
|                    | Delete task from list when ended<br>OK<br>Cancel                                                                                            |

**Bild 9: Der Aufnahmebetrieb (HF-Spektrum und NF-Signale) ist per Programmierung umfangreich automatisierbar.**

russische Programm auf 9625 kHz. Die Empfangskanäle sind neben der o. g. Laufschrift mit den Ziffern *1* bis *4* bezeichnet und per Mausklick umschaltbar. Der SNR-Wert für die Qualität des empfangenen DRM-Signals ist als numerischer Wert jederzeit ablesbar.

Sehr gut bewältigt der WR-G33DDC die Decodierung, so war damit nachts das mit 1 kW vergleichsweise schwache DRM-Testsignal von RFI Paris auf 3965 kHz – bei allerdings angehobenen Ausbreitungsbedingungen – über einen längeren Zeit raum hinweg im Zentrum Deutschlands beinahe ohne Aussetzer zu hören.

## ■ **Fazit**

Ausgereifte softwaredefinierte Empfänger eröffnen dem vielseitig interessierten KW-Hörer Möglichkeiten zur Optimierung und Dokumentation von Signalen, die bei konventionellen Empfängern fehlen. Der WR-G33DDC (Bezug und Beispieldateien [3]) samt Notebook und Antenne begleiten mich auch auf portablen Empfangseinsätzen und selbst auf Urlaubsreisen, wo ich per DDC-Aufnahme die dortige Empfangslage zur späteren Auswertung speichere. Dies ist eine durchaus familienfreundliche Lösung, denn nun sitze ich nicht mehr wie früher zu "unbeliebten" Zeiten am Radio. Nach der Heimkehr die für eine gründliche Analyse der Aufnahmen notwendige Zeit zu finden, ist allerdings ein noch ungelöstes Problem… cbjf@funkamateur.de **Literatur**

- [1] Seidenberg, C.: Funkempfang 2.0: Winradio-SDR WR-G33DDC Excalibur Pro. FUNKAMA-TEUR 61 (2012) H. 1, S. 26–28
- [2] Kuhl, H., DE8JOI: Winradio WR-G31DDC Excalibur. FUNKAMATEUR 59 (2010) H. 10, S. 1034–1037
- [3] SSB-Electronic GmbH: Ostenfeldmark 21, 59557 Lippstadt, Tel.: (0 29 41) 9 33 85-0. *[www.ssb.de](http://www.ssb.de)*

# <span id="page-21-0"></span>*HiQSDR – Direktabtast-Transceiver als Bausatz*

# *HELMUT GÖBKES – DB1CC*

*Nichts hat den Amateurfunk in den vergangenen Jahren so revolutioniert wie die Digitaltechnik. Es gibt kaum einen modernen Transceiver, in dem nicht ein digitaler Signalprozessor oder digitale Mischer ihren Dienst verrichten. Die Königsdisziplin in dieser Richtung ist aber der (fast) volldigitale Transceiver, der die Signalverarbeitung von Empfänger und Sender digital durchführt. Mit dem Projekt HiQSDR steht diese Technik nun auch dem technisch interessierten Funkamateur zur Verfügung.*

Basierend auf den Vorarbeiten von James (Jim) Ahlstrom, N2ADR [1], und angeregt durch den Bericht von DL7LA und DL7IY [3] über einen Direktabtast-Transceiver, wurde mein Interesse an einem volldigitalen DDC/DUC-Transceiver (DDC: *Direct Down Conversion*; DUC: *Digital Up Conversion*, digitale Abwärts- bzw. Aufwärtsher fehlen der Schaltung von N2ADR einige wichtige Teile, um daraus ein praxistaugliches Transceivermodul zu machen. Um eine hohe Nachbau- und Funktionssicherheit zu erreichen, habe ich die Schaltung erweitert und ein entsprechendes Multilayer-Platinenlayout erstellt. Es ist die Basis für einen kompletten digitalen

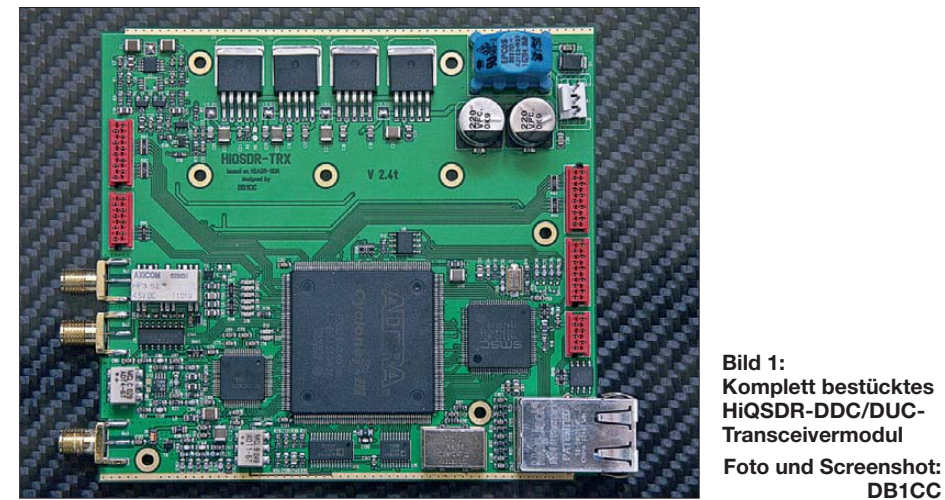

mischung) geweckt. Besonders interessant fand ich, dass das Konzept über einen galvanisch getrennten Netzwerkanschluss verfügt und vollduplexfähig aufgebaut ist. Die Sende- und Empfangssignalpfade sind jeweils komplett separat realisiert, was viele Vorteile bietet. Zudem sind direkt am FPGA (*Field Programmable Gate Array*) CW-Key-Anschlüsse vorhanden, die echten QSK-Betrieb ohne Verzögerungen durch den PC ermöglichen. Als schöner Nebeneffekt ergibt sich dadurch, dass die volldigitale Verarbeitung der Signale eine hervorragende Genauigkeit und Reproduzierbarkeit erzielt. Dies erlaubt es, den HiQSDR auch als universelles Hochfrequenzmessgerät zu verwenden.

Jim, N2ADR, hat die komplette Firmware für die gesamte Signalverarbeitung in einem Altera FPGA in der Programmbeschreibungssprache Verilog geschrieben und zum Testen dafür eine Platine erstellt. Ihm ging es dabei in erster Linie darum, die Funktion und das FPGA zu testen. Da-

Amateurfunk-Transceiver für den Frequenzbereich von 30 kHz bis 62 MHz: das HiQSDR-Transceiver-Modul.

**DB1CC**

# ■ **Entwicklung der Schaltung**

Um ein neues Layout zu fertigen, ist die korrekte Übernahme der bestehenden Schaltung in das Layoutprogramm sicherzustellen. Zur Steigerung von Übersichtlichkeit und Verständlichkeit habe ich alle Stromversorgungsleitungen – und das sind eine ganze Menge – nicht gezeichnet, sondern nur als elektrische Leitungsverbindungen (*Label*) erstellt. Die Schaltung habe ich um eine extrem rauscharme Stromversorgung, einen programmierbaren Eingangsabschwächer, Schutzschaltungen sowie entsprechende Interfaces für weitergehende Module (Preselektor, Treiber-PA, Bedienelemente usw.) erweitert.

Jim selbst hat durch die Wahl eines Hauptoszillators mit extrem geringem Phasenrauschen (–162 dBc/Hz in 1 MHz Abstand) schon den Grundstein für saubere Signale gelegt. Die Taktversorgung für den Analog/ Digital-Umsetzer (ADU) wurde leicht überarbeitet, da die des schnellen 14-Bit-125-MHz-Wandlers besondere Anforderungen an Pegel und Signalform stellt. Um die Beeinflussung von außen möglichst zu minimieren, habe ich den internen PTTund CW-Key-Anschluss über Optokoppler an eine Steckverbindung geführt.

Die wichtigste Änderung betrifft jedoch die Platine selbst: Ich habe das Layout als 4-Lagen-Multilayer erstellt. Das Originallayout von N2ADR sowie die Nachbauten von DL7LA und DL7IY sind auf einer zweilagigen Leiterplatte untergebracht. Das ist prinzipiell kein Problem, da die Schaltung an sich nicht besonders komplex ist und man aus diesem Grund alleine keine Multilayer-Platine benötigen würde. Allerdings arbeiten FPGA, ADU sowie DAU mit einer Taktrate von fast 123 MHz und benötigen zur Stromversorgung vier bzw. sechs Versorgungsspannungen. Diese sind teilweise mit erheblichen Stromspitzen von Kapazitätsumladungen im Multi-Megahertz-Bereich beaufschlagt. Dies erfordert die umfangreiche Verwendung von Stütz- bzw. Abblockkondensatoren sowie eine entsprechend großzügige Auslegung der Leiterbahnbreiten der Stromversorgung; beides steht den eigentlichen Signalbahnen meist im Weg.

Bei einem Multilayer-Layout zeigt sich dieses Problem deutlich entspannter, da man die Stromversorgung in die Innenlagen verlegen kann und so keine Kompromisse hinsichtlich der Leitungsführung eingehen muss. Auch in meinem Layout sind 98 % aller signalführenden Leiterbahnen auf der Ober-/Unterseite geführt, während die Innenlagen fast ausschließlich für die Stromversorgung vorgesehen sind. Die ADU- und DAU-Teile haben separate Masseflächen, die an einem zentralen Punkt an die gemeinsame Masse angeschlossen sind. Der verbliebene minimale "analoge" HF-Teil ist ebenso HF-tauglich aufbereitet und mit einem digital programmierbaren Abschwächer von 2 dB bis 42 dB versehen. Um genügend Ausgangsleistung für die Ansteuerung eines nachfolgenden Treibers zu bekommen, habe ich dem DAU-Ausgang ein leistungsfähiges MMIC nachgeschaltet. Dieses liefert bis zu 17 dBm (50 mW) Ausgangsleistung. Ab diesem IC wird also das Sendesignal analog verstärkt.

# ■ **Stromversorgung**

Es ist wie beim Essenkochen: "Du bist, was du isst." Dies gilt vergleichbar auch in der Elektronik, nur dass hier das "Essen" die Stromversorgung ist. Ich habe bewusst auf eine möglichst "störgeräuscharme" Stromversorgung Wert gelegt, auch wenn die dazu notwendigen Regler ein paar Euro mehr kosten als die Spannungsregler aus dem Elektronik-Discount. Besonders die Versorgung des Eingangsteils, des ADU und der Takterzeugung, aber auch die des DAU werden durch zwei spezielle, extrem rauscharme Schaltungen erzeugt.

Dass sich bei einem breitbandigen und empfindlichen Empfänger die Verwendung störbehafteter Schaltnetzeile verbietet, dürfte leicht nachvollziehbar sein. Denn wenn man Störsignale bereits in der Stromversorgung erzeugt, braucht man sich über entsprechend schlechte Resultate nicht zu wundern. Ebenfalls verbieten sich "normale" Spannungsregler, wie der Typ 7805, denn diese Art Regler wirken eigentlich wie getarnte Rauschgeneratoren.

Manche Schaltungsteile dürfen erst eingeschaltet werden, wenn andere Spannungen bereits anliegen. Besonders die Versorgung des Analog/Digital-Umsetzers (ADU) ist in einer bestimmten Sequenz anzulegen, um *Latch-Up*-Effekte zu vermeiden. Dies erreiche ich durch eine kleine Sequenzer-Schaltung, die für die zeitlich korrekte Abfolge der Versorgungsspannung sorgt.

Im Schaltplanauszug (Bild 2) sieht man die Stromversorgung des HiQSDR. Im oberen Teil sind die beiden besonderen Versorgungen des ADU und des DAU-Teils abgebildet. Die Referenzspannung wird durch eine *Ultra-Low-Noise*-Referenz erzeugt und mittels RC-Tiefpass gefiltert.

Ein nachfolgender Operationsverstärker mit einem PMOSFET bildet die Regelschleife und sorgt für die notwendige Leistung. Die Schaltung entstammt einer Applikation von MAXIM, die ein Rauschsignal von weniger als 6 nV/ $\sqrt{Hz}$  (1 kHz) angibt. Ich habe diese Art der Versorgung kritischer Schaltungsteile schon einige Male mit gutem Erfolg bei analogen Schaltungen angewandt.

Im linken oberen Teil sieht man den Spannungssequenzer. Er besteht aus einem Schmitt-Trigger mit nachfolgender PMOS-FET Schaltstufe, die erst bei vollständigem Anliegen der 3,3-V-ADU-Spannung und einer kleinen Verzögerung die restlichen Spannungsregler freigibt.

Im unteren Teil sind die *Low-Noise*-Spannungsregler TPS7860 erkennbar. Diese stellen – teilweise aus den anderen Reglern – vorstabilisierte Spannungen für die Schaltung zur Verfügung. Ins Auge fallen sofort die vielen Abblockkondensatoren, die für die Pufferung bei kurzen Strompulsen des FPGA sorgen. Diese Kondensatoren sind zum großen Teil auf der Rückseite der Platine, direkt unter den entsprechenden Anschlussbeinchen des FPGA, angebracht. Deutlich erkennbar ist die extra gefilterte Spannungsversorgung für den PLL-Teil des FPGA. Die Einspeisung der externen Versorgung erfolgt über eine stromkompensierte Drossel und zwei Pufferelektrolytkondensatoren, um Beeinflussungen durch externe Beschaltung zu minimieren.

#### ■ **HF-Eingangsbereich**

Der HF-Eingangsteil (Bild 3) ist um einen programmierbaren Abschwächer erweitert, der sich vom FPGA bzw. von der Software aus umschalten lässt. Um Optionen für zwei Antennen bzw. Eingänge zu bieten, liegt im Eingangsbereich ein HF-Relais zur Umschaltung zwischen zwei Signaleingängen. Damit Nichtlinearitäten normaler (Schottky)-Dioden nicht den Eingangs-IP3 verschlechtern, bietet ein spezielles HF-Eingangsschutzelement bipolaren und schnellen Eingangsschutz. Besonderes Augenmerk wurde auch auf korrekte Masseführung und gute Stromversorgungsfilterung gelegt. Die Versorgung erfolgt durch RC- bzw. LC-Tiefpässe mit umfangreicher HF-Abblockung.

LC-Filter können in der Stromversorgung übrigens für recht unliebsame Überraschungen sorgen: In der ersten Version versorgte eine mit LC-Kombinationen gefilterte Spannung den Digital-Abschwächer. Aus nicht nachvollziehbaren Gründen waren jedoch direkt an der Versorgung des (FET-) Abschwächers niederfrequente Schwingungen festzustellen, die den Empfang des HiQSDR unter 100 kHz störten. Offensichtlich verwendeten die FET-Schalter im Abschwächer, RF2420, das externe LC-Filter in der Versorgung als willkommenen

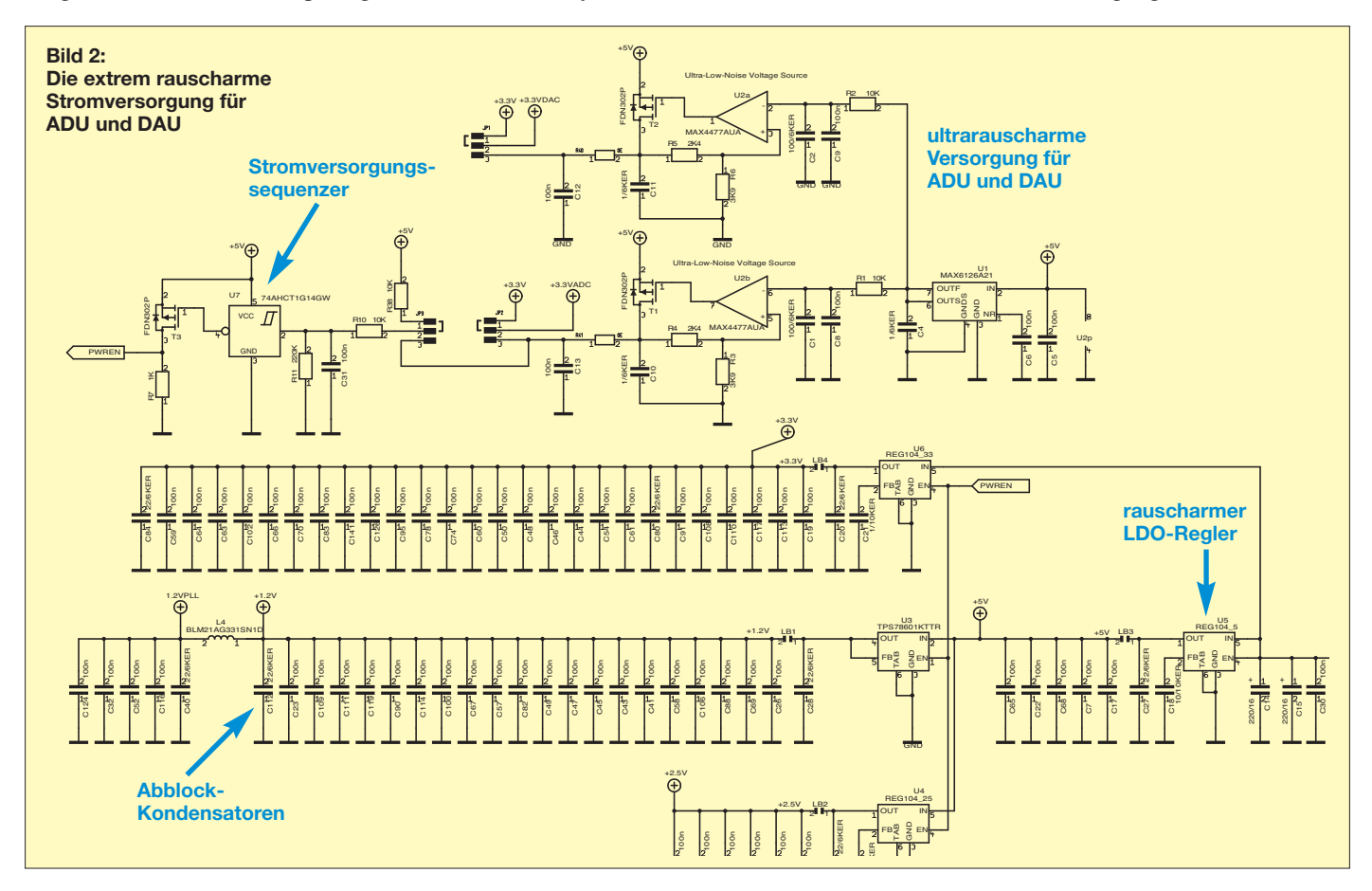

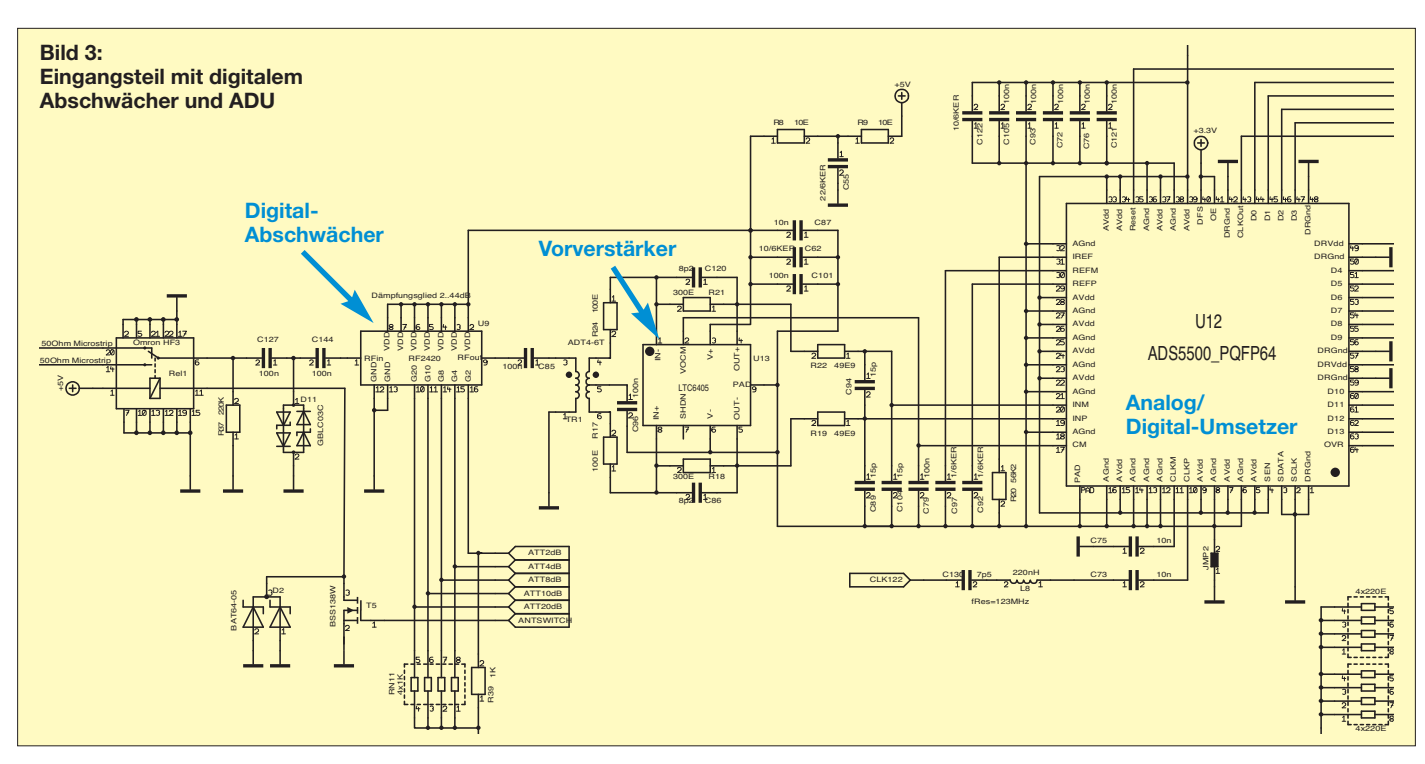

Schwingkreis. Erst der Ersatz des LC- durch RC-Filter hat dieses Problem wirksam beseitigt.

## ■ **Sender**

Den Sendeteil des HiQSDR (Bild 4) bildet ein 225 MHz schneller 14-Bit-DA-Umsetzer, der direkt das Sendesignal mit hoher Reinheit erzeugt. Zusätzlich ist ein 8-Bit-ADU vorhanden, der die Referenzspannung des Sende-ADU und damit die Ausgangsleistung des 14-Bit-Sende-ADU in weiten Bereichen steuern kann. Per Software ist somit eine Leistungsbegrenzung oder aber eine gleichmäßige Leistung über den gesamten Sendetrakt möglich.

Die Stromversorgung des ADU und des Hauptoszillators erfolgt ebenfalls aus einer extrem rauscharmen Versorgung und besitzt wie der ADU-Teil eine eigene Massefläche, die nur an einem Punkt mit der gemeinsamen Massefläche verbunden ist. Ein mehrstufiges Tiefpassfilter mit einer Grenzfrequenz von etwa 70 MHz sorgt dafür, dass keine Frequenzanteile des Hauptoszillators von 122,88 MHz am Ausgang erscheinen.

Um ein wenig mehr Spielraum bei der Gestaltung der nachfolgenden Leistungsstufen zu haben, habe ich einen Breitband-MMIC mit einer maximalen Ausgangsleis tung von 18 dBm (bei 1 dB Kompression) nachgesetzt. Hierbei galt besonderes Augenmerk nicht der Leistung, sondern der Signalqualität, denn das Signal soll ja noch weiter in nachfolgenden Stufen verstärkt werden. Bei 10 dBm Ausgangsleistung kann das Modul mit einem Ausgangs-IP3 von knapp 50 dB aufwarten; ohne MMIC wäre direkt nach dem ADU sogar ein IP3 von mehr als 80 dB erreichbar.

# ■ **FPGA und Netzwerkschnittstelle**

Das Herz des HiQSDR bildet das FPGA EP3C25Q240, in dem die gesamte digitale Signalverarbeitung stattfindet (Bild 5). Die Verschaltung der einzelnen Zellen des FPGA erfolgt über die Programmiersprache Verilog. Anders als ein Mikroprozessorprogramm arbeitet ein FPGA komplett parallel, d. h., alle Vorgänge laufen im FPGA – sofern man keine speziellen Vorkehrungen trifft – gleichzeitig ab. Diese Fähigkeit erlaubt es, extrem komplexe

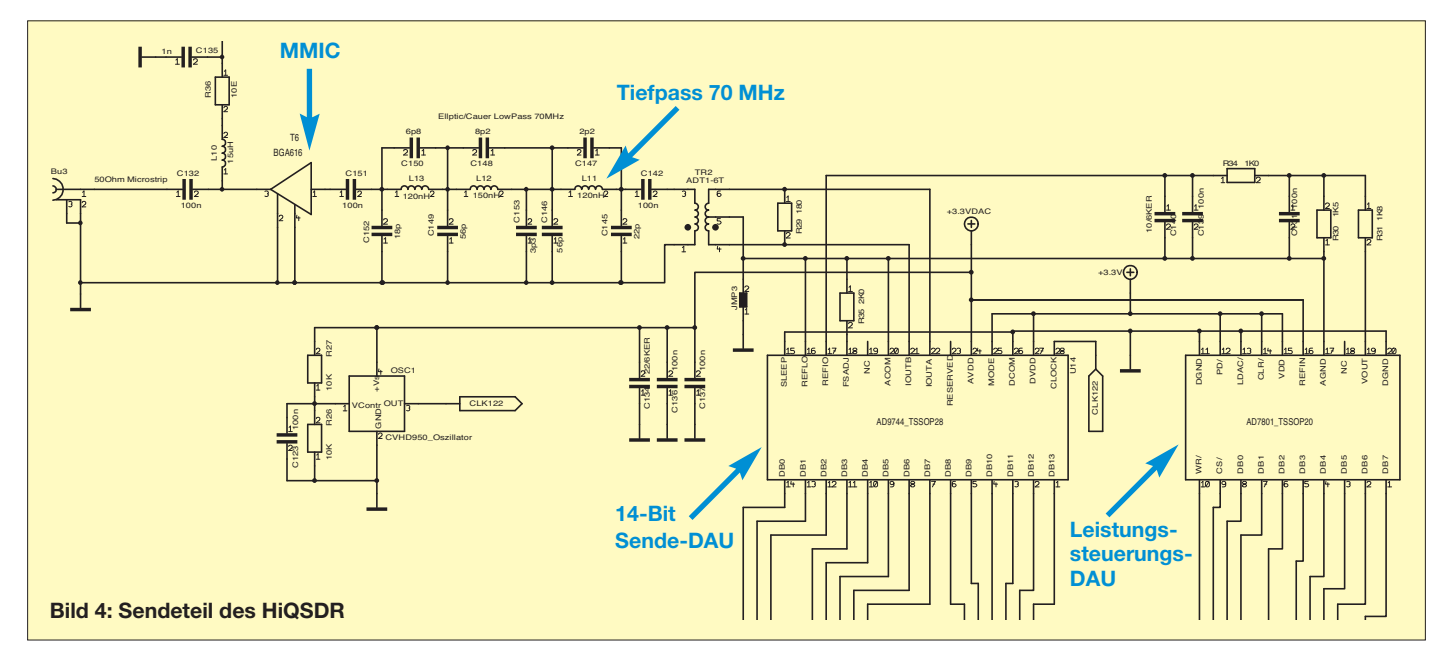

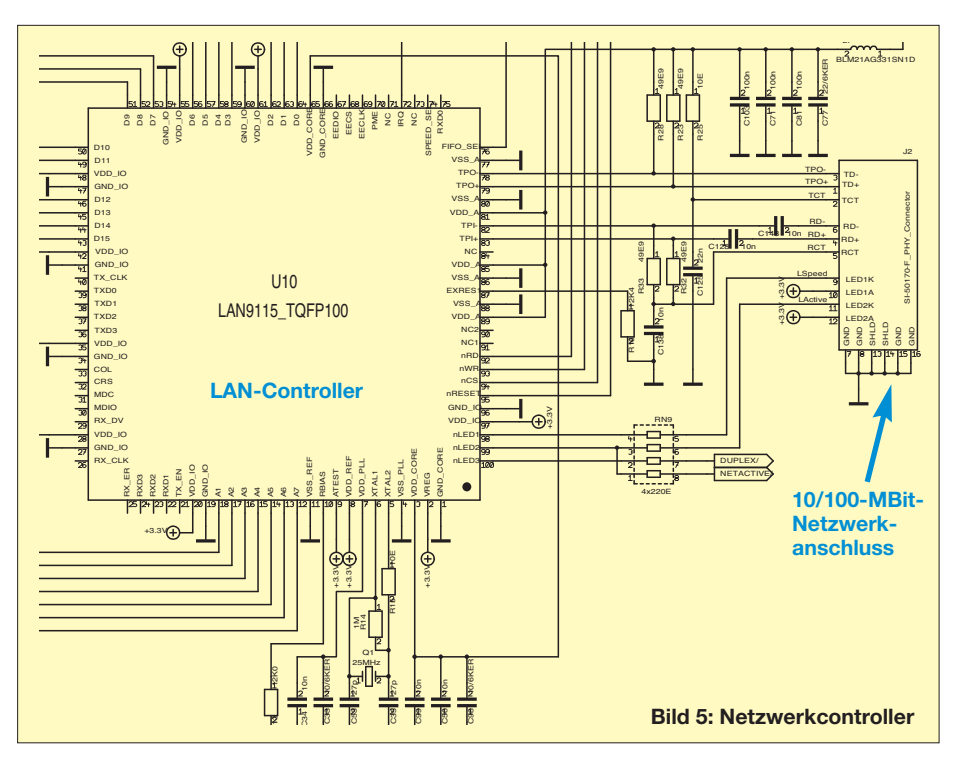

*Amateurfunktechnik*

Netzwerk oder per Internet bedienbar, was den Betrieb abgesetzter Amateurfunkstationen mit voller Transceiver-Funktionalität ermöglicht. Diese Software ist zweigeteilt: Die Serverkomponenten laufen auf einem kleinen Linux-Rechner, die Client-Software ist für Windows und Linux, aber auch für Android-Tablets oder -Mobiltelefone kostenlos per Download verfügbar. Neu in Arbeit sind momentan Anpassungen für SDR# und HDSDR.

# ■ **Ausblick**

Ziel des Projektes HiQSDR ist es, einen kompletten, praxistauglichen und volldigitalen DDC/DUC-Amateurfunktransceiver zu erstellen. Die nächsten Baugruppen, der Preselektor und eine Treiberstufe mit 1 W Sendeleistung (von DL2EWN; siehe FA-Shop) oder 10 W mit der Bezeichnung HiQSDR-MPPA, sind bereits fertig und verfügbar. Um auch Funkamateuren mit begrenzten SMD-Lötfähigkeiten einen Einsatz zu ermöglichen, sind alle HiQSDR-Module bei [5] als Platine, Bausatz oder Fertigbaugruppe erhältlich. Mit der aktuellen Firmwareversion 1.3 des FPGA ist der HiQSDR als vollwertiger VNWA von 30 kHz bis 62 MHz einsetzbar. Mithilfe einer kleinen Zusatzschaltung wird der HiQSDR der erste digitale Transceiver sein, der seine angeschlossenen Antennen komfortabel wahlweise als Smith-Diagramm oder in X/Y Darstellung mit VSWV/Anpassung und Phasenverlauf darstellt. Auch die echten Filterkurven des Preselektors werden im gesamten Arbeitsbereich gezeigt.

Zudem kann der HiQSDR-Transceiver als "Bandscope" einen kompletten Bandüberblick von beinahe Gleichstrom bis etwa 62 MHz als Ganzes oder in Ausschnitten als Wasserfalldiagramm bzw. X/Y-Plot darstellen und aufzeichnen. Dies ermöglicht Messungen der Signalausbreitung in verschiedenen Bändern sowie eine längerfristige Analyse von Störsignalen. Dabei ist dank einer integrierten Kalibrier-/Normierfunktion leicht Messgerätequalität erreichbar. DB1CC@darc.de

#### **Literatur und Bezugsquellen**

- [1] [Ahlstrom, J., N2ADR, Homepage:](http://jamesahlstrom.name/transceiver/index.html) *http://james. ahlstrom.name/transceiver/index.html*
- [2] Göbkes, H., DB1CC, Homepage: *[www.db1cc.de/page2.html](http://www.db1cc.de/page2.html)*
- [3] Rohde, D., DL7IY; Richter, G., DL7LA: Direktabtast-Transceiver für Linux. FUNKAMATUER 59 (2010) H. 8, S. 814–817
- [4] Görg, S., DL2STG, Homepage: *[www.dl2stg.de/stefan/hiqsdr/index.html](http://www.dl2stg.de/stefan/hiqsdr/index.html)*
- [5] Technologie 2000 Messtechnik, Waldstetten: *[www.technologie2000.de](http://www.technologie2000.de)*
- [6] [Yahoo-Forum, Deutsch:](http://groups.yahoo.com/group/n2adr-sdr-deutsch/) *http://groups.yahoo.com/ group/n2adr-sdr-deutsch/*
- [7] [Yahoo-Forum, Englisch:](http://groups.yahoo.com/group/n2adr-sdr/) *http://groups.yahoo.com/ group/n2adr-sdr/*
- [8] Wiki zu HiQSDR: *[www.hiqsdr.de](http://www.hiqsdr.de)*

rung der ADU/DAU-Daten in Echtzeit, (d. h. verzögerungsfrei), vorzunehmen. Die Firmware des FPGA ist in einem kleinen achtbeinigen EEPROM gespeichert und wird jeweils nach dem Einschalten eingelesen. Diese Firmware verarbeitet vollduplex alle ADU- sowie DAU-Daten und bedient das Netzwerkinterface zur Kommunikation mit dem PC. Das Interface verfügt über einen 100-MBit-Anschluss und ist über eine festgelegte IP-Adresse ansprechbar. Der Vorteil eines Netzwerkanschlusses ist neben der hohen Geschwindigkeit die galvanische Trennung des Inter faces vom PC. Dies verhindert störende Brummschleifen, hilft aber auch, vagabundierende HF zu vermeiden.

Vorgänge wie die Filterung und Dezimie-

#### ■ Messwerte und Ergebnisse

Interessant ist in diesem Zusammenhang auch, dass der HiQTRX fast keine Pfeif stellen (*Birdies*) hat. Die wenigen Stellen, an denen man beim Empfang einen Birdie erahnen kann, sind schwächer als –115 dBm. Dies im ersten Moment verblüffende Ergebnis ist leicht zu verstehen, wenn man sich die Signalverarbeitung ansieht. Denn die interne Verarbeitung erfolgt im FPGA rein digital und mit einer Haupttaktrate von 122,88 MHz. Dies ist auch der "niedrigste" Takt, der auf der Baugruppe nach "außen" arbeitet.

Alle anderen intern generierten langsameren Takte, die *Birdies* hervorrufen könnten, werden ausschließlich im FPGA verarbeitet und nicht nach außen geführt. Das FPGA wiederum ist optimal mit Kondensatoren verblockt und alle Speisespannungen sind mehrfach gefiltert. Auch das vierlagige Multilayer-Layout der Platine sowie die konsequente Trennung der Masseflächen tragen zu dem guten Ergebnis bei.

#### ■ **Software**

Für den HiQSDR ist verschiedene Bediensoftware unter Windows und Linux verfügbar. Da das gesamte Projekt unter GNU-Lizenz steht und alle Quelldateien zur Verfügung stehen, sind eigenen Erweiterungen keine Grenzen gesetzt. So ist neben der Originalsoftware QUISK von N2ADR [1] die Bediensoftware QSDR von Stefan, DL2STG, bei [4] verfügbar. Dort findet man zudem Programme zur Verwendung des HiQSDR als Bandscope oder VNWA im Frequenzbereich von 30 kHz bis 62 MHz. DL2STG hat für GNU-Radio ein komplettes HiQSDR-Interface für eigene Experimente programmiert, das er ebenfalls als Download zur Verfügung stellt.

Als Besonderheit ist die Software QTRA-DIO zu nennen. Damit ist der HiQSDR komplett im Remote-Betrieb über das

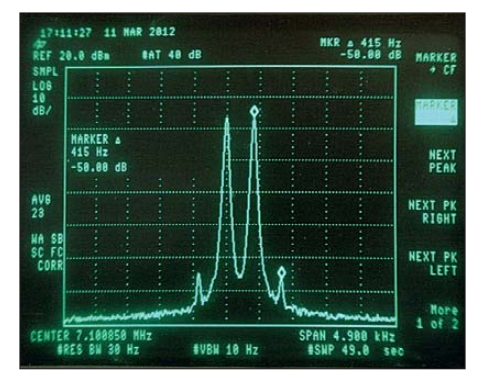

**Bild 6: IP3 am Senderausgang bei einem 2** × **10-dBm-Zweitonsignal** 

# <span id="page-25-0"></span>*HCJB Weenermoor: Missionsradio aus Ostfriesland*

# *ALFRED KLÜSS – DF2BC*

*Radio HCJB, die Stimme der Anden, ist vielen KW-Hörern und Funkama teuren rund um die Welt bekannt. Seit dem 8. 6.12 erfolgt die Ausstrahlung christlicher Programme auch über einen KW-Sender im 75-m-Band vom Standort Weenermoor in Ostfriesland.*

Bereits Weihnachten 1931 begann dieser christliche Missionssender mit dem KW-Sendebetrieb in Quito, Ekuador. Während das Studiogelände in Quito blieb, wurden

kam die Anmietung von KW-Sendezeit bei technischen Dienstleistern nicht infrage. Die Alternative war die Errichtung einer eigenen Sendestation.

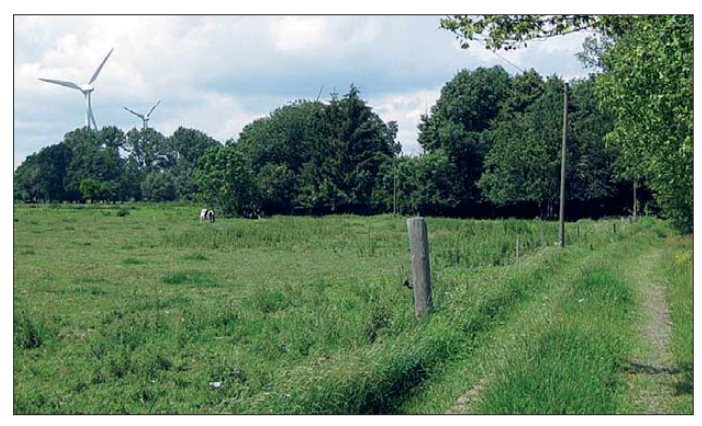

die Sendeanlagen später an einen neuen Standort ins einige Kilometer von Quito entfernte Pifo verlegt.

Im Herbst 2009 mussten HCJB-Techniker allerdings sämtliche Antennen und Sender in Pifo abbauen, da das Gelände nach dem Bau des neuen internationalen Hauptstadtflughafens in der Einflugschneise lag. Infolgedessen wurden viele Rundfunkabteilungen von *Radio HCJB* aufgelöst oder in andere Länder verlegt. Seitdem sendet man in Ekuador nur noch auf UKW und MW sowie auf der zur Inlandsversorgung betriebenen KW 6050 kHz. Darüber hinaus betreibt man vier KW-Sender mit jeweils 100 kW im australischen Kununurra, um von dort Hörer in Asien und im Pazifik zu erreichen. Für KW-Hörer im europäischen Raum drohte dagegen *Radio HCJB* aus dem Äther zu verschwinden.

# ■ **HCJB** Deutschland

Nach reiflicher Überlegung entschloss sich die Arbeitsgemeinschaft Radio HCJB e. V., u. a. das deutschsprachige Radio programm (weitere Sendungen in Plattdeutsch, Russisch und Englisch) von einem neuen Sendestandort weiterzuführen. HCJB Deutschland arbeitet mit weniger als 0,5 % des Gesamtbudgets des *Evangeliumsrundfunks* (ehemals MW 1539 kHz, heute DAB+), das rund 15 Mio € beträgt. Um dennoch die geplante Ausstrahlung eines Ganztagsprogramms zu ermöglichen,

**Bild 1: Der HCJB-Sender standort Weenermoor liegt umgeben von Bäumen (Bild mitte, oben), irgendwo im ostfriesischen "Outback".**

# ■ **Neuanfang in Weenermoor**

Die Standortwahl dafür fiel auf ein abgelegenes Anwesen in den Tiefen Ostfrieslands im rheiderländischen Weenermoor. Der Anschluss an die zum Betrieb benötigte technische Infrastruktur (s. u.) war an diesem Standort möglich und die Lage abgelegen genug, um (in Hinblick auf die notwendige Standortbescheinigung) störende Beeinflussungen in der unmittelbaren Umgebung des Senders zu vermeiden.

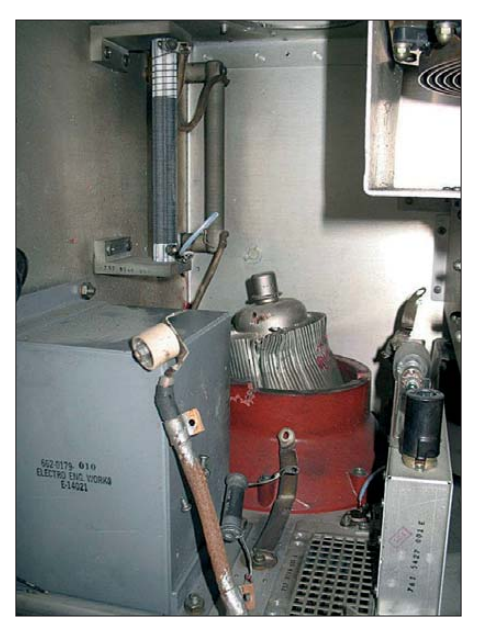

**Bild 2: Transportschaden am KW-Sender Collins 208-U3**

Mit einer bezahlbaren monatlichen Pacht blieb das Projekt im Rahmen der finanziellen Möglichkeiten.

Da der Hof schon seit einigen Jahren nicht mehr bewohnt war, bot sich zunächst der Anblick eines "Urwaldes", der zunächst mit viel Arbeit gerodet werden musste. Dann hieß es, Antennenmasten zu errichten sowie Strom- und Kommunikationsanschlüsse herzustellen. Der ursprüngliche alte Stromanschluss aus den 60er-Jahren erforderte einen komplett neuen Drehstromanschluss. Für einen unbemannten Betrieb, die Fernsteuerung der Sendeanlage sowie die Zuführung von Programmen wurde eine Telefon- und DSL-Leitung als

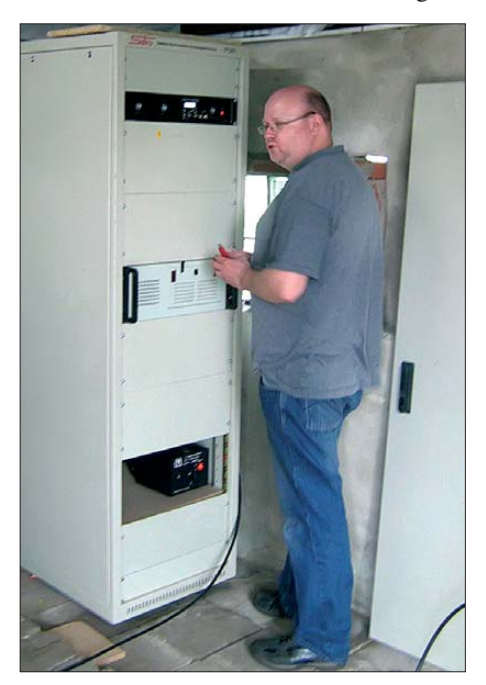

**Bild 3: Stephan Schaa an der aktuellen KW-Sendeanlage beim Exciter-Test. In mittlerer Höhe ist der Einschub mit dem 1,5-kW-Sender zu sehen.**

quasi eigene Standleitung zur Station gelegt. Die Sendeanlage ist im ehemaligen Garagengebäude des Hofes, das im Innenraum entsprechend umgebaut wurde, untergebracht.

Maßgeblich beteiligt an Planung, Durchführung und vorläufiger Finanzierung dieses Projektes waren die Brüder Stephan und Marco Schaa aus Oldenburg: Stephan Schaa ist vor allem durch das sogenannte Pappradio bekannt. Marco Schaa absolvierte das Praxissemester seines Informatikstudiums bei *Radio HCJB* in Quito.

# ■ **Technische Schwierigkeiten**

Der ursprünglich vorgesehene KW-Sender, ein Collins 208-U3 mit 3 kW Sendeleistung, hatte zuvor bei der Firma Kneisner und Döring seinen Dienst als Testsender versehen. Nach Auflösung der Firma stand der Sender zum Verkauf. Doch wurde dieser beim Transport von Braunschweig nach Ostfriesland so schwer beschädigt, dass eine schnelle Wiederherstellung nicht möglich war. Verkäufer und Spedition schoben sich gegenseitig die Schuld für den Schaden in die Schuhe, sodass die Arbeitsgemeinschaft HCJB e. V. schließlich auf den Kosten sitzen blieb.

Ein "auf die Schnelle" gekauftes Senderensemble von RFT mit 1 kW Sendeleistung stellte sich zwar als lohnendes Restaurationsobjekt heraus, war aber nicht kurzfristig in Betrieb zu nehmen. Dadurch verzögerte sich der Aufbau und die Aufnahme des Sendebetriebs in Ostfriesland weiter. Nach Absprache zwischen Burkhard Baumgartner, DF5XV, von Classic

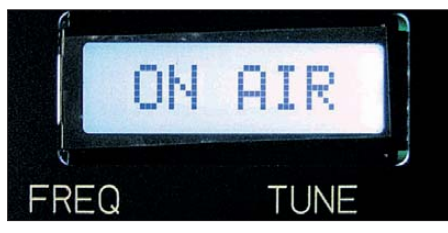

**Bild 4: HCJB Weenermoor auf Sendung …**

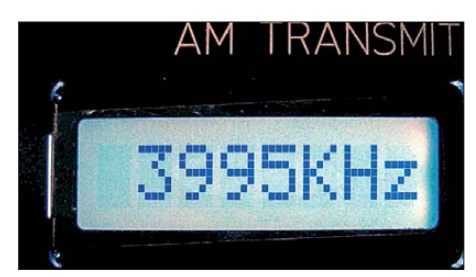

**Bild 5: … auf 3995 kHz im 75-m-BC-Band.**

Broadcast, *Radio 700* sowie der Bundesnetzagentur, konnte die zugewiesene Frequenz 3995 kHz dennoch im Herbst 2011 über einen KW-Sender im südwestlich von Bonn gelegenen Kall in den Testbetrieb gehen.

# ■ **Aktueller KW-Sender**

Um nicht immer weiter in zeitlichen Rückstand zu geraten, wurde schließlich ein Halbleitersender aus den USA beschafft, der im Klasse-D-Betrieb seit dem 8. 6. 12 seinen Dienst sehr stabil und effektiv verrichtet. Der Sender leistet maximal 1500 W PEP und arbeitet mit einer Hüllkurvenmodulation. Durch den D-Betrieb mit einem Wirkungsgrad von über 90 % gibt es im Dauerbetrieb keine thermischen Probleme in der Senderendstufe. Der gesamte Sender mit Exciter und Leistungsendstufe besteht lediglich aus zwei 19-Zoll-Einschüben mit zwei bzw. drei Höheneinheiten. Ganz unten im Sender-Rack ist die Versorgungseinheit mit einem 230/110-V-Spannungswandler untergebracht. Als Sendeantenne dient ein leicht abgewinkelter Halbwellendipol, der in nur 10 m Höhe zwischen abgespannten einfachen Stahlrohrmasten aufgehängt ist.

Der Betrieb der Sendestation läuft weitgehend automatisiert. Einige Programme kommen als *Livestream* zum Sender, weitere liegen im Archiv. Die für die Ausstrahlung vorgesehenen Sendebeiträge werden automatisch nachts in den Stationscomputer geladen und in den Sendeablauf eingebaut. Da es heute nicht mehr üblich ist, dass ein Radiosender nur wenige Stunden am Tag aktiv ist, hat man auf einen ganztägigen Sendebetrieb umgestellt – mit vielen Wiederholungen.

## ■ **Ausbreitungsbedingungen**

Besonders interessant für Funkamateure und Kurzwellenhörer ist die Ausbreitung auf der Frequenz 3995 kHz, die früher von der *Deutschen Welle* genutzt wurde: Die niedrig aufgebaute Dipolantenne erzeugt eine fast ausschließliche Steilstrahlung senkrecht nach oben. Die Bodenwelle ist nur schwach bis gar nicht ausgeprägt. Schon nach wenigen Kilometern Abstand vom Senderstandort treten deutliche Schwundeffekte (*Fading*) auf. Tagsüber liegt die Reichweite über die an der D-Schicht reflektierten Raumwelle je nach Empfangsanlage bei lediglich 100 km bis 300 km im Nahbereich. Abends und nachts ist HCJB Weenermoor jedoch in ganz Europa zu hören. Die weitesten Empfangsberichte kamen bislang aus den USA, Russland, Japan, China und Indonesien.

Jetzt im Winter kann man am späteren Abend oder nachts regelmäßig beobachten, dass die Skip-Zone immer größer wird. Dann muss man schon mehrere hundert Kilometer von der Station entfernt sein, um sie zu hören. So ist etwa im rund 70 km Luftlinie entfernten Oldenburg dann kaum noch ein Empfang möglich.

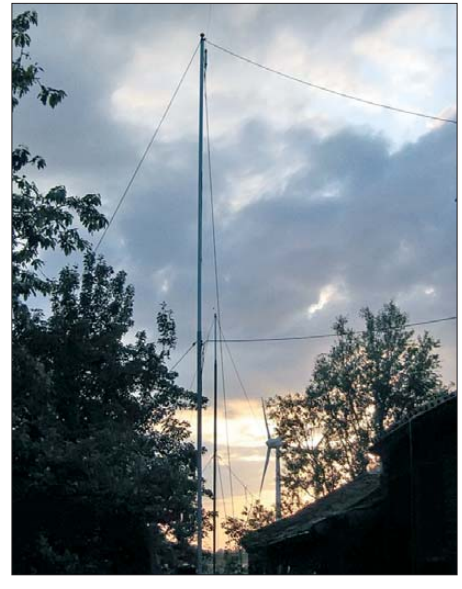

**Bild 6: Als Sendeantenne dient HCJB Weenermoor ein leicht abgewinkelter Halbwellen dipol.**

Wenn die Ausbreitungsbedingungen in diesem Winter ähnlich denen aus der Zeit des Testbetriebs vom Sender Kall ausfallen, dürfte im Dezember und Januar am Abend die Skip-Zone schon ab zirka 2100 bis 2200 UTC bei 500 km bis 1000 km liegen.

So kann man sehr schön die Relationen von Bodenwelle und Raumwelle bei dieser Entfernung erkennen. Die Bodenwelle scheint in Oldenburg schon zirka 30 dB bis 40 dB schwächer anzukommen als die Raumwelle. Interessant wäre es in diesem Zusammenhang, die Unterschiede bei einer vertikalen Polarisation der Sendeantenne zu untersuchen.

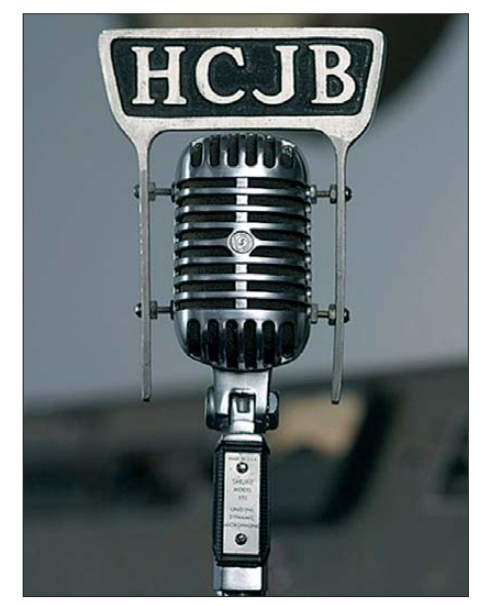

**Bild 7: Historisches Mikrofon von Radio HCJB Fotos: Arbeitsgemeinschaft HCJB**

Für 2013 ist in Planung, den Betrieb auf einer weiteren Tagesfrequenz im 41- oder 49-m-Band aufzunehmen. Des Weiteren will man die derzeitigen Antennenträger aus Stahlrohr durch Gittermasten ersetzen.

# ■ Aufruf in eigener Sache

Der Arbeitskreis HCJB möchte eine regelmäßige Sendung über Amateurfunkthemen in das Programm aufnehmen und sucht dafür Funkamateure, die ehrenamtlich Beiträge gestalten. Diese Programmbeiträge würden, wie bereits jetzt die BC-DX-Sendungen am Samstag (UTC: 0530, 0730, 1600, 1930, 2200), eine eigene Programmzeit als "Ham Radio"-Sendung erhalten. Interessenten wenden sich bitte an folgende Kontaktadresse: Arbeitsgemeinschaft Radio HCJB e. V., Postfach 80 25, 32736 Detmold, Telefon 0 5232-80 30 09, Fax: 030-6109 0010-376, *[www.hcjb.de](http://www.hcjb.de)*. Empfangsberichte werden nach wie vor über die Kontaktanschrift in Ekuador bestätigt: Radio HCJB, Casilla 17-17-691, Quito, Ekuador (E-Mail: *deutsch@andenstimme. org*). alfred.kluess@t-online.de

# <span id="page-27-0"></span>*LTE – die vierte Mobilfunkgeneration (2)*

# *Dipl.-Ing. WENDELIN REUTER – DK6ZD*

*Der zweite und abschließende Teil dieses Beitrags befasst sich mit der praktischen Umsetzung des LTE-Mobilfunkstandards sowie abzusehenden Perspektiven.*

#### ■ Neue Frequenzbereiche **für den Start von LTE**

Die Nutzung der bestehenden Mobilfunkfrequenzbereiche für den LTE-Standard ist in Deutschland nur beschränkt möglich. Das 900-MHz-Band scheidet aus, da die GSM- und EDGE-Technologie diesen Bereich noch viele Jahre vollständig belegen wird. Auch der UMTS-Frequenzbereich bei 2100 MHz ist durch die vier Netzbetreiber massiv genutzt und bietet daher nur sehr beschränkte Möglichkeiten für das Ausrollen zukünftiger LTE-Netze. Da -

Zusammen mit dem 1800-MHz-Band kann LTE hier seine Bandbreitenvorteile voll ausspielen und mit 20 MHz breiten Trägern hohe Datenraten übertragen. Zur Flächendeckung eignen sich diese Bänder jedoch wegen der geringen Reichweiten nicht. Dazu sind Frequenzen unterhalb von 1000 MHz erheblich besser geeignet.

In diesem Zusammenhang tat sich in Konsequenz der Digitalisierung der TV-Übertragung eine weitere, sehr vielversprechende Frequenzoption auf, die sog. *Digitale Dividende*.

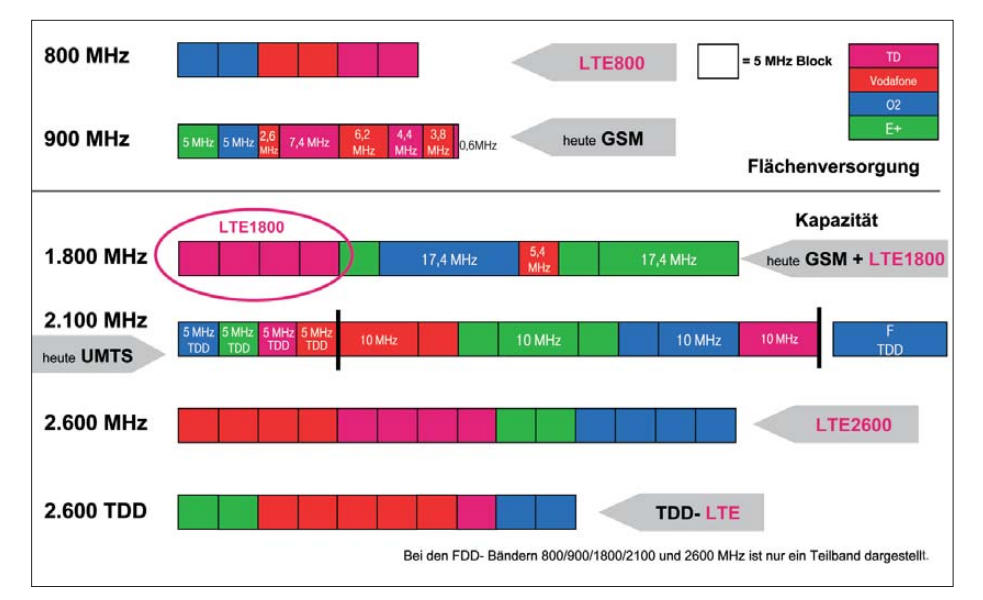

**Bild 8: Verteilung der Frequenzen auf die vier Mobilfunknetzbetreiber in Deutschland nach** der Frequenzauktion im Mai 2010

gegen bietet der 1800-MHz-Bereich einige Möglichkeiten für die Einführung von LTE.

Als Startbereich für die vierte Mobilfunkgeneration war jedoch in Deutschland und Europa der 2600-MHz-Bereich zwischen 2500 und 2690 MHz geplant. Dieses 2,6- GHz-Band war bereits frühzeitig als "UMTS-Erweiterungsband" vorgesehen und bietet mit 190 MHz Bandbreite die Möglichkeit, zweimal 70 MHz an FDDund zusätzlich (in der FDD-Mittenlücke) noch 50 MHz an TDD-Spektrum unterzubringen. Damit können z. B. drei 20 MHz breite FDD-Träger für drei Netzbetreiber realisiert werden. Das 2,6-GHz-Band wurde daher in vielen europäischen Ländern zum Startband für die LTE-Einführung.

Mit der Digitalisierung des TV-Rundfunks, die in Deutschland im Jahr 2008 abgeschlossen wurde, ergab sich die Möglichkeit, den damit verbundenen Effizienzgewinn nicht nur zur Verbreitung zusätzlicher TV-Programme zu nutzen, sondern eine zumindest teilweise Umwidmung von Rundfunkspektrum im Frequenzbereich 470 MHz bis 862 MHz zugunsten des zellularen Mobilfunks zu realisieren. Diese Überlegungen waren politisch extrem umstritten und wurden als *Digitale Dividende* bezeichnet.

Schon bei der weltweiten Funkverwaltungskonferenz im Jahr 2007 (WRC07) war der Frequenzbereich 790 MHz bis 862 MHz co-primär auch dem Mobilfunk zugewiesen worden. Jetzt ging es darum, diese

Zuweisung national umzusetzen, und hier erwiesen sich die Bundesrepublik Deutschland und die BNetzA als Pionier in Europa und der CEPT.

## ■ **Frequenzauktion in Deutschland 2010**

Die BNetzA plante schon seit Längerem die Versteigerung zusätzlicher Mobilfunkfrequenzen in den Bereichen 1800 MHz, 2100 MHz und 2600 MHz. Im 1800-MHz-Band war Spektrum durch die Bundeswehr an die zivile Hoheitsverwaltung zurückgegeben worden, bei 2100 MHz stand durch die Nicht-Inbetriebnahme zweier UMTS-Netze noch nicht belegtes Spektrum zur Verfügung und mit 2600 MHz sollte ein neues Mobilfunkband eingeführt werden. Im Vorfeld der Vergabe des Frequenzbereichs 790 MHz bis 862 MHz (im Folgenden 800-MHz-Band genannt) hatte es politische Diskussionen zwischen Rundfunk, Mobilfunk, den Bundesländern und dem Bund gegeben, ob und wenn ja unter welchen Auflagen dieser Frequenzbereich dem Mobilfunk zur Verfügung gestellt werden könne.

Da dieses Band aufgrund der hohen Reichweiten seine Vorteile primär in der Flächendeckung aufweist, wurde seitens der Politik und der BNetzA beschlossen, dieses Band in erster Priorität zur Schließung ländlicher Breitbandlücken zu verwenden. Daher wurde dieser Frequenzbereich nach der Auktion mit besonderen Auflagen zur prioritären Breitbandabdeckung ländlicher weißer "Flecken" (Breitbandlücken) zugeteilt.

Dazu hatten die 13 Flächenbundesländer um fangreiche Listen ihrer Breitbandlücken erstellt. Es wurde seitens der Bundesländer und der BNetzA festgelegt, dass der 800- MHz-Bereich erst nach Schließung von 90 % dieser Lücken auch in den schon mit Breitband ausreichend versorgten Bevölkerungszentren eingesetzt werden darf.

Seitens der Stadtstaaten Hamburg, Bremen und Berlin gab es diese Einschränkung nicht.

Nicht zuletzt war mit der Vergabe der 800- MHz-Frequenzen beabsichtigt, die Vorgaben der Breitbandstrategie der Bundesregierung aus dem Jahr 2009 einer Realisierung näherzubringen, welche das Ziel hatte, allen Bürgern in Deutschland eine Mindestdatenrate von 1 MBit/s zur Verfügung zu stellen. Alle zu versteigernden Frequenzen sollten technologie- und serviceneutral zugeteilt werden, aber die meisten Netzbetreiber hatten schon vor der Auktion die Bereitschaft erklärt, ihre Netze nach dem LTE-Standard aufzubauen.

Die Auktion fand im April und Mai 2010 am Standort der BNetzA in Mainz statt, dauerte sechs Wochen und erlöste für den Bund 4,43 Mrd.  $\in$  [5].

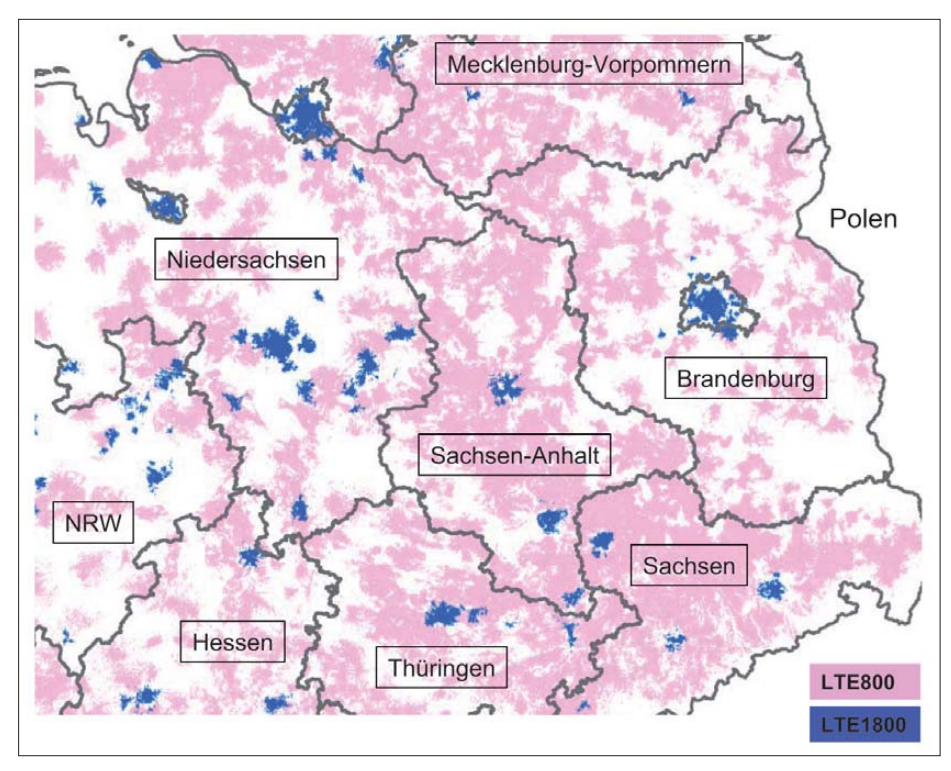

**Bild 9: Ausschnitt aus der Versorgungskarte der Telekom Deutschland (Oktober 2012)**

Die sich nach Abschluss der Auktion und nach Zuteilung der Frequenznutzungsrechte ergebende Spektrumsaufteilung auf die vier Mobilfunknetzbetreiber Telekom Deutschland, Vodafone, Telefonica O2 und E-plus ist in Bild 8 dargestellt.

Die beiden Frequenzbereiche 800 MHz und 900 MHz sind aufgrund der höheren Reichweite in erster Linie zur Flächenversorgung prädestiniert, während die Frequenzbereiche oberhalb 1000 MHz wegen der höheren zur Verfügung stehenden Bandbreiten besser zur Kapazitätsversorgung und zur Realisierung hoher Datenraten geeignet sind. Alle Netzbetreiber in Deutschland haben eine Frequenzausstattung, die sowohl Flächen- als auch Kapazitätsversorgung gestattet.

Zur besseren Unterscheidung wird in Europa neben der Bezeichnung *LTE* auch der Frequenzbereich genannt, in dem diese Technologie betrieben wird. Gegenwärtig werden Breitbandmobilfunknetzkomponenten mit den Bezeichnungen *LTE800*, *LTE1800* und *LTE2600* aufgebaut. Diese sind Teil des LTE-Netzes, das sich wiederum nahtlos in das bestehende UMTS- und GSM-Netz integriert.

Ein Terminal muss folglich die Übertragungsverfahren GSM/EDGE, UMTS, LTE sowie WLAN/WiFi empfangen und demodulieren können, um den Ansprüchen eines modernen Smartphone-Nutzers gerecht zu werden. Dabei "beobachtet" das Terminal dauernd seine Netzumgebung und nutzt bedarfsgerecht den jeweils benötigten Übertragungsstandard im jeweils günstigsten Frequenzband.

#### ■ 4G-Netzausbau in Deutschland

Unmittelbar nach Beendigung der Frequenzauktion begannen die Netzbetreiber Telekom Deutschland, Vodafone und Telefonica O2 mit den Vorbereitungen und Planungen zum Ausrollen der neuen LTE-Technologie. E-plus hatte im Gegensatz dazu angekündigt, ihr HSPA-Netz ausbauen zu wollen und vorerst nicht in LTE zu investieren.

Zur Vorbereitung des Ausbaus mussten zuerst die vorhandenen Basisstationsstandorte, die mit LTE aufgerüstet werden sollten, bzgl. der Übertragungskapazitäten ins Festnetz (*Backbone*) drastisch erweitert werden. Während UMTS-Basisstationen oftmals noch mit DSL an das Festnetz angebunden sind, ist für LTE mindestens eine breitbandige Richtfunkverbindung oder besser eine Glasfaseranbindung erforderlich.

Telekom Deutschland nahm die erste LTE-Basisstation am 30. August 2010 in Kyritz (Brandenburg) in Betrieb. Vodafone startete den regulären LTE-Betrieb im Dezember 2010, während Telekom Deutschland im April 2011 folgte.

Auf Teilnehmerseite kamen zuerst Router zum Einsatz, die das mit LTE800 übertragene Breitbandsignal im Haus per LAN-Kabel oder drahtlos über WiFi im 2,4-GHz-Bereich weiter verteilten. Kurz darauf wurden USB-Sticks verfügbar, die neben LTE auch UMTS übertragen konnten und damit universell einsetzbar waren. Seit Anfang 2012 sind auch LTE-Smartphones im Handel erhältlich.

Die BNetzA überwacht die Erfüllung der Aus bauauflagen für LTE800, d. h. die Schließung der einzelnen im Katalog der Bundesländer aufgeführten Breitbandlücken zu mindestens 90 %. Dabei ist unerheblich, welcher Netzbetreiber vor Ort die betreffende Breitbandlücke schließt. Au ßerdem wurde auch der weiter fortschreitende drahtgebundene Breitbandausbau in die Erfüllung der Ausbauverpflichtungen mit eingerechnet.

Obwohl keinerlei Absprachen der 800- MHz-Lizenznehmer zum gezielten Ausbau einzelner Breitbandlücken getroffen wurden, konnte die BNetzA bereits im September 2011 die Erfüllung der Versorgungsauflagen in sechs (der 13) Flächenbundesländern vermelden. Im Dezember 2011 waren schon sieben Bundesländer versorgt und im September 2012 waren die Versorgungsauflagen für LTE800 in zwölf der 13 Flächenbundesländer erfüllt. Bis auf Brandenburg war damit die Einschränkung aufgehoben, LTE800 nur in ländlichen Bereichen ausrollen zu können.

Im Oktober 2012 verzeichnete die BNetzA 4600 in Betrieb befindliche LTE800-Basisstationen der drei LTE800-Netzbetreiber.

Im Gegensatz zu dem vom Regulierer vorgegebenen "reverse roll-out"-Prinzip von LTE800 wurden LTE1800 und LTE2600 in den Frequenzbereichen 1800 MHz und 2600 MHz sofort in den Ballungszentren eingesetzt. Dies entspricht der bewährten Ausbaustrategie der Netzbetreiber, zuerst dicht besiedelte Gebiete zu erschließen, um bereits in den ersten Ausbauschritten möglichst viele Kunden zu erreichen.

Entsprechend der in Bild 8 dargestellten Frequenzausstattung der Netzbetreiber liegt der Ausbauschwerpunkt in den Städten in den Frequenzbereichen 1800 MHz und 2600 MHz. Das gegenwärtig primär in ländlichen Gebieten ausgebaute LTE800 wird das Rückgrat der mobilen Breitbandflächenversorgung werden, jedoch im weiteren Ausbau auch in dicht besiedelten Gebieten zum Einsatz gelangen. Hier wird die auf niedrigeren Frequenzen gegebene bessere Inhaus-Versorgung ihren Vorteil ausspielen.

Bild 9 zeigt als Beispiel des gegenwärtigen Ausbaus die LTE800- und LTE1800-Abdeckung der Telekom Deutschland im Bereich der nordöstlichen Bundesländer inklusive Berlin (Stand Oktober 2012). Deutlich sieht man darin den Unterschied zwischen ländlichem und städtischem LTE-Ausbau. Die Städte sind schon teilweise mit LTE1800 versorgt und auf der Karte sehr gut zu erkennen. Weitere Informationen zum aktuellen LTE-Ausbau der unterschiedlichen Netzbetreiber siehe [6].

In Bild 10 ist die im Endausbau zu erwartende Breitbandmobilfunk-Abdeckung der Bundesrepublik wiedergegeben, wie sie sich für die Telekom Deutschland darstellt. Die dunkleren, dichter besiedelten Bereiche

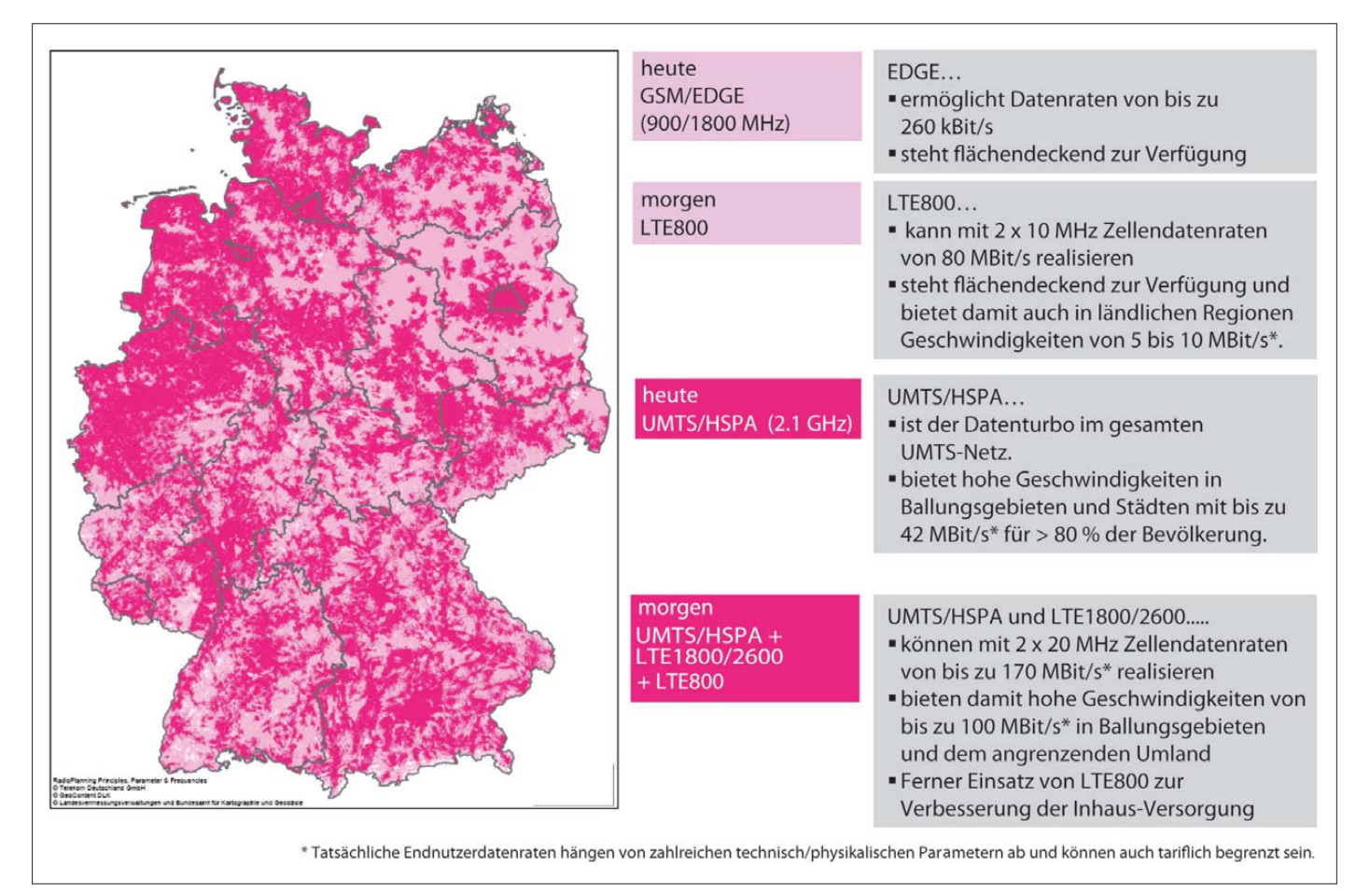

**Bild 10: Im Endausbau werden in Deutschland alle dicht besiedelten Gebiete mit LTE800/1800/2600 versorgt sein, die verbleibende Fläche mit LTE800.**

Deutschlands werden künftig mit LTE1800 und LTE2600 versorgt sein sowie in Ergänzung dazu zur Verbesserung der Inhaus-Versorgung mit LTE800. Die weniger stark besiedelten Regionen sollen flächendeckend mit LTE800 ausgebaut werden.

Darüber hinaus werden die bereits bestehenden UMTS- und GSM/EDGE-Versorgungen mittelfristig bestehen bleiben.

Für die anderen LTE-Netzbetreiber wird die Darstellung ähnlich aussehen, da die oben beschriebenen Einsatzkriterien für die verschiedenen von LTE genutzten Frequenzbereiche natürlich physikalisch identisch sind. Der Schwerpunkt des Ausbaus in den Ballungsgebieten wird sich dabei nach der jeweiligen Frequenzverfügbarkeit auf den 1800-MHz- oder den 2600- MHz-Bereich fokussieren.

Abschließend kann man sagen, dass ein Netzausbau noch nie so schnell erfolgte wie der Ausbau der gegenwärtigen LTE-Netze. Dies ist bemerkenswert angesichts der Tatsache, dass hier nicht nur ein neuer Funkstandard eingeführt, sondern auch ein neuer Frequenzbereich, der 800-MHz-Bereich, neu zu erschließen war. Nicht zuletzt ist hier das Engagement der Hersteller hervorzuheben, die kurzfristig in der Lage waren, neueste Technik für diesen Frequenzbereich verfügbar zu machen.

## ■ **Bisher sehr wenige Störungen durch LTE800**

Im Vorfeld der Frequenzvergabe für die Digitale Dividende wurden zahlreiche durch den LTE800-Ausbau zu befürchtende Störszenarien diskutiert.

Die Rundfunkanbieter befürchteten zahlreiche Störungen auf den terrestrischen digitalen TV-Empfang (DVB-T) unterhalb 790 MHz (Bild 11). Ein anderes Störrisiko wurde für Kabel-TV-Netze (DVB-C) gesehen, die den Frequenzbereich 790 MHz bis 862 MHz zur Programmverteilung verwenden. Hier lag die Vermutung nahe, dass der Empfang auf den TV-Kabelkanälen in diesem Frequenzbereich durch ungenügende Einstrahlfestigkeit der Empfangsgeräte selbst oder der Verteilanlagen gestört werden könnte. Funkamateuren dürfte dieses Problem bekannt vorkommen.

Trotz dieser Befürchtungen registrierte die BNetzA vom Anfang des LTE800-Ausbaus Ende 2010 bis September 2012 bundesweit lediglich sechs Störungen auf DVB-T-Empfängern. Alle diese ließen sich durch das Einfügen von Tiefpassfiltern vor die gestörten DVB-T-Empfänger beheben.

Ferner hat die BNetzA bisher lediglich eine Störung auf den DVB-C-Empfang bearbeitet. Diese war jedoch auf unzureichende Schirmung des Koaxial-Verteilnetzes zurückzuführen und wurde nicht als Störung durch LTE800 registriert.

Eine andere Herausforderung stellten die drahtlosen Mikrofone dar, die seit vielen Jahren im 800-MHz-Bereich in Betrieb sind. Diese konnten die Teilbänder 790 MHz bis 818 MHz und 834 MHz bis 862 MHz früher als Sekundärnutzer in räumlicher Entkopplung zum Primärnutzer Bundeswehr ohne große Störrisiken benutzen, sollten aber spätestens nach Inbetriebnahme der ersten LTE800-Systeme diesen Frequenzbereich verlassen und in die DVB-T-Lücken im Bereich unterhalb 790 MHz wechseln.

Die BNetzA unterstützte diesen Frequenzwechsel durch kostenlose Neugenehmigung und das Finanzministerium stellte finanzielle Mittel zur Frequenzumstellung zur Verfügung. Trotzdem kam es bisher zu etwa zwei Dutzend Störungen von drahtlosen Mikrofonen, die den Frequenzbereich 790 MHz bis 862 MHz nicht rechtzeitig geräumt hatten und daher von LTE800-Sendern gestört wurden.

Alles in allem ist das bisher bei LTE800 beobachtete Störpotenzial um Größenordnungen geringer, als einige Beteiligte vor der Frequenzvergabe befürchtet hatten.

## ■ Weitere Perspektiven von LTE

Eine zukünftige Option für den Einsatz von LTE ist die derzeit laufende Planung zur Etablierung einer Breitbandanbindung von Passagierflugzeugen im europäischen Luftraum. Dieses als *Direct Air-to-Ground* (DA2G) bezeichnete System soll über etwa 400 Basisstationen Flugzeuge im europäischen Luftraum mit WLAN-Zugang (und – sofern von der betreffenden Airline gewünscht – auch mit GSM-Sprachverkehr) versorgen und damit Breitbanddienstleistungen während des Fluges für Passagiere und Besatzung zugänglich machen.

Bisher ist dies lediglich über eine sehr teure und aufwendige Satellitenverbindung möglich. Versuchsflüge haben gezeigt, dass ein LTE-basiertes DA2G-System in der Lage ist, Flugzeuge mit Reichweiten von mehr als 100 km im Geschwindigkeitsbereich um 900 km/s und Flughöhen bis 12 km an das Breitbandfestnetz anzubinden. Dazu müssen nur wenige Parameteranpassungen durchgeführt werden, z. B. zur Dopplerkompensation. Allein dies zeigt die Leistungsfähigkeit der neuen LTE-Technologie.

Da DA2G selbstverständlich nicht über die normalen oben beschriebenen 1800/2600- Netze abgewickelt werden kann, sondern eine eigene sehr viel grobmaschigere Netzstruktur benötigt, wird ein eigener Frequenzbereich für DA2G benötigt. Verschiedene Arbeitsgruppen innerhalb des Verbandes der Europäischen Fernmeldeverwaltungen (CEPT) arbeiten derzeit an der Identifizierung eines solchen Frequenzbandes für DA2G. Ein entsprechendes europaweit harmonisiertes Band ist die zwingende Voraussetzung für die Einführung eines solchen Dienstes, wie er in den USA schon seit Jahren betrieben wird.

#### ■ **Von LTE zu LTE-Advanced (LTE-A)**

Die Forderung nach noch höheren Übertragungsgeschwindigkeiten macht in Zukunft noch größere Trägerbandbreiten für LTE erforderlich. Ziel ist es, Zellendatenraten von 1 GBit/s zu realisieren. Dies führt im ersten Schritt zur Suche nach Frequenzen in noch höheren Frequenzbereichen als 2,6 GHz, da nur dort Trägerbandbreiten von 50 MHz oder 100 MHz unterzubringen sein werden. Als Nächstes sind daher die Bänder 3400 MHz bis 3600 MHz und 3600 MHz bis 3800 MHz im Fokus für diese Weiterentwicklung von LTE, die als *LTE-Advanced* (LTE-A) bezeichnet wird.

Ferner ist ein Verfahren in der Standardisierung für LTE-A, das als *Carrier Aggregation* (Zusammenführung der Kapazität zweier oder mehrerer Träger) bezeichnet wird. Das soll ermöglichen, Basisstationsträger im gleichen oder auch in zwei unterschiedlichen Frequenzbereichen parallel zu empfangen und gleichzeitig zur Steigerung der Downlink-Datenrate zu nutzen. So ist z. B. denkbar, die Kapazität zweier 20 MHz breiter LTE-Träger im 1800-MHz- und im 2600-MHz-Bereich zu bündeln und damit die Datengeschwindigkeiten erheblich zu steigern.

Ein weiteres Element zur Erhöhung der Leistungsfähigkeit und der spektralen Effizienz wird die Einführung von *MIMO* (*Multiple-input-multiple-output*) werden. Bei MIMO ist über die Anwendung des Antennendiversityprinzips in Basisstation und Ter minal eine Verdopplung oder Vervierfachung der Datenübertragungskapazität möglich. MIMO ermöglicht die gleichzeitige Übertragung unabhängiger Datenströme auf der gleichen Frequenz. 4 × 4 MIMO setzt die Verwendung von je vier Antennen bei der Basisstation und dem Endgerät voraus.

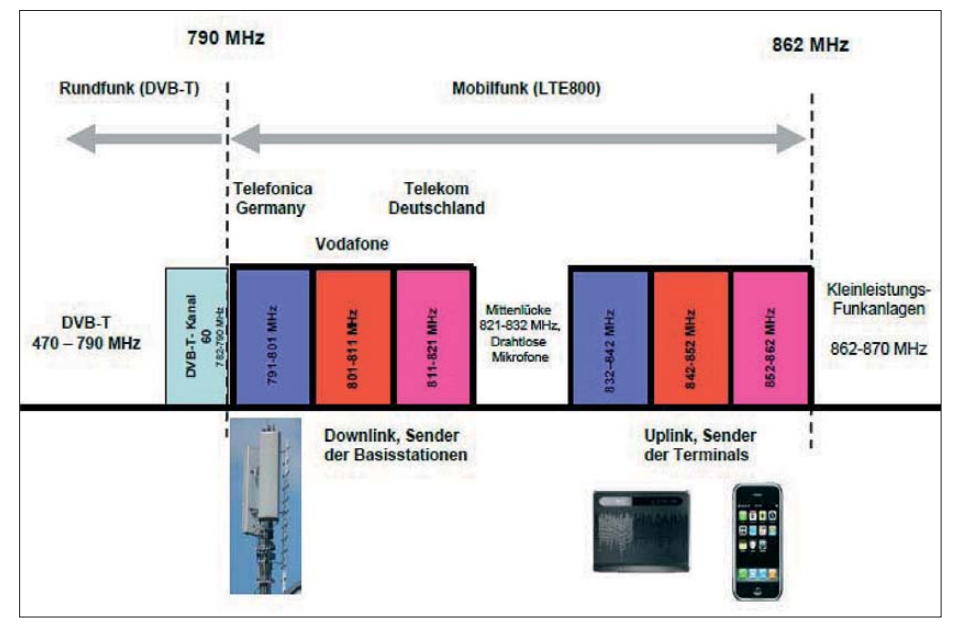

**Bild 11: Frequenzanordnung im 800-MHz-Bereich nach Zuteilung durch die BNetzA 2010** betreiber bzgl. 2G, 3G und 4G: *[www.4g.de](http://www.4g.de)*

Die Einführung der ersten LTE-A-Komponenten wird für 2015/16 erwartet.

#### ■ **Digitale Dividende II für LTE-A**

Derzeit werden in Vorbereitung der nächs ten weltweiten Funkverwaltungskonferenz im Jahr 2015 (WRC2015) noch andere neue Frequenzbänder für den Breitbandmobilfunk diskutiert.

Schon bei der Anfang 2012 abgeschlossenen WRC12 war eine Zuweisung des sogenannten 700-MHz-Bandes zwischen 694 MHz und 790 MHz an den Mobilfunk beschlossen worden, eine Zuweisung, die nach der WRC2015 gültig werden soll. Dieses 700-MHz-Band, das auch als *Digitale Dividende II* bezeichnet wird, ist derzeit Gegenstand zahlreicher Verträglichkeitsstudien bei der ITU. Nur wenn die Verträglichkeit mit benachbarten Funkdiensten gewährleistet ist, wird die Zuweisung an den Mobilfunk nach der WRC15 in Kraft treten können.

Ziel der Breitbandstrategie der Bundesregierung ist es, bis 2014 mindestens 75 % der Bevölkerung eine Mindestversorgung von 50 MBit/s zu bieten und bis 2018 alle Bundesbürger mit dieser Übertragungsgeschwindigkeit zu erreichen. In diesem Zusammenhang kommt LTE, LTE-A und vor allem dem neuen 700-MHz-Band eine sehr große Bedeutung zu.

## ■ **Fazit**

Es ist absehbar, dass der LTE-Standard die Entwicklung des zellularen Mobilfunks über die nächsten zwei Jahrzehnte maßgeblich mitbestimmen wird. Dieser Standard ist die bisher leistungsfähigste zellulare Mobilfunktechnologie weltweit.

Bei Verfügbarmachung der entsprechenden zusätzlichen Frequenzressourcen hat er das Potenzial, in Deutschland und Europa eine mittelfristig ausreichende Breitbandversorgung flächendeckend zur Verfügung zu stellen. Angesichts des gegenwärtig exponentiell wachsenden Datenverkehrs stellt dies jedoch eine enorme Herausforderung für Regulierer, Netzbetreiber und Hersteller dar.

#### **Literatur**

- [5] Ergebnis der Frequenzauktion 2010. *www.bundes [netzagentur.de/DE/Presse/Publikationen/aktuell/](http://www.bundesnetzagentur.de/DE/Presse/Publikationen/aktuell/aktuell_201002/1PositivesFazitFrequenzauktion/PositivesFazitFrequenzauktion_node.html) aktuell\_201002/1PositivesFazitFrequenzauktion/ PositivesFazitFrequenzauktion\_node.html*
- [6] Online-Karten zu LTE-Versorgungen verschiede ner Netzbetreiber. Breitbandatlas, Breitbandversorgung Deutschland allgemein, drahtgebunden und drahtlos. *www.zukunft-breitband.de/BBA/ [Navigation/Breitbandatlas/breitbandsuche.html](http://www.zukunft-breitband.de/BBA/Navigation/Breitbandatlas/breitbandsuche.html)* Telekom Deutschland: *www.t-mobile.de/business/ [funkversorgung/inland/0,22449,25857-\\_,00.html](http://www.t-mobile.de/business/funkversorgung/inland/0,22449,25857-_,00.html)* Vodafone: *[www.vodafone.de/privat/mobiles-inter](http://www.vodafone.de/privat/mobiles-internet-dsl/lte-netzabdeckung.html) net-dsl/lte-netzabdeckung.html*
- [7] Vergleich der Funkversorgungen aller vier Netz-

# <span id="page-31-0"></span>*Linux auf der Speicherkarte steuert SDR*

# *Dipl.-Ing. DETLEF ROHDE – DL7IY*

*Moderne Rechner gestatten es, ein Betriebssystem auch von externen Speichermedien zu laden. Das entlastet die Festplatte, ist stromsparend und kommt der Geschwindigkeit zugute, denn es läuft lediglich im Arbeitsspeicher (RAM). Der Beitrag zeigt am Beispiel einer Linux-Installation, die nur für wichtige Aufgaben benötigte Programme bereithält, Vorteile und Grenzen auf.*

Seit Einzug der SDR-Technik ist es notwendig, einen Rechner für die Steuerung solcher Radios vorzuhalten. Gern will man diesen im Interesse eines störungsfreien Betriebs von anderen Aufgaben freihalten,

zung des Sticks bzw. der Karte erneut zur Verfügung steht, ähnlich wie eine Festplatte. Schon ein Speichermedium mit mindestens 4 GB Speicherplatz ist für eine solche Installation geeignet. Im Folgenden

> **Bild 1: Aufgeräumte Oberfläche bei Linux Mint Maya Mate**

Beide Maschinen sind eher im unteren Preissegment angesiedelt. Mein Bemühen, auch ältere Hardware noch einzusetzen, habe ich deshalb aufgegeben.

Das verwendete Speichermedium sollte eine Karte mit möglichst kurzen Transferzeiten sein, denn sonst dauert das Laden des OS unangemessen lang. Gleiches gilt für das Speichern und Abrufen von Einstellungen und Programmen sowie die Sicherung von Änderungen beim Beenden der Sitzung. Die derzeit verfügbaren Hochgeschwindigkeitskarten (SDHC Class 10) erlauben den Transfer von bis zu 45 MB/s (Sandisk). Es können jedoch auch etwas langsamere Karten oder Sticks verwendet werden, wenn die Ansprüche bezüglich Volumen des persistenten Speicherbereichs bescheiden bleiben. Bei mir ist derzeit eine 8-GB-Karte mit 20 MB/s in Verwendung.

Mit dem darauf installierten OS habe ich die Möglichkeit, meinen SDR-TRX [1] zu steuern, sowie eine Reihe anderer Anwendungen zu benutzen. Als Beispiele nenne

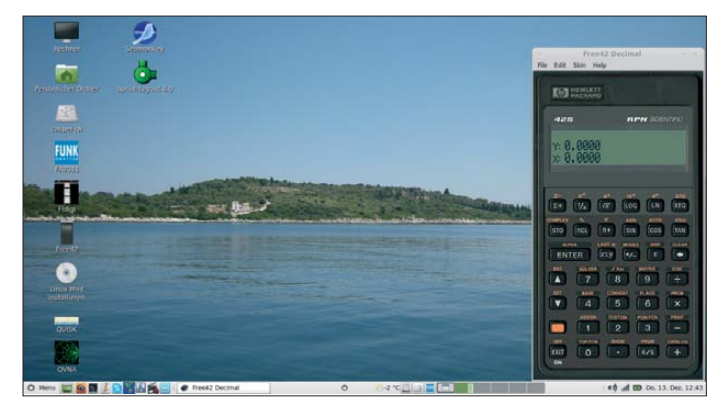

wie sie auch sonst viele PC-Nutzer heute wünschen. Die Weiterentwicklung der Technik, wie auch der Software, eröffnen neue Möglichkeiten und erfordern gege-

benenfalls Änderungen. Die Umstellung auf ein alternatives Betriebssystem (OS) mögen viele Funkamateure aber nicht gern vollziehen, da dies bisweilen eine vom Laien schwer zu leistende und vor allem zeitintensive Arbeit ist. Ungern zerstört man ein "*Running System*". Zum Probieren von Linux sind daher schon seit einer Weile sogenannte Live-CD/DVDs im Angebot, deren Abbild sich ein Interessent aus dem Internet kostenfrei herunterladen kann. Ein solches Live-Linux (LiLi) existiert nur auf dem Speichermedium CD/DVD und hinterlässt nach Gebrauch keine Spuren auf dem zum Test benutzten Rechner.

Verwendet man als Medium jedoch einen USB-Speicherstift (Stick) oder eine Speicherkarte (SD u. ä.), so besteht die Möglichkeit, darauf neben dem OS auch persönliche Einstellungen, Programme und Dateien in einem freien Speicherbereich abzulegen. OS wie Linux sind hierfür ideal geeignet, da das Basissystem nur wenig Speicherraum benötigt. Es kann deshalb ein "persistenter" (beständiger) Bereich angelegt werden, der bei wiederholter Nut-

#### **Bild 2: Desktop des Autors im LiLi, hier mit virtuellem Taschenrechner**

zeige ich, wie diese aussehen kann. Am Rande sei erwähnt, dass hierfür Virenschutzprogramme nicht benötigt werden.

# ■ **Voraussetzungen**

Besitzt man einen Rechner, der von Speicherkarte oder USB-Stick booten kann, ist eine Grundvoraussetzung erfüllt. Ein Blick ins BIOS liefert darüber Informationen und gegebenenfalls ist die Boot-Reihenfolge zu ändern. Daneben sollte möglichst viel Arbeitsspeicher (RAM) installiert sein. Ein schneller Prozessor (Dual oder Quad Core) ist ebenfalls hilfreich.

Meine Experimente führte ich zunächst mit meinem Netbook (Asus EeePC, Intel Atom N270, 2 GB RAM) durch. Diesen habe ich schon eine Weile, neuere Varianten dieser Familie sind schneller. Für eine alternative Installation auf SD-Karte bietet er die Möglichkeit, mittels beim Hochfahren kurz gedrückter Esc-Taste das Boot-Medium auszuwählen. Jüngst schaffte ich ein Notebook mit etwas üppigerer Ausstattung und größerem Bildschirm an (Acer TravelMate 5742Z, Intel Pentium P6200, 4 GB RAM).

ich Skype, Firefox, Thunderbird, Fldigi und das freie Office-Paket LibreOffice. Es ist auch möglich, mit den Programmpaketen der Basisinstallation bereits Audio- und Videodateien wiederzugeben. Auf der Karte ist derzeit noch 3,7 GB freier Speicher und somit genügend Platz für zusätzliche Programme und Dateien verfügbar. Bilder oder Videosequenzen sollten hier eher nur wenn unbedingt notwendig aufgehoben werden.

## ■ Auswahl des Betriebssystems

Derzeit gibt es eine Vielzahl von Linux-Distributionen, die ständig weiterentwickelt werden. Nicht immer treffen die Entwickler den Geschmack aller Anwender. Meinen Acer kaufte ich mit einem vorins tallierten Linux (Linpus). Dessen Bedienoberfläche gefiel mir gar nicht, denn sie ist u. a. auf Nutzer sogenannter "Sozialer Netzwerke" wie Facebook etc. zugeschnitten. Deshalb habe ich es bald nach dem Kauf entfernt. Ich hatte seit einer Weile Ubuntu Linux 10.04 auf meinen Maschinen zu laufen, musste aber auch hier be-

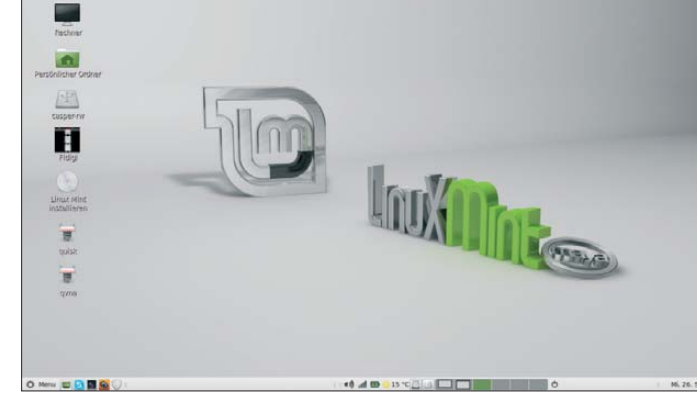

merken, dass neuere *Releases* die Oberfläche in die o. g. Richtung veränderten; ich benutze meine Rechner weniger als Spielzeug und brauche also kein schmückendes Beiwerk.

Auch anderen Benutzern erging es wohl ähnlich wie mir. Ein Hinweis von Günter, DL7LA, machte mich auf ein Ubuntu- Derivat (*Linux Mint Maya Mate*) aufmerksam, welches meinen Ansprüchen eher gerecht wird. Es hat eine sehr aufgeräumt wirkende Oberfläche (Bild 1) und ist leicht bedienbar. Ich verwende es derzeit erfolgreich als Festinstallation auf Festplatte (HD) sowie auf einer SD-Karte. Die Entwickler bieten überdies Langzeit-Support (LTS) für fünf Jahre. Eine Live-DVD lässt sich selbst erstellen, wenn man die dazu notwendige Datei (linuxmint-13-mate-dvd-

legt wird. So ist das damit erstellte LiLi sogleich wie eine Festinstallation einsetzbar. Mit dem angelegten persistenten Speicher gehen wichtige Einstellungen und<br>nachträgliche Programminstallationen Programminstallationen nicht verloren. Das gilt u. a. für eine Anbindung des Rechners an das Internet.

Das Programm ist derzeit (Dezember 12) in der Version 2.8.18 als Download unter *[www.linuxliveusb.com/en/download](http://www.linuxliveusb.com/en/download)* verfügbar. Es ist selbstinstallierend und weitgehend intuitiv bedienbar. Die Oberfläche wirkt durch bunte Schmuckelemente ohne Bedeutung etwas überfrachtet. Das Fenster passt deshalb nur knapp auf kleine Bildschirme (10 Zoll bei Netbooks wie EeePC). Das zu beschreibende Medium sollte mit FAT16 bzw. FAT32 vorformatiert sein. Am USB-Port angeschlossen oder im

**Bild 3:**

**Antennen messung mit QVNA von DL2STG**

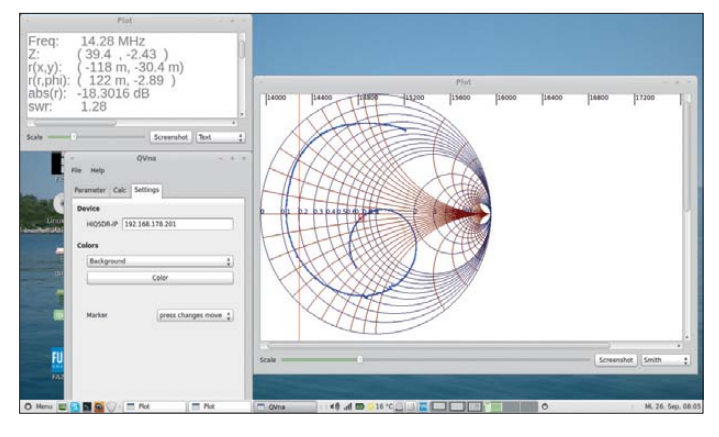

32bit.iso) aus dem Internet herunterlädt. Mit 941,6 MB Datenumfang passt das Live-System aber nicht auf eine CD-ROM, die Datei sollte daher zunächst auf einer Festplatte oder auf einem anderem Medium gespeichert werden.

#### ■ Vorbereitungen

Auch unter Linux besteht die Möglichkeit, die oben genannten Medien mit einem boot-fähigen Live-System zu beschreiben. Ein bekanntes Werkzeug ist das Programm UNetbootin. Hiermit lässt sich aber kein persistenter Speicher anlegen. Es ist damit nur möglich, auf die Erstellung einer CD/DVD zu verzichten, wenn man einen schnellen Test eines OS oder eine Festinstallation beabsichtigt. Das ist hilfreich, wenn gar kein Laufwerk vorhanden ist (Netbook).

Viele Linux-Nutzer verwenden auf ihren Maschinen als alternatives OS noch Windows, in meinem Falle steht XP zur Verfügung. Für die Windows-Anwender wurde ein Programm (*LinuxLive USB Creator*) entwickelt, welches mehr leistet. Damit lässt sich ein persistenter Speicher anlegen und eine Sprachvorauswahl für das Live-System treffen. Letzteres ist wichtig, da auch die Auswahl der Tastatur schon für den jeweiligen Anwender passend festge-

**Bild 4: Auch die SDR-Steuerung mit Quisk läuft von einer Speicherkarte.**

Kartenleser eingesteckt, wird es vom zuvor gestarteten LiLi-USB-Creator sogleich erkannt und lässt sich auswählen (Schritt 1). Im nächsten Schritt (2) ist die Quelle zu wählen. Hier ruft man die zuvor an geeignetem Ort gespeicherte \*.iso-Datei (s. o.) auf. Im folgenden Schritt (3) wird ein persistenter Speicher angelegt und dem Bedarf angepasst. Bei FAT-Formatierung kann dessen Größe maximal 4 GB betragen, diese Grenze ist durch das Filesystem vorgegeben. Auch eine Karte mit mehr Speicherplatz ist zunächst (s. u.) nur so verwendbar. Windows und Linux erkennen diese Formatierung.

Nutzt man einen Stick oder eine Karte mit 4 GB, lässt sich der restliche verfügbare Speicher dem persistenten Bereich zuordnen. Das derzeitige Mint-Maya-Mate belegt zunächst nur knapp 2 GB Speicherplatz. Da auf der Karte tatsächlich lediglich 3,7 GB verfügbar sind, bleibt nur ein relativ kleiner Rest von 1,9 GB für den persistenten Speicher. Dennoch ist es damit möglich, alle auf der Live-CD installierten Anwendungen zu nutzen und ein paar persönliche Einstellungen zu sichern. Wie bei den meisten Live-Systemen, steht dem Anwender auch hier ein Partitionseditor zur Verfügung (*Gparted*), mit dessen Hilfe sich die Platte vor einer Festinstallation evtl. neu aufteilen oder formatieren lässt. Beim Festlegen der Speichergröße für den persistenten Bereich ist zu bedenken, dass sich die Größe der Boot-Partition ändern kann, wenn man später Programmpakete nachinstalliert oder einen System-Update ausführt. Deshalb ist noch etwas Platz einzuplanen, ich habe dafür etwa 200 MB spendiert.

Nach meinen Erfahrungen ist ein 4-GB-Medium für einfache Anwendungen ausreichend. Für die Ausführung komplexerer Programme, wie das Steuerprogramm meines SDR-TRX (*Quisk*), genügt es jedoch nicht mehr. Will man das nächst größere verfügbare Medium (8 GB) verwenden, so lässt sich mit der FAT-Formatierung der ungenutzte Speicherbereich nicht vollständig dem Persistenz-Speicher zu-

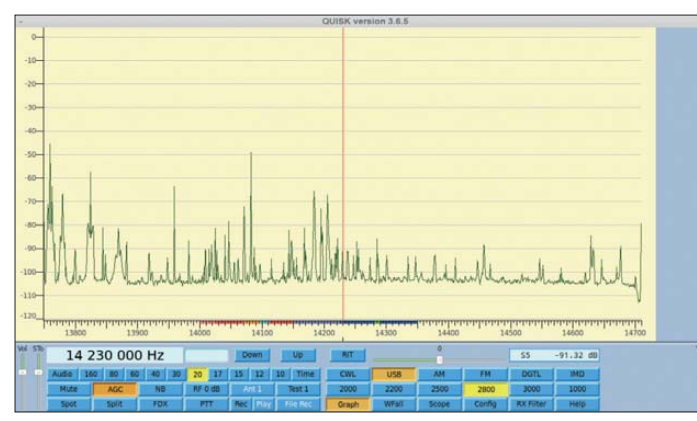

ordnen. Es ist jedoch möglich, diese Grenze (4 GB) zu überschreiten (s. u.). Dabei wird der Restspeicher mittels Partitionseditor (Gparted) nach einem ersten Programmdurchlauf von LiLi-USB-Creator mit einem Linux-Filesystem (z. B. ext2) neu formatiert und zuvor die anfänglich entstandene Boot-Partition verkleinert. Ist dieses Vorgehen geplant, muss man im Schritt 4 die Vorgabe "LiLi-start von Windows aus erlauben" entfernen.

Nach Ausführung von Schritt 5 steht eine erste Version des Live-Systems für Tests zur Verfügung. Je nach Speichergröße und Transferrate dauert dieser Vorgang ziemlich lange, Geduld ist also angebracht.

#### ■ **Erweiterung des Persistenz-Speichers**

Auf *[www.linuxliveusb.com/en/help/guide](http://www.linuxliveusb.com/en/help/guide)* → *4. Persistence* → *How can I have more than 4 GB of persistent data?*  $\rightarrow$  *Follow the Pendrive Linux's tutorial* (*www.pendrive [linux.com/create-a-larger-than-4gb-casper](http://www.pendrivelinux.com/create-a-larger-than-4gb-casper-partition/) -partition/*) gibt es ein Tutorial. Nach sorgfältiger Abarbeitung aller dort aufgeführten Schritte erhält man tatsächlich ein Li-Li mit einem je nach Mediumgröße besser ausgenutzten und über die 4-GB-Grenze hinaus vergrößerten persönlichen Verzeichnis des Live-Benutzers (mint). Da sich auf der Karte noch immer nur das Minimalsystem der Live-DVD befindet, welches nicht die inzwischen verfügbaren Updates enthält, sollte man zunächst versuchen, diese über die Aktualisierungsverwaltung zu installieren. Gelingt dies und lässt sich das System problemlos herunter fahren und hernach wieder starten, so ist die Erweiterung gelungen.

Ein Blick auf die Eigenschaften des *Persönlichen Ordners* zeigt nun die Größe des bereits belegten und des freien Speicherbereichs. Die Boot-Partition bleibt unsichtbar. Auf dem Desktop findet sich jedoch ein Laufwerksymbol mit der Bezeichnung *casper-rw*, das nicht geöffnet werden kann.

## ■ **Systembedingte und andere Einschränkungen**

Wie bei vielen Linux-Distributionen funktionieren bestimmte wichtige Anwendungen je nach vorhandener Hardware nicht sofort. Das gilt u. a. auch für die Benutzung eines eventuell vorhandenen drahtlosen Netzwerks. In diesem Fall ist zuvor ein verfügbarer Treiber zu laden. Mein jüngst erworbenes Acer-Notebook war deshalb nicht sofort mit älteren Ubuntu-Versionen über WLAN zu betreiben. Ein System-Update gelingt jedoch immer über eine feste LAN-Verbindung. Mint-Linux stellt für den im Acer verbauten Chip schon einen "propriäteren" Treiber zur Verfügung, der nur darüber aktivierbar ist. Im übers Menü zugänglichen *Kontrollzentrum* findet sich unter *Hardware* dafür ein Eintrag *Additional Drivers*. Die Entwickler haben ihn getestet. Man ist gut beraten, zu neuer Hardware auch ein Linux auszuwählen, welches die passenden Treiber vorhält. Bei Nutzung einer festen LAN-Verbindung genießt diese Verbindungsart Priorität. Die eventuell zuvor hergestellte WLAN-Verbindung ist deshalb nicht mehr verfügbar und wird automatisch suspendiert.

Auch mit sehr schnellen Speichermedien ist das Laden des OS noch immer relativ langsam, betrachtet man es im Vergleich zu einer Festinstallation. Es ist zu bedenken, dass bei sehr großen Karten (derzeit maximal 32 GB) immer das komplette Filesystem auf dem Medium erstellt werden muss (s. o.). Bei Systemstart erfolgt eine Prüfung und ein Zugriff darauf ist erst dann möglich, wenn dieser Prozess abgeschlossen ist. Mit dem 8-GB-LiLi hält sich die Zeit, bis der Rechner betriebsbereit ist, aber in erträglichem Rahmen.

# ■ **LiLi steuert SDR-TRX**

James Ahlstrom, N2ADR, hat sich große Mühe gegeben, seine Bedienoberfläche *Quisk* für SDR (Bild 4) und deren notwendige Ressourcen so kompakt zu gestalten, dass sie auch auf kleinen Systemen lauffähig ist. Langsam kommen in neueren Versionen immer mehr Funktionen hinzu, wie sie auch die Anwender von *Power-SDR* in der Windows-Welt bereits kennen. Nach inzwischen mehr als zwei Jahren störungsfreien Betriebs meines Direct-Sampling-SDR-TRX, aufgebaut nach dem Vorschlag von N2ADR, freute ich mich u. a. über die nun vorhandene Möglichkeit für Audioaufnahmen vom Funkpartner sowie vom eigenen Sendesignal. Davon lassen sich auch \*.wav-Dateien abspeichern. Neu hinzu kam außerdem die Anbindung an das Programm Fldigi für den Betrieb in

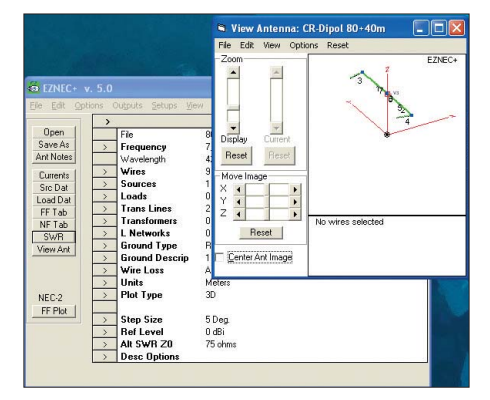

**Bild 5: EZNEC auf dem Linux-Rechner Screenshots: DL7IY**

Digimodes. Ohne zusätzliche Hardware ist man damit u. a. in PSK, RTTY, WFAX etc. betriebsbereit. Die derzeit aktuellste (12/12) Version ist Quisk 3.6.5.

Mit Vergnügen sah ich zudem, dass Jims Ansatz, die Steuerung mit einer LAN-Schnittstelle über UDP zu realisieren, auch von der HPSDR-Gemeinde übernommen wurde. Der nun verfügbare (TAPR) Einplatinen-TRX *Hermes* ähnelt in vieler Hinsicht dem Entwurf von Jim. Für alle implementierten Funktionen in Quisk gibt es keine Einschränkungen, wenn das Programm im LiLi läuft. Auf beiden oben erwähnten Maschinen arbeiten auch zeitkritische Anwendungen problemlos. So lässt sich in Quisk sogar ein Panorama-Fenster mit der maximal möglichen Breite von 960 kHz über die Sampling-Rate wählen. Mir genügt als Standardeinstellung jedoch 240 kHz vollauf. Weiterhin soll erwähnt werden, dass sich die vorhandene SDR-Hardware auch als vektorieller Netzwerkanalysator einsetzen lässt, wenn man eine SWV-Brücke zur Verfügung hat. Jim hat selbst ein Programm dafür geschrieben, welches im Quisk-Verzeichnis bereits enthalten ist. Interessant ist für diese Verwendung das Programm QVNA (Bild 3)

von Stefan Goerg, DL2STG. Auf seiner [persönlichen Webseite \(](http://dl2stg.de/stefan/hiqsdr/index.html)*http://dl2stg.de/ stefan/hiqsdr/index.html*) findet man weitere mit der Hardware nach N2ADR nutzbare Programme sowie einen Hinweis auf die zu moderatem Preis erhältliche TRX-Platine aus deutscher Fertigung von Helmut Goebkes, DB1CC. Wegen der festen LAN-Verbindung (s. o.) wird eine eventuell gewünschte WLAN-Strecke inaktiv. Während des Funkbetriebs gleichzeitig im Internet zu stöbern, ist aus diesem Grund nicht möglich.

## ■ **Schlussbemerkungen**

Meine kleine "Pfefferminztablette" (Mint-LiLi) bewährt sich inzwischen auch als Administrationswerkzeug für auf Festplatte installierte Systeme. Es ist leicht möglich, auf dort abgelegte Daten und Programme zuzugreifen. Das ist wichtig, wenn es dort Störungen gibt, die im System selbst nicht zu beheben sind. Quisk lässt sich auch ohne direkte Installation auf der SD-Karte starten, wenn es sich bereits auf einem anderen Medium befindet. Wichtige Systemdateien bzw. Pakete müssen jedoch zwingend vorhanden sein. Das LiLi kann auch weitere Schnittstellen (USB) verwalten. Unbedingt zu vermeiden ist es, die SD-Karte während des Betriebs zu entfernen, etwa um Daten von einer anderen Speicherkarte zu lesen oder auf diese zu schreiben.

Auf meinem neuen Acer-Notebook gibt es noch viel Freiraum für Experimente. Die von mir dort platzierte feste Mint-Instal lation belegt dort derzeit nur 68 GB von 500 GB. Hier ist auch das Oracle-Programm *Virtual Box* installiert, welches mir gelegentliche "Ausflüge" nach Windows gestattet: Auf einem virtuellen Windows XP, das dann als Gastsystem auf dem Linux-Host läuft, konnte ich auch das Programm *Live Linux-USB-Creator* installieren und darüber hinaus weitere mir wichtige Windows-Anwendungen (s. a. Bild 5). Einen überzeugten Anhänger der Microsoft-OS werde ich mit diesen Zeilen kaum ..umpolen" können. Vielleicht konnte ich aber dazu anregen, eigene Experimente durchzuführen. Geht etwas schief, so ist nichts ver loren, denn die SD-Karte lässt sich ja mindestens wieder formatieren und danach für die Digitalkamera verwenden (dies gilt auch für HD-Videos). Bild 2 zeigt meinen persönlichen Desktop im LiLi; die FA-Jahrgangs-CD 2011 vom FA ist eingebunden. Neben allen anderen Anwendungen kann man auch parallel darin blättern und lesen. dl7iy@darc.de

#### **Literatur**

[1] Rohde, D., DL7IY; Richter, G., DL7LA: Direktabtast-Transceiver für Linux. FUNKAMATEUR 59 (2010) H. 8, S. 814–817

# <span id="page-34-0"></span>*Langzeitfrequenzstabilität schnell und genau messen*

# *MICHAEL LASS – DJ3VY*

*Messen heißt bekanntlich Vergleichen. Das trifft naturgemäß auch für Normalfrequenzen zu. Der Beitrag beschreibt eine zeitsparende und exakte Methode zur Kontrolle der Langzeitstabilität von Oszillatoren. Die Baugruppe eignet sich, Fachkenntnisse und Messgeräte vorausgesetzt, für den Nachbau.*

Funkamateure verwenden zunehmend hochgenaue Normalfrequenzoszillatoren, weil sie für besondere Betriebsarten erforderlich sind oder eine sehr stabile Frequenz im Gigahertzbereich erzeugt werden soll. Mehrfach sind in letzter Zeit entsprechende Bauanleitungen veröffentlicht sehr effektiv. Darüber hinaus ist sie nur für eine grobe, aber wenig aussagefähige Überprüfung geeignet.

Um schneller zu belastbaren Ergebnissen zu kommen, ließe sich das zu prüfende Signal bis in den Gigahertzbereich vervielfachen und dann dort vergleichen: eine

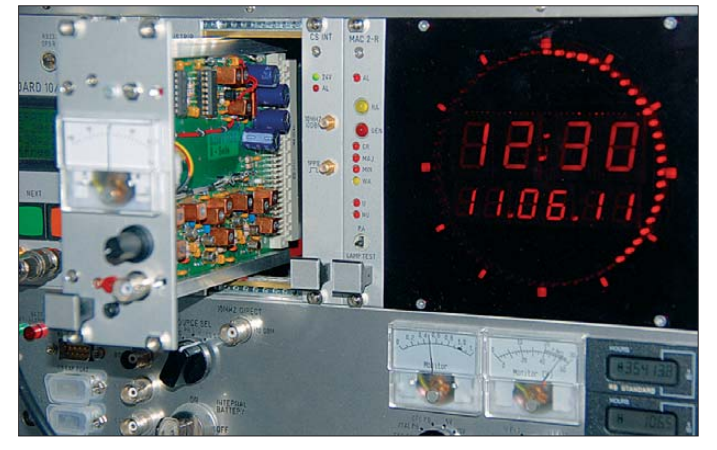

worden – Bausätze dazu sind ebenfalls erhältlich. Dabei wird die Ausgangsfrequenz von meist 10 MHz mittels DCF77 oder GPS-Signal synchronisiert. Alternativ kommen gleich Rubidium-Frequenznormale zum Einsatz, die Händler in letzter Zeit vielfach preiswert im Internet anbieten. Doch gerade bei der Verwendung Letzterer ist Vorsicht geboten! Die Gefahr ist groß, dass das erworbene Teil schon lange in Betrieb war und nahezu oder total am Ende seiner endlichen Lebensdauer an gekommen ist.

Allen solchen oder ähnlichen Projekten sollte gemeinsam sein, dass man die hoffentlich hochgenaue Frequenz in regelmäßigen Abständen kontrolliert und über eine hinreichend lange Zeit misst, um die Langzeitstabilität beurteilen zu können. Dafür gibt es verschiedene Methoden. Die gebräuchlichste ist vermutlich die, bei der die zu überprüfende Frequenz und die Referenzfrequenz gleichzeitig auf einem Oszilloskop dargestellt und verglichen werden, um so Abweichungen zu erkennen.

Das kann bei hochwertigen Oszillatoren schon leicht ein paar Stunden oder auch länger in Anspruch nehmen. Schon alleine wegen der Dauer ist diese Methode nicht

**Bild 1: Die Baugruppe ist in eine Kassette (10 TE) eingebaut und direkt neben einer Cäsium-Uhr eingeschoben. Für diese Aufnahme wurde ihre rechte Abschirmung entfernt und das Modul nur teilweise eingesteckt.**

Methode, die auch nicht gerade mit wenig Aufwand zu realisieren ist! Bei meinen Recherchen bin ich in [1] auf einen Beitrag gestoßen, der einen Frequenzdifferenzverstärker beschreibt und der gleich meine Neugierde geweckt hat.

Die zu messende Frequenz von z. B. 10 MHz wird auf 1 MHz heruntergemischt. Dafür findet ein Signal mit einer hochge-

nauen Frequenz von 9 MHz Verwendung, das man einem als frequenzstabil bekannten Oszillator durch Teilung und Mischung entnimmt. Das so entstandene Signal mit einer Frequenz von 1 MHz wird verzehnfacht, sodass auch die Abweichung des zu messenden Oszillators um diesen Faktor vergrößert erscheint. Das klingt vielleicht etwas kompliziert, ist aber eigentlich ganz einfach.

Dieses Prinzip ließe sich durch das Hintereinanderschalten mehrerer dieser Anordnungen erweitern, wenn nicht das immer anwesende und störende Rauschen vorhanden wäre. In [1] nennt der Autor eine maximale Stufenzahl von zwei. Dadurch entstünde eine um den Faktor 100 größere Frequenzabweichung als beim Originalsignal, was solche Messungen bereits stark beschleunigen würde.

Nach aufwendigen Vorversuchen und sorgfältiger Schaltungsdimensionierung habe ich mich entschlossen, es mit drei kaskadierten Stufen zu versuchen, sodass Abweichungen um den Faktor 1000 verstärkt angezeigt werden. Das dürfte aber wirklich die Obergrenze sein. Doch es ist erstaunlich, dass überhaupt noch korrekte Ergebnisse erkannt werden, wenn man in der Schaltung misst. Ich denke, dass dies u. a. den modernen Bauelementen geschuldet ist, die erst in den vergangenen Jahren entwickelt worden sind – bei Veröffentlichung des ursprünglichen Beitrags standen sie noch nicht zur Verfügung.

## ■ **Blockschaltbild**

Den prinzipiellen Aufbau der Baugruppe zeigt das Blockschaltbild in Bild 2. Das am Messeingang liegende, zu überprüfende Signal mit einer Frequenz von 10 MHz und einem Pegel von –6 dBm bis +10 dBm wird verstärkt und dann, wie oben beschrieben, maximal dreimal herun tergemischt und verzehnfacht. Das zu kon-

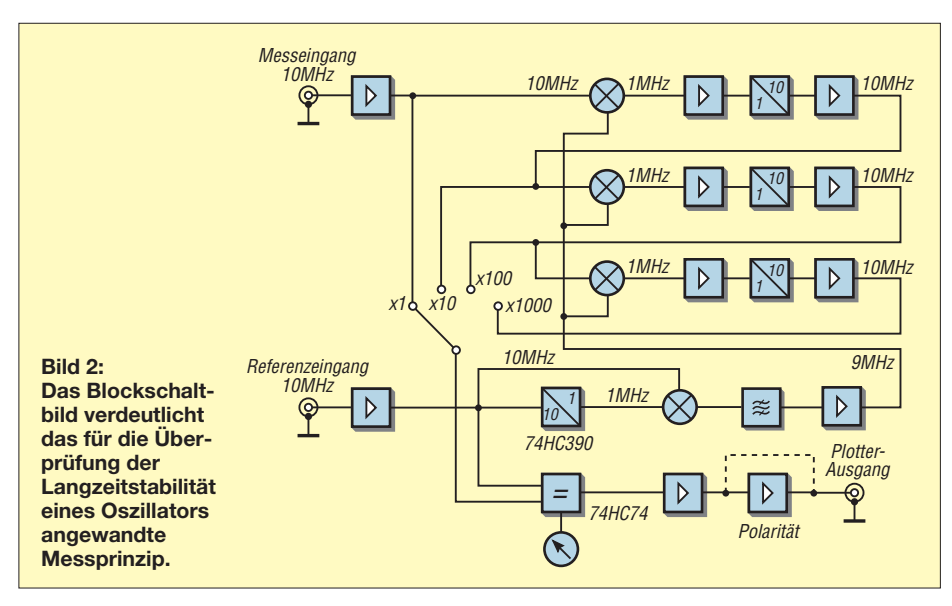

trollierende Signal steht auf diese Weise mit umschaltbaren Abweichungsfaktoren von 1, 10, 100 und 1000 zur Verfügung. Der Vergleich erfolgt in einem Phasenkomparator in HCMOS-Technik. Das Ausgangssignal dieses Komparators wird von einem Messgerät mit Nullpunkt in der Mitte angezeigt. Wahlweise lässt sich die am Plotterausgang abgegebene Gleichspannung von 0 V bis 3 V aufzeichnen, sodass eine automatische Dokumentation über Stunden oder sogar Tage möglich ist.

Die auf diese Weise ermittelten Abweichungen können besonders bei der Untersuchung von Oszillatoren auf Cäsiumoder Rubidium-Basis sehr gering sein. Ihre Langzeitstabilität ist so gut, dass die Phasenlage oft nur um wenige Grad schwankt, wie später noch zu sehen ist.

Die tatsächlich erreichbare Messgenauigkeit ist hauptsächlich von der verwendeten Frequenz des Referenzsignals abhängig, das in den dafür vorgesehenen Eingang mit etwa –6 dBm eingespeist wird. Neben der hier vorgesehenen Frequenz von 10 MHz sind auch 5 MHz durch Umdimensionierung der Schaltung verwendbar. Die 5-MHz-Frequenz weist in mehreren Aspekten sogar deutliche Vorteile auf. Sie hat sich aber nicht so sehr durchgesetzt.

# ■ **Schaltung im Detail**

Die realisierte Baugruppe erfordert einen nicht unerheblichen Aufwand, wie ein Blick auf die Schaltung in Bild 5 erkennen lässt. Besonders auffällig sind die vielen Selektionsmittel, die auch zur Anpassung an die unterschiedlichen Impedanzen in nerhalb der Schaltung optimiert wurden. Doch der Reihe nach: Der Messeingang wurde mit einem Spannungsteiler und zwei Begrenzerdioden geschützt, da sich der nachfolgende monolithische Verstärker von Mini-Circuits in anderen Anwendungen als sensibel gegen Überspannungen erwiesen hat.

#### *Mischung*

Die folgende mit einem Junction-FET (J-FET) bestückte Mischstufe hat sich gegenüber mehreren anderen Versuchsschaltungen als optimal herausgestellt, da sie ihren Arbeitspunkt durch die im Drain-Kreis angeordnete Gleichrichterschaltung automatisch einstellt. Auf diese Weise entsteht eine einfache Regelung, die der Dynamik der Gesamtschaltung besonders in den folgenden Stufen zugutekommt. Wichtig ist, dass das 10-MHz-Signal dem Gate- und das 9-MHz-Signal dem Source-Anschluss zugeführt werden. Ein probeweise eingesetzter Mischer SA612A in integrierter Technik hat sich weniger bewährt, da auch die Signalamplitude wesentlich kleiner war.

## *Verstärkung*

Die Einstellung der korrekten Pegel ist in einer solchen Schaltung wichtig, da sonst nichts funktionieren würde. Die an vielen Stellen verwendeten monolithischen Verstärker in 50-Ω-Technik von Mini-Circuits gleichen die entstandenen Verluste aus. Sie benötigen wenig externe Bauteile und sind daher sehr bequem in der Anwendung. Durch Auswahl der richtigen Typen lässt sich die Verstärkung auf einfache Weise und ohne weitere Änderungen grob anpassen. Damit keine unerwünschten Verkopplungen über die allen Stufen gemeinsame 5-V-Betriebsspannung auftreten, sind entsprechende Siebglieder vorgesehen.

#### *Vervielfachung*

Nach der Mischung muss das Signal im nächsten Schritt von 1 MHz auf 10 MHz vervielfacht werden. Nach etlichen Fehlversuchen hat sich eine Schaltung mit zwei Transistoren als gut geeignet erwiesen, wobei diese im Gegentakt angesteuert werden und die beiden Kollektoren paral-

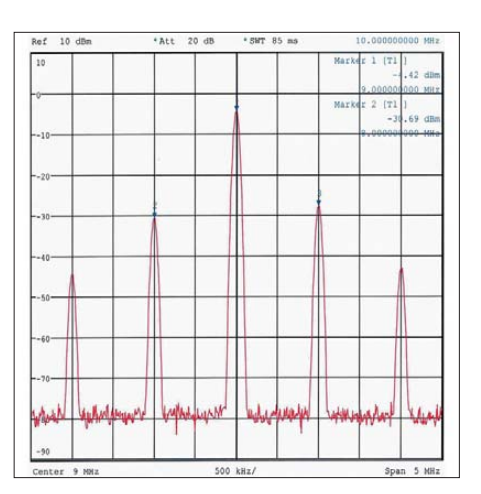

**Bild 3: Die Selektion im Vervielfacher führt bei 10 MHz zu einem Nebenwellenabstand von etwa 20 dB.**

lelgeschaltet sind. Dafür waren reine HF-Typen erstaunlicherweise weniger geeignet. Der 2N914 hat sich hier als besser verwendbar erwiesen. Es eignet sich auch der 2N2222A mit ähnlich guten Ergebnissen: Der damit erreichte Nebenwellenabstand beträgt in Relation zu 10 MHz mindestens

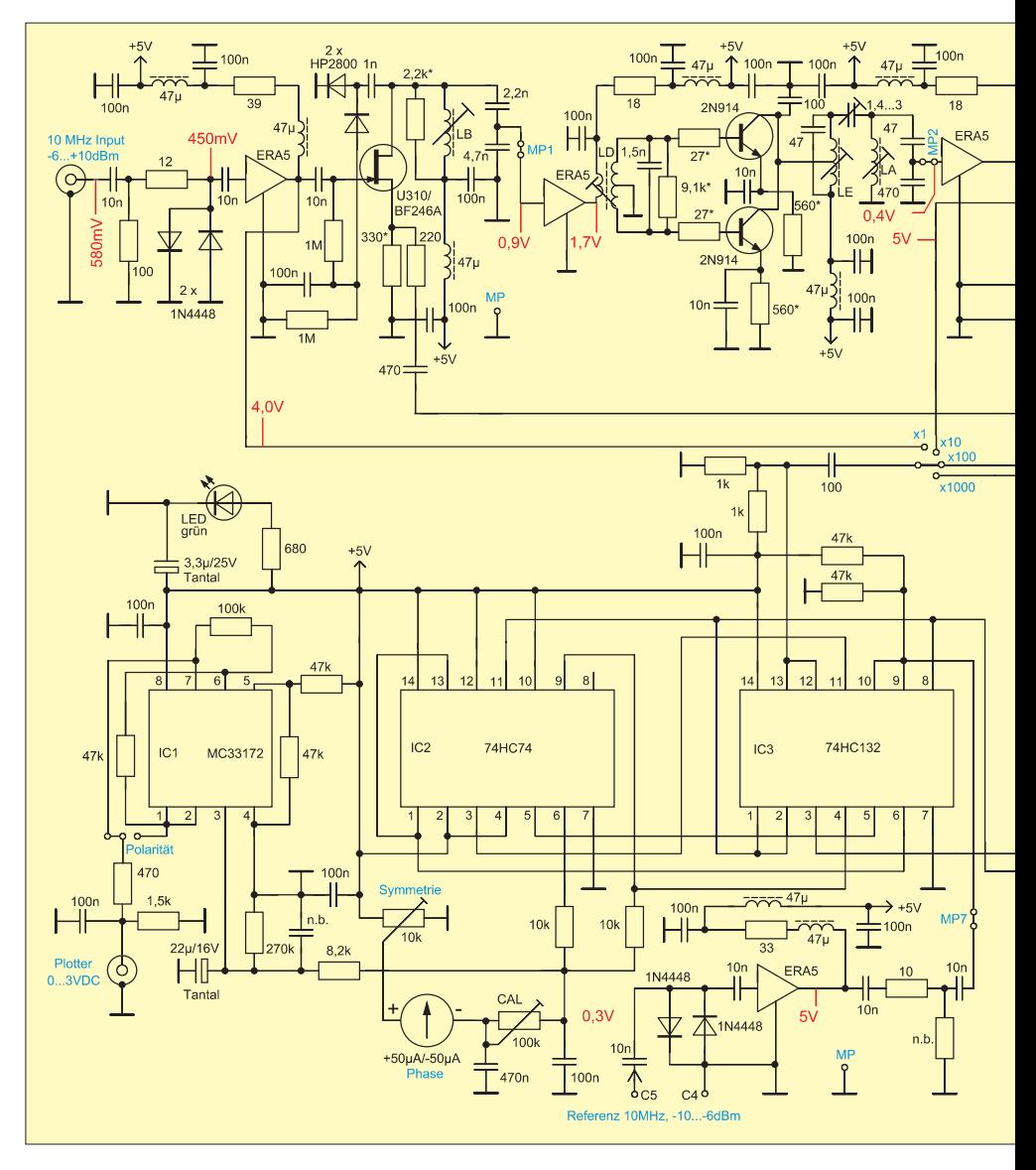
20 dB, wie Bild 3 zeigt, wenn im Ausgang zwei unterkritisch gekoppelte Kreise Verwendung finden, die sich mittels der Trimmerkondensatoren abgleichen lassen. Das ist nicht gerade viel, reicht aber für die Funktion der Schaltung aus.

Ich möchte hier nicht verschweigen, dass diese Stufe etwas Feinabstimmung benötigt. Dafür sind die Basis- und Emitterwiderstände individuell anzupassen, wobei die in der Schaltung angegebenen Werte eine gute Ausgangsbasis darstellen. Bei der Abstimmung ist ein Spektrumanalysator mit hochohmigem Tastkopf ( $Z_{\rm E} \geq 500$  Ω, 10:1) sehr hilfreich, mit dem sich die Ne benwellen kontrollieren lassen. Den nach der Vervielfachung und Selektion verminderten Pegel gleicht der nachgeschaltete Verstärker wieder aus, um den nächsten Mischer ausreichend anzusteuern.

Die beschriebenen Schaltungsteile (Mischer, Verstärker und Vervielfacher) sind dreifach kaskadiert, sodass auf diese Weise je nach Abgriff eine Frequenzdifferenz multipliziert um den Faktor 1, 10, 100 oder 1000 zur Verfügung steht. Das Signal wird, mittels eines Drehschalters an der Frontplatte auswählbar, dem Frequenzkomparator zugeführt.

#### *Digitalteil*

Der Digitalteil der Schaltung ist einfach aufgebaut. Er hat die Aufgabe, aus dem externen Referenzsignal mit einer Frequenz von 10 MHz das für die Ansteuerung der Mischer benötigte Signal mit einer Frequenz von 9 MHz zu erzeugen. Dazu wird das gepufferte 10-MHz-Signal mit einem auf 1 MHz geteilten Signal in der schon bekannten Weise auf 9 MHz gemischt. Dieser Schaltungsteil kann einfacher ausfallen, da die von den Logik-ICs abgegebenen Pegel konstant sind und eine Arbeitspunktregelung somit entbehrlich ist.

Zur ausreichenden Unterdrückung der Nebenwellen folgt ein dreistufiges Filter, bei dem sich die Kopplung mit Trimmerkondensatoren optimieren lässt. Auch hier sind die Nebenwellen mit 20 dB für die Funktion ausreichend gedämpft, wie Bild 4 zeigt. Nach der Pegelanhebung werden mit die-

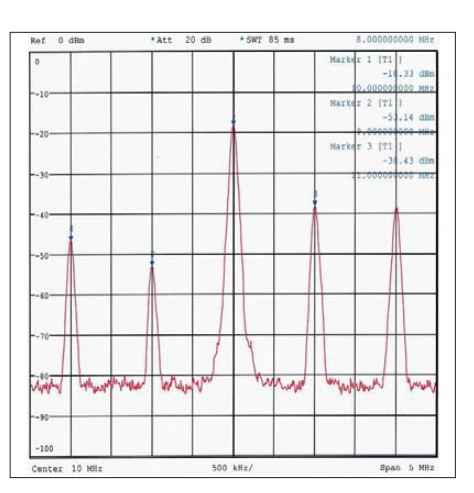

**Bild 4: Am Ausgang des für alle drei Stufen verwendeten 9-MHz-Referenzsignals zeigt sich nach der Selektion ein ähnliches Bild.**

sem Signal alle drei Mischer parallel versorgt. IC2, der Komparator, steuert ein empfindliches Analoginstrument an, dessen Nullpunkt sich in der Skalenmitte befindet. Auf ihm lässt sich die momentane Phasenlage ablesen. Nach einem in der Polarität umschaltbaren Operationsverstär-

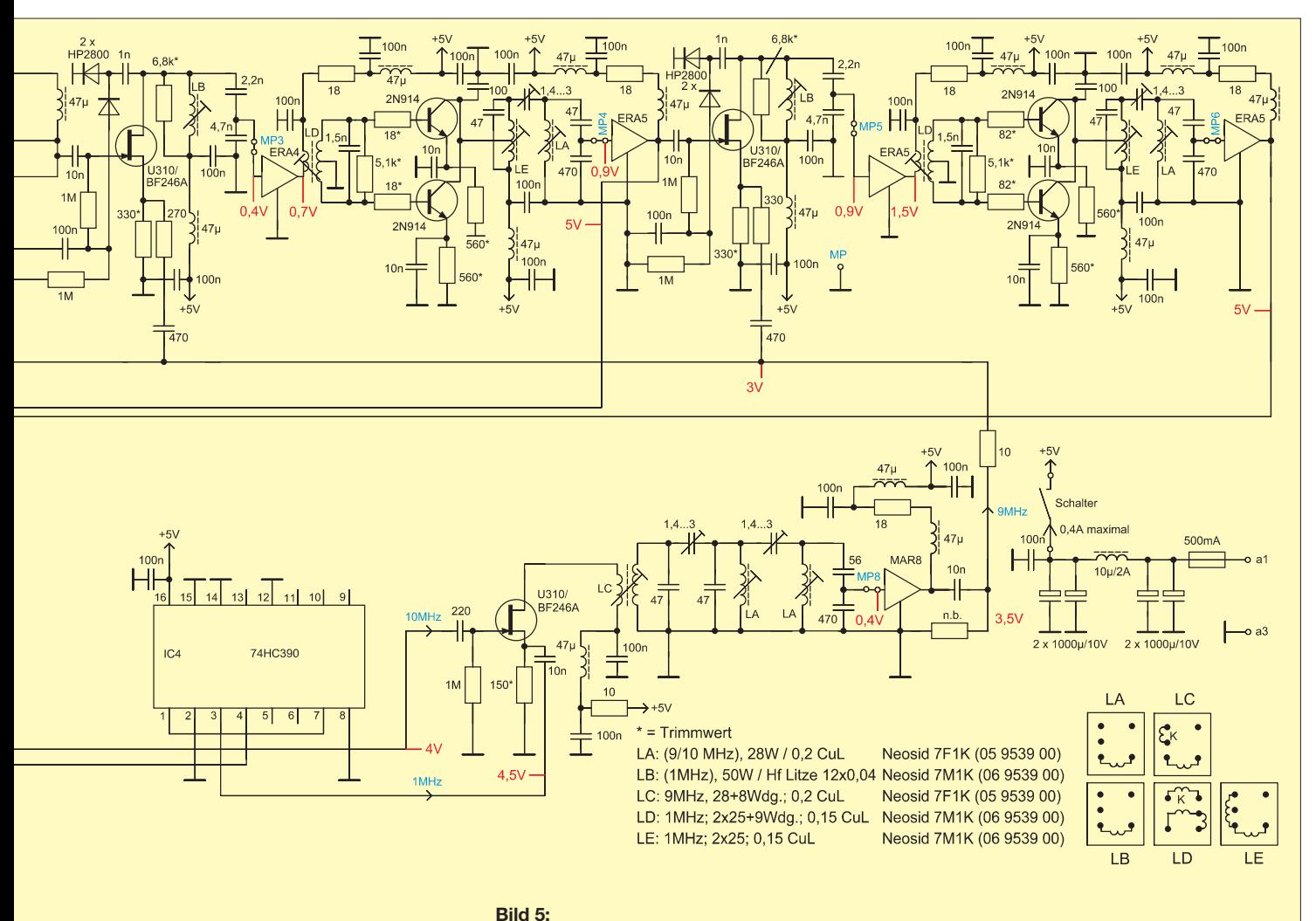

**Komplette Schaltung des Frequenzdifferenzverstärkers; alle angegebenen HF-Pegel (jeweils** *U***SS) wurden mit einem FET-Tastkopf (Bandbreite 100 MHz) gemessen, wobei ein 10-MHz-Signal mit einem Pegel von 0 dBm am Messeingang anlag.**

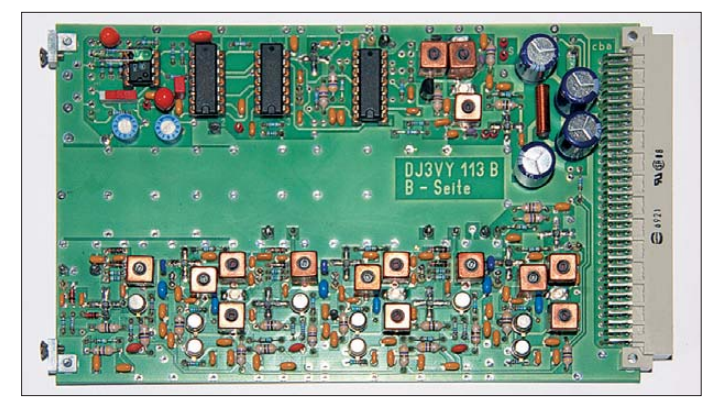

ker ist ein Plotter anschließbar, der im Bereich von 0 V bis 3 V für 360° eine Dokumentation auch über längere Zeitspannen zulässt.

## ■ **Aufbau und Abgleich**

Da die in diesem Beitrag beschriebene Messfunktion bei mir zusätzlich neben die in Bild 1 zu sehende Uhr auf Basis eines Cäsium-Normals integriert werden sollte, musste alles aufgrund der schon vorhandenen 19-Zoll-Technik auf eine Europakarte mit den Abmessungen 100 mm × 160 mm passen.

Hauptsächlich aus Platzgründen fanden an einigen Stellen SMD-Bauteile Verwendung. Dies betrifft die Basisvorwiderstände in den Vervielfacherstufen, die Trimmerkondensatoren und nicht zuletzt die MMICs. Sie wurden jeweils auf der Oberseite angeordnet, wobei die Lötpads zusätzlich zur Kühlung dienen.

Um den handwerklichen Aufwand bei der Herstellung der Filter möglichst gering zu halten, habe ich in allen Stufen Neosid**Bild 6: Blick auf die Bauteilseite der bestückten Leiterplatte im Europa format Fotos, Screenshots: DJ3VY**

Spulen eingesetzt. Einzig das Kernmate rial wurde hinsichtlich der erforderlichen Frequenzbereiche ausgewählt.

Die Betriebsspannung und das Referenzsignal kommen über den rückseitigen DIN-Stecker. Für die an die Buchsen auf der Frontseite und zum Schalter führenden Signalleitungen verwende ich Miniatur[koaxialkabel, z.B. SM50 von Habia \(](http://www.habia-kabel.com)*www. habia-kabel.com*).

Wenn keine Bestückungsfehler gemacht wurden, ist der Abgleich nicht schwierig. Dazu ist aber unbedingt ein Referenzfrequenzsignal anzulegen, das etwa den angegebenen Pegel hat. Das zu überprüfende Signal mit einem Pegel von typisch 0 dBm darf nicht einem Messsender oder einem ähnlichen Generator entnommen werden, denn diese wären auch bei Verwendung eines extern synchronisierten DDS-Schaltkreises zu ungenau. Auch qualitativ hochwertige und entsprechend teure Geräte liegen prinzipbedingt immer einen kleinen Betrag neben der Sollfrequenz, was hier zu viel sein kann.

Ein guter Trick besteht darin, während des Abgleichs das schon als Referenz verwendete 10-MHz-Signal zusätzlich an den Messeingang zu schalten und so für eine konstante Phase zu sorgen. Danach lassen sich alle Kreise auf Maximum trimmen, was sich an den hinter jeder Stufe vorhandenen Messpunkten sehr leicht überprüfen lässt. Steht ein Spektrumanalysator zur Verfügung, sollten die Nebenwellenabstände geprüft werden. Ergebnisse wie in den Bildern 3 und 4 sind anzustreben.

Besonders die Vervielfacher sind kritisch abzugleichen. Bei ihnen könnte es notwendig sein, die Widerstände an den Basisund/oder Emitteranschlüssen zu optimieren. Auch sollten die mit einem breitbandigen HF-Tastkopf gemessenen Pegel in etwa mit den in der Schaltung angegebenen Werten übereinstimmen, wobei sich die genaue Amplitude teilweise durch das Rauschen nicht exakt bestimmen lässt. Hier ist die Verwendung eines FET-Tastkopfes sinnvoll, der durch seine geringe Eingangskapazität von kleiner 1 pF wenig Verstimmung verursacht.

Die Anzeige der momentanen Phase geschieht mit dem analogen Messinstrument, dessen Empfindlichkeit und Symmetrie mit den zwei Einstellwiderständen festgelegt werden. Die fertig bestückte Leiterplatte mit der Bezeichnung DJ3VY 113B zeigt Bild 6, den Bestückungsplan Bild 7.

Die in der Mitte frei gelassene Fläche lässt dem rückseitigen Gehäuseteil des Messinstruments Platz. Es ist vor der Bestückung der Platine entsprechend auszuschneiden, ohne Leiterbahnen zu durchtrennen.

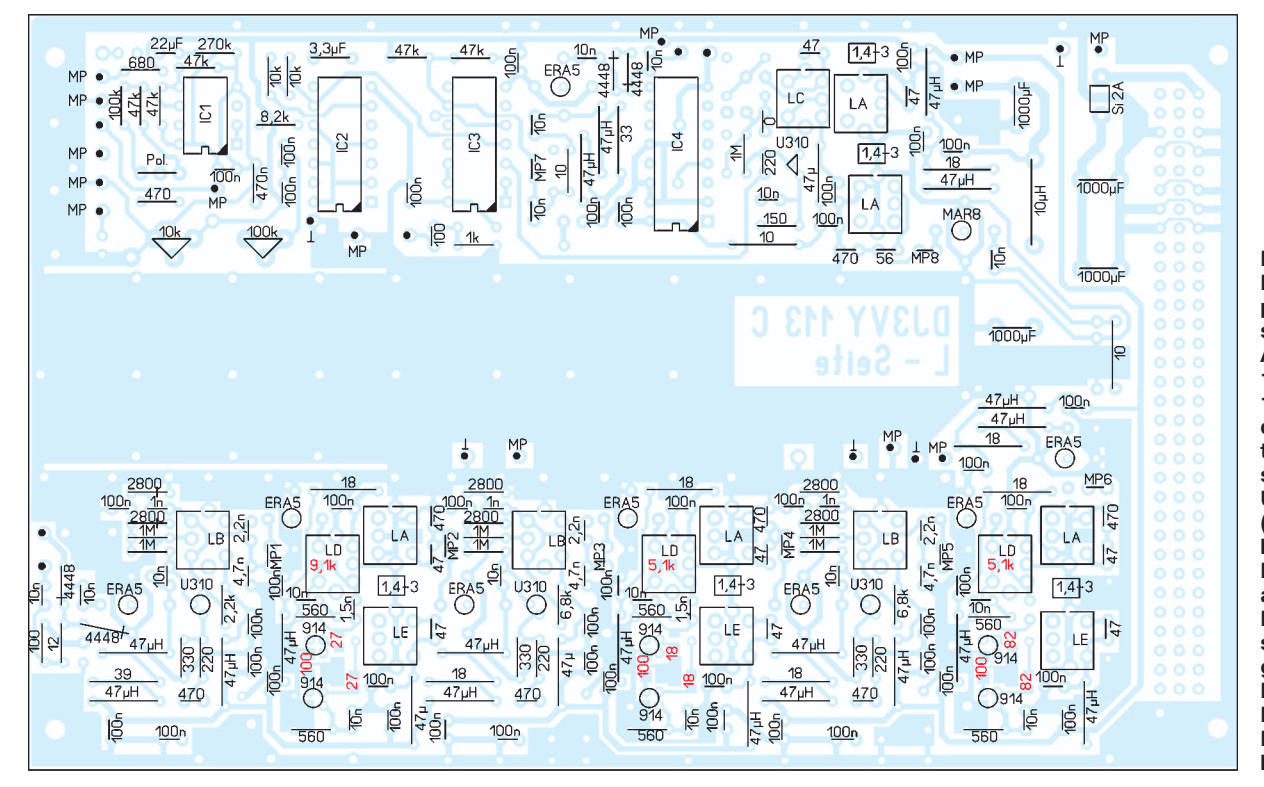

**Bild 7: Bestückungsplan der zweiseitigen Platine, Abmessungen 160 mm** × **100 mm, M 1:1; die rot markierten Bauteile sind von der Unterseite (Lötseite der bedrahteten Bauteile) her aufzulöten. Das Layout steht als Er gänzung zum Beitrag auf der FA-Website zum Herunterladen bereit.**

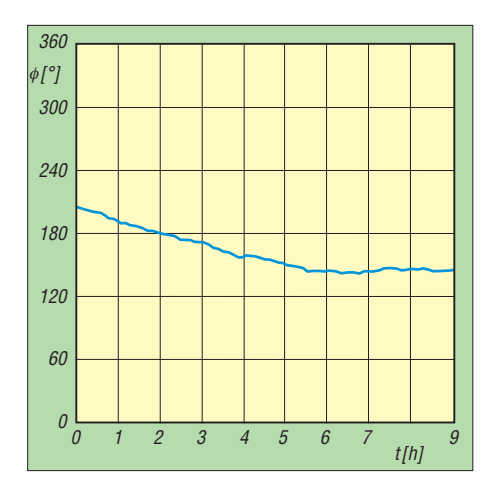

**Bild 8: Phasenvergleich eines Cäsium- und eines Rubidium-Frequenznormals über 9 h**

#### ■ **Durchführung der Messung**

Je nach Genauigkeit und Qualität des zu prüfenden Oszillators liegt die Frequenz seines Ausgangssignals um einen mehr oder weniger großen Betrag neben der Sollfrequenz. Der Umschalter für den Faktor ist so einzustellen, dass sich eine gut erkennbare Tendenz der Abweichung an dem eingebauten Messinstrument erkennen lässt. Jetzt kann der Oszillator nachgestellt und die Empfindlichkeit der Anzeige eventuell erhöht werden, um einen noch feineren Abgleich vornehmen zu können. Das geht trotzdem alles recht schnell.

Drei Beispielplots, die alle in der unempfindlichsten Schalterstellung *x1* entstanden, sollen das verdeutlichen. Als Referenz wurde immer ein modernes, digital gesteuertes Cäsium-Frequenznormal, also ein primärer Frequenzstandard, verwendet. Bild 8 zeigt den Vergleich zu einem freilaufenden Rubidium-Oszillator, wobei die Messung über 9 h lief.

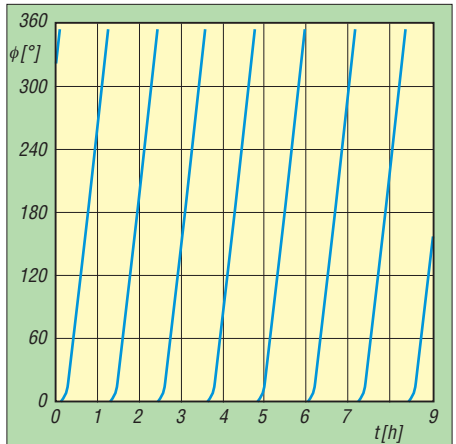

**Bild 9: Phasenfehler eines hochgenauen, aber geringfügig verstellten Quarzoszillators**

Die Genauigkeit ist über diese Zeitspanne so gut, dass sich die Phasenlage nur um wenige Grad ändert. Es leuchtet sofort ein, dass ein Vergleich mittels Oszilloskop hier nur sehr mühsam (zeitaufwendig) oder gar nicht möglich wäre.

Bild 9 zeigt das Ergebnis der Messung eines hochgenauen Quarzoszillators, der geringfügig verstimmt wurde, damit sich eine Abweichung von etwa einer Periode (360°) pro Stunde bei 10 MHz ergibt. Das entspricht immerhin noch einer Genauigkeit von rund  $3 \cdot 10^{-10}$ . Über den gesamten Beobachtungszeitraum ändert sich diese Ablage nicht sichtbar, sodass schon daraus vermutet werden kann, dass auch hier die Langzeitstabilität ausgezeichnet ist.

Den Beweis dafür liefert Bild 10. Nach etwa 1 h wurde die Frequenz so korrigiert, dass der Oszillator ein Signal mit möglichst genau 10 MHz abgibt. Die Stabilität lässt sich dann durchaus mit der des Rubidium-Standards vergleichen. Es handelt sich allerdings auch um den wohl besten

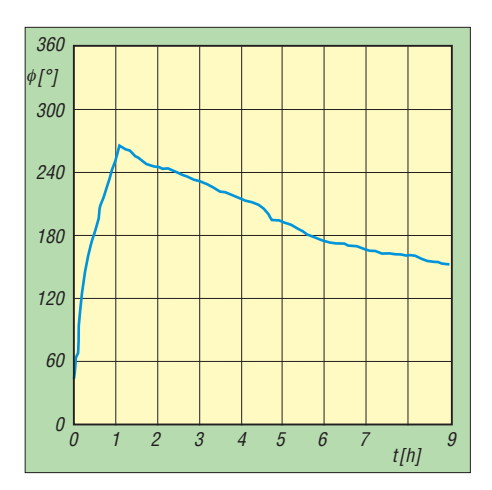

**Bild 10: Langzeitstabilität des Quarzoszillators aus Bild 9 über 9 h nach der Korrektur**

heute käuflichen Oszillator, den *8607B* von *Oscilloquartz*, der zum Zeitpunkt dieser Messungen seit 14 000 h im Dauerbetrieb und ohne Unterbrechung gelaufen war.

Durch die bei Quarzoszillatoren übliche Alterung, hier  $1 \cdot 10^{-11}$  bis  $2 \cdot 10^{-11}$  pro Tag, wird aber immer wieder eine kleine Korrektur notwendig sein, die sich nach den persönlichen Anforderungen an die Genauigkeit richtet und mit der beschriebenen Baugruppe leicht durchführbar ist.

Wenn bei hochwertigen Quarzoszillatoren schon Erfahrung über deren Alterungsverhalten vorliegt, kann es sinnvoll sein, eine doppelt so große Korrektur vorzunehmen. Dadurch vergrößert sich der Abstand bis zum nächsten Nachstellen, ohne dass die prozentuale und damit vorzeichenneutrale Genauigkeit schlechter wird.

## mikelass.dj3vy@yahoo.de

#### **Literatur**

[1] Arnold, M.: Zeitzeichen- und Normalfrequenzempfang. Franzis-Verlag, München 1987

# *HF-Generator mit TDA1072*

Bei der Reparatur eines Autoradios stieß ich auf den Schaltkreis TDA1072A von Philips. Es handelte sich dabei um einen schon etwas betagten IC, der eine komplette AM-Empfängerschaltung beinhaltet. Besonders interessant war für mich der Oszillator. Er ist sehr einfach mit Spule und Drehkondensator als frequenzbestimmende Bauteile aufgebaut. Nach Herstellerangaben schwingt der amplitudenstabilisierte Oszillator bei entsprechender Beschaltung zwischen 600 kHz und 60 MHz.

Um dies zu testen, habe ich die Schaltung einmal fliegend aufgebaut. Mit einer 4,7 mH-Drossel und einem 400-pF-Drehkondensator überstreicht der Oszillator den Bereich von unter 100 kHz bis etwa 600 kHz und gibt bei einer Ausgangsspannung von

 $U_{SS} \approx 300$  mV ein sauberes Sinussignal ab. Auch mit anderen LC-Kombinationen schwingt der Oszillator problemlos. Statt des Drehkondensators ist auch der im Bild blau gekennzeichnete Schaltungsteil mit der Kapazitätsdiode einsetzbar, durch den sich die Ausgangsfrequenz durch die Spannung *U*abst verändern lässt. Ab etwa 17 MHz nimmt die Amplitude der Ausgangsspannung leicht ab. Veränderungen der Versorgungsspannung zwischen 7,5 V und 15 V beeindruckten den Oszillator nicht.

Die Amplitudenmodulation des Ausgangssignals ist nur mit einem nachfolgenden Modulator möglich, wohl aber Frequenzmodulation mit Kapazitätsdioden. Die Bandumschaltung kann mit einem Schalter erfolgen.

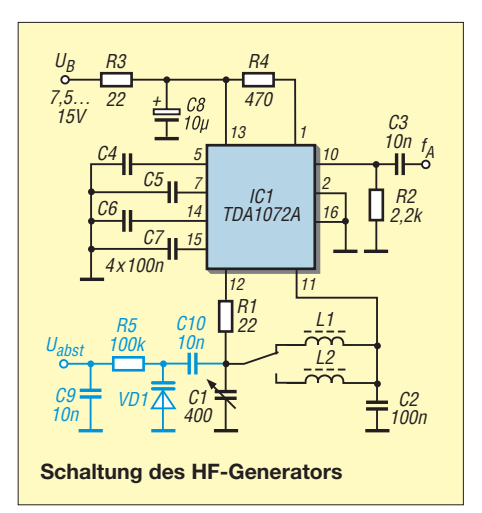

Der TDA1072 ist beim FA-Leserservice (*[www.box73.de](http://www.box73.de)*) verfügbar.

> **Walter Fischer, DD0RQ** wkj.fischer@gmx.de

# *Discone-Antenne für WLAN*

# *CLEMENS VERSTAPPEN – DL3ETW*

*Diese Antennenform ist im VHF- und UHF-Bereich recht bekannt. Handelsübliche Discone-Antennen überschreiten jedoch kaum die Gigahertz-Marke, auch Bauanleitungen für diesen Frequenzbereich sind selten. Hier wird die Konstruktion einer Mikrowellen-Discone-Antenne beschrieben, die die beiden WLAN-Bänder 2,4 GHz und 5 GHz überstreicht.*

Stehen Gewinn und Richtcharakteristik nicht im Vordergrund, endet die Suche nach einer breitbandigen Antenne für den Frequenzbereich von 1 GHz bis 10 GHz schnell bei logarithmisch-periodischen Antennen (LPA) in ihren Variationen oder bei

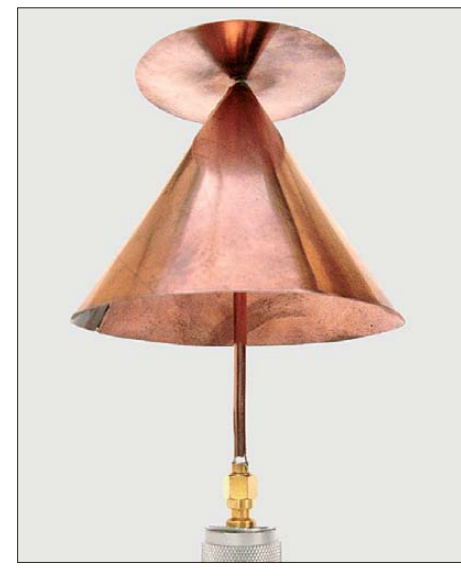

**Bild 1: Discone-Antenne mit** *f***<sup>u</sup> = 1 GHz und 60 mm Scheibendurchmesser Fotos: DL3ETW**

einer Discone-Antenne. Der Name setzt sich aus den englischen Wörtern *Disc* und *Cone* zusammen, die die beiden Bestandteile der Antenne beschreiben: Die Scheibe und der darunter befindliche Kegel bilden zugleich die beiden Schenkel eines (dicken) Vertikaldipols.

Dadurch handelt es sich um einen unsymmetrischen Rundstrahler mit einem Fußpunktwiderstand in der Nähe von 50 Ω. Direkte Speisung über ein Koaxialkabel ist somit möglich. Die mechanischen Abmessungen bestimmen die untere Grenzfrequenz *f*u, und etwa bis zu deren Vierfachem bleibt das Stehwellenverhältnis *s* ≤ 1,5. Ein weiterer Parameter für die Dimensionierung ist der Öffnungswinkel *α*, dies ist der Winkel, den der Konus bildet.

Das horizontale Strahlungsdiagramm (hier im Gegensatz zu einer Yagi-Antenne o. Ä. das *H*-Diagramm) ist weniger von Interesse, da es praktisch einen Kreis bildet (Rundstrahler), während sich das vertikale Strahlungsdiagramm (hier *E*-Diagramm) mit zunehmender Frequenz ändert [1]. Man kann bei der Antenne von einer Brauchbarkeit über mehrere Frequenz-Oktaven ausgehen.

#### ■ **Discone-Antenne ab 1 GHz**

Meine erste Versuchsantenne entstand mit einer unteren Grenzfrequenz  $f_u = 1.0$  GHz. Die Abmessungen aller hier besprochenen Varianten habe ich mit dem im Browser-Fenster nutzbaren Online-Rechner [2] berechnet.

#### *Vermessung*

Bei der Frequenz *f*<sup>u</sup> beginnt die Antenne mit einer Rückflussdämpfung von  $a_r \approx 10$ dB (SWV  $s = 1.9$ ) zu strahlen. Bis 11 GHz wird dann  $a_r = 15$  dB kaum noch unterschritten. Die fünf Marker in Bild 2 sind auf die Mitten der Amateurfunkbänder gesetzt. Da es sich um einen Rundstrahler handelt, ist jedoch zu beachten, dass sich das vertikale Strahlungsdiagramm mit steigender Frequenz stark verformt [1]. Über die Effizienz der Antenne bei 10 GHz Aussagen zu treffen, ist sehr schwer. Klarheit könnte nur eine Vermessung in einem reflexionsarmen Raum (engl.: *anechoic chamber*) bringen.

#### ■ Optimierung für WLAN **2,4 GHz bis 5,7 GHz**

Für WLAN-Netzwerke sind Frequenzblöcke aus den ISM-Bändern gemäß obiger Tabelle freigegeben worden. Für die beiden Bänder ist die Discone-Antenne wie oben beschrieben direkt einsetzbar. Es sind jedoch Optimierungen möglich:

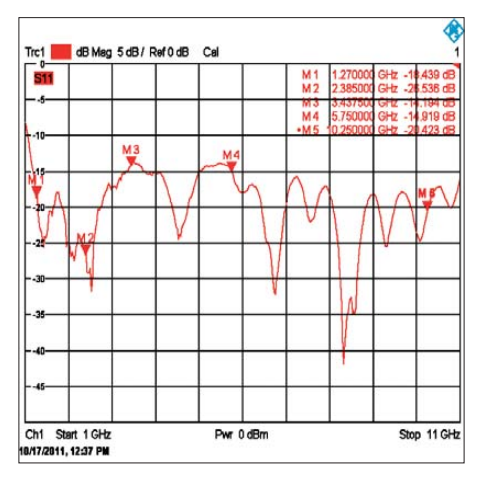

**Bild 2: Rückflussdämpfung der ersten Antennen von 1 GHz bis 11 GHz**

| WLAN-Blöcke in ISM-Bändern |              |
|----------------------------|--------------|
| <b>Standard</b>            | f/GHz        |
| IEEE $802.11b/g$           | 2,42,4835    |
| IEEE 802.11a/h             | 5,155,725    |
| IEEE 802.11n               | beide Bänder |

<sup>–</sup> die Abmessungen verringern,

- für beide Bänder eine bessere Anpassung bieten,
- den E-Diagrammen beider Bänder eine ähnliche Charakteristik geben.

Die Mittenfrequenzen der Bänder ergeben sich zu 2,44 GHz und 5,45 GHz. Aus den Messergebnissen einer weiteren Discone-Antenne mit einer  $f_u = 2$  GHz gelang es mir, durch Interpolation eine solche untere

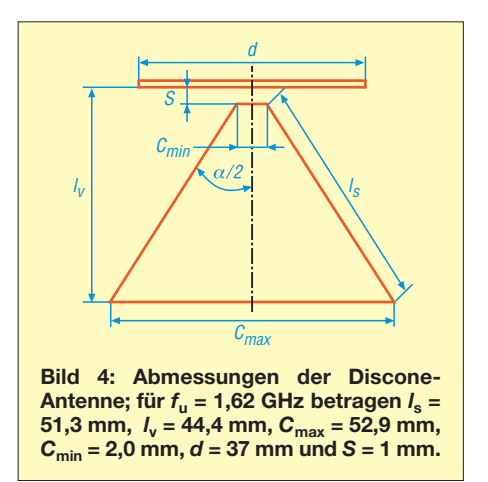

Grenzfrequenz zu bestimmen, die in den beiden Bändern eine bessere Anpassung gewährleistet.

Das ist bei  $f<sub>u</sub> = 1,62$  GHz der Fall, wobei sich für beide Frequenzen ein Strahlungsdiagramm ergibt, welches von seitlich/unten nach unten übergeht.

Die hier beschriebene Antenne habe ich daher für diese Frequenzen bemessen und gefertigt. Als Vorlage für die E-Diagramme diente der Rothammel [1]. Für einen Öffnungswinkel von 60° habe ich eine Annäherung an die dortigen Stahlungs-

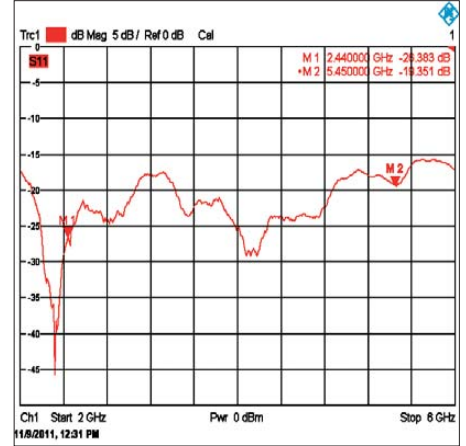

**Bild 3: Rückflussdämpfung der optimierten WLAN-Discone bei 2,44 GHz und 5,45 GHz** 

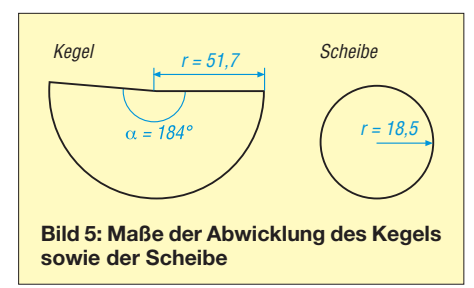

diagramme für  $1,5 \cdot f_u$  (hier 2,44 GHz) und  $3.0 \cdot f_u$  (hier  $3.4 \cdot f_u = 5.45$  GHz) angestrebt.

Die Abmessungen gehen aus Bild 4 hervor. Aus der Höhe  $l_{v}$  und dem Durchmesser *C*max lässt sich der Radius für die Abwicklung gemäß Bild 5 berechnen. Dieser

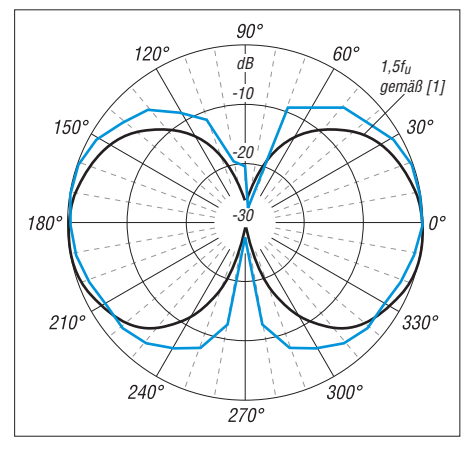

**Bild 6: Gemessenes vertikales Strahlungsdia gramm bei 2,44 GHz in Blau (0 dB**  $\triangleq$ *P***<sub>max</sub>)** 

ist geringfügig länger als *l*s.

Die Spitze wird nach dem Biegen und Verlöten wieder gekürzt, sodass Semi-Rigid-Kabel hindurchpasst.

#### ■ **Baubeschreibung**

Die beiden obigen Strukturen werden mithilfe eines Zirkels und Geodreiecks auf das Kupferblech gezeichnet. Eine Blechstärke von 0,3 mm hat sich als praktisch erwiesen. Der Mittelpunkt der Scheibe ist mit 1 mm zu durchbohren und danach schneidet man die Bleche mit einer Schere aus. Die Schnittkanten sind zu entgraten, ein Bandschleifer o. Ä. ist hier hilfreich. Der Kegel lässt sich problemlos von Hand formen und wird an der Stoßstelle von innen verlötet, siehe Bild 8.

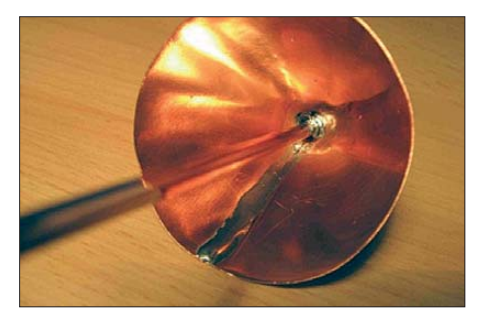

Als Speiseleitung bietet sich ein konfektioniertes Semi-Rigid-Koaxialkabel mit einem SMA-Stecker an, wie in Bild 1 unten zu erkennen. Diese sind häufig auf Amateurfunkflohmärkten zu finden. Ein Außendurchmesser von 0,141 mil alias 3,6 mm ist für diesen Frequenzbereich gut geeignet. Der Mantel aus Kupfer ist gut lötbar, das Dielektrikum aus Teflon erlaubt auch ein etwas längeres Löten. Die Spitze des Kegels wird so weit aufgefeilt, dass das Semi-Rigid-Kabel stramm anliegt. Nun wird die Spitze des Kegels mit dem

Semi-Rigid-Kabel von innen verlötet (Bild 8). Der Abstand zwischen dem Kegel und der Scheibe wird durch die Länge des Dielektrikums des Semi-Rigid Kabels

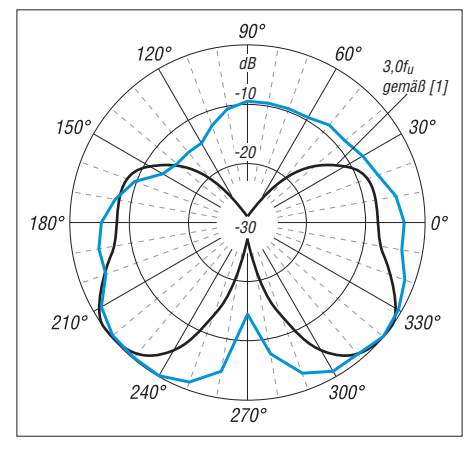

**Bild 7: Gemessenes vertikales Strahlungsdia gramm bei 5,45 GHz in Blau (0 dB**  $\triangleq$ *P***<sub>max</sub>)** 

bestimmt. Das Dielektrikum ist daher auf 1 mm Länge zu kürzen. Die Seele des Kabels wird durch die 1-mm-Bohrung in der Mitte der Scheibe geführt (Bild 9) und von oben verlötet (Bild 10).

Nach einer Reinigung z. B. mit Polierwatte Nevr Dull und anschließendem Oberflächenschutz mit Plastikspray, besser Zaponlack, ist die Antenne betriebsbereit.

#### ■ Anpassung bei 2,44 GHz **und 5,45 GHz**

Die Anpassung habe ich jeweils in Bandmitte mit einem Netzwerkanalysator überprüft. Bei 2,44 GHz wurde  $a_r = 26$  dB und bei 5,45 GHz  $a_r = 19$  dB gemessen, s. Bild 3. Im unteren Band ist die Anpassung gleichgut geblieben, im oberen Band konnte ich

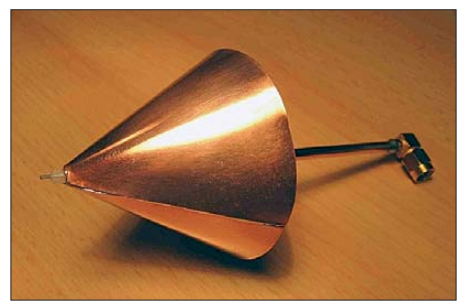

**Bild 8: Kabelmantel innen verlötet Bild 9: Dielektrikum und Seele des Kabels Bild 10: Kabelseele außen verlötet**

etwa 5 dB gewinnen. Die Abmessungen haben sich jedoch deutlich verringert. Nimmt man Anpassverluste im oberen Band in Kauf, lässt sich die Discone-Antenne noch weiter verkleinern. Eine  $f<sub>u</sub>$  = 1,9 GHz ist noch sinnvoll.

#### ■ Vermessung der E-Diagramme **bei 2,44 GHz und 5,45 GHz**

Zur Verifikation des vertikalen Strahlungsverhaltens habe ich die E-Diagramme in 10º-Schritten für beide Bänder aufgenommen. Als Sendeantenne diente eine logarithmisch-periodische Antenne. Die Discone-Antenne war dazu liegend auf einem provisorischen Drehtisch montiert, wie das Bild auf S. 120 zeigt. Beide Antennen waren etwa 1,5 m voneinander entfernt. Umgebungseinflüsse wurden toleriert.

Bei 2,44 GHz zeigte sich der typische Toroid eines Dipols, der sich auch hier um die Discone-Antenne ausbildet; hier strahlt sie gleichmäßig hauptsächlich seitlich ab. Exemplarisch zeigen die Bilder 6 und 7 die E-Diagramme bei 2,44 GHz und 5,45 GHz, jeweils im Vergleich zu [1]. Es lassen sich trotz der geringen Winkelauflösung Nebenzipfel erkennen. Die Hauptstrahlrichtung ist bei 5,45 GHz nach unten gerichtet.

Mehr Diagramme gibt es im Download-Bereich auf *[www.funkamateur.de](http://www.funkamateur.de)*. Die 0-dB-Line ist bei allen Diagrammen jeweils auf die maximale Empfangsleistung bezogen. Eine Vergleichsmessung mit einer Biquad, wie sie häufig für diese Anwendung zu finden ist, ergab nur eine um 3 dB geringere Empfangsleistung in Bezug auf die Hauptstrahlrichtung.

Somit schlägt sich die Discone-Antenne als Rundstrahler nicht schlecht und die angestrebten Diagramme konnten in etwa erreicht werden. Wer mit einem Rundstrahler zufrieden ist, kann mit dieser Antenne von einem erhöhten Ort (z. B. unter der Zimmerdecke) die Räumlichkeiten darun-<br>ter ausleuchten. dl3etw@hotmail.com ter ausleuchten.

#### **Literatur und URL**

- [1] Krischke, A., DJ0TR (Bearb.): Rothammels Antennenbuch. 11. Aufl., Franckh-Kosmos, Stuttgart 1995; Kapitel 19.7.2. Diskon-Antenne, S. 391 f., insbes. Bild 19.72 (in 12. Aufl. nicht enthalten!)
- [2] Frank, A. C.: Discone Antenna Calculator. *[www.changpuak.ch/electronics/calc\\_11.php](http://www.changpuak.ch/electronics/calc_11.php)*

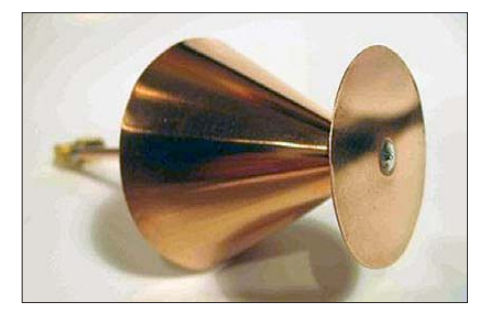

# *Zwei einfache Uhren, wahlweise mit LED- oder LC-Display*

# *MIROSLAV CINA*

*Der Beitrag zeigt den Aufbau zweier einfacher Uhren, die ohne DCF77- Anbindung oder spezielle Frequenznormale auskommen. Die allein durch den quarzstabilisierten Takt des Mikrocontrollers bestimmte Genauigkeit reicht bereits für viele Anwendungen völlig aus und der Materialaufwand ist entsprechend gering.*

Als unsere Kinder noch ziemlich klein waren, gestaltete sich die allabendliche Einschlafphase recht schwierig. Zum einen musste ein Elternteil im Zimmer bleiben und zum anderen absolute Dunkelheit herrschen. Zimmertür und Rollläden waren stets zu schließen.

Stromversorgung dienen und die Uhr bei Netzausfall weiter speisen.

Die beiden Dioden VD1 und VD2 in Bild 4 dienen zur Entkopplung der Ausgangsspannungen des 78L05 und des Akkumulators. Ansonsten wird der Akkumulator durch die höhere Ausgangsspannung des

**Bild 1:** 

**Die Uhr mit LED-Anzeige ist auf einer Lochrasterplatine aufgebaut. Die we nigen erforderlichen Bauteile wurden auf der Rückseite mit isolierten Drähten verdrahtet. Die Halterung der drei Akkumulator zellen und der Spannungsregler befinden sich auf der Rück -**

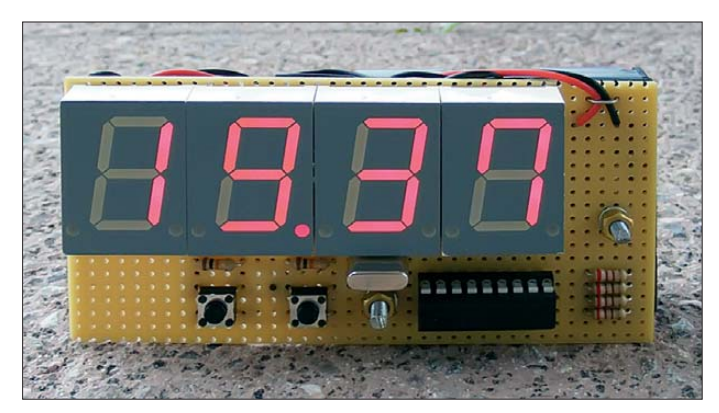

Irgendwann während einer dieser Wartezeiten kam meine Frau auf die Idee, dass es gar nicht schlecht wäre, die Uhrzeit herauszufinden, ohne das Einschlafen der Kinder durch das Anschalten von Licht zu unterbrechen.

Und so entstand im ersten Schritt eine einfache LED-Uhr. Ihr folgte später für andere Zwecke noch eine LCD-Uhr, die sich auch bei Sonnenlicht noch gut ablesen lässt. Zwar gibt es beide Uhrenarten auch preiswert zu kaufen, doch ihre Entwicklung hat neue Erkenntnisse gebracht und außerdem Spaß gemacht. Und sie lassen sich, einmal auf UTC eingestellt, z. B. auch im Shack benutzen.

#### ■ **Variante 1 – Uhr mit LED-Anzeige**

Bei der LED-Uhr war wichtig, dass man sie nach Einschlafen der Kinder mit aus dem Zimmer nehmen kann. Zur mobilen Stromversorgung dienen drei Akkumulatorzellen der Größe AA, die je 1,2 V liefern. Später, als es mit der Einschlafphase nicht mehr so kritisch war und die Uhr im Zimmer verbleiben konnte, habe ich statt der Akkumulatoren einen 78L05 nebst externem Steckernetzteil verwendet. Alternativ ist ein 7805 verwendbar. Die Akkumulatoren können dann als unterbrechungsfreie

Reglers unkontrolliert geladen und dabei eventuell zerstört.

**seite.**

Um den Aufbau so einfach wie möglich zu halten, habe ich einen Mikrocontroller von Microchip gewählt, den PIC16F628A. Als Anzeige verwende ich vier Siebensegment-LED-Anzeigen mit gemeinsamen Katoden. Da viermal acht Segmente (A bis G und Dezimalpunkt) zu bedienen sind, ist der ganze Port B des Mikrocontrollers in Benutzung. Low-Pegel an einem der Ausgänge RA0 bis RA3 aktiviert die jeweilige Stelle der Uhr. Die Uhrzeit wird somit im Zeitmultiplexverfahren angezeigt. Dessen Realisierung ist neben dem Weiterzählen der Uhrzeit die Hauptaufgabe der Firmware.

Die vier Widerstände R1 bis R4 an den gemeinsamen Katoden begrenzen die Stromaufnahme und schonen damit die Batterien. Alternativ lassen sich die Vorwiderstände auch direkt an den Ausgängen RB0 bis RB7 des PIC schalten. Doch dann wären vier Widerstände mehr nötig gewesen.

Sind die Widerstände in den Leitungen zu den gemeinsamen Katoden angeordnet, variiert die Helligkeit der jeweiligen Anzeigestelle in Abhängigkeit von der Anzahl der leuchtenden Segmente etwas. Doch diese Helligkeitsunterschiede stören in der Praxis nicht – ich habe in der Zwischenzeit vier Exemplare so aufgebaut. Wenn eine Eins angezeigt werden soll, also nur zwei Segmente aktiviert sind, ist die Anzeige jedoch viel zu hell. Deswegen wird die Anzeige einer Eins im Programm speziell behandelt: Sie leuchtet nur die Hälfte der Zeit gegenüber den anderen Ziffern.

Wie schon angedeutet, hat der PIC mit der zugehörigen Firmware zwei wichtige Aufgaben: erstens die Ausgabe der Stunden und Minuten auf dem Display und zweitens das möglichst genaue Weiterzählen der Uhrzeit. Zwar ließe sich hier auch der interne RC-Oszillator des Controllers nutzen, doch zur Erzielung einer möglichst hohen Genauigkeit setze ich einen externen 4-MHz-Quarz für die Prozessortaktung ein.

Die beiden in der Schaltung an RA4 und RA5 liegenden Taster S1 und S2 dienen zum Einstellen der Stunden und Minuten. Bei ihrer gleichzeitigen Betätigung wird die Uhr auf 0:00 gestellt.

## ■ Variante 2 – Uhr mit LC-Display

Der PIC-Prozessor in der Schaltung der LCD-Variante in Bild 5 hat weniger Aufgaben zu erledigen als bei der LED-Va riante. Die gesamte Displayanzeige entfällt, da dies ein separater Schaltkreis, der ICM7211, übernimmt. Als Anzeige verwende ich das vierstellige LC-Display *LCD4,0-13* mit 13 mm Ziffernhöhe, das z. B. bei *[www.reichelt.de](http://www.reichelt.de)* erhältlich ist.

Die komplette Ansteuerung des LC-Displays übernimmt der ICM7211. Er steht in zwei Ausführungen zur Verfügung, als ICM7211A und als ICM7211AM. Der einzige Unterschied besteht in der Schnittstelle. Das M in der Bezeichnung steht für Mikrocontroller. Diese Variante lässt sich über vier plus zwei Leitungen ansteuern: vier Leitungen für den BCD-Code des Zeichens und zwei für den Code der Position. Der Klassiker (ohne M) benötigt dagegen zweimal vier Leitungen: Die BCD-

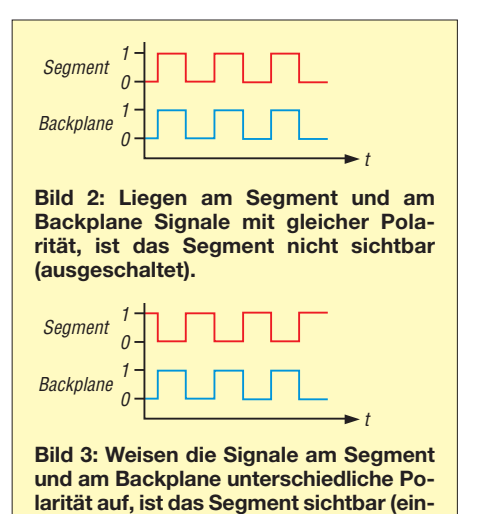

**geschaltet).**

Codierung ist identisch, doch jede Anzeigestelle hat einen eigenen Auswahleingang (B0-IN bis B3-IN).

Ich habe den Klassiker eingesetzt, der im Datenblatt *Multiplexed 4-Bit* heißt. Zwar hatte ich die M-Variante bestellt, doch geliefert wurde aus Versehen die andere. Da mir die Rückabwicklung der Bestellung wegen zweier Schaltkreise zu aufwendig war, setzte ich kurzerhand den ICM7211A ein – genügend freie Anschlüsse waren am Mikrocontroller ja noch vorhanden.

Die Schaltung selber ist rund um den Mik rocontroller fast identisch zur LED-Variante. Auch die Firmware ist nahezu gleich. Der einzige interessante Unterschied ist die Ansteuerung des Doppelpunkts. Dazu erst bisschen Theorie.

Eine LED-Anzeige zu bedienen ist relativ einfach: Die einzelnen Segmente kann man statisch ein- oder ausschalten. Bei einem LC-Display ist es etwas komplizierter. Statt der gemeinsamen Katode (oder Anode) besitzt ein LC-Display eine Rückelektrode (engl.: *backplane*), die am BP-Eingang (*COM* in Bild 5) nach außen geführt ist. Die Frequenz des der Rückelektrode zugeführten Signals sollte ungefähr 150 Hz betragen.

Eigentlich kümmert sich der ICM7211 um alles außer den Doppelpunkt. Ich wollte unbedingt, dass mein Doppelpunkt blinkt. Das ist der Grund, warum in der Schaltung mit dem IC3a noch ein einzelnes Gatter zu finden ist. Im IC 74HC86 sind vier Exklusiv-ODER-Gatter mit je zwei Eingängen enthalten, von denen hier nur eines erforderlich ist. Ein Eingang ist mit dem Ausgang des ICM7211 verbunden, der auch die Rückelektrode ansteuert. Der andere Eingang wird durch das Signal vom Port RA3 des Mikrocontrollers angesteuert.

Auf diese Weise muss der Controller lediglich Low oder High abgeben, damit das Doppelpunktsegment in Phase (RA3 = 0) und somit ausgeschaltet ist oder nicht in Phase

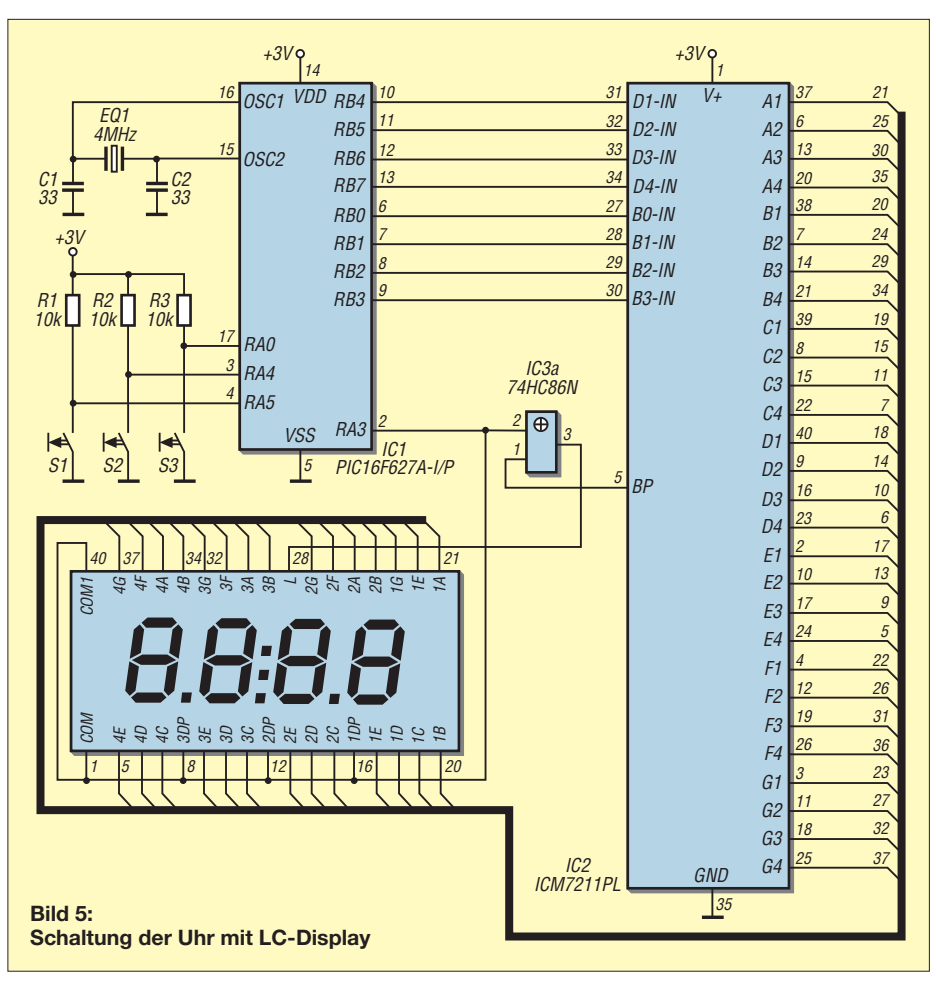

(RA3 = 1) und somit eingeschaltet ist. Die prinzipielle Ansteuerung eines Segments des LC-Displays zeigen die Bilder 2 und 3.

Die LCD-Variante hat eine so geringe Stromaufnahme, dass der bei der LED-Variante noch vorhandene 12-V-Eingang mit dem 78L05 dahinter entfallen konnte. Stattdessen dienen nur zwei Akkumulatoren der Größe AAA mit je 1,2 V zur Spannungsversorgung.

Der Mikrotaster S3 wird derzeit im Programm nicht genutzt – er kann daher bei der Bestückung samt dem zugehörigen Wider-

stand weggelassen werden. RA0 ist dann mit +3 V zu verbinden. Momentan ist bei gedrucktem Taster S3 lediglich --:-- auf dem Display zu sehen. Anfangs wollte ich über diese Taste weitere zusätzlich implementierte Funktionen (z.B. Weckzeit einstellen) aufrufen, da der Prozessor sowieso fast nichts zu berechnen hat. Doch an der zeitlichen Durchführung der dafür notwendigen Programmierung scheiterte es bisher. Die Möglichkeit zu Erweiterungen besteht aber und der Kreativität sind dabei in Bezug auf die Firmware fast keine Grenzen gesetzt.

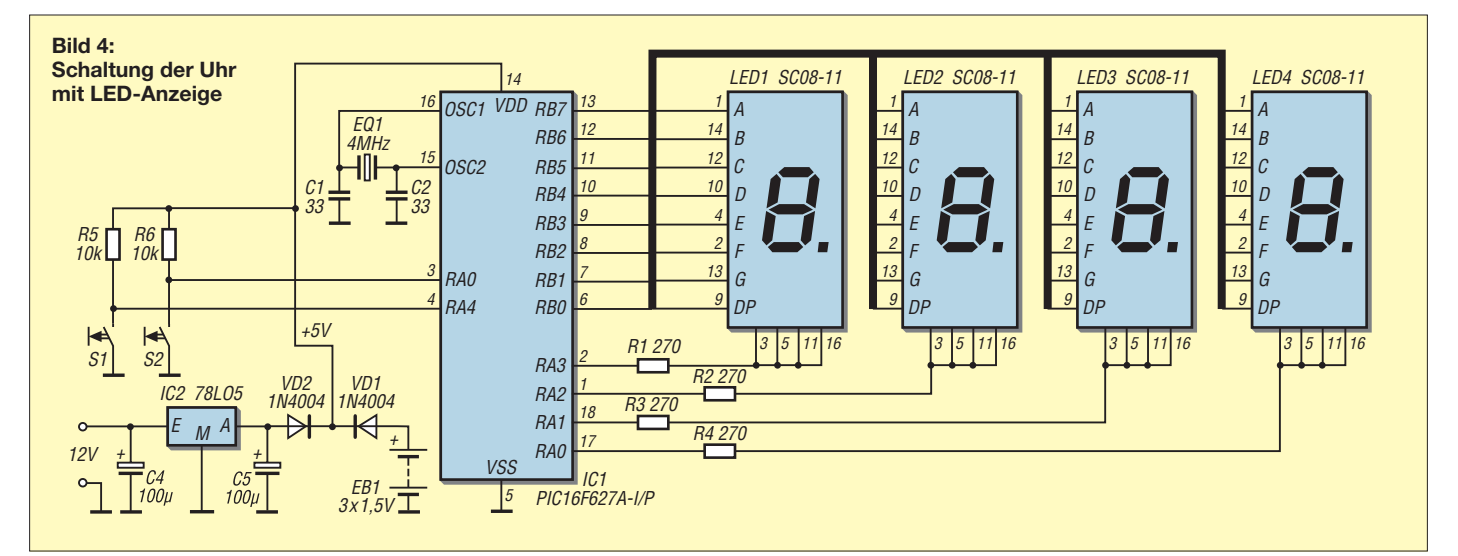

# ■ **Programmbeschreibung**

Beide Programme sind in Assembler geschrieben und mit MPASM von Mikrochip compiliert. Es ist egal, ob der PIC 16F627A oder der PIC16F628A oder sogar der PIC16F648A zum Einsatz kommt. Ihre Unterschiede bestehen nur in der Größe des Speichers. Für die hier gezeigten Anwendungen ist selbst der kleinste ausreichend. Ich habe den PIC16F628A gewählt, weil er zu der Zeit günstiger war als seine kleinen Brüder.

Wie sich schon aus den genannten Uhrenfunktionen erahnen lässt, besteht das Programm aus zwei Hauptteilen: die Anzeige bedienung und der Zeitzähler.

Bei der LED-Variante kann man sagen, dass sich der PIC rein softwaretechnisch fast die gesamte Zeit nur mit der Anzeige "amüsiert". Er stellt immer schön periodisch die Stelle 1 dar (RA0 = 0, RA1 =  $RA2 = RA3 = 1$ , schaltet sie dann aus und bedient die Stelle 2 (RA0 = 1, RA1 = 1,  $RA2 = RA3 = 1$ ) usw. Wie lange eine Stelle leuchtet, ist bei *delay routine* festgelegt.

Die LCD-Variante hat es noch einfacher, denn sie muss nur bei Gelegenheit die aktu ellen Daten an der ICM7211 vermitteln. Die Anzeige einer Null an der ersten Stelle wird bei beiden Varianten unterdrückt.

Der Zeitzähler wird möglichst genau einmal pro Minute erhöht. Den *Timer2* habe ich für die Erzeugung des Minutentakts vorgesehen. An seinem Eingang liegt ein Signal, dessen Frequenz ein Viertel des Prozessortakts beträgt, hier also 1 MHz. Zusammen mit dem Zähler lassen sich noch ein Vorteiler (engl.: *Prescaler*) und ein Nachteiler (engl.: *Postscaler*) nutzen, wodurch sich der auf 8 Bit (256) begrenzte Zählerumfang erweitern lässt. Die Eingangsfrequenz wird zuerst durch den Vorteiler verringert (dividiert), bevor sie an den 8-Bit-Zähler gelangt. Jeder Takt verringert dessen Zählerstand um eins.

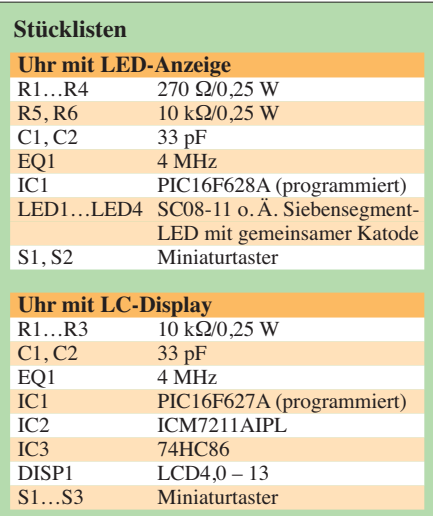

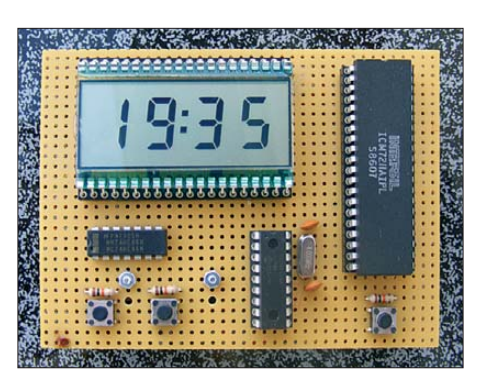

**Bild 6: Die Uhr mit LC-Display wurde auch auf einer Lochrasterplatine aufgebaut. Fotos: Cina**

Bei Überlaufen des Zählers wird der Nachteiler angestoßen und der Zähler selber wieder auf seinen Anfangswert initialisiert. Wenn der Nachteiler überläuft, kommt es zu einem Interrupt.

Die Initialisierung des Zählers kann mit einem Wert von 0 bis 255 erfolgen. Der Vorteiler lässt sich auf 1, 4 oder 16 und der Nachteiler auf jeden Wert zwischen 1 und 16 einstellen. Für die Uhr habe ich folgende Werte ermittelt: Vorteiler  $N_{\text{Pre}} = 4$ , Nachteiler  $N_{\text{Post}} = 15$ , Startwert des Zählers  $N_{\text{Timer2}} = 200$ . Die Eingangsfrequenz beträgt  $f_{\rm E} = 1$  MHz. Bei diesen Werten wird nach

$$
f_{\text{Int}} = \frac{f_{\text{E}}}{N_{\text{Pre}} \cdot N_{\text{Timer2}} \cdot N_{\text{Post}}} = 83 \frac{1}{3} \text{ Hz}
$$

rund 83-mal pro Sekunde und somit genau 5000-mal pro Minute ein Interrupt ausgelöst.

Da dies für die Erzeugung eines Minutentakts immer noch zu schnell ist, habe ich einen als Programmteil realisierten "Softwarezähler" nachgeschaltet. Jeder Interrupt erhöht seinen Zählerstand, wobei erst beim Erreichen des Werts 5000 der Minutenzähler erhöht und der Zähler dann zurückgesetzt wird.

Soweit die Theorie. In der Praxis läuft die Uhr jedoch zu langsam. Deswegen habe ich nach der Versuch-und-Irrtum-Methode den Zählerstartwert auf 199 verringert – und schon lief die Uhr relativ genau. Rein rechnerisch ist damit eine Minute nur 59,7 s lang. Ich nehme an, dass die Bearbeitung jedes Interrupts den Rest der Zeit von jeweils 60  $\mu$ s benötigt. Diese Zeit ließe sich noch durch Abzählen der für die einzelnen Programmbefehle erforderlichen Takte und durch Anpassung der Werte des Vorteilers, des Zählerstartwerts und des Nachteilers genauer einstellen. Doch mit dieser ersten Änderung laufen die bisher von mir aufgebauten LED-Uhren und eine LCD-Variante mit einer Abweichung von maximal 1 min pro Monat.

Die Programme sind in Assembler geschrieben. Es stehen neben den Quelltexten auch die Hex-Dateien für beide Versionen

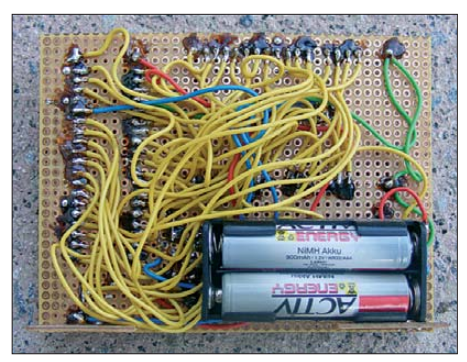

**Bild 7: Auf der Rückseite der Platine wurde die Schaltung mit isolierten Drähten hergestellt.**

auf *[www.funkamateur.de](http://www.funkamateur.de)* zum Herunterladen bereit.

#### ■ **Aufbau**

Alle bisher von mir aufgebauten Uhren besitzen keine geätzten Leiterplatten. Der Aufwand dafür erschien mir zu hoch, zumal in der Entwicklungsphase immer noch die eine oder andere Änderung nötig war, was eine neue Platine erfordert hätte. Stattdessen kommen Universalplatinen zum Ein satz. Die bedrahteten Bauteile lassen sich auf ihnen so dicht wie gewünscht positionieren. Die Verdrahtung erfolgt mit isolierten Schaltdrähten zwischen den entsprechenden Anschlüssen. Da nur Signale mit vergleichsweise geringen Frequenzen vorhanden sind, hat diese Aufbauvariante keinen Einfluss auf die Funktion der Schaltungen. Wer eine schönere Uhr haben möchte, kann sie in ein kleines Gehäuse einbauen und die Taster sowie die Anzeige auf dessen Frontseite anordnen.

## ■ **Fazit**

Die beschriebenen Uhren haben inzwischen einen festen Platz in unserer Familie gefunden. Ich hoffe, dass die im Beitrag gezeigten Konstruktionen zumindest als Inspiration für eigene Überlegungen in diesem Bereich dienen können. Für Fragen, Anregungen oder Verbesserungsvorschläge stehe ich gern per E-Mail zur Verfügung.<br>miroslav.cina@t-online.de

# *Nachlese*

#### ■ Galvanische Trennung für die **USB-Schnittstelle FA 2/12, S. 150–151**

Im Bestückungsplan in Bild 5 ist die Z-Diode VD1 falsch gepolt eingezeichnet. Die Schaltung in Bild 2 zeigt sie richtig herum.

#### ■ **Nostalgieradio mit modernen Bauelementen FA 12/12, S. 1268–1271**

In Tabelle 1 (Stücklisten) muss es beim Zweikreis-Detektor heißen: D1, D2 C-Diode BB212 (nicht BB112). Die Bezeichnung der Dioden im Schaltplan (Bild 8) ist korrekt.

# *Stabkernspulen – Eigenschaften und Anwendung*

# *WOLFGANG FRIESE – DG9WF*

*Ferritantennen lassen sich mit unterschiedlichen Stabkernausführungen und Wicklungsanordnungen aufbauen. Welche Vor- und Nachteile die verschiedenen Ausführungen haben und was man beim Aufbau beachten sollte, wird nachstehend erläutert.*

Die wesentlichen Eigenschaften von Stabkernen für den Aufbau von Ferritantennen und Sensorspulen wurden in [1] dargelegt. Ausgehend von dieser Grundlage folgen nun ausführliche Betrachtungen der dazugehörigen Stabkernspulen. Diese lassen sich in unterschiedlichen Ausführungen und Anordnungen herstellen. Die verwendeten Ferritmaterialen und die Stabkernbauformen spielen bei der Spulenausführung eine wesentliche Rolle.

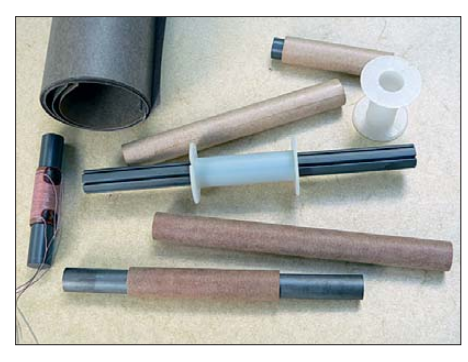

**Bild 1: Material zum Bau von Ferritantennen; Wickelkörper und Wickelhülsen reduzieren die wirksame Kapazität zwischen Kern und Wicklung.**

Bevor auf die Besonderheiten von Antennenspulen mit Ferritstabkernen eingegangen wird, ist es sinnvoll, zunächst einige grundsätzlichen Eigenschaften von Antennenspulen kurz zu erläutern. Im Speziellen gilt es, die Begriffe Induktivität, Spulenwiderstand, Spulenkapazität, Spulenverluste und -güte sowie Empfangsspannung, Empfindlichkeit und Rauschspannung bzw. Signal-Rausch-Verhältnis zu klären.

# ■ **Induktivität**

Mit dem Begriff *Spule* bezeichnet man schraubenförmig aufgewickelte Drähte oder Litzen. Sie kann einen Kern haben, muss es aber nicht. Eine Spule erzeugt beim Durchfluss von Wechselstrom ein magnetisches Wechselfeld. Befindet sie sich in einem magnetischen Wechselfeld, so wird in ihr eine Wechselspannung induziert. Diese besitzt die gleiche Frequenz wie die des Feldes. Der durch die Induktionsspannung hervorgerufene Strom ist stets so gerichtet, dass sein Magnetfeld der Ursache entgegenwirkt. Die induzierende Wirkung bezeichnet man als *Induktivität*

oder *Selbstinduktion*. Sie ist abhängig vom Quadrat der Windungszahl, von der Länge und der Querschnittsfläche der Spule sowie vom Produkt aus magnetischer Feldkonstante  $\mu_0$  und Permeabilitätszahl  $\mu_r$ . Allgemein gilt für eine einfache einlagige Wickelanordnung die Gleichung

$$
L = N^2 \cdot \mu_0 \cdot \mu_r \cdot \frac{A_e}{l_e}.
$$
 (1)

Insbesondere bei kürzeren Spulen ist das Ergebnis genauer, wenn man es mit einem zusätzlichen Korrekturfaktor multipliziert, der das jeweilige Durchmesser-Längen-Verhältnis *D/l* berücksichtigt.

#### ■ **Spulenwiderstand**

Die Wicklungen einer Spule bestehen aus Draht und weisen somit zwangsläufig einen ohmschen Widerstand *R* auf. Drahtlänge  $l<sub>D</sub>$ , -querschnitt *A* sowie der werkstoffabhängige spezifische elektrische Widerstand *ρ* bestimmen die Höhe des Gleichstromwiderstands

$$
R = \frac{\rho \cdot l_D}{A}.\tag{2}
$$

Eine Spule weist neben dem Wirkwiderstand auch einen induktiven Blindwiderstand  $X_L$  auf. Maßgebend für seinen Betrag ist die Spuleninduktivität sowie die Kreisfrequenz der angelegten Spannung:

$$
X_{\mathcal{L}} = \omega \cdot L = 2 \cdot \pi \cdot f \cdot L \,. \tag{3}
$$

Der Scheinwiderstand *Z* setzt sich aus der geometrischen Addition von  $R$  und  $X_L$  zusammen (Bilder 2 und 3):

$$
Z = \sqrt{R^2 + X_L^2} \quad . \tag{4}
$$

Weisen  $R$  und  $X_L$  gleiche Beträge auf, so liegt ein Phasenwinkel von 45° vor. Bei einer bedämpften, breitbandig arbeitenden Antennenspule stellen sich diese Verhältnisse bei der sogenannten *unteren Empfangsgrenzfrequenz* ein.

#### ■ **Eigenkapazität**

Auch Spulen besitzen eine Kapazität. Üblicherweise besteht ein Kondensator aus zwei Leitern, die durch ein Dielektrikum voneinander isoliert sind. Wirksam wird diese Kapazität, wenn die Leiter einen Potenzialunterschied aufweisen. Bei einer Spule wird die Kapazität durch das unterschiedliche Potenzial der benachbarten isolierten Windungen hervorgerufen. Die Summe der Teilkapazitäten ergibt eine resultierende, parallel zur Spule liegende Gesamtkapazität, die sogenannte *Eigenkapazität C*<sup>e</sup> (Bild 4). Diese bildet zusammen mit der Induktivität der Spule die Eigenresonanzfrequenz

$$
f_{\text{rese}} = \frac{1}{2 \cdot \pi \cdot \sqrt{L \cdot C_{\text{e}}}}.
$$
 (5)

Die Eigenresonanzfrequenz der Antennenspule ist zugleich ihre maximal mögliche resonante Empfangsfrequenz. Oberhalb wirkt der Antennenschwingkreis kapazitiv und weist entsprechende dielektrische Verluste auf. Eine Antennenspule sollte daher möglichst kapazitätsarm aufgebaut sein. Auf diese Weise sind auch Spulenausführungen mit hoher Windungszahl

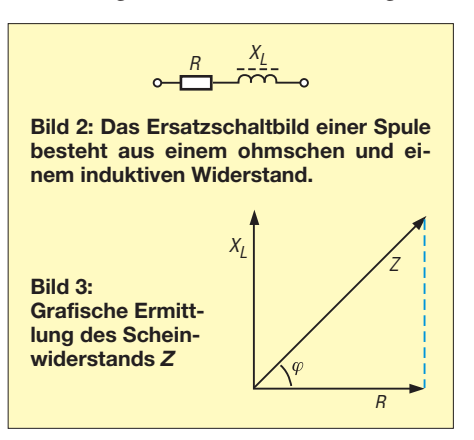

möglich, proportional zu dieser steigt die induzierte Quellenspannung.

Bei einlagigen Spulen ist die Eigenkapazität relativ gering. Steht auf dem Wickelkörper ausreichend Platz zur Verfügung, sollten die Windungen mit etwas Abstand aufgebracht werden (Bild 5).

Mehrlagige Wicklungen haben eine deutlich höhere Eigenkapazität. Hier treten auch höhere Potenzialunterschiede zwischen den Lagen auf. Besonders ungünstig sind größere, von Hand gewickelte Spulen mit vielen Lagen. Ein sauberes, gleichmäßiges Aufbringen des Wickeldrahtes ohne unbeabsichtigten Lagenwechsel ist dabei kaum möglich. Die unvermeidlichen Lagensprünge tragen zu einer Erhöhung der Eigenkapazität bei. Spulenkörper mit mehreren Wickelkammern reduzieren solche ungünstigen kapazitiven Effekte.

Die Bestimmung der Eigenkapazität kann nach der grafischen oder der analytischen Methode erfolgen [2].

#### ■ **Spulenverluste**

Ideal wäre es, wenn eine Spule nur den Blindwiderstand  $X_L$  aufweisen würde. Lei-

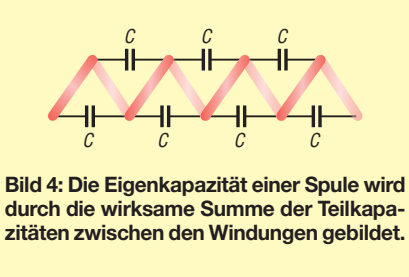

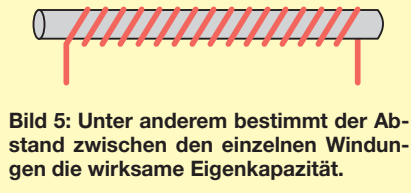

der besitzt sie aber auch verschiedene Wirkwiderstände, die man als Verlustwiderstand *R*<sub>V</sub> der Spule zusammenfassen kann. Dazu zählt der eingangs schon erwähnte Gleichstromwiderstand des Drahtes, oft auch als Kupferwiderstand  $R_{Cu}$  bezeichnet.

## ■ **Skineffekt**

Fließt durch einen Leiter Wechselstrom, führt das zu einer ungleichen Stromverteilung im Innern. Der Stromverdrängungseffekt, auch *Skin-* oder *Hauteffekt* genannt, beruht auf der Tatsache, dass sich im Leiter Wirbelströme ausbilden. Diese wiederum induzieren Spannungen. Der primäre Strom wird überlagert, sodass er sich im Leiterinnern abschwächt und zur Leiteroberfläche hin verstärkt (Bild 6). Praktisch entsteht ein Wirbelstromverlustwiderstand, dessen Ursache das Eigenfeld des Leiterstroms ist. Der Skineffekt tritt bei Wechselstrom immer auf, seine Wirkung erhöht sich mit zunehender Frequenz.

Um Wirbelströme möglichst klein zu halten, verwendet man im unteren HF-Bereich sogenannte *Hochfrequenzlitze* anstelle von massivem Draht. Diese Litze besteht aus voneinander isolierten Einzelleitern, deren sämtliche Enden jedoch gut verzinnt und gemeinsam angeschlossen werden müssen.

Bei höheren Frequenzen (KW-Bereich) hebt sich die aufteilende Wirkung der HF-Litze infolge der kapazitiven Kopplung der Einzeldrähte zum Teil wieder auf. Dieser Effekt ist in Abhängigkeit von der Frequenz unterschiedlich stark ausgeprägt.

Maßgebend für die Differenz zwischen Gleich- und Wechselstromwiderstand eines Leiters sind die Eindringtiefe  $\delta$  und der Leiterquerschnitt. Die Wirkung unterschiedlicher Querschnitte wird in einem späteren Beitrag ausführlich behandelt. Die Eindringtiefe im Leitermaterial ist erreicht, wenn der Strom auf den  $\frac{1}{e}$ -ten Teil (37 %) des Wertes an der Oberfläche abgefallen ist. Sie ist frequenz- und mate -

rialabhängig, dabei ist  $\rho$  der spezifische elektrische Widerstand: *\_\_\_\_\_\_\_\_\_\_*

$$
\delta = \sqrt{\frac{\rho}{\pi \cdot f \cdot \mu_0 \cdot \mu_\text{r}}} \,. \tag{6}
$$

#### ■ **Proximity-Effekt**

Der Proximity- oder Nahewirkungseffekt ist verantwortlich für einen Wirbelstromverlustwiderstand, der durch die Beeinflussung benachbarter Windungen zustande kommt. Ebenso wie der Skineffekt nimmt die Wirkung bei Erhöhung der Frequenz zu. Verringern lässt er sich durch Einhaltung eines gewissen Abstands zwischen den Windungen, durch Verwendung von HF-Litze oder durch Verringerung der Drahtstärke (was aber die Auswirkungen des Skineffekts wieder erhöht).

Es sei angemerkt, dass auch in benachbarten Metallteilen, z. B. in Abschirm- und Montageblechen, Wirbelströme entstehen können, die ebenfalls die Spulenverluste erhöhen. Diese Tatsache ist bei Abschirmmaßnahmen zu berücksichtigen [3].

Der dielektrische Verlustwiderstand wird von der Isolierung des Wickeldrahtes und von dem Material des Wickelkörpers bestimmt. Die verschiedenen Arten der Kernverluste wurden in [1] aufgezeigt.

### ■ **Spulengüte**

Der Verlustwiderstand  $R_V$ , der sich aus der Summe der Einzelverlustwiderstände ergibt, ist maßgebend für die Spulengüte *Q*, wie die folgende Gleichung verdeutlicht:

$$
Q = \frac{X_{\rm L}}{R_{\rm V}}.\tag{7}
$$

Die Spulengüte kann man beispielsweise nach den in [4] beschriebenen Methoden bestimmen. Sie ist frequenzabhängig. Für die Kreisgüte resonant verschalteter Antennenkreise sind neben dem Verlustwiderstand der Spule selbstverständlich auch der Eingangswiderstand des Empfangsverstärkers sowie der Verlustwiderstand des Kreiskondensators maßgebend.

#### ■ Quellenspannung

In einer Spule wird eine Spannung induziert, wenn sich in ihr die Anzahl der magnetischen Feldlinien ändert. Bringt man die Spule in ein magnetisches Wechselfeld, so wird in ihr eine Wechselspannung mit gleicher Frequenz induziert.

Die Höhe der Quellenspannung ist abhängig von der Windungszahl *N* der Spule, der von den Windungen umschlossenen Fläche *A*, der Kreisfrequenz *ω* und der

magnetischen Flussdichte *B*:  
\n
$$
U_{\rm q} = N \cdot A \cdot \omega \cdot B \,. \tag{8}
$$

Bezieht man sich auf die elektrische Feldstärke *E*, so gilt für eine Spule mit Kern:

$$
U_{\mathbf{q}} = E \cdot \frac{2 \cdot \pi \cdot N \cdot A_e \cdot \mu_e}{\lambda}, \tag{9}
$$

siehe auch [5].

Diese Gleichung hat dann Gültigkeit, wenn die Antennenspule ohne Kreiskondensator und weit unterhalb der Eigenresonanz betrieben wird. Arbeitet der Antennenkreis als Schwingkreis, so kommt es zu einer Spannungserhöhung in Abhän-

gigkeit von der Kreisgüte *Q*:  
\n
$$
U_{\rm q} = E \cdot \frac{2 \cdot \pi \cdot N \cdot A_e \cdot \mu_{\rm e}}{\lambda} \cdot Q \,. \tag{10}
$$

**Bild 6: Die Wirbelströme überlagern den Hauptstrom im Leiterinnern mit entgegengesetztem Vorzeichen.**

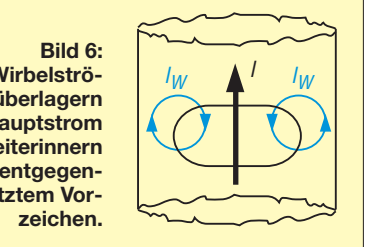

#### ■ **Effektive Höhe und Empfindlichkeit**

Aus (10) leitet sich die reine Rechengröße *h*<sup>e</sup> ab, die es ermöglicht, von der elektrischen Feldstärke *E* auf die Quellenspan-

nung 
$$
U_q
$$
 zu schließen.

\n
$$
h_e = \frac{2 \cdot \pi \cdot N \cdot A_e \cdot \mu_e}{\lambda}.
$$
\n(11)

Die Empfindlichkeit *S* steht für das Produkt aus  $Q$  und  $h_e$ :

$$
S = Q \cdot h_{\rm e} \,. \tag{12}
$$

Sie ermöglicht es bei einem resonanten Antennenkreis von der Feldstärke *E* auf die Quellenspannung *U*<sup>q</sup> zu schließen. Hat die Feldstärke den Wert *E* = 1, so entspricht der Betrag der Signalspannung

dem der Empfindlichkeit 
$$
S
$$
 [6]. Es gilt

$$
U_q = Q \cdot h_e \tag{13}
$$

#### ■ **Signal-Rausch-Verhältnis**

Rauschen ist eine zumeist unerwünschte Erscheinung, die insbesondere die Übertragung kleiner Signale beeinflusst. Dabei treten mehr oder weniger starke unregelmäßige Strom- bzw. Spannungsschwankungen auf.

Ursache des Rauschens sind Elektronenund Molekularbewegungen.

Ideale Spulen sind rauschfrei. Allerdings rauschen die ohmschen Verlustwiderstände. Die Rauschspannung tritt auch ohne einen zusätzlichen Stromfluss auf. Sie steigt mit der Temperatur, der Bandbreite *Δ f* und der Größe des Widerstands:

$$
U_{\text{Rausch}} = \sqrt{4 \cdot k \cdot T \cdot \Delta f \cdot R} \,. \tag{14}
$$

Dabei steht *k* für die sogenannte *Boltzmann-Konstante* (1,38  $\times$  10<sup>-23</sup> WsK<sup>-1</sup>) und *Δ f* entspricht der Bandbreite in Hertz. *T* muss als Temperatur in *Kelvin* eingesetzt werden, 20 °C entsprechen 293 K.

In Bild 7 ist der Parallelschwingkreis mit der Antennenspule *L* und dem Kreiskondensator  $C$  zu sehen.  $R_V$  ist der Verlustwiderstand. Sind Induktivität und Güte eines Antennenresonanzkreises bekannt, lässt sich für die entsprechende Frequenz der Blindwiderstand *X*<sup>L</sup> und der Resonanzwiderstand  $R_V$  bestimmen. Die in der Spule induzierte Quellenspannung *U*<sup>q</sup> treibt nun

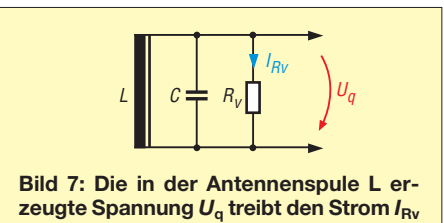

einen Strom durch diesen Widerstand und **durch den Verlustwiderstand** *R***v.**

somit wird eine bestimmte Signalleistung in diesem verbraucht. Es gilt

$$
P_{\rm s} = \frac{U_{\rm q}^2}{R_{\rm V}}.\tag{15}
$$

Setzt man unter der Annahme *E* = 1 für

$$
U_{\mathbf{q}} = S = Q \cdot h_{\mathbf{e}} \,, \tag{16}
$$

so erhält man

$$
P_{\rm s} = \frac{Q^2 \cdot h_{\rm e}^2}{R_{\rm V}}\,. \tag{17}
$$

Die Rauschspannung am Widerstand  $R_V$ wird mit Gleichung (14) berechnet. Mit Hilfe der Gleichung (10) lässt sich jene elektrische Feldstärke bestimmen, die im Umfeld der Antenne mindestens vorhanden sein muss, damit sich eine Signalspannung ergibt, die beispielsweise das Zehnfache der Rauschspannung beträgt.

$$
P_{\text{Rausch}} = \frac{(U_{\text{Rausch}})^2}{R_{\text{V}}} = \frac{4 \cdot k \cdot T \cdot \Delta f \cdot R_{\text{V}}}{R_{\text{V}}} \quad (18)
$$

$$
= 4 \cdot k \cdot T \cdot \Delta f.
$$

Für die Rauschleistung gilt

Das Signal-Rausch-Verhältnis kann nun wie folgt berechnet werden:

$$
\frac{P_{\rm s}}{P_{\rm Rausch}} = \frac{Q^2 \cdot h_{\rm e}^2}{4 \cdot k \cdot T \cdot \Delta f \cdot R_{\rm V}}.\tag{19}
$$

#### ■ **Spulen mit Ferritstabkernen**

Der magnetische Widerstand eines Ferrit stabkerns ist wesentlich kleiner als der des gleichen Volumens an Luft, was eine entsprechend hohe Feldkonzentration im Stabkern zur Folge hat [1]. Die Konsequenzen finden beispielsweise Ausdruck in den blau markierten Formelzeichen in den Gleichungen (1) und (10).

Eine Antennenspule erfährt durch die Permeabilität des Stabkerns eine deutliche Zunahme ihrer Induktivität und auch die induzierte Quellenspannung nimmt bei konstanter Windungszahl entsprechend zu. Die effektive Permeabilitätszahl  $\mu_e$  wird sowohl vom Ferritwerkstoff als auch von der Geometrie des Stabkerns, also Länge, Durchmesser und Bauform, bestimmt [7].

Rundstäbe gibt es in genormten Größen. Standardtypen weisen beispielsweise fol-

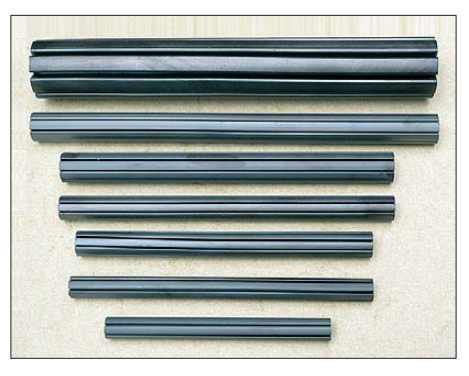

**Bild 8: Gefiederte (längs geschlitzte) Ferritstäbe in unterschiedlichen Größen** 

gende Abmessungen auf: 8 mm × 140 mm, 8 mm × 200 mm, 10 mm × 120 mm, 10 mm × 140 mm oder 10 mm × 200 mm (*D* × *l*).

#### ■ **Ferritvolumen** und **Quellenspannung**

Das Verhältnis *l*/*D*, auch Schlankheitsgrad genannt, bestimmt neben dem Stabkernmaterial maßgeblich den Wert  $\mu_e$  (Bild 8). Ferritstäbe, die aus dem gleichen Kernmaterial gefertigt sind und trotz unterschiedlichen Volumens ein identisches *l/d*-Verhältnis aufweisen, besitzen die gleiche effektive Permeabilität. Die Stabkernausführungen 5 mm  $\times$  100 mm, 10 mm  $\times$  200 mm und 20 mm  $\times$  400 mm haben beispielsweise die gleiche effektive Permeabilitätszahl  $\mu_e$ , sie unterscheiden sich jedoch in Querschnittsfläche und Volumen. Bewegt man sich innerhalb bestimmter Grenzen, z. B. in Bezug auf die Stabkerngüte, so steigt die Quellenspannung mit dem Volumen des Ferritmaterials an. Allerdings ist der Anstieg nicht unbedingt proportional zum Wert  $\sqrt{V}$ , wie teilweise in der Literatur angegeben.

Dabei hängt die Zunahme von  $\mu_e$  von unterschiedlichen Faktoren ab. Sowohl das Material als auch die Art der Volumenvergrößerung (Länge, Durchmesser oder beides) beeinflussen den *U*q-Volumen-Multiplikator (Tabelle 1 in [1]).

Stark vereinfacht kann man sagen, dass bei niedriger Materialpermeabilität  $\mu_i$  eine Volumenvergrößerung durch die Erhöhung des Querschnitts eine deutlichere Steigerung der effektiven Permeabilität ergibt als eine identische Volumenvergrößerung durch Längenzunahme (Tabellen 1 und 2).

Bei hoher Materialpermeabilit ist eine Volumenzunahme über die Stablänge dagegen deutlich effizienter. Letztendlich haben die Betrachtungen allerdings vorwiegend theoretischen Wert, da in der Praxis das Angebot der Stabkerntypen maßgebend für die Ausführung einer Ferritantenne ist – es sei denn man bündelt die Ferritstäbe oder reiht sie aneinander [2].

#### ■ **Windungszahl und Quellenspannung**

In vielen Fällen bildet die Ferritantenne mit einem Drehkondensator oder einer Kapazitätsdiode einen Resonanzkreis. Die erforderliche Induktivität ist dann in Bezug auf den Abstimmfrequenzbereich durch die Abstimmkapazität vorgegeben. Die Spuleninduktivität wird u. a. von *N*2,

#### Tabelle 1: μ<sub>e</sub> bei Ferritstabkernen mit **unterschiedlichem Durchmesser** *d* **und verschiedener Werkstoffpermeabilität μi , Stabkernlänge** *l* **= 200 mm**

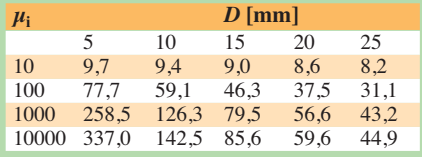

#### **Tabelle 2: μe bei unterschiedlich langen Ferritstabkernen mit verschiedener**  $\text{Werkstoffpermeabilität}\,\mu_{\text{i}}, \text{Stabkern-}$ durchmesser  $D = 10$  mm

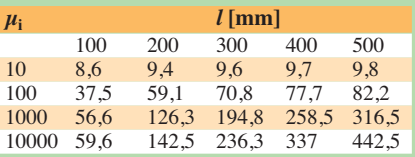

**Tabelle 3: Theoretische Windungszahlund Quellenspannungsverhältnisse bei der Anreihung gleich großer Einzelstäbe.** Die Faktoren  $\overline{F}_{Wdg}$  und  $F_{Uq}$  beziehen  $\text{sich auf } F = 1 \text{ des Einzelstabs}$ 

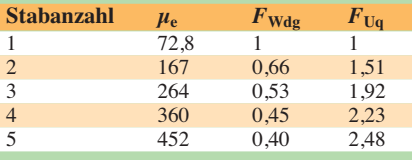

**Tabelle 4: Theoretische Windungszahlund Quellenspannungsverhältnisse bei der Reihenschaltung von gleich ausgerichteten, parallel angeordneten Einzel stäben**

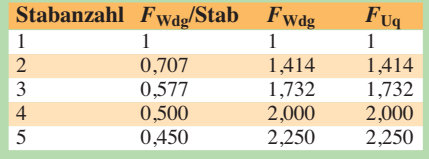

## *A* und  $\mu_e$ , die induzierte Quellenspannung  $U<sub>a</sub>$  von *N*, *A* und  $\mu<sub>e</sub>$  bestimmt.

Steht eine entsprechende Anzahl gleicher Ferritstäbe zur Verfügung, bieten sich zur Erhöhung der Quellenspannung verschiedene Methoden an. Ein theoretischer Vergleich zwischen der Stabanreihung und der Wicklungsaufteilung auf Einzelstäbe ist in den Tabellen 3 und 4 dokumentiert. Die Daten der Untersuchung beziehen sich auf Ferritrundstäbe mit einem Durchmesser von 10 mm und einer Länge von 120 mm sowie einer Materialpermeabilität  $\mu_i = 2000$ . Während bei der Stabanreihung die Einzelstäbe sauber verklebt werden

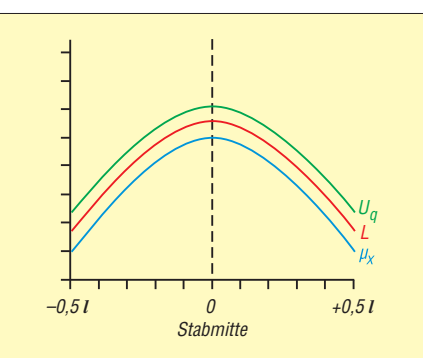

**Bild 9: Der Betrag von** *μx* **verläuft etwa parabelförmig über die Länge des Ferritstabs. Der Maximalwert** *μe* **stellt sich in der Stabmitte ein.** *Uq* **und** *L* **gelten für eine schmale, entsprechend positionierte Spule.**

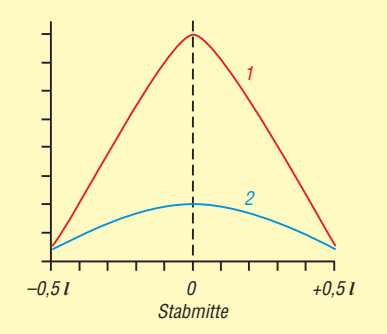

**Bild 10: Bei einer schmalen Spule stellen sich entsprechend der Positionierung auf dem Stabkern die dargestellten Verläufe für Empfindlichkeit (blau) und Signal-Rausch-Verhältnis (rot) ein.**

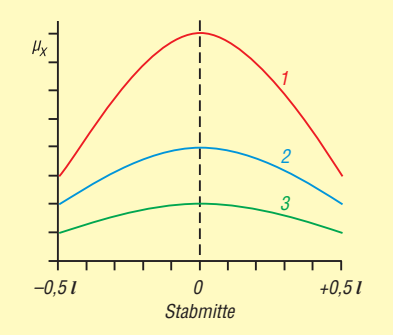

**Bild 11: Der Verlauf von**  $\mu$ **<sub>x</sub> wird mit Abnahme des Schlankheitsgrades** *l***/***D* **flacher (rot – blau – grün). Dadurch wird auch das Verhältnis** *L***max in der Stabmitte zu** *L***min an den Stabenden kleiner.**

müssen [1], werden die Einzelstäbe parallel mit gleicher Ausrichtung angeordnet. Damit sich die Einzelspulen nicht untereinander beeinflussen, sollte ein Abstand von mindestens einer Stablänge zwischen den Einzelstäben eingehalten werden. Die in Reihe geschalteten Spulen müssen den gleichen Wickelsinn aufweisen. Aus verschiedenen Gründen ist eine vielgliedrige Einzelstabanordnung in der Praxis nur bei tiefen Frequenzen möglich.

## ■ **Die wirksame Permeabilität**

In den bisherigen Ausführungen wurde nur die effektive Permeabilität  $\mu_e$  berücksichtigt. Diese bezieht sich auf die Stabmitte und gilt eigentlich nur für eine dort positionierte schmale Spule.

Die wirksame Permeabilität  $\mu_x$  ist ortsabhängig. Sie erreicht in Stabmitte den als  $\mu_e$  gekennzeichneten Maximalwert und an den Enden ihr Minimum. Für eine schmale Spule, die auf dem Stabkern verschoben wird, ergeben sich die in Bild 9 ausgewiesenen Zusammenhänge. Die Werte beschreiben einen parabelförmigen Verlauf. Das Frequenzverhalten muss dabei berücksichtigt werden.

In Bild 10 ist der Verlauf der Empfindlichkeit und des Signal-Rausch-Verhältnisses zu sehen (nicht maßstabsgetreu). Während die Empfindlichkeit in der Stabmitte ein flaches Maximum besitzt, ist dieses beim Signal-Rausch-Verhalten scharf ausgeprägt. Das Verhältnis von  $\mu_e$  zu  $\mu_x$  an den Stabenden wird um so kleiner, je kürzer der Stabkern unter Beibehaltung des Durchmessers ist (Bild 11).

Die genannten Zusammenhänge lassen erkennen, dass sich Gleichung (1) für die Berechnung einer Stabkernspule nicht eignet bzw. nur sehr ungenaue Ergebnisse liefert. Die Wirkung der einzelnen Windungen einer Stabkern-Langspule tragen in Abhängigkeit der örtlich wirksamen Permeabilität in unterschiedlichem Maße zur Gesamtwirkung der Spule bei.

Bei mehrlagigen Spulen stellt sich zusätzlich noch ein unterschiedliches Verhalten in Bezug auf den Stabkernabstand ein. So steigt beispielsweise die Induktivität mit dem Quadrat der Windungszahl und der umschlossenen Kernfläche. Diese Wirkung ist aber nur dann in ausgeprägter Form zu beobachten, wenn kein größerer Abstand zur Wicklung mit einer niedrigeren Permeabilität gegeben ist.

Man kann dies sehr gut mit unterschiedlich gewickelten Spulen nachweisen (Bild 12). Die Versuchsspulen haben die gleiche Windungszahl. Ein Spulenkörper ist direkt bewickelt, der andere besitzt eine Aufpols terung von einigen Millimetern unterhalb der Wicklung. Ohne eingeschobenen Kern hat die aufgefütterte Spule eine größere Induktivität, da die umschlossene Luftfläche größer ist. Mit eingeschobenen Stabkern kehren sich die Verhältnisse auf Grund des unterschiedlichen Kernabstandes um.

## ■ Kerneigenschaften und **Wicklungsabstand**

Als Konsequenz aus den genannten Zusammenhängen könnte man nun einen sehr flachen Spulenaufbau fordern und dabei anstreben, die Wicklung direkt auf den Kern aufzubringen. Dieses Vorgehen würde sich aber insbesondere bei Mangan-Zink-Ferriten sehr ungünstig auswirken. Der Wicklungsabstand zum Kern sowie

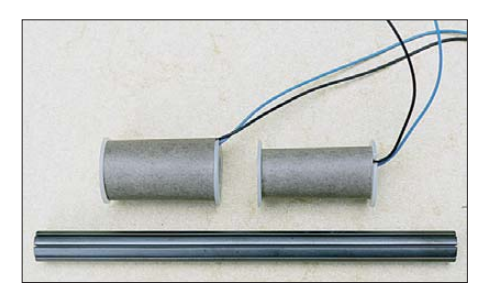

**Bild 12: Obwohl die beiden Testspulen die gleiche Windungszahl besitzen, ergibt sich infolge der Auffütterung bei der linken Spule** eine andere Induktivität.

die Dielektrizitätszahl ε<sub>r</sub> des Kernmaterials haben erheblichen Einfluss auf die Kapazität zwischen Wicklung und Kern (Bild 13). Ein unzureichender Abstand bei Ferriten mit relativ hoher Leitfähigkeit kann außerdem zu einer nicht unerheblichen Wirbelstrombildung an der Stabkernoberfläche führen. Die Stärke der Wicklungsunterlage trägt somit ganz entscheidend zum Wert der Dämpfung bzw. der Eigenresonanzfrequenz der Antennenspule bei. Werden keine Wickelkörper oder -hülsen verwendet, sollte die Wicklung auf eine geeignete Folie, die den Kern ggf. mehrlagig umgibt, aufgebracht werden (Bild 1, links oben).

Optimal ist es, wenn die Spule mittig auf dem Stabkern angeordnet ist und diesen zur Hälfte bedeckt [6]. Allerdings haben auch andere Ausführungen Vorzüge. Wenn man das obere Wicklungsende auf Masse legt, dämpfen mehrlagige Langspulen auf kurzen Stabkernen den Antenneneffekt [8]. Dieser kann jedoch auftreten, wenn es bei Kernen mit niedrigem spezifischem Wider-

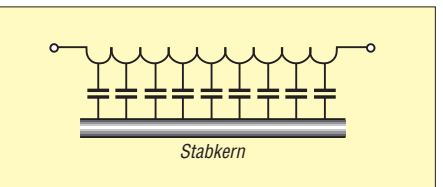

**Bild 13: Die Ferritantenne weist neben der Kapazität zwischen den Windungen auch eine zwischen Wicklung und Stabkern auf.**

stand bei nur teilweiser Spulenbedeckung zu einer kapazitiven Kopplung kommt (Bild 15). Deren Beeinflussung lässt sich durch die Beobachtung des Empfangssignals mittels Oszilloskop beim Berühren des Stabendes eindrucksvoll belegen.

# ■ **Ausführungsformen**

Es sei angemerkt, dass sich die einzelnen, für sich betrachteten Zusammenhänge und Wirkungen in unterschiedlicher Weise gegenseitig beeinflussen können. Es ist daher nicht möglich, ein allgemeingültiges einheitliches Konzept für eine optimale Ferritantennenausführung zu geben. Die

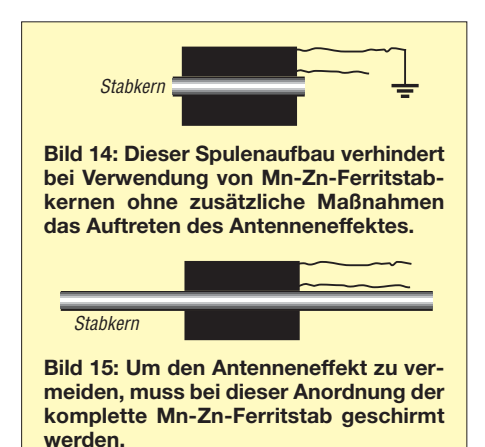

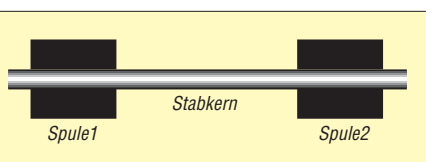

**Bild 16: Zwei Spulen für unterschiedliche Frequenzbereiche auf einem Stabkern unterzubringen ist möglich, die Eigenschaften der Ferritantenne werden dadurch aber deutlich schlechter.** 

Ausführungsform wird sich neben der für die verschiedenen Frequenzbereiche erforderlichen Spulengröße auch nach den zur Verfügung stehenden Platzverhältnissen zur Unterbringung des Stabkerns richten. Maßgebend für eine bestimmte Spulenausführung können aber auch besondere Erfordernisse sein, wie beispielsweise eine leichte Abgleichmöglichkeit [1], der geschirmte Einbau in ein Schutzrohr oder eine hocheffiziente, rauscharme Wicklungsausführung für den Empfang sehr schwacher Signale.

Große Kompromisse bezüglich der erreichbaren Antenneneigenschaften sind dann erforderlich, wenn zwei Spulen für unterschiedliche Frequenzbereiche auf einem Stabkern platziert werden müssen, wie es beispielsweise bei Rundfunk empfängern für den kombinierten MW- und LW-Empfang üblich ist. Beide Spulen haben bezüglich  $\mu_{x}$  keinen optimalen Platz auf dem Kern (Bild 16). Je nach Schaltungstechnik kommt es außerdem beim MW-Betrieb zu einem Energieentzug durch die LW-Spule. Um das zu verhindern, kann diese kurzgeschlossen werden [6]. In diesem Fall verkürzt sich allerdings für die MW-Spule die wirksame Stabkernlänge.<br>wolfgangfriese@t-online.de

#### **Literatur**

- [1] Friese, W., DG9WF: Ferritstäbe näher untersucht. FUNKAMATEUR 62 (2013) H. 1, S. 22–25
- [2] Friese, W., DG9WF: Ferritstabantennen (1). FUNKAMATEUR 53 (2004) H. 12, S. 1221–1223
- [3] Friese, W., DG9WF: Flachbandkabel als Schirmung für Ferritantennen. FUNKAMATEUR 60  $(2011)$  H. 6, S. 619-620
- [4] Nussbaum, H., DJ1UGA; Müller, R.; DM2CMB: HF-Messungen mit dem Netzwerktester. 2. überarbeitete und erweiterte Auflage, Box 73 Amateurfunkservice GmbH, Berlin 2011; FA-Leserservice *X-9563*
- [5] Friese, W., DG9WF: Vergleich von Magnetantennen und elektrischen Antennen. FUNK - AMATEUR 58 (2009) H. 9, S. 937–939
- [6] Peters, B.: Rahmenantennen. Wilhelm Herbst Verlag, Köln 1992
- [7] Michalowsky, L: Weichmagnetische Ferrite. Expert Verlag, Renningen 2006
- [8] Friese, W., DG9WF: Entstehung und Vermeidung des Antenneneffekts. FUNKAMATEUR 57 (2008) H. 12, S. 1291–1293
- [9] Friese, W., DG9WF: Ferritstäbe und Zubehör. *[www.friese-electronic.de](http://www.friese-electronic.de)*

# *Minimalistischer HF-Tastkopf*

Auch wer sich nur gelegentlich mit HF-Bastelprojekten oder der Reparatur von Radios oder Funkgeräten beschäftigt, benötigt geeignete Mess- und Prüfmittel [1]. Ein gutes Multimeter ist meistens vorhanden, sein Wechselspannungsbereich reicht jedoch nur für NF-Messungen.

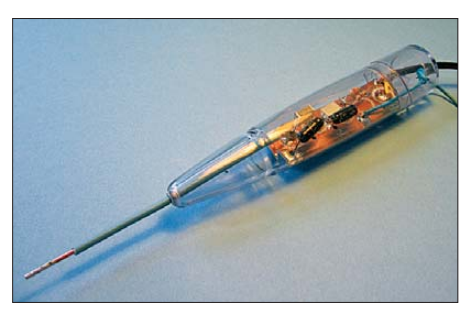

**Bild 1: Als Tastkopfgehäuse dient die Ver packung eines Fieberthermometers.**

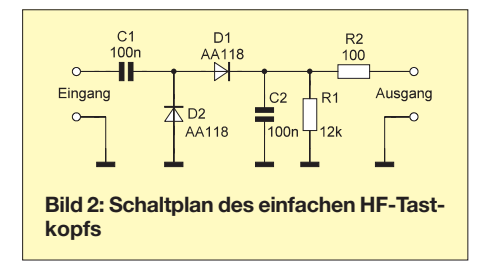

Der einfache HF-Tastkopf, dessen Schaltung in Bild 2 zu sehen ist, lässt sich hingegen bis in den UKW-Bereich einsetzen. Er funktioniert nach dem Prinzip des Spannungsverdopplers. Das am Ausgang angeschlossene hochohmige Multimeter zeigt in seinem Gleichspannungsmessbereich den doppelten Spitzenwert der HF-Spannung an, die am Eingang des Tastkopfs anliegt (2,828 ·  $U_{\text{eff}}$ ). Die geringe Schwellenspannung der Germaniumdioden macht den Tastkopf so empfindlich, dass bereits Spannungen im Millivolt-Bereich damit nachgewiesen werden können. Die nichtlineare Diodenkennlinie führt jedoch zu einem Messfehler, der besonders bei kleinen Eingangsspannungen nicht unerheblich ist. Gewisse Abhilfe ließe sich mit der Aufnahme einer Kalibriertabelle bzw. -kurve schaffen, s. a. [1].

Beim Einsatz des Tastkopfs darf die maximale Sperrspanung der Dioden nicht überschritten werden. Sie ist typenabhängig und beträgt für die AA118 immerhin 115V. Diese Dioden sind, ebenso wie die anderen Bauelemente, bei [2] erhältlich. Geeignete Ge-Dioden gibt es auch bei [3]. Der Tastkopf lässt sich gut auf kupferkaschiertem Leiterplattenmaterial aufbauen

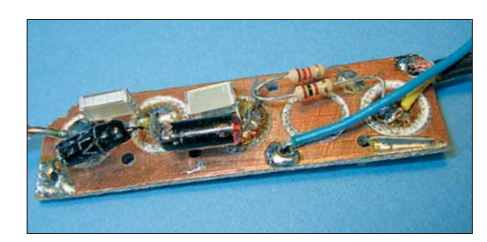

**Bild 3: Die Platine des HF-Tastkopfs wurde in Lötinsel-Technik hergestellt. Fotos: SM5ZBS**

(Bild 3). Die erforderlichen Lötinseln fräst man z. B. mit einem speziell angeschliffenen Holzbohrer. Als Gehäuse ist die Verpackung eines Fieberthermometers verwendbar (Bild 1). Selbstverständlich sind auch andere konstruktive Lösungen möglich. Mit einem solchen HF-Tastkopf lassen sich einfache Messaufgaben bereits gut erfüllen. Wer höhere Ansprüche stellt, muss etwas mehr Aufwand treiben, wie ein entsprechender Beitrag in einer der kommenden FA-Ausgaben zeigen wird.

#### **Redaktion FA**

#### **Literatur und Bezugsquellen**

- [1] Lange-Janson, V., SM5ZBS: Elektronik-, Amateur[funk- und PC-Bastelseiten.](http://elektronikbasteln.pl7.de) *http://elektronikbasteln. pl7.de*
- [2] Reichelt Elektronik, GmbH & Co. KG, 26452 Sande, Tel. (04422) 955-333; *[www.reichelt.de](http://www.reichelt.de)*
- [3] FUNKAMATEUR-Leserservice: Majakowskiring 38, 13156 Berlin, Tel. (030) 44 66 94-72, Fax -69, E-Mail: *[shop@funkamateur.de](http://www.funkamateur.de)*; Online-Shop: *www. funkamateur.de* → *Online-Shop*

# *Einfache Experimente zur optischen Freiraumkommunikation*

# *Dr.-Ing. KLAUS SANDER*

*Die optische Freiraumkommunikation ist sowohl für Hobbyelektroniker als auch für Funkamateure interessant. In lockerer Folge stellen wir technische Lösungen zur Sprach-, Bild- und Videoübertragung vor. Dieser Beitrag beginnt mit Schaltungen, die selbst von Anfängern leicht nachzubauen sind.*

Die optische Übertragung von Sprachsignalen gibt es länger als die Übertragung mit Radiowellen. Bereits 1880 erfanden Alexander Graham Bell und Charles Sumner Tainter das Photophon [1]. Sendeseitig wurde mittels einer Linse Sonnenlicht auf einen dünnen Spiegel geleitet. Auf der Rückseite

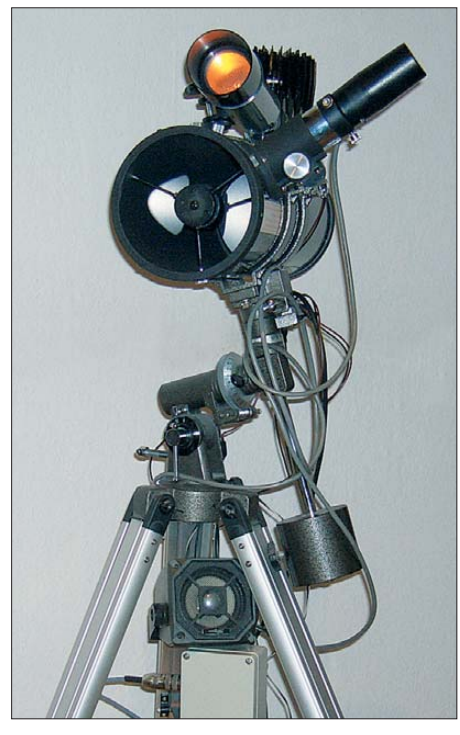

**Bild 1: Für erste Versuche fand der Empfänger in einem preiswerten Spiegelteleskop seinen Platz. Für den Sender wurde ein Bil**ligteleskop umgebaut.

des Spiegels befand sich ein Schalltrichter, in den gesprochen wurde. Dadurch begann der Spiegel im Rhythmus der Schallwellen zu vibrieren. Auf der Empfangsseite bündelte ein Parabolspiegel das empfangene Licht und leitete es auf eine Selenfotozelle weiter. Die Fotozelle war an ein Telefon mit Batterie angeschlossen. Obwohl es zu dieser Zeit noch keine Verstärker gab, betrug die Reichweite 213 m (700 ft).

Verblüffend ist, dass als Lichtquelle auch Petroleumlampen einsetzbar waren. In Experimenten wies Bell nach, dass ein Verzicht auf den Selenempfänger möglich war. Es funktionierte sogar, wenn das gebündelte Licht auf eine dünne Hartgummi -

platte in einem Hörrohr geleitet wurde [2]. Die Lichtübertragungstechnik hatte einen Vorteil: Sie benötigte keine Leitungen. Allerdings konnte sie sich nicht auf breiter Front durchsetzen. Zu dieser Zeit erlebte die leitungsgebundene Telefontechnik bereits einen enormen Aufschwung. Einige Jahre später waren die Experimente von Marconi und Popow im Radiowellenbereich erfolgreich. Gegenüber dem Photophon ermöglichten Leitungen und Radiowellen größere Entfernungen. Zudem war die Übertragung unabhängig von den wetterbedingten Eigenschaften der Atmosphäre.

Trotzdem wurde die optische Kommunikationstechnik weiterentwickelt. Entsprechende Geräte kamen zur Übertragung von Morsezeichen und Sprache bereits in den beiden Weltkriegen zum Einsatz. Schon im Ersten Weltkrieg erreichte man Entfernungen von 8 km. Interessant ist eine Entwicklung aus dem Zweiten Weltkrieg. Damals wurde mittels Lichtbogenlampen in Scheinwerfern Reichweiten von 18,2 km erreicht, wobei die gleichzeitige Übertragung von fünf Sprachkanälen möglich war. Auch nach dem Krieg blieb die optische Übertragung aktuell. Frei nach dem Motto "merkt ja niemand", war die Übertragung im infraroten Bereich eine beliebte Methode von Agenten. Auch die Staatssicherheit der DDR hatte solche Lichtsprechgeräte entwickeln lassen. Ausgangspunkt ihrer Entwicklung soll ein amerikanisches Infrarotgerät gewesen sein, welches bei Gisela G. gefunden wurde. DDR-Lichtsprechgeräte werden heute noch von Funkamateuren verwendet [3].

Heute hat die Datenübertragung gegenüber der Sprachübertragung Vorrang. Dabei geht es hauptsächlich um hohe Übertragungsgeschwindigkeiten über große Entfernungen. Die optische Datenübertragung ist heute bei der DLR und der NASA ein wichtiger Forschungsbereich [4], [5]. Ziel ist eine hohe Datenübertragungsrate zwischen Satelliten und von dort zur Erde.

Ich war 2001 an der Entwicklung eines optischen Richtfunksystems beteiligt. Damals haben wir 622 MBit/s über mehr als 2 km erzielt. Auch andere Forschungsinstitute und Firmen arbeiten heute an solcher Technik, die gegenwärtig 500 MBit/s mit weißen LEDs erreicht, wobei keine Distanzen angegeben werden [6].

Neben kommerziellen Entwicklungen gibt es auch quellenoffene Projekte (engl.: *open source*). Das bekannteste ist RONJA (engl.: *Reasonable Optical Near Joint Access*). Es verzichtet auf Lasertechnik. Als Sender kommen schnelle LEDs zum Einsatz. Ergebnis: 10 MBit/s über 1,4 km Reichweite [7].

Jedoch sind Signale nicht auf die Übertragung auf der Erde begrenzt. Schon Marconi war Anfang der 20er-Jahre überzeugt, sogar außerirdische Signale empfangen zu haben. Doch selbst die Signale vom Mars, die Jahre zuvor Nicola Tesla empfangen haben wollte, konnten nicht nachgewiesen werden. Beide Meinungen waren ein Ausgangspunkt für das SETI-Projekt (engl.: *Search for Extraterrestrial Intelligence*). Doch warum sollen nur wir Menschen die optische Kommunikation verwenden? Deshalb entstand die Idee zu OSETI (engl.: *Optical SETI*), der optischen Version zur Suche nach Außerirdischen. Ideen und Versuche gab es schon seit 1961, doch erst innerhalb der vergangenen zehn Jahre hat sich diese Idee bei den bisherigen SETI-Forschern durchgesetzt [8].

Es muss nicht immer eine optische Sprachübertragung sein. Aktuell sei der FITSAT-1 erwähnt. Er sendet mit weißen LEDs, die eine Leistung von 200 W besitzen, Morsezeichen Richtung Erde. Mit einer Kamera lässt sich bei Langzeitbelichtung der "Strichcode" am Himmel aufzeichnen, siehe [9] und [10]. Die SETI-Wissenschaftler gehen jetzt davon aus, dass auch Außerirdische die Lasertechnik kennen und mit ihr Informationen zu anderen Zivilisationen, also auch zu uns, senden könnten.

Auf dem Gebiet der optischen Kommunikationstechnik können Amateure entschei-

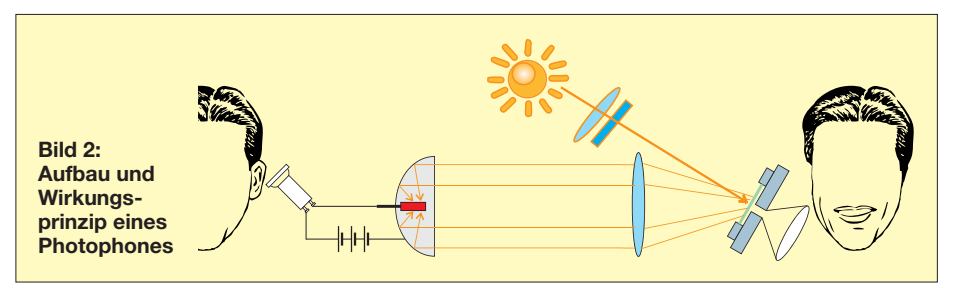

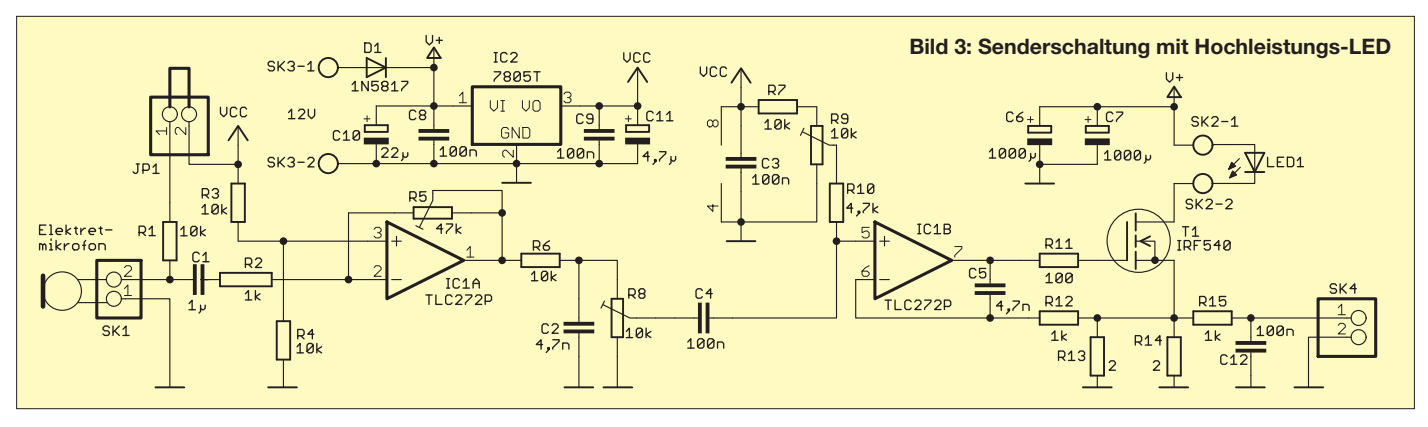

dend mitreden. Bereits seit den 50er-Jahren ist das ein interessantes Gebiet im Hobbybereich. Umfangreiche Informationen und eine Menge Beispiele aus dieser Zeit hat K3PGP bei [11] zusammengestellt. Besonders interessant dabei ist, dass, wie dort erwähnt, mit der damals verfügbaren Technik bereits große Reichweiten erzielt wurden.

#### ■ **Das Konzept**

Funkamateure haben in den vergangenen Hundert Jahren wesentlich zur Entwicklung der Funktechnik im Radiofrequenzbereich beigetragen. Die optische Übertragung hat jedoch bisher keine allzu große Verbreitung gefunden. Wir wollen durch eine Reihe von Bauanleitungen in lockerer Folge sowohl für Sprach- als auch für Bildbzw. Videoübertragung ein größeres Interesse wecken. Den Anfang machen einfache Baugruppen für relativ kurze Reichweiten. Sie sollen vorrangig Schüler anregen, sich mit dieser Technik zu beschäftigen. Weitere Lösungen gewährleisten hohe Reichweiten, wobei nicht nur höhere Sendeleistungen, sondern vorrangig hochempfindliche Empfänger zum Einsatz kommen.

#### ■ Optischer Sender

Bei den einfachen Baugruppen habe ich mich für Leistungs-LEDs als optische Sender entschieden. Gegenüber Laserdioden sind sie weit ungefährlicher. Vor dem direkten Hineinsehen rate ich trotzdem ab. Auch Leistungs-LEDs sind Lichtquellen, die auf der Netzhaut des Auges punktförmig abgebildet werden. Das blendet nicht nur, sondern kann auch zu Augenschäden führen. Es gibt heute LEDs mit einer Leistung von 50 W. Diese sind jedoch noch ziemlich teuer.

Deshalb habe ich mich für einen Kompromiss entschieden: eine 10-W-LED. Es gibt sie mit Wellenlängen über nahezu das gesamte Spektrum vom ultravioletten (UV) bis in den infraroten (IR) Bereich. IR-LEDs lassen sich schlecht beobachten, was die Positionierung erschwert. Ohne Probleme sind auch LEDs mit anderen Wellenlängen einsetzbar.

Es kann passieren, dass die LED-Lichtstrahlen versehentlich die Augen anderer Menschen treffen. Menschen haben nur Rezeptoren für die Farben Rot, Grün und Blau. Im Bereich zwischen Rot und Grün sind die Empfindlichkeiten der roten und der grünen Rezeptoren reduziert. Ein Gemisch aus beiden Farben nehmen wir als Gelb oder Orange wahr. Eine LED, die direkt im gelben Wellenlängenbereich strahlt, empfinden wir bei gleicher Strahlungsleistung nicht so hell wie eine grüne oder rote LED gleicher Leistung. Das reduziert den Blendeffekt, ermöglicht jedoch durch eine identische Strahlungsleistung die gleiche Entfernung, wie z. B. bei einer roten LED.

Ein kleiner Nachteil reduziert die Reichweite. Diese LEDs strahlen bei etwa 590 nm. Die atmosphärische Dämpfung ist da etwas höher als bei 870 nm. Durch die hohe Sendeleistung stellt das bei ersten Versuchen jedoch kein Problem dar. Es sollten nahezu mühelos Reichweiten von mehrere Kilometern möglich sein. Bei Bedarf sind verschiedenfarbige LEDs anschließbar, die sich zur Reichweitenerhöhung umschalten lassen. Die physikalischen Grundlagen zur Erzielung großer Reichweiten erläutere ich in einem späteren Beitrag ausführlicher. Für die hier vorgestellte Schaltung findet eine LZ4-40A100 mit 300 lm (Lumen) Verwendung.

Bild 3 zeigt die Senderschaltung zur Sprachübertragung. Ein Mikrofon liefert das Signal. Kommt ein Elektretmikrofon zum Einsatz, ist die zusätzliche Spannungsversorgung über R1 bei geschlossenem JP1 zuzuführen. Bei Verwendung anderer Signalquellen ist JP1 zu öffnen. Der OPV IC1A verstärkt das Eingangssignal. R5 legt die Verstärkung fest. R6 und C2 bilden ein einfaches Tiefpassfilter. Mit R8 lässt sich während des Betriebs der Modulationsgrad anpassen.

IC1B bildet in Verbindung mit dem Feldeffekt-Transistor T1 den LED-Treiber. Dazu wird über die Widerstände R13 und R14 der LED-Strom gemessen und entsprechend dem Signalpegel am Eingang des OPV1B nachgeregelt. Der über R9 eingestellte zusätzliche Gleichspannungspegel legt den Leerlaufstrom der LED im nichtmodulierten Zustand fest. Er sollte bei etwa 350 mA liegen. Das entspricht 50 % des Maximalstroms der LED.

Der Spannungsregler IC2 stellt die Betriebsspannung von 5 V für den OPV bereit. Die Flussspannung der LED liegt bei 8,96 V bis 11,6 V. Die gesamte Schaltung

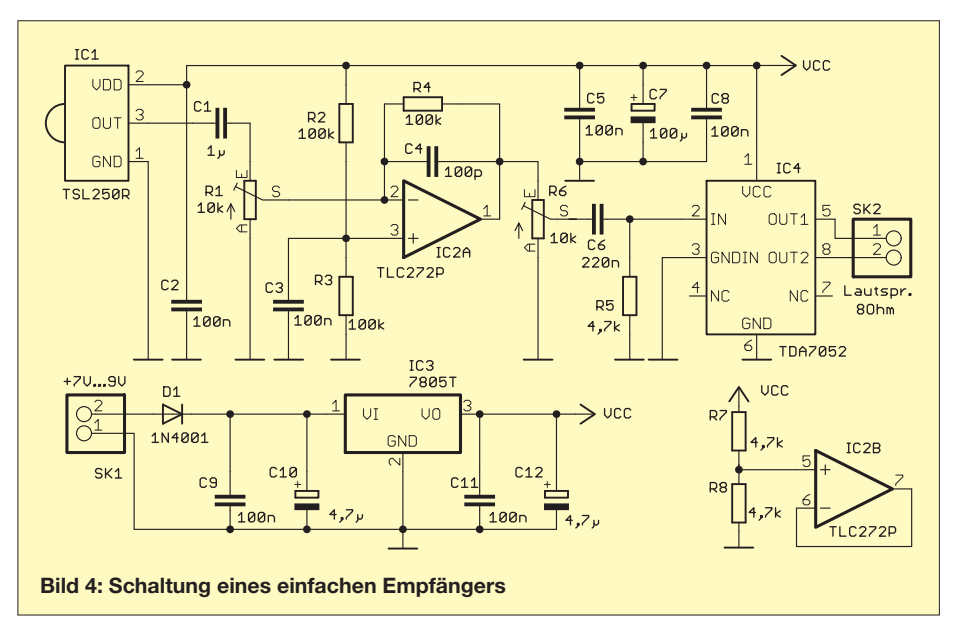

wird mit 12 V versorgt. Damit ist die Modulation der LED über einen großen Dynamikbereich gewährleistet. Zur Versorgung ist ein stabilisiertes Steckernetzteil mit 12 V/ 2 A zu empfehlen. Alternativ kann für den mobilen Betrieb ein Akkumulator zum Einsatz kommen. Er sollte jedoch eine ausreichende Kapazität aufweisen.

Die 10 W für eine LED mit so kleiner Bauform sind eine beachtliche Leistung. Der maximal zulässige Strom beträgt je nach Temperatur 1 A bis 1,2 A. Es sind kurze Stromspitzen von 1,5 A zulässig. Um diesen Wert nicht zu überschreiten, ist eine zusätzliche Schutzschaltung sinnvoll. Ein im einfachsten Fall an SK4 angeschlossenes Voltmeter zeigt allerdings nur den Mittelwert an. Spitzenwerte sind so nicht darstellbar. Sinnvoller ist der Anschluss eines Komparators oder eines Controllers. Das Überschreiten des eingestellten Spitzenwertes kann zusätzlich eine LED anzeigen. An SK4 liegt eine Spannung von 1 V je 1 A LED-Strom an. Dementsprechend sollte der Komparator auf 1 V bis 1,2 V eingestellt sein.

Die LED LZ4-40A100 benötigt unbedingt einen ausreichend großen Kühlkörper. Da sie bereits auf einer kleinen Metallplatine aufgebaut ist, lässt sie sich gegenüber der SMD-Version relativ leicht verarbeiten. Für diese LED-Bauform gibt es spezielle Kühlkörper. Um die LED darauf aufzusetzen, gibt es auch zweiseitige Klebefolien mit einer sehr hohen Wärmeleitfähigkeit. Bei der Verbindung der LED sind alle Lötanschlüsse anzulöten. Auf der Oberseite ist (wenn auch sehr klein) die Pinbelegung als + und – aufgedruckt.

#### ■ **Empfängerschaltung**

Große Reichweiten stellen hohe Anforderungen an die optischen Empfängerschaltungen. Dazu gehören ein geringes Rauschen, eine hohe Empfindlichkeit und ein großer Dynamikbereich. In speziellen Fällen ist zudem eine große Bandbreite erfor-

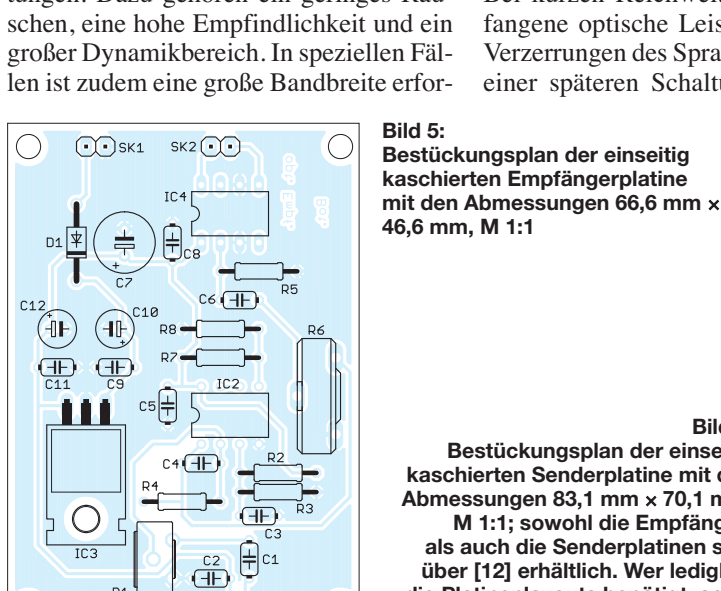

 $\subset$ 

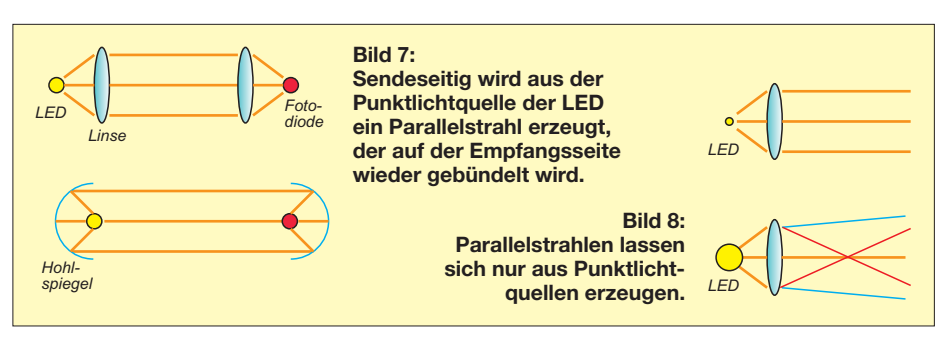

derlich. Je besser diese Eigenschaften sind, umso größer sind der Aufwand und selbstverständlich auch die Kosten. Für die ersten Versuche verwenden wir eine Empfängerschaltung mit minimalem Aufwand, wie in Bild 4.

Als Sensor setzen wir den TSL250 ein. Dabei handelt es sich nicht nur um eine Fotodiode. Im Bauelement sind auch die notwendigen Verstärkerschaltungen integriert. Der TSL250 setzt das optische Signal direkt in eine Spannung um. Er ist im gesamten sichtbaren Spektralbereich empfindlich. Sein Maximum liegt bei 700 nm. Sollte sendeseitig eine IR-LED zum Einsatz kommen, so ist der TSL250 durch den TSL260 zu ersetzen.

Da wir auch geringe optische Leistungen empfangen wollen, ist eine zusätzliche Verstärkerstufe mit dem TLC272 nachgeschaltet. Das Potenziometer R1 bestimmt die Grundeinstellung für das Empfangssignal. Dies ist sinnvoll, wenn nur geringe Reichweiten überbrückt werden sollen. Mit R6 lässt sich die Lautstärke während des Betriebes zusätzlich einstellen.

Zur Ansteuerung des Lautsprechers dient der NF-Leistungsverstärker IC4. An ihn ist ein 8-Ω-Lautsprecher anschließbar. Die Empfängerschaltung wird mit 7 V bis 9 V versorgt. IC3 stellt die benötigte stabilisierte Spannung von 5 V bereit.

Bei kurzen Reichweiten steigt die empfangene optische Leistung. Das kann zu Verzerrungen des Sprachsignals führen. In einer späteren Schaltung stelle ich eine empfindlichere Empfängerschaltung vor, die dieses Problem löst.

#### ■ **Nachbau**

Der Nachbau ist mit Platinen von [12] unkompliziert. Ihre Bestückung erfolgt nach den üblichen Regeln, also zuerst die Halbleiter und anschließend die passiven Bauelemente einlöten. Für den Leistungs-FET T1 ist auf der Senderplatine ein Kühlkörper erforderlich.

Bei der Inbetriebnahme des Senders ist wegen des hohen LED-Stroms etwas Vorsicht geboten. Für die ersten Einstellungen ist ein Labornetzteil mit Strombegrenzung zu empfehlen. Auf diese Weise ist das versehentliche Überschreiten des maximalen LED-Stroms vermeidbar. Hinweise zum Einstellen der Senderparameter, auch beim Einsatz anderer LED-Typen, sind bei [13] zusammengestellt und erläutert.

Beim Nachbau und der Inbetriebnahme der Empfängerplatine sind keine Besonderheiten zu beachten. Lediglich mechanische Vibrationen zwischen Optik und Sensor sind weitgehend zu verhindern, da sie sich als Störgeräusche bemerkbar machen würden. Eine Alternative besteht darin, den Sensor nicht auf die Platine zu löten, sondern ihn über abgeschirmte und nicht zu lange Kabel anzuschließen.

#### ■ **Optik**

Ohne Optik hat das System nur eine begrenzte Reichweite. Um diese zu erhöhen, sind auf der Sender- und der Empfänger-

**Bild 6: Bestückungsplan der einseitig kaschierten Senderplatine mit den Abmessungen 83,1 mm** × **70,1 mm, M 1:1; sowohl die Empfängerals auch die Senderplatinen sind über [12] erhältlich. Wer lediglich die Platinenlayouts benötigt, sollte beim Autor per E-Mail anfragen.**

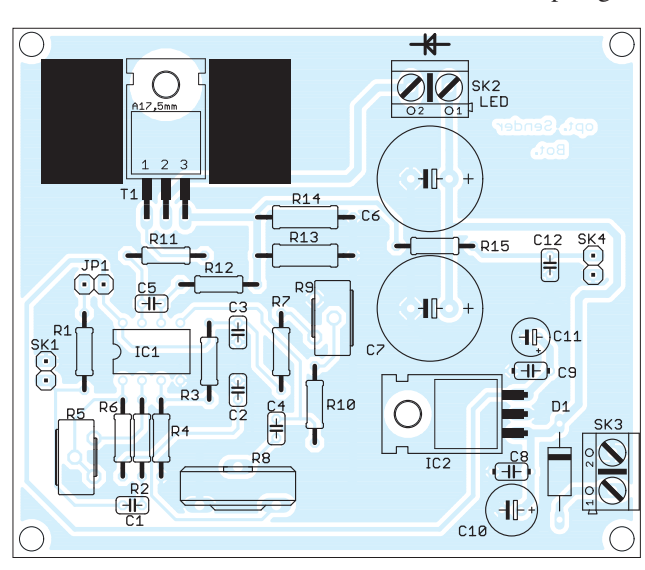

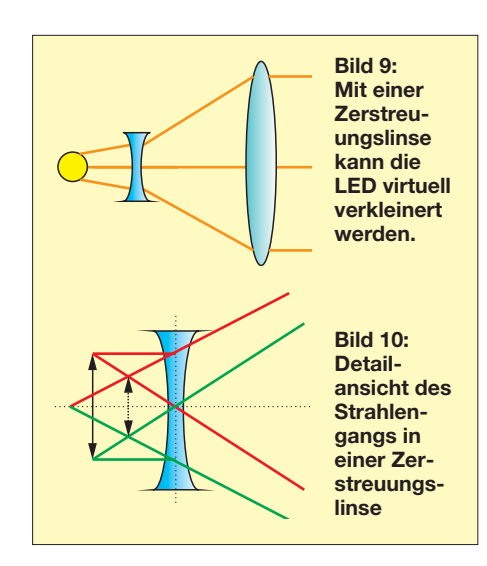

seite geeignete Optiken erforderlich. Eine LED stellt eine punktförmige Lichtquelle dar, die das Licht kegelförmig in den Raum strahlt. Um möglichst die gesamte Lichtstrahlung in Richtung des Empfängers zu bringen, ist das Licht zu einem Parallelbündel zu formen. Auf der Gegenseite ist das empfangene Licht auf die Fotodiode zu bündeln. Bild 7 zeigt einfache Varianten dafür. Im oberen Teil werden auf der Sende- und der Empfängerseite jeweils Sammellinsen (bikonvex) eingesetzt. Die untere Bildhälfte zeigt, dass sich Linsen durch Hohlspiegel ersetzen lassen.

Auf der Empfängerseite sind beide Versionen einfach zu realisieren, da hier der bereits auf der Linse- bzw. Spiegelfläche eintreffende Lichtanteil vollständig genutzt werden kann. Physikalisch bedingte Abbildungsfehler der Linsen oder Spiegel spielen keine Rolle. Anders sieht es auf

#### **Begriffe**

Bisher gibt es keine eindeutig korrekte Begriffsfestlegung. Der Begriff Optik kommt aus dem Griechischen und bedeutet "Lehre vom Sichtbaren" (von griech.: *opsis* für das Sehen). Damit wäre eine Beschränkung auf den sichtbaren Wellenlängenbereich vorgegeben. Die Physik wendet den Begriff Optik auch auf den (fernen) Infrarot- und den ultravioletten Wellenlängenbereich an, da die gleichen physikalischen Gesetzmäßigkeiten gelten. Die Begriffe Lichtsprechen und Terahertzübertragung spiegeln das Verfahren aus zwei Gründen nicht eindeutig wieder. Heute werden auch Videos und Daten im optischen Bereich übertragen und nicht nur Sprache. Anstelle von "Lichtsprechen" sollte daher für allgemeine Aussagen und Beschreibungen der Begriff "Lichtübertragung" Vorzug finden. Der Terahertzbereich ist für das elektromagnetische Spektrum zwischen der Infrarotund der Mikrowellenstrahlung (300 GHz bis 3 THz) definiert. Er umfasst damit Frequenzen, die gegenüber dem rein optischen Bereich auch andere physikalische Effekte aufweisen und keine Einflüsse auf optische Sensoren haben. In dem Sinne ist der Begriff optische Übertragung korrekter als Terahertzübertragung.

der Senderseite aus. Da wir nur monochromatisches Licht senden, bleiben Farbfehler durch wellenlängenabhängige Brechung ohne Bedeutung.

Weit kritischer sind monochromatische Fehler [14]. Sphärische Aberrationen entstehen z. B. dadurch, dass Linsen am Rand den Lichtstrahl anders brechen als in ihrem Zentrum. Von großer Bedeutung dabei ist, dass sich ein echter Parallelstrahl nur aus einer wirklich punktförmigen Lichtquelle erzeugen lässt, wie Bild 8 oben zeigt. Eine LED kann physikalisch bedingt niemals eine Punktlichtquelle sein, denn je nach Eigenschaften der Linse und Positionierung der LED bezogen auf den Brennpunkt bricht sich der Strahl in unterschiedlichen Richtungen. Die untere Hälfte von Bild 8 verdeutlicht dieses Verhalten.

Diesen Problemen kann man mit speziell geformten Linsen abhelfen. Diese werden kundenspezifisch hergestellt und sind damit kaum bezahlbar. Eine Alternative stellen komplexe Linsensysteme dar, wie wir sie z. B. von Kameras her kennen. So hoch muss der Aufwand nicht unbedingt sein. Erinnern Sie sich noch an Ihren Physikunterricht? Es gibt eine einfache Möglichkeit, die LED virtuell zu verkleinern. Wir verwenden dafür eine (bikonkave) Zerstreuungslinse. Die Bilder 9 und 10 verdeutlichen, dass ein Objekt hinter der Linse umso kleiner erscheint, je weiter es weg ist. Auf den exakten Aufbau einer solchen Konstruktion zur Erzeugung weitgehend paralleler Strahlen gehe ich hier nicht näher ein. Er hängt von den Eigenschaften der verwendeten Linsen ab.

Einige Tipps habe ich noch. Optische Systeme sind in der Regel teuer. Auf Flohmärkten findet man jedoch oft alte Kameras, Ferngläser oder optische Geräte aus dem militärischen Bereich. Sollten Sie einen Diaprojektor oder einen alten Videoprojektor entdecken oder besitzen, dann haben Sie eine optimale Lösung. In diesen Geräten sind Kondensorlinsensysteme eingebaut, die perfekte parallele Strahlenbündel erzeugen. Diese lassen sich auch hier verwenden. Auf der Empfangsseite können preiswerte Teleskope aus dem Astronomiebereich Verwendung finden, die es bereits ab 50 € gibt. Auch Spielzeugläden sind gute Bezugsquellen. Für 10 € bis 20 € gibt es dort optische Bausätze oder fertige Teleskope, die zwar nicht perfekt sind, aber für die ersten Versuche ausreichen.

Für den Empfänger sind zusätzlich optische Filter zu empfehlen, die den Wellenlängenbereich auf den der LED einschränken. Hochwertige Filterfolien mit langer Lebensdauer gibt es z. B. für Theaterbeleuchtungen. Weitere Tipps und Empfehlungen für die Optik habe ich unter [13] zusammengestellt. Den entsprechenden

#### **Gesetzliche Regelungen**

Gesetzliche Regelungen sind meist schwer zu verstehen und nicht immer eindeutig. Noch komplizierter wird es, wenn es um mehrere Länder geht. Bei [15] ist eine Zusammenstellung gesetzlicher Regelungen verschiedener EU-Länder vorhanden. Da bis heute sieben Jahre vergangen sind, sollte man die Angaben sorgfältig prüfen.

Für Deutschland gilt bis zum 31. 12. 2013 [16]: "Auf Grund §47 Abs. 1 und 5 des Telekommunikationsgesetzes (TKG) vom 25. Juli 1996 (BGBl.I S.1120) in Verbindung mit der Frequenzzuteilungsverordnung (FreqZutV) vom 26. April 2001 (BGBl. I S.829) wird hiermit der Frequenzbereich 300 GHz bis 3000 GHz zur Nutzung durch die Allgemeinheit für Funkanwendungen des optischen Richtfunks und Infrarot-Funkanwendungen zugeteilt. Die Nutzung der Frequenzen ist nicht an einen bestimmten technischen Standard gebunden. … Frequenznutzungen oberhalb 3000 GHz

bedürfen keiner Frequenzzuteilung." In [17] ist festgelegt: "Nach der Nutzungsbestimmung D565 können die Frequenzbereiche 444–453 GHz, 510–546 GHz, 711–730 GHz, 909–926 GHz, 945–951 GHz und Frequenzen oberhalb von 956 GHz durch den Amateurfunkdienst genutzt werden." Dort finden wir die einzuhaltenden Regeln und Vorschriften beim Einsatz von Lasern. Die wichtigste Regel besteht darin, weder Personen zu gefährden noch die Sicherheit im Land-, See- und Luftverkehr zu beeinträchtigen.

Bereich erweitere ich im Laufe der Zeit. Ferner empfehle ich das "Hauptdokument"<br>auf [15] *info@sander-electronic.de* auf [15].

#### **Literatur und Bezugsquellen**

- [1] N. N.: Photophon. in: Meyers Konversationslexikon 1884–1892, Verlag des Bibliographischen Instituts, Leipzig/Wien; *[www.retrobibliothek.de/retro](http://www.retrobibliothek.de/retrobib/seite.html?id=112853) bib/seite.html?id=112853*
- [2] Wikipedia: Photophon.
- *<http://de.wikipedia.org/wiki/Photophon>*
- [3] Greil, P., DL7UHU: Kommunikation mit Laser bzw. Licht – ein Überblick: FUNKAMATEUR 50 (2001) H. 10, S. 1122–1125
- [4] NASA: *<http://opticalcomm.jpl.nasa.gov>*
- [5] DLR: *[www.dlr.de/kn/](http://www.dlr.de/kn/)*
- [6] Hascher, W.: Das neue High-speed-WLAN? Licht statt Funk: *[www.elektroniknet.de/kommunikation/](http://www.elektroniknet.de/kommunikation/news/article/25021/0/) news/article/25021/0/*
- [7] RONJA: *<http://ronja.twibright.com>*
- [8] Zaun, H.: SETI Die wissenschaftliche Suche nach außerirdischen Zivilisationen. Heise Zeitschriftenverlag, Hannover 2010
- [9] FITSAT-1: Mini-satellite to flash code from space. *[www.smh.com.au/technology/sci-tech/minisatellite](http://www.smh.com.au/technology/sci-tech/minisatellite-to-flash-code-from-space-20121008-278dy.html) -to-flash-code-from-space-20121008-278dy.html*
- [10] Frey, T., HB9SKA: Satellit blinkt Morsezeichen. *[www.funkamateur.de/nachrichtendetails/](http://www.funkamateur.de/nachrichtendetails/items/SatMorst.html) items/SatMorst.html*
- [11] Yurek, J., K3PGP: K3PGP Experimenter's Corner. *[www.k3pgp.org](http://www.k3pgp.org)*
- [12] Sander Electronic: *[www.sander-electronic.de](http://www.sander-electronic.de)*
- [13] Sanders Elektroniklabor: *[www.s-elabor.de](http://www.s-elabor.de)*
- [14] Wikipedia: Abbildungsfehler. *<http://de.wikipedia.org/wiki/Abbildungsfehler>*
- [15] Greil, P., DL7UHU: (Amateur)-Funk im Terahertz-Bereich. *[www.lichtsprechen.de](http://www.lichtsprechen.de)*
- [16] Bundesnetzagentur: Vfg 75/2003. *[www.bundesnetzagentur.de](http://www.bundesnetzagentur.de)*
- [17] Bundesnetzagentur: Vfg Nr. 14/2005, Amateurfunkdienst – Nutzungsbedingungen für den Amateurfunkdienst in den Frequenzbereichen oberhalb 444 GHz. *[www.bundesnetzagentur.de](http://www.bundesnetzagentur.de)*

# *LO-Vervielfacher für den 70-cm-Transverter IRHX4011*

# *UWE RICHTER – DC8RI*

*Die Vervielfacherstufe dient zur Aufbereitung des LO-Signals vor der Einspeisung in den Mischer. Sie ist, wie alle Bausteine des IRHX4011, in Modulbauweise ausgeführt und aufgrund ihres Konzepts auch für einen wesentlich größeren Frequenzbereich und damit auch andere Einsatzzwecke gut geeignet.*

Das in [1] vorgestellte Konzept des 70-cm-Transverters IRHX4011 enthält einen Lokaloszillator mit anschließendem Vervielfacher. Letzterer liefert auch die für den Mischer benötigte Ausgangsleistung von +20 dBm. Er ist als eigenständige Baugruppe konzipiert, die in Kombination mit anderen Oszillatoren auch abweichende

Seine relativ hohe Ausgangsleistung kommt vielen Anwendungen entgegen.

# ■ **Schaltungsbeschreibung**

Das Eingangssignal wird mit einem MMIC vom Typ BGA616 auf einen Pegel von etwa +13 dBm angehoben, bevor es den ersten Verdoppler durchläuft. Diese

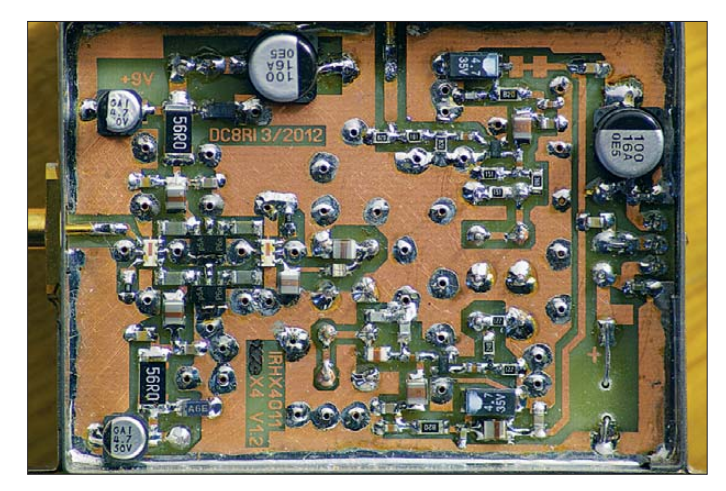

Konfigurationen der Frequenzaufbereitung zulässt (Bild 2). Mit dem vorgeschlagenen Layout für die Platine ist der erfolgreiche Nachbau relativ einfach möglich.

Der in Bild 2 als *AmpOSZ V9* bezeichnete Lokaloszillator des IRHX4011 wird in einem späteren Beitrag beschrieben.

Da der Vervielfacher keine Bauelemente enthält, die den Frequenzbereich wesentlich einschränken, eignet er sich sehr gut, um z. B. einen vorhandenen Messsender für das 70-cm-Band tauglich zu machen.

**Bild 1: Musteraufbau des LO-Vervielfachers; hier wird noch ein bedrahteter 470-μF-Kondensator eingesetzt und die Dämpfungsglieder am Eingang haben andere Werte.**

## **Foto: DC8RI**

vorgeschaltete Pufferstufe dient der Entkopplung, da der als Verdoppler 1 arbeitende RK3 sonst sehr stark auf den ungepufferten Oszillator zurückwirken würde. Die Folge wären unerwünschte und "irreparable" Frequenzverwerfungen.

Am Ausgang des passiven Verdopplers liegt ein Pegel von etwa –1 dBm, der durch ein Dämpfungsglied auf –5 dBm am Eingang des zweiten Verstärkers MMIC2 abgesenkt wird. Ziel ist ein Pegel von +13 dBm am Eingang des zweiten Verdopplers.

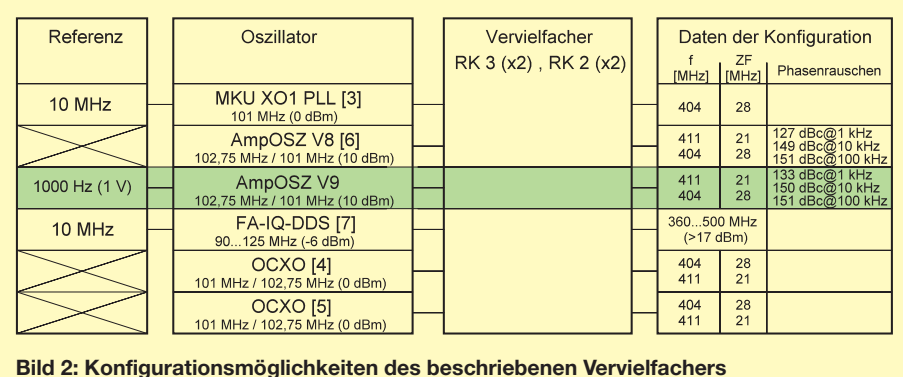

Die eingesetzten MMICs sind SiGe-Typen, die sich durch geringes Rauschen in Trägernähe auszeichnen.

Nach dem zweiten Verdoppler steht das Signal mit der vervierfachten Eingangsfrequenz und einem Pegel von etwa –1 dBm zur Verfügung. Ein einfacher Hochpass vor dem Leistungsverstärker dämpft Grundund erste Oberwelle (102,75 MHz und 205,5 MHz) um weitere 6 dB. Am Eingangssplitter des Brückenverstärkers liegen dann –3 dBm, die mit 24 dB Verstärkung auf +21 dBm angehoben werden.

Der Einsatz dieses relativ aufwendigen Brückenverstärkers ist in diesem Fall unumgänglich. Nur so lassen sich die geforderte Leistung von +20 dBm erzielen und Rückwirkungen der angeschlossenen Last ausreichend unterdrücken.

Bei jedem der beiden Verdoppler besteht die Möglichkeit, dem Ein- und Ausgang je ein Filter oder Dämpfungsglied in π-Schaltung vor- bzw. nachzuschalten. Hiermit ist die Anpassung an unterschiedliche Aufgabenstellungen möglich.

In Tabelle 1 sind die Dimensionierungswerte von π-Dämpfungsgliedern bei einer Systemimpedanz von 50 Ω aufgeführt.

# ■ Aufbau des Moduls

Alle Komponenten finden in einem Modulgehäuse von 74 mm Länge und 53 mm Breite Platz. Es ist zweckmäßig, zuerst den Leistungsverstärker aufzubauen und dessen einwandfreie Funktion zu prüfen. Hierzu leisten ein Pegelmesser, der auch Pegelunterschiede von 1 dB sicher anzeigen kann, und ein entsprechender Generator gute Dienste. Das π-Glied vor dem

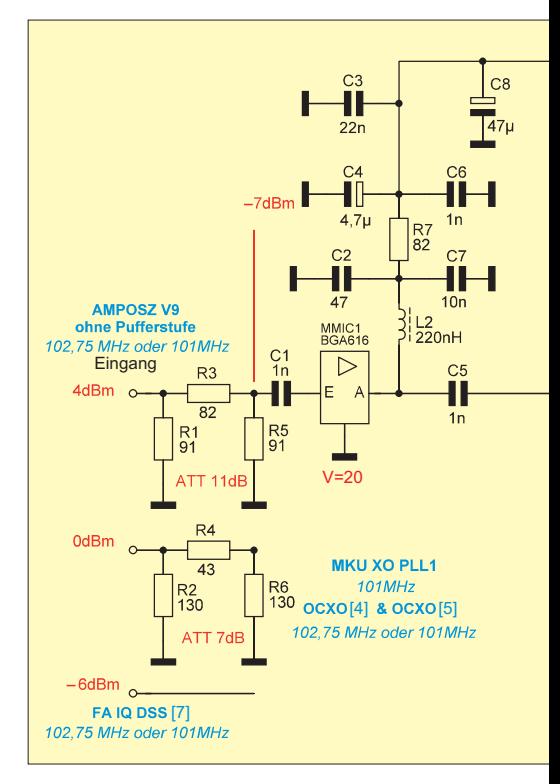

# **170 • FA 2/13**

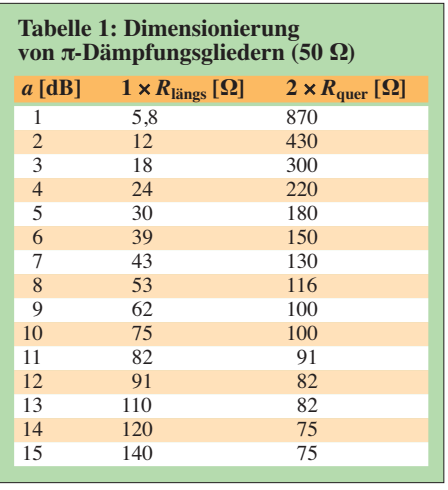

Leistungsverstärker bleibt zunächst noch unbestückt. Die folgenden Stufen werden schrittweise, am Eingang beginnend, bestückt und in Betrieb genommen.

Im zweiten Aufbauschritt ist mit dem eingangsseitigen Dämpfungsglied am Ausgang des MMIC 1 ein Pegel von +13 dBm einzustellen. Das π-Glied vor dem ersten Verdoppler dämpft um 3 dB und verbessert damit die Anpassung. Mit dem π-Glied am Eingang der nächsten Verstärkerstufe muss erreicht werden, dass bei der vorgegebenen Verstärkung von 19 dB etwa +14 dBm am Ausgang zu messen sind.

Das π-Glied vor dem Eingang des zweiten Verdopplers ist als Tiefpass ausgeführt. An dessen Ausgang sollten –1 dBm zu messen sein. Wenn diese Bedingung erfüllt ist, wird das nun folgende π-Glied mit einem Hochpass bestückt. Man erhält dann etwa +20 dBm am Ausgang des Brückenverstärkers.

Der Oberwellenanteil im Ausgangssignal ist allerdings noch beträchtlich. Vor allem die um 600 MHz entstandenen Harmonischen sind mit einem Abstand von weniger als –20 dBc ein Ärgernis. Aus diesem Grund wird das eigentliche Filter nicht im Gehäuse des Vervielfachers untergebracht. Er befindet sich in der Mischerbaugruppe und unterdrückt die Harmonischen um

600 MHz sicher mit –65 dBc vor dem Mischereingang.

Alle Verstärkerstufen werden mit 9 V gespeist. Die Kühlfahne des entsprechenden Festspannungsreglers ist beim Einbau aufgrund der Bauhöhe des Gehäuses um die Hälfte zu kürzen, der Schaltkreis wird dann direkt auf den Gehäuserand gelötet.

## ■ **Messergebnisse**

Bei einer Ausgangsleistung von +20 dBm erreicht der Vervielfacher ohne Filter die in Tabelle 2 angegebene Oberwellenunterdrückung. Das Phasenrauschen wurde auf zwei unterschiedlichen Messplätzen ermittelt, mit der Schaltung aus [2] verglichen und in Bild 6 als Pegelabstand zum Träger dargestellt. Für die Durchführung der Phasenrauschmessungen geht mein Dank an Bernd Neubig, DK1AG, und Michael Kuhne, DB6NT.

## ■ **Fazit**

Die vorgestellte Baugruppe ist durch ihre universelle Einsatzmöglichkeit und vollstän -

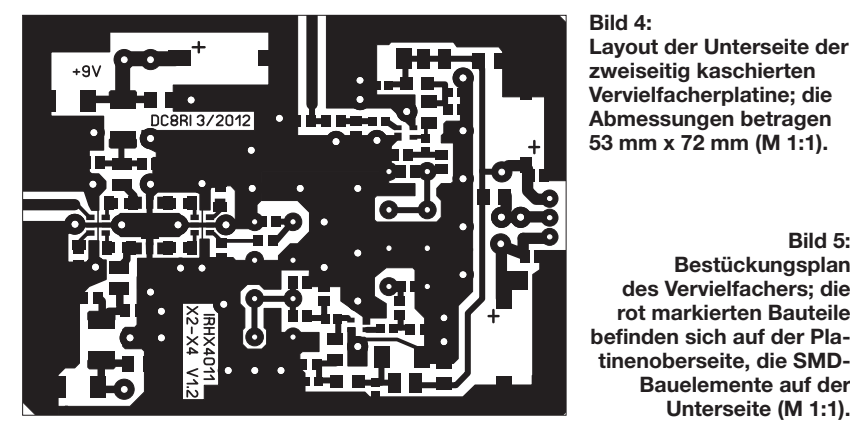

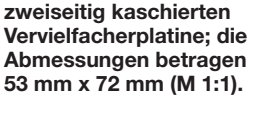

**Bild 5: Bestückungsplan des Vervielfachers; die rot markierten Bauteile befinden sich auf der Platinenoberseite, die SMD-Bauelemente auf der Unterseite (M 1:1).**

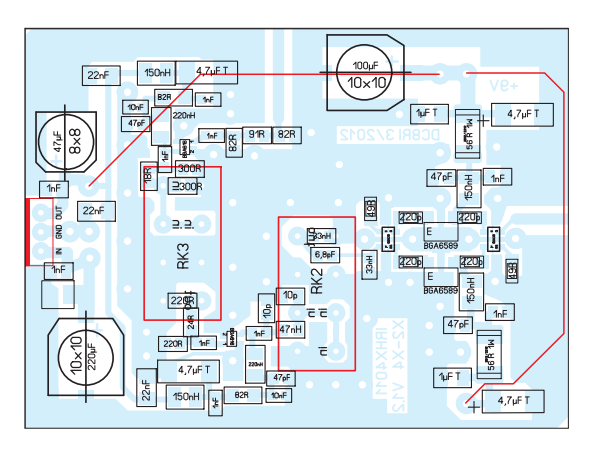

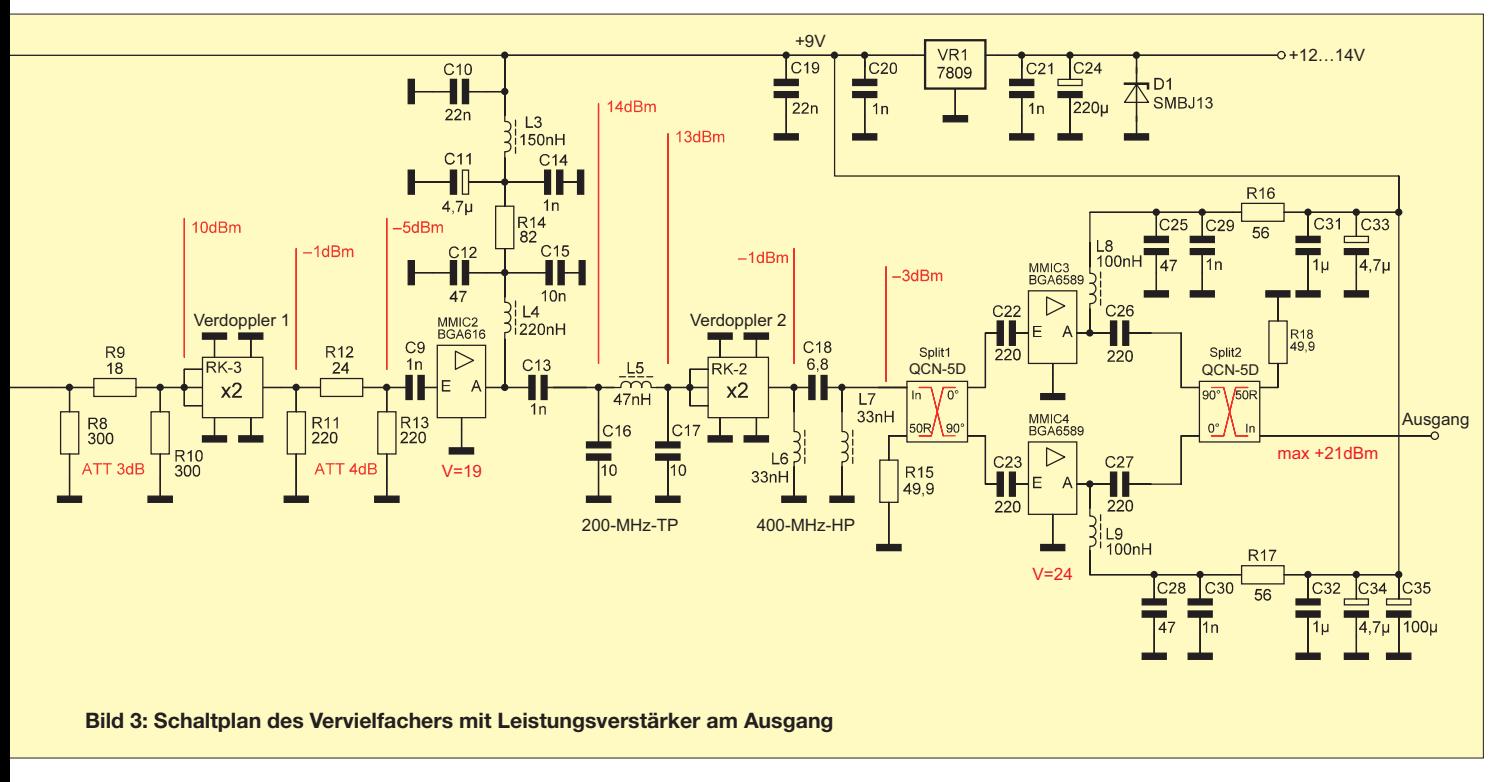

**Tabelle 2: Oberwellendämpfung am Ausgang der Baugruppe, ohne Filter und bezogen auf 411 MHz, 100 mW (20 dBm)**

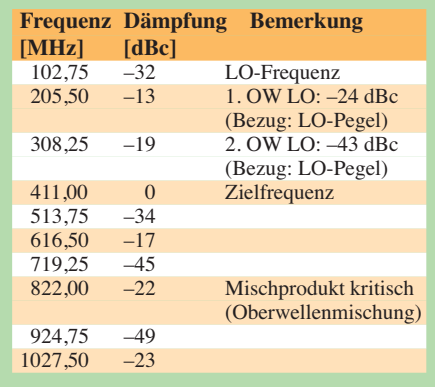

dige Abgleichfreiheit für den IRHX4011 und ähnliche Frequenzaufbereitungskonzepte sehr gut geeignet. Der Aufbau einer Konfiguration, z. B. in Verbindung mit einem in Bild 2 angegebenen industriellen Oszillator, ist ohne großen Aufwand möglich. Abgesehen von einem geeigneten Pegelmesser sind keine anderen hochwertigen Messgeräte nötig.

Die Verwendung eines PLL-Quarzoszillators *MKU XO1 PLL* [3] ermöglicht sogar die Anbindung einer 10-MHz-Referenz und dürfte damit höchsten Ansprüchen genügen. Wer mit der Beschaffung der verwendeten Splitter Schwierigkeiten hat, kann die

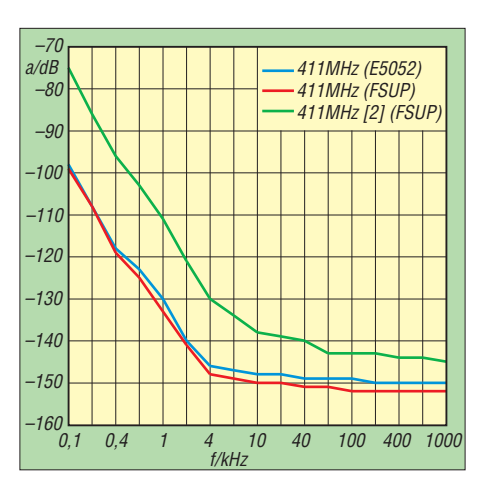

**Bild 6: Auf unterschiedlichen Messplätzen ermittelter Pegel- und Frequenzabstand des Phasenrauschens vom Träger im Vergleich zu einem Butler-Oszillator mit nachgeschaltetem Verdreifacher [2]**

Ausgangsstufe auch nur mit einem einzigen MMIC bestücken. Die andere Seite bleibt dann leer und die Splitter werden überbrückt. In dieser Variante ist allerdings ein sinnvolles Betreiben der Schaltung bis +20 dBm nicht mehr gegeben, da der verwendete MMIC dann in der Sättigung arbeiten würde. Die Eingangsanpassung sollte durch ein vorgeschaltetes 3-dB-Dämpfungsglied erfolgen. Die maximale Ausgangsleitung beträgt in diesem Fall etwa +17 dBm, was eine Mischereingangsleistung von rund +11 dBm ergibt. Dieser Wert liegt allerdings außerhalb der Spezifikation der im IRHX4011 verwendeten Mischer.

Die eingesetzten Verdoppler sind bei [8] erhältlich, die MMICs und Splitter bei [9] bzw. [10]. Die Layoutvorlage der Platine [steht im Download-Bereich auf](http://www.funkamateur.de) *www.funk amateur.de* zur Verfügung.

dc8ri@vfdb.ora

#### **Literatur und Bezugsquellen**

- [1] Richter, U., DC8RI: 70-cm-Transverter IRHX 4011 – das Konzept. FUNKAMATEUR 61 (2012) H. 5, S. 520–521
- [2] Projektseiten von Müller, H.-J., DF1JM: Frequenzaufbereitung 70-cm-Transverter. *[www.df1jm.de](http://www.df1jm.de)*
- [3] Kuhne Electronic GmbH: 95180 Berg; Tel. (0 92 93) 80 09 39; *[www.db6nt.de](http://www.db6nt.de)*
- [4] ID-Elektronik: 76228 Karlsruhe, Tel. (0721) 9 45 34 68, *[www.id-elektronik.de](http://www.id-elektronik.de)*
- [5] Eisch-Kafka-Electronic GmbH: 89079 Ulm, Tel. (0 73 05)2 32-08, *[www.eisch-electronic.com](http://www.eisch-electronic.com)*
- [6] Richter, U., DC8RI: Lokaloszillator für den 2-m-Transverter IRHX2010. FUNKAMATEUR 60 (2011) H. 9, S. 944 ff.
- [7] Graubner, N., DL1SNG; Traving, W.-G.; DL1FAC: IQ-DDS-Bausatz für 10 Hz bis 165 MHz. FUNK AMATEUR 58 (2009) H. 9, S. 974; H. 10, S. 1069 ff.; H. 11, S. 1210 ff.; H. 12, S. 1295 ff.; Bausatz: FA-Leserservice, Best.-Nr. *BX-210*
- [8] FUNKAMATEUR-Leserservice, Majakowskiring 38, 13156 Berlin, Tel. (030) 44 66 94-72, Online-Shop: *[www.funkamateur.de](http://www.funkamateur.de)*
- [9] RS Components GmbH, *[www.rsonline.de](http://www.rsonline.de)*
- [10] municom GmbH, 83278 Traunstein, Tel. (0861) 1 66 77 99, *[www.municom.de](http://www.municom.de)*

# *Betrieb des FT-50R mit dem USB-CAT-Interface BX-120*

# *BERND KNAPP – DK4PL*

*Die Verbindung von Handfunkgeräten mit einem Interface für Digimodes kann bei doppelt genutztem Mic-Kontakt zu Problemen führen. Einen Ausweg zeigt dieser Beitrag.*

Auf Kurzwelle gibt es keine Probleme in den Digimodes beim Zusammenspiel meines Transceivers FT-890AT und dem USB-Transceiverinterface mit integrierter Soundkarte *BX-120* [1].

Da wir hier in Dresden auf 2 m in FM öfters digital Bilder mit *EasyPal* [2] in QAM 64 austauschen, hatte ich dabei mit meinem FT-50R doch erhebliche Probleme. Das ankommende Signal rastete schlecht

ein und die beteiligten OMs hatten ebenfalls Schwierigkeiten mit meinen Aussendungen. Am Zweitempfänger konnte ich feststellen, dass dem Nutzsignal ein sägezahnähnliches Signal überlagert war. Änderungen der Einstellungen an der Soundkarte brachten nichts.

In [3] findet man eine Vorgabe zur Beschaltung des Eingangs des FT-50R für den Empfangs- und Sendebetrieb z. B. in

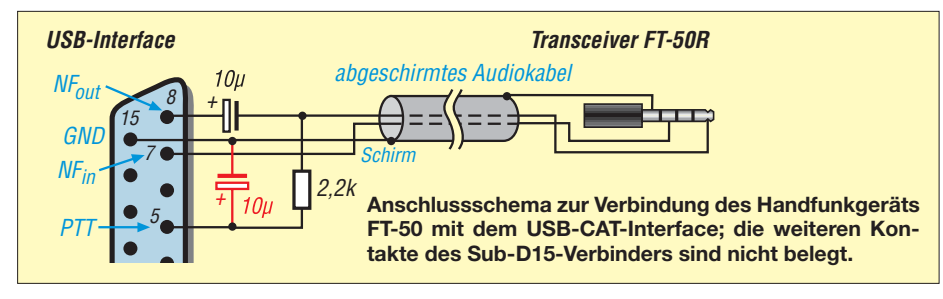

PSK und anderen Digimodes. Als Problem kristallisierte sich offensichtlich die gemeinsame Nutzung des *Mic*-Anschlusses für PTT und NF heraus. Ein Widerstand von etwa 2 kΩ und ein Elektrolytkondensator 10  $\mu$ F dienen daher zur Entkopplung (siehe Bild). Dabei treten offensichtlich Regelschwingungen auf, wenn man das Interface BX-120 anschließt.

Einfache Abhilfe fand ich durch Einfügen eines 10-μF/25-V-Kondensators zwischen ankommendem PTT-Signal vom PC und Masse (Anschlüsse 5 und 15 der 15-poligen Leiste, rot in unten stehendem Bild). Diesen Kondensator lötete ich in den entsprechenden Sub-D15-Stecker ein. Er ist also nur beim Betrieb des FT-50 wirksam. Seit dieser Maßnahme habe ich ein ausgezeichnetes dSSTV-Signal und auch keine Probleme mehr beim Empfang. Viel Erfolg beim Nachbau!

#### dk4pl@t-online.de

#### **Literatur**

- [1] Drescher, P., DC2PD; Neumann-Zdralek, DC6JN: USB-Transceiverinterface mit integrierter Soundkarte. FUNKAMATEUR 56 (2007) H. 4. S. 400– 403; H. 5, S. 513–517; Bausatz im FA-Leser service: *BX-120*
- [2] Dulak, M., VK3EVL: EasyPal Digital SSTV. *[www.vk3evl.com](http://www.vk3evl.com)*
- [3] Yaesu Musen: Bedienungsanleitung FT-50R. Tokyo 1996; *[www.yaesu.com](http://www.yaesu.com)* → *FT-50R* → *Files*

# **FUNKAMATEUR – Bauelementeinformation ICM7211(A)**

# **Decoder/Treiber-IC für vierstelliges LC-Display ICM7211(A)M**

#### **Grenzwerte**

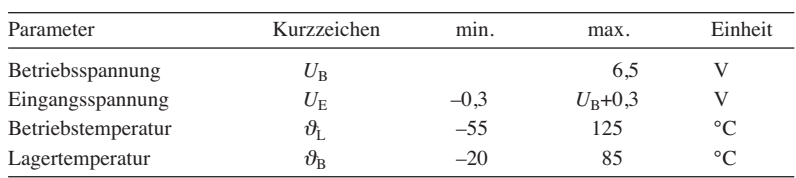

#### **Kennwerte** ( $U_{\text{B1}} = 5$  V,  $\vartheta_{\text{B}} = 25$  °C)

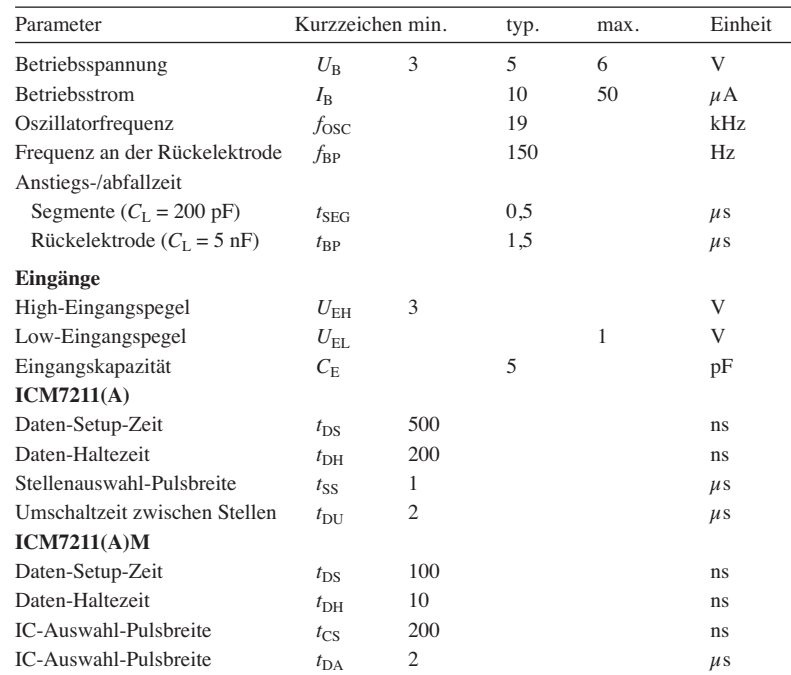

# **Blockschaltbild**

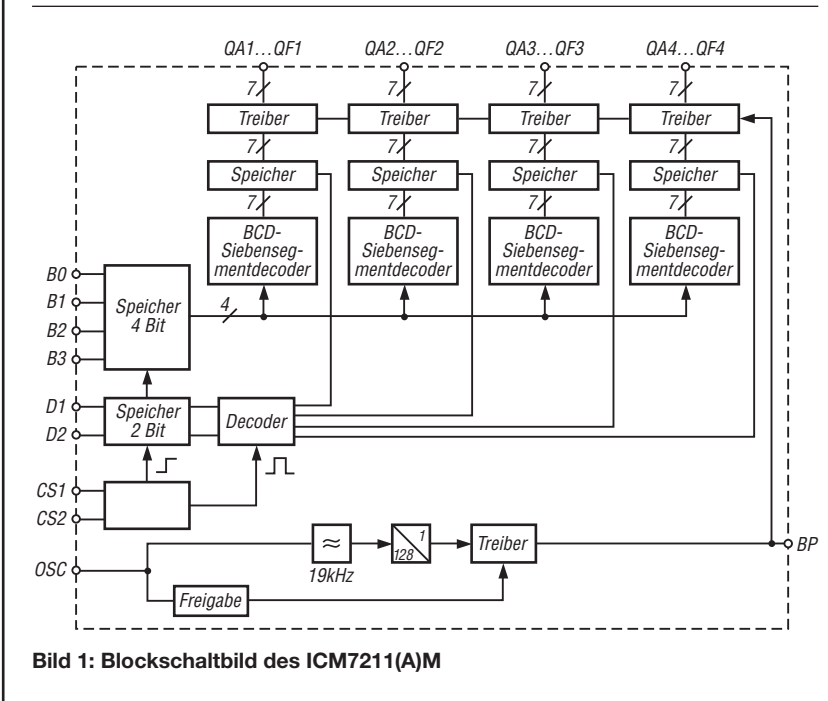

## **Kurzcharakteristik**

- Betriebsspannung 5 V
- Ansteuerung durch Mikroprozessor oder über Multiplex-Bus
- wahlweise Darstellung von hexadezimalen Zeichen
- im DIL40-Gehäuse verfügbar

## **Beschreibung**

Die Schaltkreise der ICM7211-Familie sind Decoder/Treiber für vierstellige LC-Displays. Sie besitzen jeweils vier BCD-zu-Siebensegmentdecoder, 7 Bit breite Speicher und Treiber an den Ausgängen zum LC-Display. Es stehen zwei unterschiedliche Fonts und zwei unterschiedliche Ansteuermöglichkeiten zur Verfügung (siehe Funktion).

## **Hersteller**

Maxim Interated Products, USA, *[www.maximintegrated.com](http://www.maximintegrated.com)*

#### **Bezugsquelle**

Reichelt Elektronik GmbH & Co. KG, *[www.reichelt.com](http://www.reichelt.com)*

#### **Anschlussbelegung**

Pin 1: Betriebsspannung (V) Pin 37…40, 2, 4, 3: Ausgänge QA1…QF1 Pin 6…10, 12, 11: Ausgänge QA2…QF2 Pin 13…17, 19, 18: Ausgänge QA3…QF3 Pin 20…24, 26, 25: Ausgänge QA4…QF4 Pin 5: Rückelektrode (BP) Pin 27…30: Dateneingänge B0…B3 Pin 35: Masse (GND) Pin 36: Oszillatoreingang (OSC) **beim ICM7211(A)** Pin 31…34: Stellenauswahl D1…D4 **beim ICM7211(A)M** Pin 31, 32: Stellenauswahl D1, D2 Pin 33, 34: IC-Auswahl CS1, CS2 40 21 0000000000000000000 1 20

**Bild 2: Pinbelegung (DIL40)**

#### **Wichtige Diagramme**

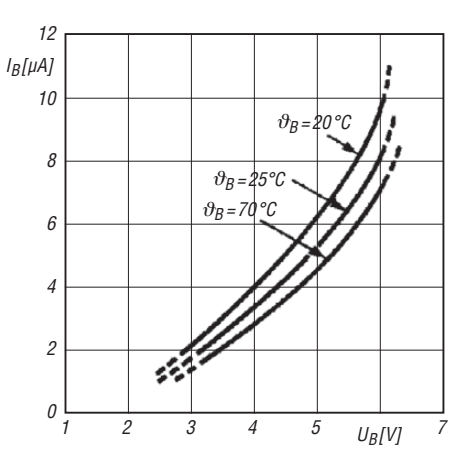

**Bild 3: Abhängigkeit des Betriebsstroms**  $I_B$  **von der Betriebs spannung** *U***<sup>B</sup> bei unterschiedlichen Betriebs tem pe raturen** θ<sub>B</sub>

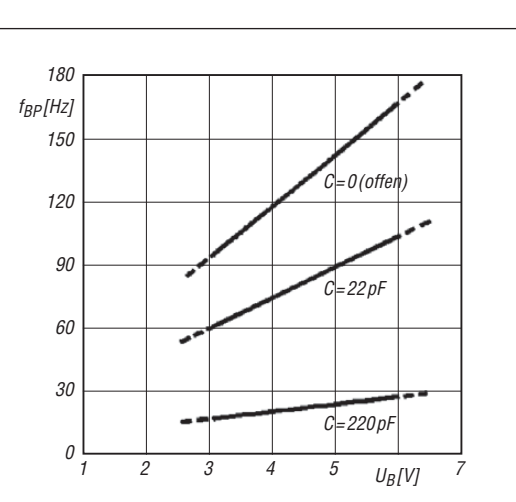

**Bild 4: Abhängigkeit der Frequenz an der Rückelektrode** *f***BP von der Betriebsspannung** *U***<sup>B</sup> bei unterschiedlichen Kapazitäten** *C* **am Oszillatoreingang OSC**

#### **Funktionen**

#### **Ansteuerung**

ICM7211M und ICM7211AM ermöglichen über ein sogenanntes Mikroprozessor-Interface die IC- und die Stellenauswahl über jeweils 2 Bit breite Ports (Kennzeichnung durch Zusatzbuchstaben M in der IC-Bezeichnung). ICM7211 und ICM7211A erlauben hingegen die Ansteuerung über ein sogenanntes Multiplex-BCD-Interface mit einem 4 Bit breiten Port (Kennzeichnung ohne Zusatzbuchstaben M).

Hinsichtlich der darstellbaren Zeichen gibt es ebenfalls Unterschiede. ICM7211 und ICM7211M stellen hexadezimale Zeichen dar (Kennzeichnung ohne Zusatzbuchstaben A). ICM7211A und ICM 7211AM können lediglich die Ziffern 0 bis 9 darstellen (Kennzeichnung mit Zusatzbuchstaben A).

#### Allen Typen der ICM7211-Familie sind die vier Dateineingänge gemeinsam.

#### **RC-Oszillator**

Der interne RC-Oszillator, der für die Abläufe im IC verantwortlich ist, schwingt auf 19 kHz. Seine Frequenz lässt sich durch Einfügen von externen Bauteilen vom Pin 36 nach Masse oder Betriebsspannung verändern. Das Signal mit der durch 128 geteilten Frequenz des RC-Oszillators wird für die Ansteuerung der Rückelektrode verwendet. Alternativ zum internen Oszillator lässt sich ein externer Oszillator an Pin 36 anschließen. Das zugeführte Signal muss zwischen 1,5 V und 5 V liegen, wenn eine Betriebsspannung von 5 V verwendet wird. Das externe Signal darf nicht länger als 1 ms unter 1 V absinken, da sonst die Rückelektrode abgeschaltet wird.

#### **Rückelektrode**

Am Anschluss BP liegt ein Rechtecksignal mit einem Taktverhältnis von 1:1 (Amplitude 0 V bis  $U_{\rm B}$ ). Der Ausgang BP lässt sich durch Verbindung des Anschlusses 36 mit Masse abschalten. Pin 5 wird dadurch zum Eingang, der sich mit den Rückelektrodenanschlüssen anderer ICM7211 kaskadieren lässt.

Die Segment-Treiber im ICM7211 sind CMOS-Inverter, die eine Ausgangsspannung von 0 V oder  $U_B$  abgeben. Der Eingang des Inverters wird zwischen zwei Signalen umgeschaltet. Ist der Ausgang des Segmenttreibers identisch mit dem Pegel an der Rückelektrode, ist das Segment nicht sichtbar. Sind die Pegel nicht identisch, ist das Segment eingeschaltet (sichtbar).

## **Applikationsschaltungen**

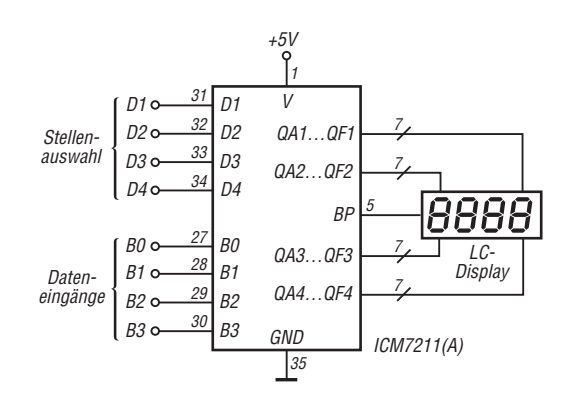

**Bild 5: Ansteuerung des ICM7211(A) über zwei 4 Bit breite Ports, einer für die Daten und einer für die Stellenauwahl**

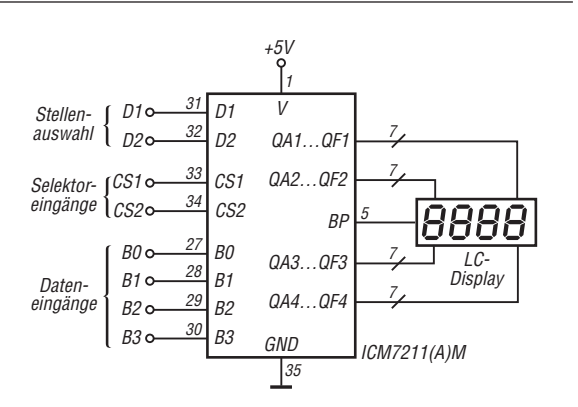

**Bild 6: Ansteuerung des ICM7211(A)M über insgesamt drei Ports, ein 4 Bit breiter für die Daten sowie zwei 2 Bit breite für die Stellenauswahl und die Selektion des ICs**

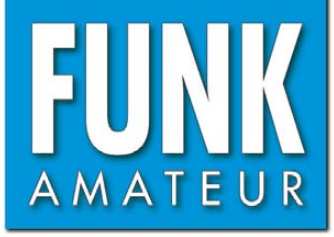

# *ID-51E VHF-UHF-FM/Digital-Handfunkgerät*

#### **Sender**

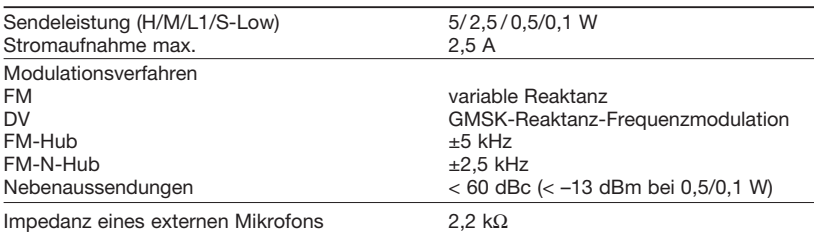

#### **Empfänger**

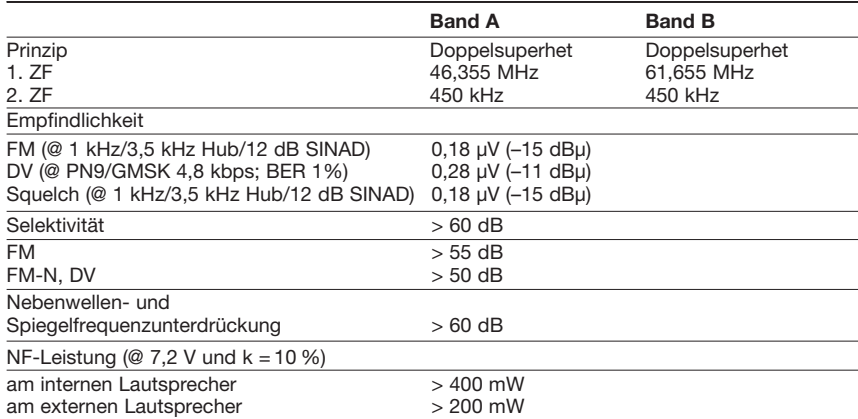

#### **Allgemeines**

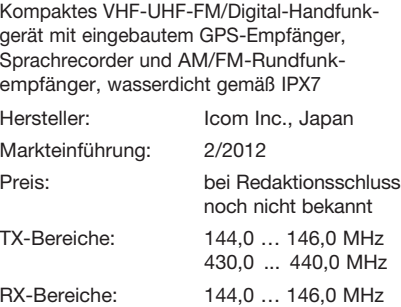

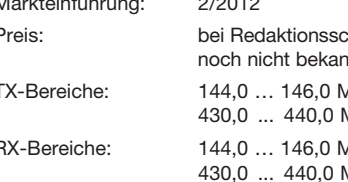

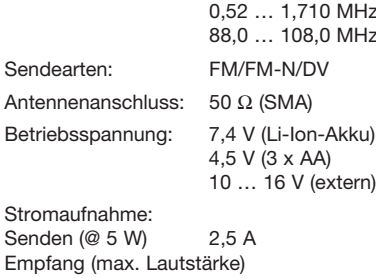

#### FM 350 mA DV 450 mA Frequenzstabilität: ±2,5 ppm (bezogen a Betriebstemperatur: -20...60°

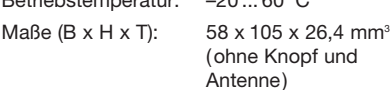

Masse: 255 g (mit Antenne

und LiIon-Akkupack

BP-271)

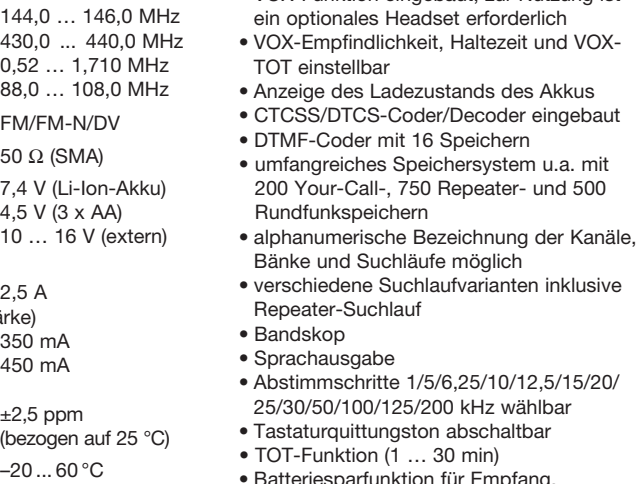

- atteriesparfunktion für Empfang, Arbeitszyklus einstellbar
- Beleuchtung wählbar, Kontrast einstellbar • CI-V-steuerbar

• DV- und DR-Modus sowie FM bzw. FM-N mit verringertem Hub für die Nutzung im

**Besonderheiten** (Auswahl)

• simultaner Empfang auf V/V, U/U oder V/U

• 5 W max. Sendeleistung, auf 2,5, 0,5 oder

• GPS-Logging-Funktion zur Aufzeichnung

12,5-kHz-Kanalraster

0,1 W reduzierbar

des zurückgelegten Weges • Slot für Micro-SD-Speicherkarte • Li-Ion-Akku mit 1150 mAh (typ.) Kapazität • VOX-Funktion eingebaut, zur Nutzung ist

möglich

- Buchsen für externes Audiozubehör
- (Headset usw.)
- übersichtliches Menüsystem
- CS-51 im Lieferumfang
- umfangreiches Zubehör lieferbar

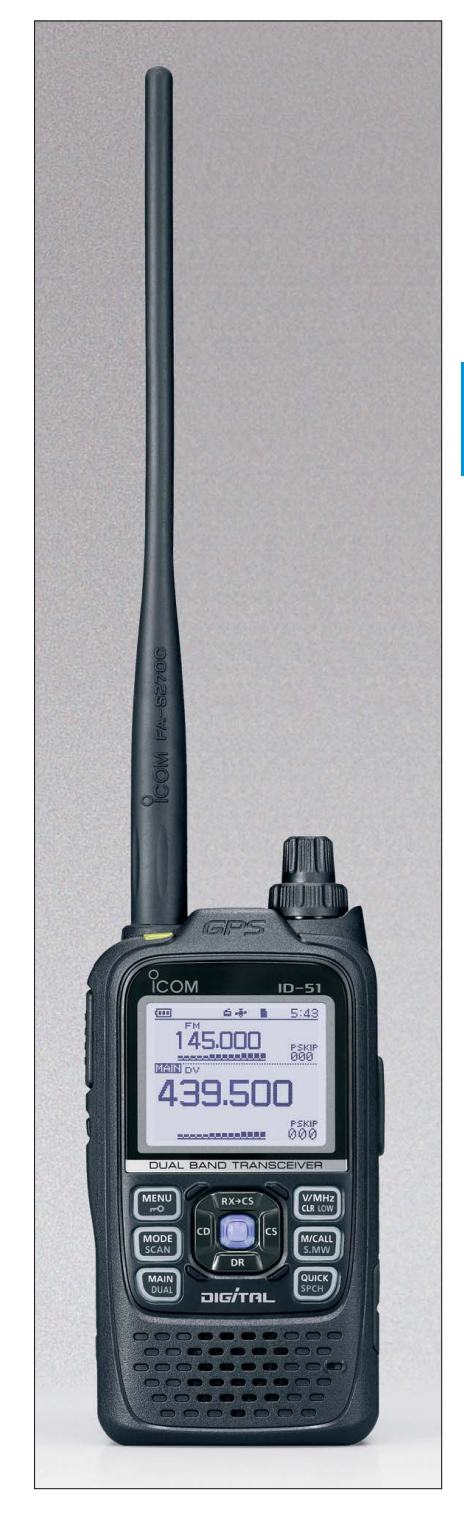

# **Lieferumfang**

Transceiver, Antenne, Handschlaufe, Gürtelclip, Ladegerät BC-167, Li-Ion-Akkupack BP-271 (7,4 V/1150 mAh), deutsches Handbuch, CD (Programmiersoftware CS-51, 369-seitiges Advanced Instruction Manual usw.), Garantiekarte

#### **Importeur/Großhändler**

Icom (Europe) GmbH Auf der Krautweide 24 65812 Bad Soden am Taunus [www.icomeurope.com](http://www.icomeurope.com) 

# **Frontansicht**

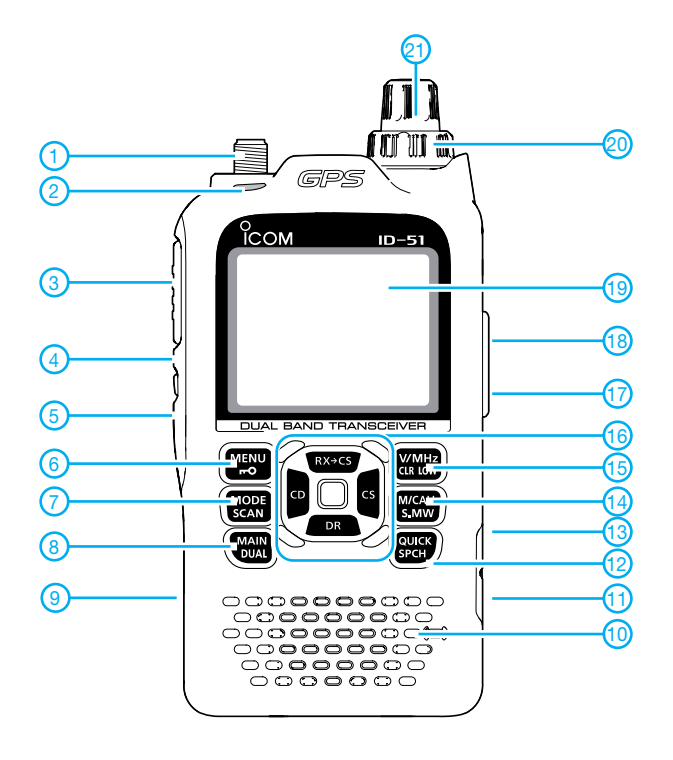

#### 1 - Antennenbuchse (SMA)

- 
- 2 TX/RX-LED<br>3 PTT-Taste PTT-Taste
- 4 Monitortaste
- 5 Ein/Aus-Taste
- 6 Menü/Verriegelung
- 7 Modulationsartenwahl/Suchlauf
- 8 Band-Umschalttaste/Dualwatch
- 9 Slot für Micro-SD-Speicherkarte 10 - Mikrofonöffnung
- 
- 11 DC-Buchse 12 - Quick-Menü-Taste
- 13 Data-Buchse
- 14 Speicher/Anrufkanal
- 15 VFO/Sendeleistung
- 16 Navigationstasten mit Enter-Taste in der Mitte
- 17 Buchse für Audiozubehör
- 18 Buchse für Audiozubehör
- 19 Display (Punkt-Matrix)
- 20 Lautstärkeknopf 21 - Abstimmknopf

**Display** (Beispiel)

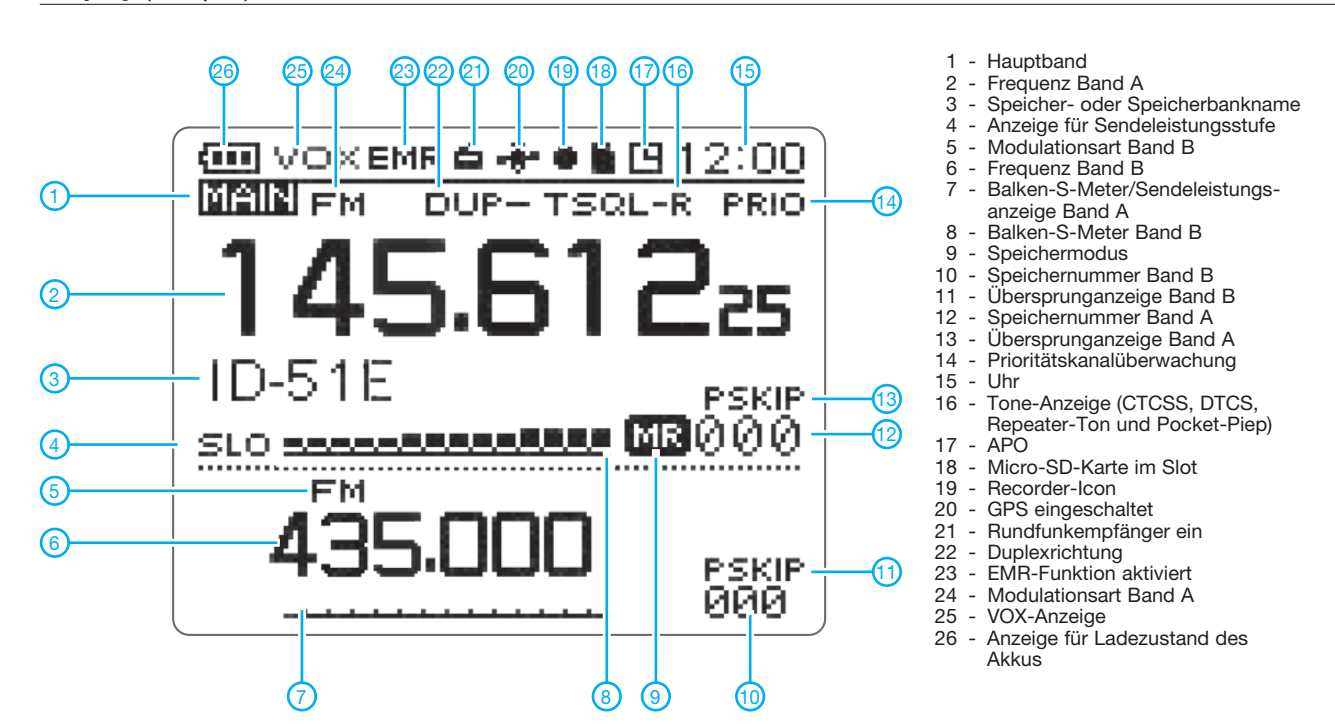

# **Optionales Zubehör**

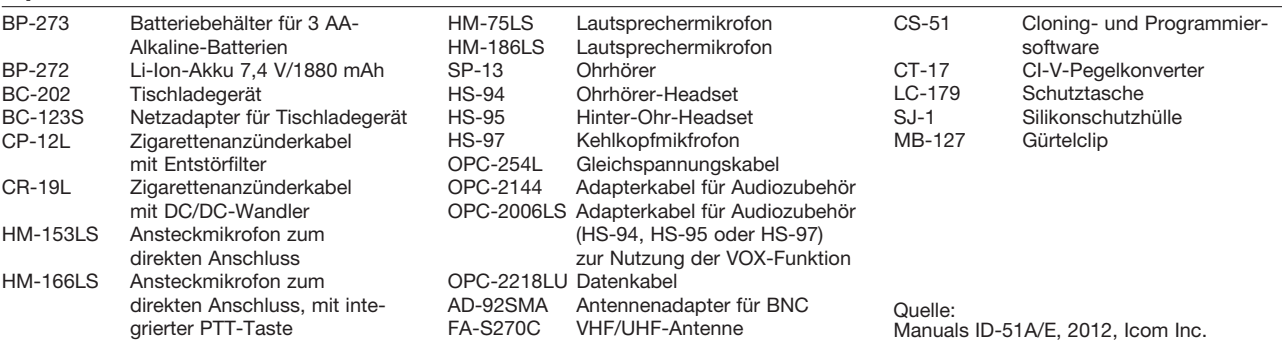

# *Präzise HF-Leistungsmessung mit dem PWRM 1*

# *Dipl.-Ing. FRITZ TRAXLER – DM2ARD*

*Gegenstand dieses Beitrags sind Methoden zur HF-Leistungsmessung bis 100 (200) W im KW- und teilweise VHF-Bereich unter Verwendung des bekannten aperiodischen Leistungsmessers PWRM 1. Die Entwicklung solcher Verfahren bot sich deshalb an, weil dieses Messgerät vorrangig zur Durchführung von EMVU-Messungen dient und daher an unseren Klub stationen häufig vorhanden ist.*

Leistungsmessungen im Pegelbereich von eigen Watt bis etwa 100 W führt "OM Normalverbraucher" üblicherweise mit einem Stehwellenmessgerät im Preisbereich zwischen etwa 50 € und 200 € aus. Neben der bisweilen schlechten Ablesbarkeit der Analogskalen weisen die verwendeten Mess wandler einen Frequenzgang auf, der vom Hersteller kaum je dokumentiert wird.

einem Stromwandler, ermöglicht also Durchgangsmessungen z. B. an realen Antennen. Das zweite Verfahren ist auch im VHF-Bereich nutzbar und beruht auf dem 40-dB-Leistungsdämpfungsglied aus dem FA-Leserservice. Bis auf den Aufbau dieses Bausatzes sind also keine Lötarbeiten erforderlich, es sei denn, jemand möchte den Stromwandler selbst bauen.

**Bild 1:**

**Leistungsmessgerät PWRM 1 (r.), hier über ein 20-dB-Dämpfungsglied an einen Eigenbau-Strom wandler ange schlossen; oben Abschlusswiderstand, unten ein (veralteter) stabo RF Analyst als HF-Generator**

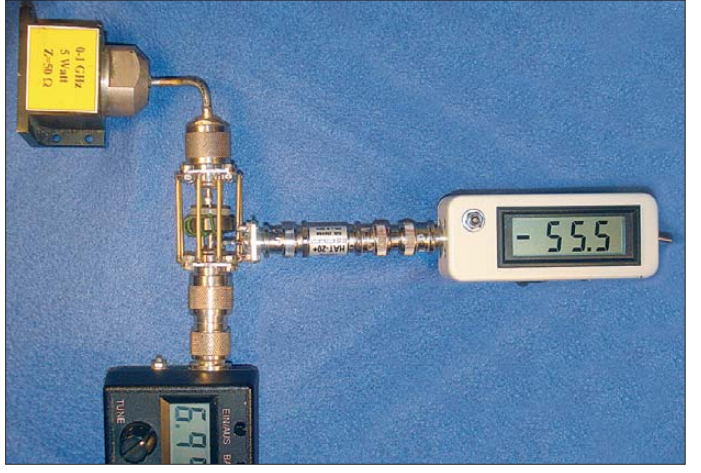

Selbst Angaben zu Messgenauigkeit sucht man mitunter vergebens; in einen Fall las ich "besser als  $15\%$ ", was plausibel erscheint.

Bei den hier vorgestellten Verfahren lässt sich eine für den gesicherten Wiederholungsfall gültige Genauigkeit von ± 0,2 dB erzielen. Das entspricht 5 % Messfehler – jedoch will auch diese Toleranzgrenze erst einmal unterschritten sein!

Das zuerst vorgestellte Verfahren ist für den KW-Bereich gedacht und basiert auf

Die Messgenauigkeit habe ich an den Messplätzen von Siegfried Blechschmidt, DM2AYO, Elektronik-Service Reinhard Dathe, Bad Lausick, IKODA GmbH, Zossen, und Funktechnik Seipelt, Hoppegarten, verifizieren können. Allen sei recht herzlich für die Unterstützung gedankt.

# ■ **PWRM 1**

Der Pegelmesser PWRM 1 wird von Sat-Service Schneider im sächsischen Waldheim hergestellt [1], [2]. Ulf Schneider,

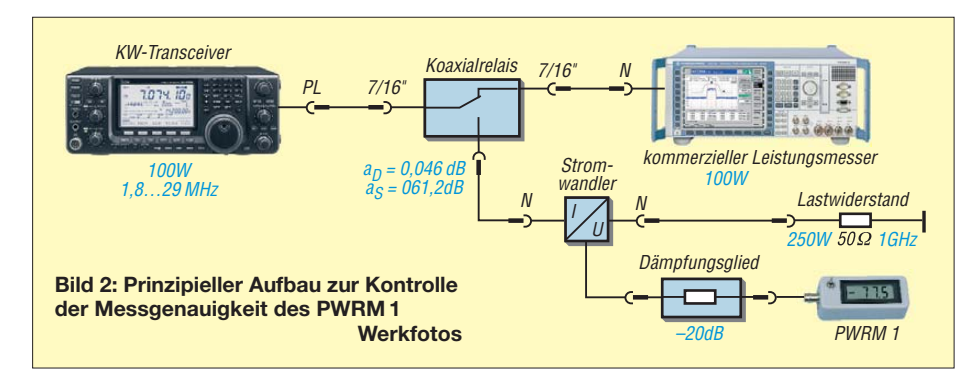

DL3KS, hat ihn 1999 als einen Bestandteil seines Feldstärke-Messkoffers entwickelt, um Funkamateuren bezahlbare Messtechnik für den messtechnischen Weg zur Abgabe der damals sog. Selbsterklärung [3], [4] verfügbar zu machen.

Seit 2002 nennt sich diese Prozedur "Anzeigeverfahren nach BEMFV" [5], [6] und sie ist – nebenbei bemerkt – nach wie vor aktuell für alle Funkamateure, die Sendebetrieb mit 10 W EIRP oder mehr neu aufnehmen wollen [7].

Kernstück des PWRM 1 ist der logarithmische Verstärkerbaustein AD8307 [8]. Die aperiodische Anzeige erfolgt in 0,1-dB-Schritten. Das Gerät ist anwendbar bis 100 MHz (–1 dB Fehler). Ab hier sind Korrekturkurven bis 300 MHz anzuwenden. Der Eingangswiderstand beträgt 50 Ω an einer BNC-Buchse. Die betriebssichere Anzeige liegt zwischen –75 dBm und +5 dBm (3 mW). Höhere Eingangsleistungen zerstören das In nen leben. Deshalb ist für Mes-

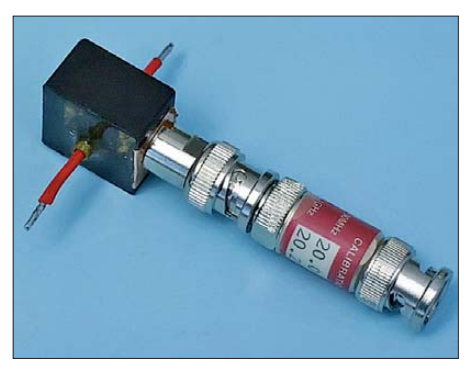

**Bild 3: Stromwandler SW 1 von Sat-Service Schneider für Messungen im KW-Bereich**

sungen im Watt-Bereich die Vorschaltung von dämpfenden Elementen unverzichtbar. Wichtig zu wissen ist ferner, dass die Anzeige dank des AD8307 *pegelselektiv* erfolgt, d. h., es wird jeweils der Pegel des stärksten Signals angezeigt und nicht etwa der Summenpegel.

Das PWRM 1 ist zunächst ein praktisches Gerät, es ist handlich, einfach ablesbar und erfordert keine Kenntnisse. Aber es ist eben kein Präzisionsinstrument: Messintervalle von  $\Delta P = 10$  dB sind bei –20 dBm bzw. bei –50 dBm Grundpegel eben nicht ganz identisch, ebenso bei 5 MHz und 150 MHz. Ich habe zwischen 0,2 MHz und 200 MHz sechs Messreihen in jeweils 10 dBm Abstand aufgenommen. Die Messund Anzeigefehler am PWRM 1 im Vergleich zu einem kommerziellen Pegelgenerator sind ausgewiesen: Sie halten sich in Grenzen.

Für genaue absolute Messungen ist ein Leistungsvergleich mit einer kräftigen HF-Quelle und einem zertifizierten kommerziellen Leistungsmesser notwendig. Ebenso ist eine vorherige Kalibrierung des PWRM 1 beim Hersteller eine wesentliche Voraussetzung, um das Messverfahren auch über einen längeren Zeitraum stabil zu halten. Meinen prinzipiellen Aufbau dazu zeigt Bild 2.

Die erzeugte HF-Leistung wird mit einem dämpfungsarmen Relais zwischen dem als Vergleichsnormal dienenden kommerziellen Leistungsmesser und dem eigenen Verbraucher, hier Lastwiderstand mit vor-

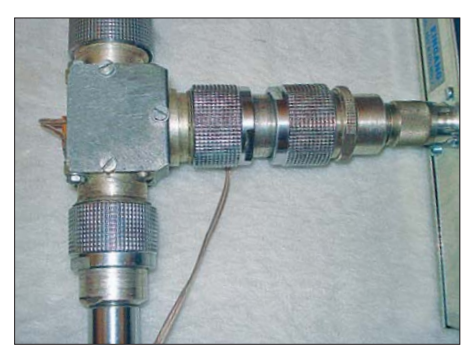

**Bild 4: Das zum Genauigkeitsvergleich ge mäß Bild 2 verwendete, selbst entwickelte Koaxialrelais mit 7/16"-Armaturen**

geschaltetem Stromwandler, umgeschaltet. Der dann auf dem PWRM 1 angezeigte Pegelwert ist das Messergebnis – die später daheim benutzbare Größe für die eigenen Messungen.

Die einzelnen Teilmessungen wurden mit bestmöglicher Genauigkeit durchgeführt. Alle koaxialen Verbindungen waren mit Noder 07/16"-Verbindern (von Glashütte/ Lauenstein) gestaltet. Als koaxiale Messwiderstände und Abschlusswiderstand (Dummy-Load) fanden Präzisionserzeugnisse, ausgelegt bis 1 GHz, Verwendung, wodurch Messungen des Smith-Diagramms bis 100 MHz "Bilderbuch-Charakter" aufwiesen.

#### ■ Messverfahren mit Stromwandler

Eine Möglichkeit, Sendeleistungen im einbis dreistelligen Watt-Bereich auf den Anzeigebereich des PWRM 1 zu reduzieren, besteht in der Anwendung eines HF-Stromwandlers, der obendrein Durchgangsmessungen ermöglicht.

#### *Stromwandler SW 1*

Hier empfehle ich ebenfalls ein Produkt von Schneider, siehe Bild 3, das in weiten

Grenzen lineare Anzeigen hat und für den Bereich von 100 kHz bis 60 MHz ausgelegt ist [2], [9]. Seine maximale Dauer-Strombelastbarkeit liegt bei 2 A. Damit kann man gemäß  $P = I^2 \cdot R$  bei exaktem Abschluss mit  $Z = 50 \Omega$  (SWV  $s = 1,0$ ) maximal 200 W HF-Leistung messen. Der Stromwandler arbeitet richtig mit einer sekundären Zwangsanpassung durch ein vorzugsweise kommerzielles Dämpfungsglied mit wiederum  $Z = 50 \Omega$  und 20 dB Dämpfung, z.B. von [10]. Darauf folgt das Kleinleistungsmessgerät PWRM 1 zur Anzeige.

Bild 6 dokumentiert den Frequenzgang der Impedanz der Messeinrichtung, in den Stromwandler hinein gemessen. Selbst die Abweichung bei 60 MHz (Marker 5) ist marginal. Und nun das Entscheidende: 1 A Durchfluss (50 W an 50 Ω) erzeugt genau eine Anzeige von 0 dBm. 100 W sind demzufolge als +3 dBm abzulesen usw.

#### *Eigenbau-Stromwandler*

Wer den Ehrgeiz hat, den Stromwandler selbst zu bauen, der verwende gemäß der

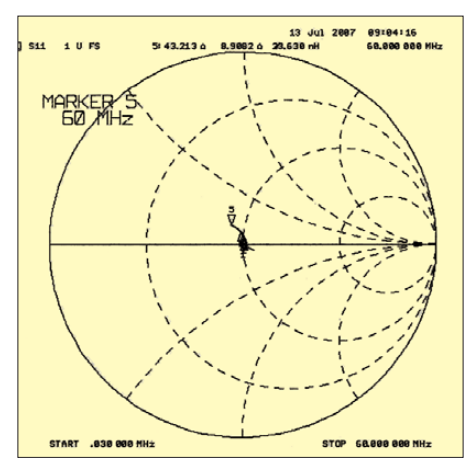

**Bild 6: Smith-Diagramm des Impedanzverlaufs des Messaufbaus mit SW 1 und hoch wer tigem Abschlusswiderstand; bis 30 MHz wei cht die Impedanz kaum von 50** Ω **reell ab.**

Bilder 5 und 7 einen Ferrit-Ringkern aus der Materialreihe 77 mit 8 bis 10 Windungen aus isoliertem Schaltdraht, gleichmäßig über den Ring verteilt. Es sollte von der Größe her mindestens ein FT 82-77

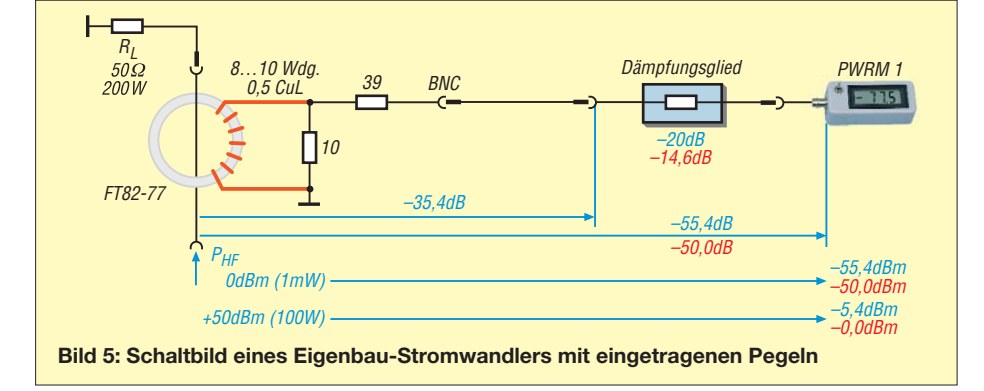

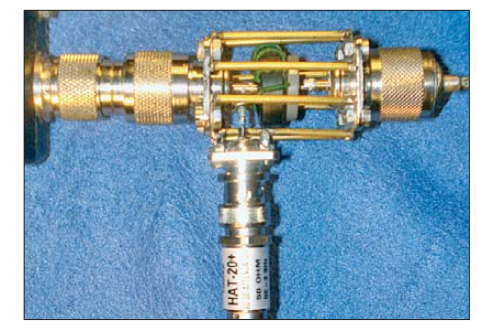

**Bild 7: Eigenbau-Stromwandler im Detail; am Messausgang (unten) ist ein kommerzielles 20-dB-Dämpfungsglied nachgeschaltet.**

sein, um durch großen Abstand die unerwünschte Kapazität zwischen Innenleiter und sekundärer Bewicklung gering zu halten. Der mögliche Fehler im Frequenzgang (bis 30 MHz gut linear) wird dann beim Messvergleich über alles mit erfasst und eingerechnet. Bei 7 MHz und 1 mW durchfließender HF-Leistung zeigte das PWRM 1, zunächst direkt am Ausgang des Stromwandlers, bei meinem Aufbau einen Pegel von –35,4 dBm an.

Der koaxiale Anschluss ist beiderseitig mit N-Buchsen armiert. Die käfigähnliche Hal terung weist eine freie Weglänge von 40 mm bis 50 mm auf. Diese ist kleiner als λ /100 für die kürzeste Welle des 6-m-Bandes und stellt somit keinen wesentlichen störenden Einfluss auf den Wellenwiderstand dar. Mit einem externen Eigenbau-Dämpfungsglied von 14,6 dB in T-Schaltung anstelle des 20-dB-Dämpfungsgliedes (in Bild 5 rot eingezeichnet) ergibt sich bei 100 W eine Anzeige zu etwa 0 dB auf dem PWRM 1.

#### ■ Messverfahren mit **Leistungsdämpfungsglied**

Auch mit dem als Bausatz erhältlichen 100-W-Lastwiderstand mit 40 dB Auskoppeldämpfung BX-140 [11] ist eine Reduzierung des Pegels möglich. Vorteil ist hier die Nutzbarkeit bis 150 MHz, vgl. Bild 8. Bei 100 W Sendeleistung erfolgt allerdings erst eine Pegelabsenkung auf 10 mW (+10 dBm) – noch zu viel für den PWRM 1! Der einfachen Rechnung halber empfiehlt sich die Zuschaltung eines 10-dB-Dämpfungsglieds, z.B. von [10].

Der Zusammenbau des Bausatzes ist relativ einfach und auch von einem ungeübten OM mit einfachen Handgriffen gut handhabbar. Abweichend von der gut verständlichen Montageanleitung [11] habe ich jedoch ein Stück Anschlussdraht gegen einen dickeren ausgetauscht, wie Bild 9 zeigt.

Die einschränkenden Anwendungsbedingungen sind unbedingt zu beachten:

- maximal 100 W HF-Leistung und
- maximale Länge der Messzeit 10 min bei Vollast.

# *Ergebnisse der Kalibrierung*

Selbstredend ist auch bei diesem Messverfahren eine vorherige Vergleichsmessung, wie eingangs beschrieben, unverzichtbar. Anstelle des Stromwandlers und Lastwiderstands in Bild 2 tritt nun der Lastwiderstand *BX-140* und an dessen –40-dB-Ausgang kommt über ein weiteres Dämpfungsglied 10 dB der PWRM 1.

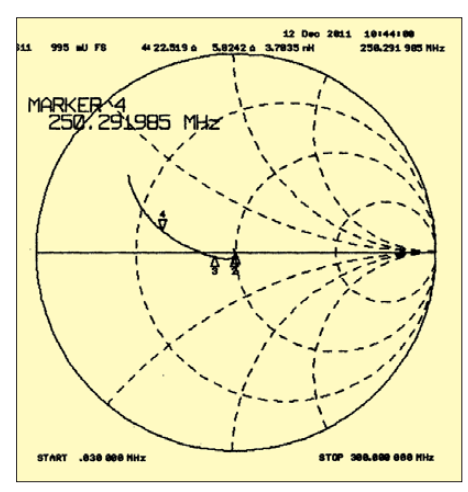

**Bild 8: Smith-Diagramm des Impedanzverlaufs des Lastwiderstands mit 40-dB-Auskopplung BX-140; bis 150 MHz (Marker 3) wei cht die Impedanz kaum von 50** Ω **reell ab.**

Die Ergebnisse meiner Messungen gehen aus der Tabelle hervor.

Zwischen 3,5 MHz und 30 MHz beträgt der Frequenzgangfehler in vier Messreihen erfreulicherweise nur 0,4 dB und lediglich einmal 0,5 dB. Der Sprung zwischen 1,8 MHz und 3,5 MHz in allen Leistungsbereichen wurde bereits bei einer früheren Messaufgabe bemerkt und könnte ein geräteinterner Fehler des PWRM 1 sein.

Der fast strenge lineare Verlauf ist schon beachtenswert. Nur in drei Messpunkten sind geringfügige Abweichungen von den eigentlich zu erwartenden Amplitudenwerten aufgetreten (trotz Wiederholung). Der interne Logarithmier-Schaltkreis liefert eine bemerkenswert gute Folge in den 10-dB-Abständen.

Die angezeigten Messwerte bei 144 MHz sind kausal nicht signifikant: Der Hersteller des PWRM 1 bemerkt, dass in diesen höheren Frequenzbereichen ohnehin zusätzliche Korrekturkurven zu berücksichtigen sind.

Es wurde während der Messreihen keine Erwärmung des Kühlkörpers festgestellt. Kurzzeitig höhere Leistungsmessungen  $(\leq 200 \text{ W})$  sind bei einer Messzeit unter 5 s möglich. Die 0-dB-Anzeige sollte lt. Hersteller nicht weit und nicht lange überschritten werden.

# *Überprüfung der Dämpfungen*

Der relativ einfache Widerstandsaufbau für eine Dämpfung von 40 dB, den Hans Nussbaum hierfür angegeben hat, weist eine gute Linearität und nur einen sehr niedrigen Fehler (Dämpfungsanstieg) auf. Im in teressierenden KW-Bereich zwischen 1 MHz und 50 MHz sind es 0,214 dB. Im gesamten Frequenzbereich zwischen 1,0 MHz und 150 MHz steigt die Dämpfung von 39,70 auf 40,32 dB an. Das sind lediglich 0,62 dB – und das über 149 MHz.

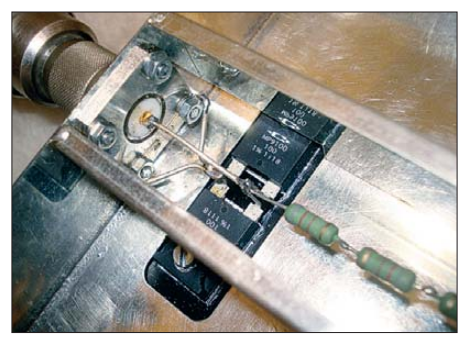

**Bild 9: Verbesserung des Aufbaus beim BX-140 durch dickeren Draht am Eingang Fotos: DM2ARD (5)**

Bei der Zusammenschaltung mit zusätzlichen externen Leistungsteilern (etwa 10 dB oder 20 dB), auch solchen aus industrieller Produktion, addieren sich naturgemäß die Fehler hinsichtlich Dämpfung und Anpassung. Die höchste Genauigkeit konnte ich mit einem 10-dB-Dämpfungsglied nachweisen.

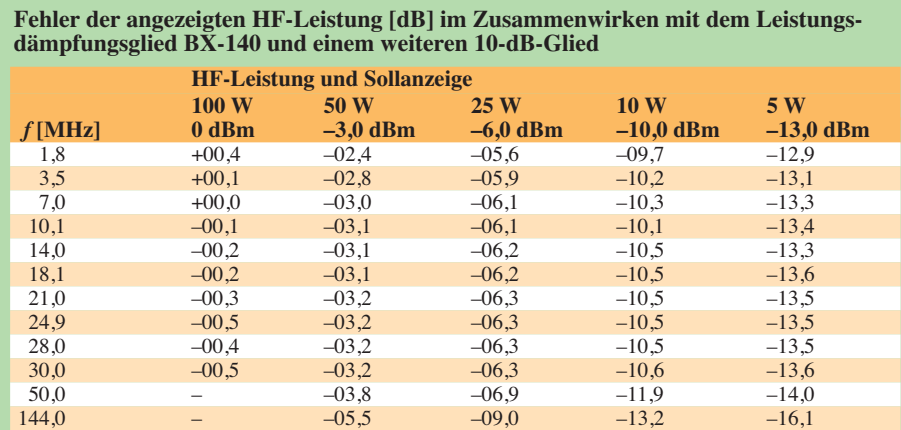

## ■ **Fazit**

Das PWRM 1 ist nicht als Präzisionsgerät konzipiert. Dennoch eignet es sich für die beschriebenen Messaufgaben, nämlich als präzise Anzeige für HF-Leistungen im Watt-Bereich, in Zusammenwirken mit einem kommerziellen oder Eigenbau-Strom wandler sowie einem semi-professionellen Lastwiderstand für 50 Ω und 100 W. Der parallele Verlauf des geringen geräte internen Messfehlers von 0,4 dB für den KW-Bereich von 3 MHz bis 30 MHz ist bemerkenswert, zumal dieser Messfehler letztlich mit einkalibriert wird.

Einen Grundvergleich der Leistungsanzeige des PWRM 1 kann Funktechnik Seipelt, Hoppegarten (*[www.funktechnik-seipelt.de](http://www.funktechnik-seipelt.de)*, Tel. 03342/304959) für Interessenten zu einem moderaten Preis durchführen. Vorher wie überhaupt vor allen Messungen ist der 9-V-Block im PWRM 1 zu überprüfen!

Prinzipiell sind auch der FA-Netzwerktester [12] und vergleichbare PC-gesteuerte Geräte nach entsprechender Kalibrierung anstelle des PWRM 1 geeignet; diesen Weg habe ich jedoch nicht weiter verfolgt.

#### **Literatur**

- [1] N. N.: Handlicher Pegelmesser PWRM 1. FUNK AMATEUR 48 (1999) H. 8, S. 852 (Markt)
- [2] Sat-Service Schneider: Datenblätter Messtechnik als PDF-Datei. Firmenschrift, Waldheim 2001. Sat-Service Schneider, 04736 Waldheim/Sa., Tel. (03 43 27) 9 28 09; *[www.sat-schneider.de](http://www.sat-schneider.de)*
- [3] Zander, H.-D., DJ2EV: HF-Feldstärkemessungen mit Leistungsmeßgerät PWRM1 und Magnetfeldsonde HFS1. FUNKAMATEUR 48 (1999) H. 11, S. 1302–1305
- [4] Mothes, J., DL7UJM: Praktische Hinweise zur Selbsterklärung. FUNKAMATEUR 48 (1999) H.12, S.1341–1343
- [5] Zander, H.-D., DJ2EV: Anzeigeverfahren ersetzt "Selbsterklärung" – was ist zu tun? FUNKAMA-TEUR 51 (2002) H. 12, S. 1222–1225
- [6] Verordnung über das Nachweisverfahren zur Begrenzung elektromagnetischer Felder (BEMFV, 2002); *[www.gesetze-im-internet.de/bemfv](http://www.gesetze-im-internet.de/bemfv)*
- [7] Markert, F., DM2BLE: Ablauf der Erstellung einer Anzeige gemäß § 9 BEMFV. In: Hegewald, W., DL2RD (Hrsg.): Software für Funkamateure (2). Box 73 Amateurfunkservice, Berlin 2006, FA-Leserservice *X-9346*
- [8] FA-Bauelementeinformation: AD8307: Low-Cost-Logarithmierverstärker DC bis 500 MHz, 92 dB Dynamikbereich. FUNKAMATEUR 48 (1999) H. 10, S. 1139–1140
- [9] N. N.: Antennenströme in dBA meßbar; HF-Meßstromwandler SW 1. FUNK AMATEUR 49 (2000) H. 9, S. 944 (Markt)
- [10] FUNKAMATEUR-Leserservice: Majakowskiring 38, 13156 Berlin, Tel. (030) 44 66 94-72, Fax -69, E-Mail: *shop@funkamateur.de*; Online-Shop: w*[ww.funkamateur.de](http://www.funkamateur.de)* → *Online-Shop*
- [11] Nussbaum, H., DJ1UGA: Einfache 40-dB-Leistungsdämpfungsglieder für 100 W Belastbarkeit. FUNKAMATEUR 57 (2008) H. 1, S. 52–55; Baumappe unter *[www.funkamateur. de](http://www.funkamateur.de)* →*Online-* $Show \rightarrow BX-140$
- [12] Graubner, N., DL1SNG; Borchert, G., DF5FC: Bausatz Netzwerktester FA-NWT. FUNKAMA-TEUR 55 (2006) H. 10, S. 1154–1157; H. 11, [S. 1278–1282; Baumappe unter](http://www.funkamateur.de) *www.funkama teur.* de  $\rightarrow$  *Online-Shop*  $\rightarrow$  *BX-060*

# *HF-Übertragungsleitungen – verständlich erklärt (1)*

*Dr.-Ing. REINHARD HENNIG – DD6AE*

*Übertragungsleitungen sind Ihnen ganz selbstverständlich aus dem Alltag vertraut. Wenn Sie ein elektrisches Gerät mit der Steckdose verbinden, befindet sich zwischen Gerät (Last) und Steckdose (Quelle) das Anschlusskabel. Dieses ist die Übertragungsleitung für die elektrische Energie, die im angeschlossenen Gerät verbraucht (physikalisch exakter: in andere Energieformen umgewandelt) wird.*

Die Sache erscheint auf den ersten Blick ganz simpel. Betrachten wir eine Übertragungsleitung, die von der Quelle bis zur Last aus zwei Leitungsadern, dem Hinund dem Rückleiter, besteht. Zur mathematischen Beschreibung einer solchen Übertragungsleitung reichen vier Annahmen völlig aus:

1) Bei einer offenen Leitung ist der Widerstand zwischen den beiden Leitungsadern unendlich groß, da sie ja voneinander isoliert sind.

Last mit einem Widerstand von 50 Ω ein Strom von  $I = 12$  V/(10  $\Omega$  + 50  $\Omega$ ) = 12 V/60  $\Omega$ , also *I* = 0,2 A.

# ■ **Willkommen bei der Hochfrequenz**

So weit, so einfach. Leider ist aber Schluss mit lustig, sobald die Frequenzen stärker ansteigen. Dummerweise benehmen sich Übertragungsleitungen nämlich recht merkwürdig bei hohen zu übertragenden Frequenzen. Dort werden die Verhältnisse mit

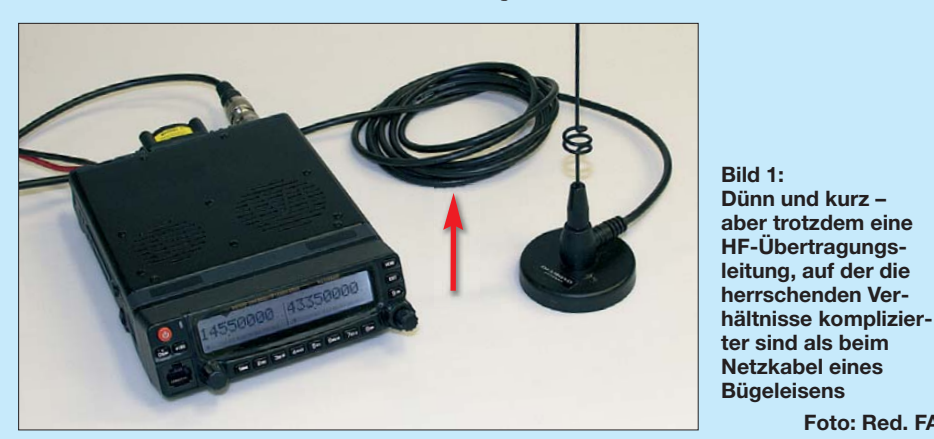

- 2) Bei einer **kurzgeschlossenen** Leitung ist der Widerstand zwischen beiden Leitungsadern gleich Null, weil sie an der Kurzschlussstelle miteinander verbunden sind.
- 3) Der **ohmsche** Widerstand jeder Ader der Übertragungsleitung ist vernachlässigbar und wird mit Null angenommen.
- 4) Das **Verhältnis** zwischen Widerstand, Spannung und Strom regelt bei Gleichstrom oder niederfrequentem Wechselstrom (dann näherungsweise) das ohmsche Gesetz.

Den Stromfluss *I* von einer Spannungsquelle *U* mit ihrem zugehörigen Innenwiderstand  $R_{\rm Quelle}$  durch den Lastwiderstand *R*Last können wir also gemäß Bild 2 wie folgt berechnen:

$$
I = \frac{U}{R_{\text{Quelle}} + R_{\text{Last}}}.
$$

Bei einer Spannungsquelle von *U* = 12 V mit einem zugehörigen Innenwiderstand von *R*Quelle =10 Ω fließt folglich durch die kürzer werdenden Wellenlängen immer konfuser: Eine kurzgeschlossene Leitung verhält sich für die HF-Energie urplötzlich so, als habe sie einen unendlich hohen Scheinwiderstand; offene Leitungen tun so, als wären sie kurzgeschlossen. Würden wir bildlich gesprochen mit "hochfrequenten Augen" vom Anfang her in die Übertragungsleitung hineinschauen, "sähen" wir am Leitungsende einen völlig anderen Scheinwiderstand der Last, als den, der dort tatsächlich physisch angeschlossen ist …

**Foto: Red. FA**

Was ist denn da auf einmal los? Gehen wir den Dingen auf den Grund!

# ■ **Scheinwiderstand?**

Ging es eingangs noch um den Begriff Widerstand (im ohmschen Sinne), so wurde gerade eben von *Scheinwiderständen* gesprochen. Das scheint erklärungsbedürftig. Bei Wechselströmen macht sich mit steigender Frequenz nicht nur der ohmsche *Wirkwiderstand* bemerkbar, sondern es tritt als zusätzliche Komponente der sogenannte *Blindwiderstand* in Erscheinung. Den daraus resultierenden Gesamtwiderstand (als Quotient der Effektivwerte von Wechselspannung und Wechselstrom) bezeichnet man als Scheinwiderstand beziehungsweise im allgemeinen Sprachgebrauch auch als *Impedanz*; das Formelzeichen *R* wird durch *Z* ersetzt.

An dieser Stelle eine kurze Bemerkung vorab, um physikalisch exakt zu sein: Auch Fachleute "schludern" bisweilen mit dem Begriff *Impedanz*. Als Vorgriff auf die Darstellung in Bild 3 sei gesagt, dass die Impedanz *Z* ein sogenannter Vektor ist. Ein Vektor hat einen Betrag und eine Richtung. Genau dies ist die *korrekte* Impedanz – nämlich eine komplexe Größe. Der Begriff des Scheinwiderstands drückt nur den *Betrag* der Impedanz aus (also die Länge des Vektorpfeils), ohne dessen *Richtung* zu berücksichtigen.

Doch das ist an dieser Stelle noch nicht so wichtig. Reden wir nachfolgend der Einfachheit halber also gleich von Impedanzen, wenn wir von "Widerständen" sprechen, die uns in der Hochfrequenztechnik begegnen werden. Wen der "HF-Bazillus" gebissen hat, der kann sich ja in die einschlägige Fachliteratur vertiefen. Uns geht es hier nur darum, ein grundlegendes, allgemeines Verständnis dafür zu entwickeln, was so alles auf HF-Übertragungsleitungen abgeht.

Oben haben wir den Blindwiderstand angesprochen. Ist das also ein "blinder Widerstand"? Nun ja, wenn wir an die für uns nutzbare elektrische Energie denken, dann schon so in etwa.

Jeder stromdurchflossene elektrische Leiter baut um sich herum ein elektromagnetisches Feld auf. Da Wechselströme aber beständig mit ihrer Frequenz die Fließrichtung des Stroms wechseln, wird auch das elektromagnetische Feld immer wieder im selben Takt auf- und abgebaut, was natürlich Energie kostet. Diese "Feldenergie" muss natürlich auch irgendwo hergenommen werden. Sie wird von der übertragenen Gesamtenergie einfach "abgezwackt" und damit ohne real nutzbare Wirkung und damit für uns quasi "blind" in der Leitung einfach nur hin- und hergeschoben.

Das ist auch ein Grund, warum in der Hochfrequenztechnik das ohmsche Gesetz leider nicht so ohne Weiteres angewandt werden kann. Die Sache wird wohl doch etwas verzwickter …

# ■ **Phasenverschiebungen**

In der Gleichstromtechnik ist alles so schön überschaubar: Strom und Spannung stehen in einem linearen Verhältnis zum (ohmschen) Widerstand. Das drückt die

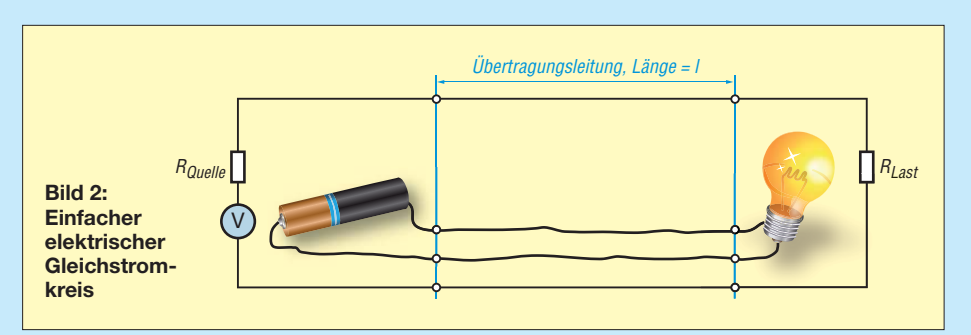

einfache Formel  $R = U/I$  aus. Spannung und Strom sind dabei sozusagen *in Phase*, d. h., sie verhalten sich zueinander völlig gleichartig. Je höher die Spannung, desto höher der Strom bei gleichem Widerstand. Da gilt der gute alte Dreisatz noch.

Wechselströme, vor allem bei höheren Frequenzen, machen die Sachlage schon etwas komplizierter. Wie wir wissen, baut sich in einer von Wechselstrom durchflossenen Spule ein ebenso wechselndes Magnetfeld auf. Magnetfelder induzieren ihrerseits elektrische Spannungen in Leitern. Da sich die Spule natürlich in ihrem eigenen Magnetfeld befindet, entwickelt sie in sich selbst auch eine Induktions**spannung**, die aber ihrer Ursache entgegenwirkt.

Mit anderen Worten ist die erzeugte Induktionsspannung immer entgegengesetzt gepolt, als es die von außen anliegende Spannung ist. Der in die Spule hineinfließende Strom wird dadurch gehemmt, weil der Induktionsstrom ihm sozusagen entgegen kommt. Kurz gesagt: Zuerst liegt die Spannung an, später dann folgt erst der Strom nach. Man spricht davon, dass Spannung und Strom zueinander phasenverschoben sind. Bei induktiven Komponenten (also Spulen) eilt die Spannung dem Strom um 90° voraus.

Genau das Gegenteil ergibt sich bei kapazitiven Komponenten, also Kondensatoren. Legt man an einen Kondensator eine Spannung an, so wird dieser aufgeladen. Es fließt also zuerst ein Lade**strom**. Erst dann, wenn der Kondensator voll aufgeladen ist, steht die volle Spannung an seinen Anschlüssen an. Auch hier werden Spannung und Strom also wieder zueinander in der Phase verschoben. Bei kapazitiven Komponenten eilt der Strom der Spannung um 90° voraus.

Sehen wir uns mal Bild 3 an: Auf der x-Achse ist der Anteil des Widerstands aufgezeichnet, der keinerlei Phasenverschiebungen verursacht. Es treten jedoch, wie vorhin ausgeführt, induktive oder kapazitive Phasenverschiebungen von Strom oder Spannung auf, die jeweils um 90° vor- oder nacheilen. Deshalb können wir auf der y-Achse den Anteil des Widerstands auftragen, an dem die "Feldenergie" umgesetzt wird.

Nun kommt wieder das böse "V"-Wort ins Spiel. Die eingezeichneten Widerstandswerte sind komplexe Größen, die sich durch *Vektoren* darstellen lassen. Diese "Pfeile" haben zwar alle eine bestimmte Länge, aber eben auch eine Richtung (entlang der x-Achse bzw. der y-Achse). Die Impedanz ergibt sich nun aus der Addition dieser Vektoren.

Und hier zeigt sich, dass 1+1 nicht immer = 2 ist! Vektoren addiert man halt so, dass am Ende (Pfeilspitze) des ersten Vektors der nächste zu addierende Vektor angesetzt

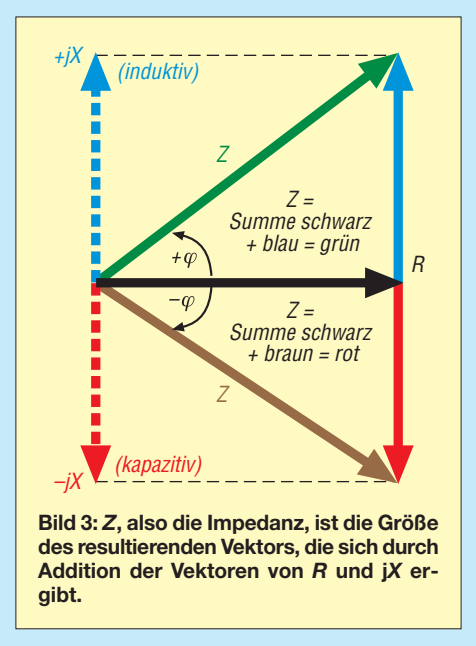

wird – und zwar genau in seiner Länge **und** seiner Richtung. Die Summe aller zu addierenden Vektoren ist dann ein Pfeil, der vom ersten Ausgangspunkt zum Endpunkt (Pfeilspitze) des letzten zu addierenden Vektors verläuft (siehe Bild 3).

#### ■ Komplexes Zusammenspiel

Betrachten wir nun einmal unter diesen Gesichtspunkten unsere Übertragungsleitung. Diese besteht aus zwei parallel zueinander verlaufenden, gegeneinander isolierten Drähten. Was ergibt das, wenn sich zwei Leiter in geringem Abstand gegenüberstehen? Richtig: einen Kondensator. Doch das ist noch nicht alles.

Je höher die Frequenz des Wechselstroms in einem stromdurchflossenen Leiter ist, desto stärker wirkt sich auch seine induktive Komponente aus. Jeden der beiden Drähte in der Übertragungsleitung kann man sich gleichsam als eine sehr lang auseinandergezogene Spule vorstellen. Und einen gewissen ohmschen Widerstand hat so ein Draht dann schlussendlich ebenfalls noch, wenn wir nicht von einem "idealen" Leiter ausgehen.

Schicken wir nun einen hochfrequenten Wechselstrom durch diese Übertragungsleitung, können wir uns bereits mit ein wenig Fantasie vorstellen, dass für die zu übertragene Energie auf ihrem Weg durch die Leitung wohl ein recht komplexes Zusammenspiel all dieser Komponenten einstellen wird. Dies könnte also recht bedeutsam für ein Schaltungssystem werden, in dem Übertragungsleitungen eine Rolle spielen.

## ■ **Leitungslänge ist relativ**

Kommen wir einmal auf den Vorspann dieses Beitrags zurück. Das Anschlusskabel von der Steckdose bis zum Verbraucher (z. B. ein Bügeleisen) ist ja eine Übertragungsleitung. Und eine Wechselspannung liegt schließlich auch an. Trotzdem wird das Bügeleisen heiß und wir verzeichnen so gut wie keinen "Energieverlust".

Physikalisch korrekt betrachtet gibt es freilich keine "Energieverluste" i.e.S. Wenn hier von "Verlust" die Rede ist, dann heißt das immer, dass ein Teil der übertragenen Energie in eine andere Energieform umgewandelt wird, die wir für einen bestimmten Zweck gar nicht haben wollten. Energie kann nach dem Energieerhaltungssatz ja nicht verloren gehen.

Nur wollten wir ja von unserer Lampe (siehe Bild 2) lediglich das abgestrahlte Licht. Der (große) Rest an Energie bei einer Glühlampe ist nicht "verloren", sondern wird als Wärme an die Umgebung abgegeben. Und auch bei unserem Bügeleisen muss immer wieder nachgelegt werden, um die Metallatome des Eisens in Schwung zu halten.

Ja ja, es ging eben nur ums Prinzip. Aber zurück zum Thema: War das also alles nur Panikmache mit dem Einfluss der Leitung auf das Gesamtsystem?

Nein, das war es bestimmt nicht! Es geht weder um die reale Länge der Übertragungsleitung, noch um die Frequenz der Energie, die wir durch die Leitung schicken. Diese Daten sind nicht entscheidend, wenn es darum geht, ob die Übertragungsleitung einen Einfluss auf ein System hat.

Das Einzige, was zählt, ist die Frage, wie lang eine Übertragungsleitung ist, gemessen in Wellenlängen der zu übertragenden Frequenz! Ein ganz entscheidender Satz – also bitte merken! Wir kommen später noch auf das *Wie* und *Warum* zu sprechen.

(wird fortgesetzt)

# **Von der Quad-Antenne zu 50-Ω-***Rhombus- und Oblong-Schleifen*

# *MARTIN STEYER – DK7ZB*

*Bei geschickter Wahl der Abmessungen von Ganzwellen-Schleifenantennen lassen sich Fußpunktwiderstände von 50* <sup>Ω</sup> *erzielen, was eine Anpassung erübrigt und besonders beim Portabelbetrieb sehr praktisch ist. Der Beitrag zeigt, wie sich ausgehend von Quad-Antennen entsprechende Schleifen in Oblong- und Rhombusform einfach aufbauen lassen.*

Die intensive Beschäftigung mit Antennen nach dem Ganzwellen-Schleifenprinzip führt zu Erkenntnissen, die einen einfacheren Aufbau als sonst üblich ergeben können. Gleichzeitig lässt sich ein Fuß-

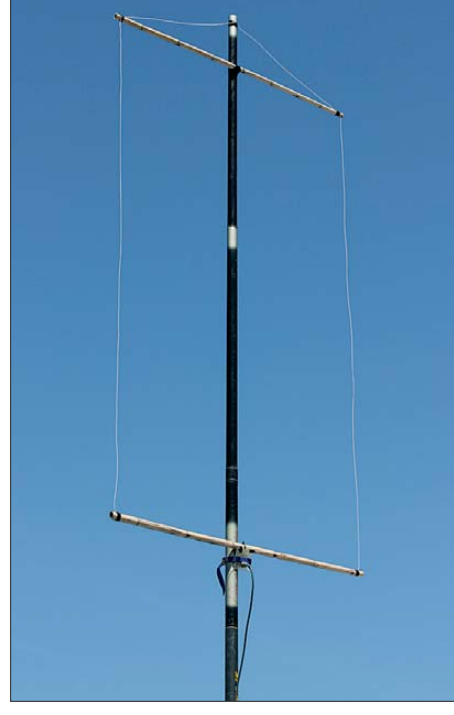

**Bild 1: Die 50-**Ω**-Oblong für das 6-m-Band besitzt hier in der Experimentalausführung Bambusstäbe als Spreizer.**

punktwiderstand von 50 Ω erzielen, der eine unproblematische Speisung ohne Impedanztransformation bei allerdings reduzierter Bandbreite ermöglicht. Außerdem bekommt man noch einen geringfügig höheren Gewinn. Besonders für den Portabelbetrieb dürften die vorgestellten Lösungen von Interesse sein. Zum Einsatz kommen dabei die inzwischen in vielen Varianten angebotenen Masten aus glasfaserverstärktem Kunststoff (GFK).

Ausgangspunkt meiner Experimente war ein Aufenthalt mit dem Wohnmobil auf Sardinien während der frühsommerlichen E<sub>s</sub>-Saison. Mit an Bord waren zwar die Teile für eine 4 m lange 50-MHz-Yagi, aber keine Mastschelle. Diese war aus unerfindlichen Gründen zu Hause geblieben. Um trotzdem schnell QRV zu werden,

ging ich die vorhandenen Möglichkeiten durch. Eine 9 m lange Angelrute, ein genügender Vorrat an Kupferdraht, eine Mittelplatte für einen geplanten Dipol mit einem 50-Ω-Balun und einer Koaxialbuchse waren vorhanden. Dazu kamen noch trockene Bambusrohrstücken aus einem nebenan wachsenden Dickicht. Alles zusammen bildete die Zutaten zu einer überraschend gut funktionierende Antenne für das 6-m-Band, siehe Bild 1. *TEP*- und *F*2-Verbindungen mit Südamerika und Afrika zeigten sogar die DX-Tauglichkeit, wobei ein Standort im Mittelmeerraum allerdings ganz andere Möglichkeiten bietet als in Zentraleuropa.

#### ■ Zur Theorie der **Ganzwellenschleifen**

Wenden wir uns zunächst noch einmal den verschiedenen Formen der Schleifen zu, deren Umfang der Wellenlänge entspricht (1 λ). Am bekanntesten dürfte das Quad-Element sein, das sich wie in Bild 4 in Quadratform mit zwei Seiten parallel zum Erdboden oder als auf einer Spitze stehend in der Diamant-Form (engl. *Diamond*) wie in Bild 5 errichten lässt. Elektrisch sind beide gleichwertig. Ihr Strahlungswiderstand liegt bei 130 Ω, der Gewinn bei Drahtausführungen beträgt etwa 1,1 dBd. Mechanisch einfacher ist dabei die Diamond-Form zu realisieren, die mit zwei Querträgern am Tragemast auskommt, die im einfachsten Fall aus Angelruten bestehen. Die Polarisation ist bei den gezeigten Speisepunkten jeweils horizontal. Die klassische Speisung über ein 50-Ω-Koaxialkabel erfolgt bei geringfügiger Fehl anpassung mit einem Viertelwellenstück  $75$ - $\Omega$ -Kabel.

Spätestens seit der Einführung der bekannten Spieth-Masten von DK9SQ mit ihren zusätzlich erhältlichen Verlängerungsstücken dürften unzählige Varianten von Quad-Aufbauten damit realisiert worden sein. Den Vertrieb dieser Masten hat übrigens inzwischen WiMo [1] übernommen.

Bekannt dürfte auch die Delta-Schleife (engl.: *Delta loop*) sein, bei der ein gleichseitiges Dreieck die Grundlage ist. Die wirksame Fläche ist etwas kleiner als bei der Quad. Damit sinkt der Gewinn bei einer Impedanz von etwa 120 Ω auf 0,8 dBd. Die einfach aufzubauende Variante in Bild 6 strahlt mit horizontaler Polarisation. Wegen der Erdnähe des waagerechten Abschnitts ist ihr Erhebungswinkel leider relativ groß, weshalb sich diese Form nicht für den DX-Betrieb anbietet. Stellt man das Dreieck auf den Kopf, sodass die horizontal verlaufende Seite oben ist, treten Schwierigkeiten bei der mechanischen Realisierung auf.

Besser sieht es aus, wenn die Einspeisung an einem der schrägen Äste nahe der unteren Ecke erfolgt. Dann lässt sich bei vertikaler Polarisation ein niedrigerer Elevationswinkel erreichen, allerdings bei etwas weniger Gewinn [2].

## ■ Mehr Gewinn und **50** Ω **Impedanz**

Die beschriebenen Ganzwellenschleifen sind zwar gestockte Systeme, jedoch beträgt deren Stockungsabstand maximal 0,25 λ. Dadurch fällt der Zusatzgewinn gegenüber dem einfachen Dipol recht bescheiden aus.

Die intensive Beschäftigung mit dem Oblong (Bild 7) führt zu der Erkenntnis, dass ein Absenken der Impedanz auf einen hinsichtlich der Speiseleitung freundlichen Wert von 50 Ω mit gleichzeitiger Gewinnsteigerung zu erreichen ist. Dazu müssen die beiden Strommaxima in der Vertikal ebene weiter voneinander entfernt sein. Durch Veränderung der Quad-Form zum Rechteck entsteht das Oblong. Dabei werden aber die für die Abstrahlung verantwortlichen Horizontalabschnitte kürzer. So aufgebaute Antennen und ihre Eigenschaften wurden ausführlich schon in [3] vorgestellt. Die wichtigsten Eckpunkte sind in Tabelle 1 noch einmal zusammengestellt. Dient die Diamond-Form als Ausgangs-

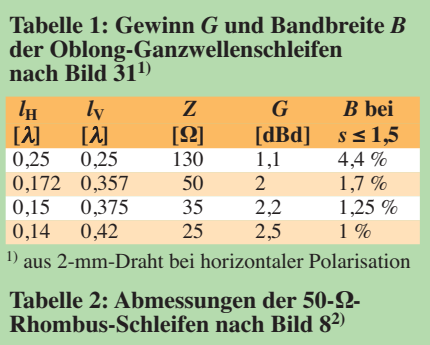

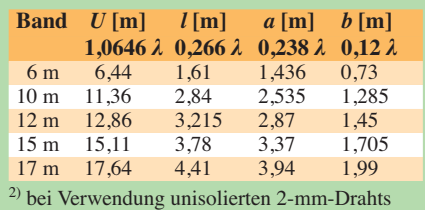

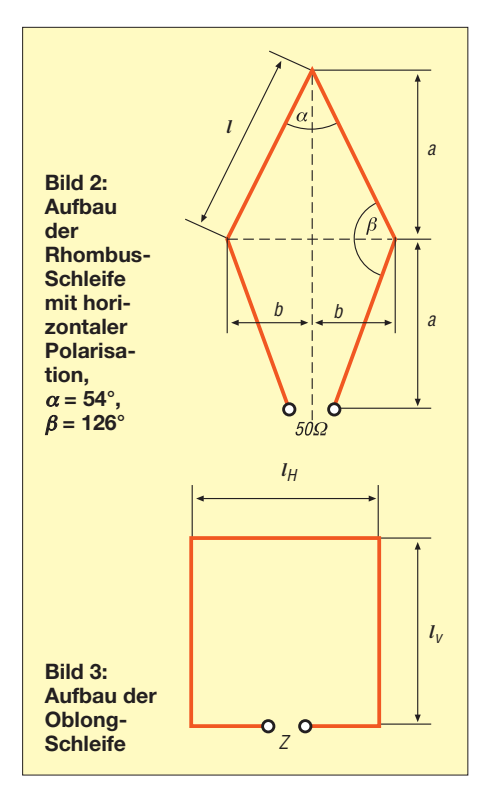

punkt für weitere Experimente, lassen sich die Ziele der Gewinnerhöhung und der Absenkung der Impedanz auf 50 Ω durch die Streckung zu einem vertikal aufgebauten Rhombus wie in Bild 8 erreichen. Dieser Rahmen besitzt zwar einen geringeren Gewinn als das Oblong, er kommt aber mit einem einzigen, kürzeren Querträger im Vergleich zur Diamond-Form für die Schleifenhalterung aus. Bei einem Strahlungswiderstand von 50 Ω +j 0 Ω weist EZNEC [4] für eine Drahtausführung einen Gewinn von 1,25 dBd aus. Der Preis für die Absenkung der Impedanz ist allerdings eine geringere Bandbreite als bei der Diamond-Schleife mit 1,1 dBd.

Der Umfang einer solchen 50-Ω-Schleife beträgt etwa 1,06 λ. Die relevanten Längen der einzelnen Abschnitte nach Bild 2

sind in Tabelle 1 zusammengefasst. Der dabei zugrunde gelegte Draht hat 2 mm Durchmesser und ist nicht isoliert. Zum Einsatz anderer Drähte werden unten zusätzliche Angaben gemacht. Ein Abgleich ist vergleichsweise einfach. Zuerst ist die Schleife aufzubauen, wobei am Speisepunkt die Drähte auf beiden Seiten etwas länger gelassen werden sollten. Dann wird bei ständiger Kontrolle des Stehwellenverhältnisses (SWV) die Resonanz der Schleife durch Kürzen der Drähte am Speisepunkt auf die gewünschte Frequenz gebracht. Die Winkel an der Spitze und am Speisepunkt betragen dabei  $\alpha = 54^{\circ}$ , an den Seiten  $\beta = 126^\circ$ .

Für die Bänder 15 m und 20 m steigt das gemessene SWV bei Resonanz auf Bandmitte jeweils an den Enden auf *s* = 1,8 an. Das kann bei manchen Transceivern ohne eingebauten Antennentuner schon problematisch werden. Optimal hingegen ist diese Rhombus-Form jedoch für die schmalen WARC-Bänder 24 MHz und 18 MHz sowie für 50 MHz. Bild 9 vermittelt die Dimensionen einer für 28,5 MHz aufgebauten Antenne. Dass die Proportionen eher wie die eines Drachens aussehen, liegt an der perspektivischen Verzerrung bei dem von schräg unten erfolgten Fotografieren.

Beim Vergleich der beiden vorgestellten Typen ist zu berücksichtigen, dass die Oblong-Form wegen des oberen Querträgers zwar mechanisch aufwendiger ist, aber mehr Gewinn und mehr Bandbreite bietet. Die Rhombus-Form ist besser geeignet für leichte Masten, weil sich die obere Spitze sehr hoch anbringen lässt.

#### ■ **Speisung der Schleifen**

Obwohl es sich um symmetrische Antennen handelt, könnte sie direkt mit 50-Ω-Koaxialkabel gespeist werden. Das geringfügige Schielen der Antenne dürfte in der Praxis nicht bemerkbar sein.

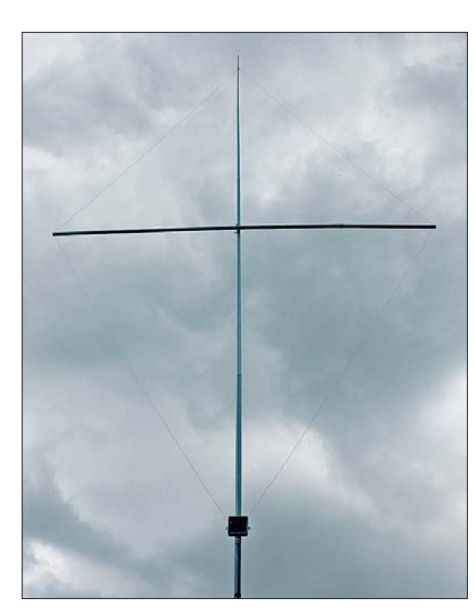

**Bild 9: Ansicht der für 28,5 MHz bemessenen Schleifenantenne in Rhombusform**

Manche Transceiver reagieren aber kritisch auf dabei möglicherweise auftretende Mantelwellen. Es empfiehlt sich daher in jedem Fall der Einsatz einer Mantelwellensperre. Empfehlenswert und in der Praxis vielfach bewährt ist ein Strombalun nach W1JR. Dazu wird ein Amidon-Ringkern FT114-43 mit zweimal vier Windungen PTFE-Koaxialkabel RG188 bewickelt. Der hier in Bild 10 gezeigte Balun ist eine Experimentalversion, montiert auf einer Isolierstoffplatte und fixiert mit Heißkleber. Bei Verwendung dieses Koaxialkabels und Kerns sind Leistungen bis 200 W HF kein Problem.

Bis 1 kW ist Aircell 5 auf einem größeren FT240-43 geeignet, siehe Bild 11. Diese Varianten sind im Selbstbau erfahrungsgemäß besser als echte 1:1-Balune, die meist Blindanteile aufweisen. Deren Aufbau und frequenzabhängige Kompensation auftretender Blindanteile kann man sich ersparen.

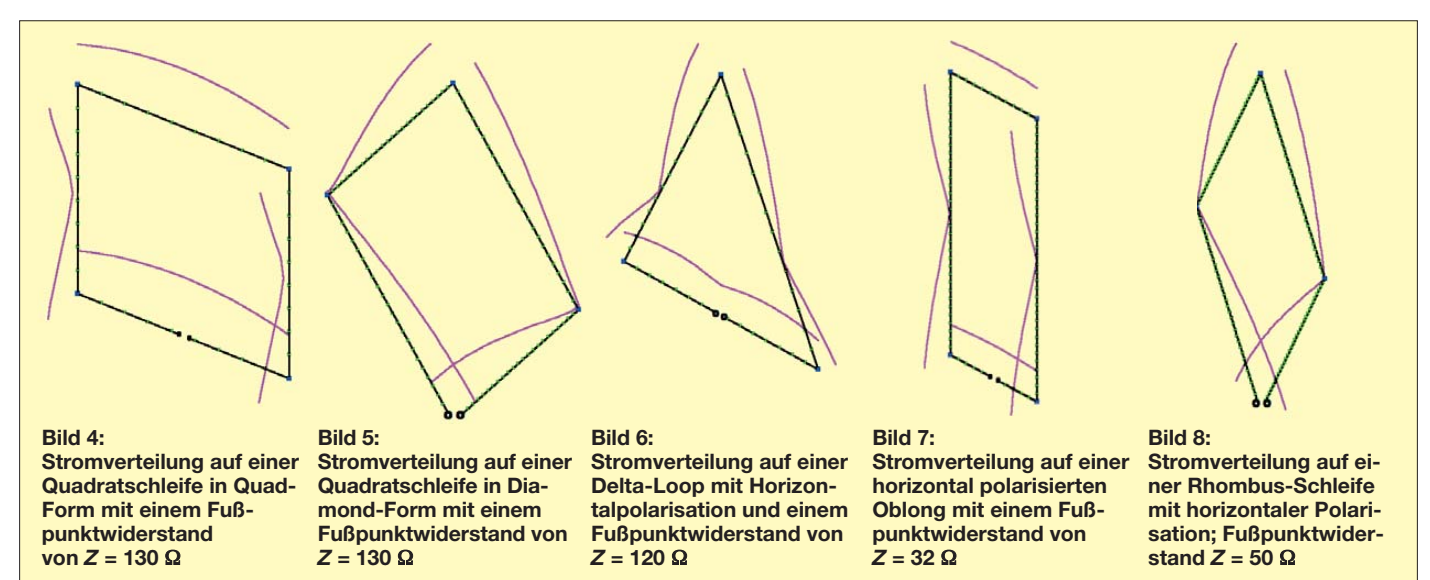

# *Antennentechnik*

Noch einfacher ist es, das Koaxialkabel unterhalb des Einspeisepunktes je nach Band zu sieben bis zehn Windungen ordentlich um den GFK-Mast aufzuwickeln. Die Windungen werden dazu mit Plastikklebeband oder einem Kabelbinder fixiert.

# ■ **Das Drahtproblem**

Oft sind bei den in der Literatur zu findenden Längenangaben der Drähte für Quads meist wenig aussagekräftige oder gar keine Angaben zu den verwendeten Drahtstärken und deren Isolierung vorhanden. Wie Versuche zeigen, beeinflussen die Drahteigenschaften aber signifikant die Resonanzfrequenz!

Gerade mit der noch sehr handlichen 6-m-Oblong lässt sich das gut demonstrieren. Ausgangspunkt war die mit einer nicht isolierten Kupfer-Antennenlitze von 2 mm Durchmesser aufgebaute Antenne aus Bild 1. Bei gleicher Länge und 1 mm Kupferdraht sank die Resonanzfrequenz von 50,125 MHz um 300 kHz auf 49,825 MHz. Dann wurde auf einen isolierten Draht aus Kupferlitze mit 1 mm Durchmesser gewechselt. Die Isolierung bestand aus 1 mm dickem Kunststoff, wahrscheinlich PE. Daraufhin ergab sich bei gleichem Umfang eine weitere Verschiebung der Resonanz auf 48,8 MHz! Erfreulicherweise ist in beiden Fällen durch Kürzen ein problemloser Abgleich möglich.

Als Fazit bleibt aber die Erkenntnis, dass die Schleife bei Verwendung eines dünneren Drahts einen kleineren Umfang haben muss. Noch stärker macht sich eine Isolierung bemerkbar, die zu einer erheblichen Resonanzverschiebung nach unten führt. Sind Angaben zum Drahtdurchmesser und zur Isolation vorhanden, gestaltet sich der Aufbau der Antenne relativ einfach. In unserem Fall ist mit einer einzigen Schleife der Abgleich sogar noch einfacher. Er führt immer zum Ziel, wenn man vorsichtshalber mit einem etwas größeren Umfang beginnt.

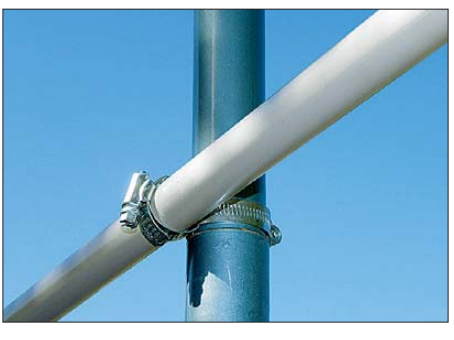

**Bild 12: Befestigung des Querträgers aus Installationsrohr am Teleskopmast**

## ■ **Praktischer Aufbau**

Die vorgestellten Rhombus-Schleifen bieten sich an, um im Bedarfsfalle schnell und ohne Antennenkoppler auf einem Band aktiv werden zu können. Je höher der Rahmen über Grund montierbar ist, desto niedriger wird naturgemäß der für den DX-Betrieb wichtige vertikale Erhebungswinkel ausfallen. Der Querträger kann aus preiswerten PVC-Installationsrohren bestehen, die in 2-m-Längen im Handel erhältlich sind. Die Befestigung kann wie in Bild 12 gezeigt erfolgen. An deren mechanische Stabilität werden keine besonderen Anforderungen gestellt, da die von oben kommenden Drähte die Rohre spannen und halten. Noch besser sind selbstverständlich Angelruten geeignet, deren dünnere Außenstücke (Spitze) aus Stabilitätsgründen weggelassen werden. Bewährt haben sich bei mir die zwei inneren Stücke einer 4-m-Angel, die als sogenannte Stippruten preisgünstig bei [5] erhältlich sind. Bei Benutzung längerer Angeln lassen sich bandabhängig je nach Zahl der Elemente längere oder kürzere Querspreizer erstellen.

Inzwischen gibt es von verschiedenen Anbietern Maste von 12 m und 15 m Länge, die nach dem Weglassen des letzten dünnen Segmentes für diese Antennenform gut geeignet sind. Wichtig für einen flachen Abstrahlwinkel ist, dass sich die untere Spitze nicht zu dicht über dem Erdboden befindet.

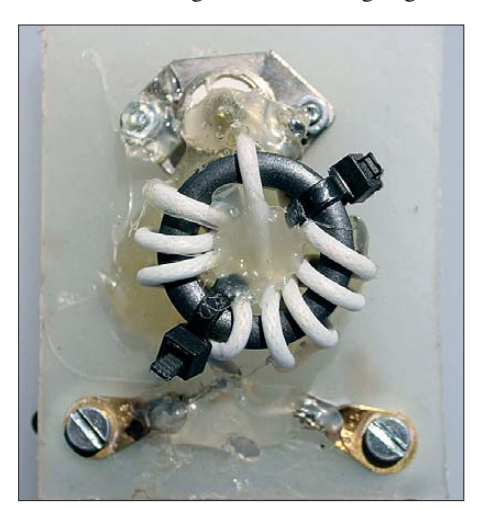

**Bild 10: W1JR-Strombalun für 200 W HF auf einer Isolierplatte**

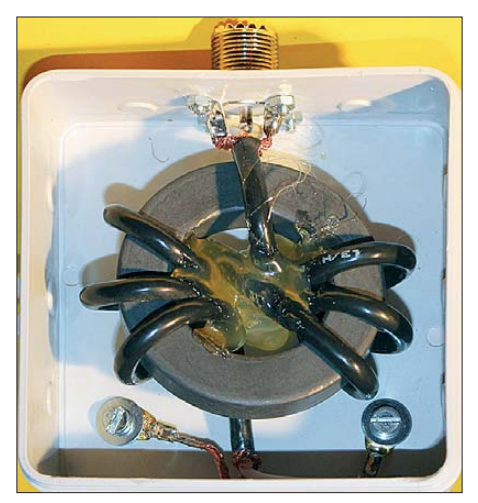

**Bild 11: W1JR-Balun für 1 kW mit Aircell 5 auf einem FT240-43** 

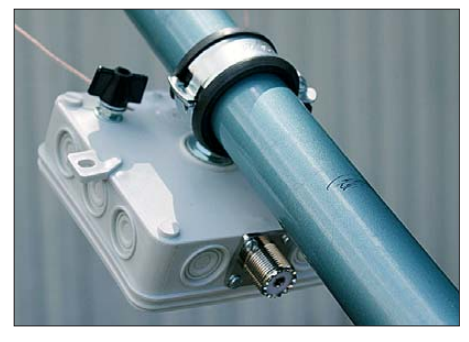

**Bild 13: Die Befestigung der Anschlussdose am Mast erfolgt mit einer Klemme.**

Beim Aufbau ist zu berücksichtigen, dass Impedanz und Resonanzfrequenz höhenabhängig sind. Mit sinkender Betriebshöhe steigt der Fußpunktwiderstand an und die Resonanz verschiebt sich zu niedrigeren Frequenzen hin. Umgekehrt nimmt mit zunehmender Höhe die Impedanz ab und die Resonanzfrequenz steigt an. Der Spreizwinkel an den Spitzen bestimmt ebenfalls den Speisewiderstand. Je kleiner er ausfällt, desto niedriger wird der Widerstand. Bei 90° haben wir wieder die Diamond-Quad mit 130 Ω Fußpunktimpedanz. Die Anschlussdose mit dem Balun in Bild 13 bekommt auf ihrer Rückseite eine Schelle, die eine verschiebbare Montage am Mast ermöglicht.

Analog dazu sind zwei, allerdings kürzere, isolierte Querträger für die Oblong-Form erforderlich. Empfehlenswert ist es, den oberen Draht etwas höher zu befestigen und ihn nur über die Enden der Isolierrohre zu führen, wie in Bild 1 zu sehen. Damit ergibt sich eine zusätzliche Abspannung, die eine erheblich größere Stabilität besitzt. Elektrisch ist das ohne Belang, theoretisch steigt sogar der Gewinn um 0,05 dB.

Beim Kürzen der Schleifenlänge werden auf beiden Seiten die Enden abgeschnitten und die Dose mit dem unteren Querträger etwas nach oben verschoben. Der sich dabei ergebende minimal asymmetrische Aufbau spielt absolut keine Rolle.

Fiel die Entscheidung auf die Koaxialdrosselvariante, so enthält die Dose nur die Koaxialbuchse, die direkt an den beiden Schleifenenden angeschlossen wird. Das Speisekabel ist dann als Spule um den GFK-Mast zu wickeln, wie schon oben beschrieben.

#### ■ **Abgleich und Aufbauvarianten**

Ein Abgleich sollte wegen der schon genannten Bodenabhängigkeit immer in der vorgesehenen Betriebshöhe stattfinden. Beispielsweise kann eine Höhenänderung des Einspeisepunkts von 2 m auf 5 m beim 17 m-Band eine Verschiebung der Resonanz von 100 kHz nach oben zur Folge haben. Die beiden simulierten Freiraumdiagramme für das Azimut in Bild 16 und die Elevation in Bild 17 der 50-MHz-Oblong zeigen die Vorteile gegenüber dem klassi-

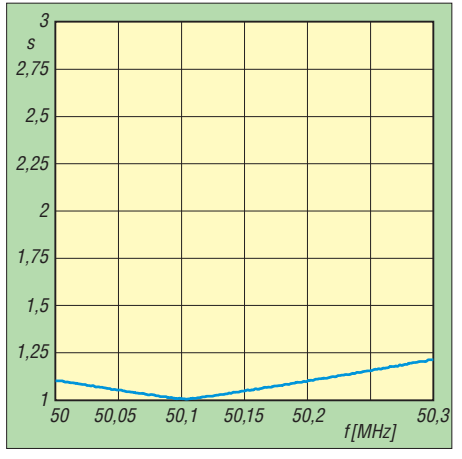

**Bild 14: Die 50-MHz-Oblong-Schleife zeigt ein nahezu perfektes Stehwellenverhältnis** *s***.**

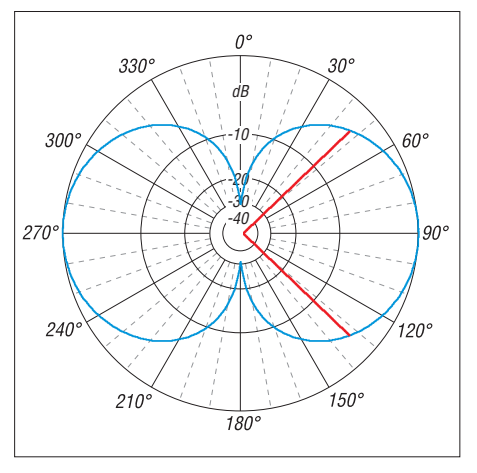

**Bild 16: Simuliertes horizontales Freiraumdiagramm der 50-MHz-Oblong (0 dB =^ 2,05 dBd)**

schen Halbwellendipol. Der Gewinn kommt über die Verringerung der vertikalen Öffnungswinkel. Die Anpassung der 50-MHz-Rhombus-Schleife, hier in Form des mit dem Antennenanalysator *FA-VA* gemessenen Steh wellenverhältnisses, ist in Bild 14 festgehalten. Entsprechend zeigt Bild 15 das Stehwellenverhältnis der 10 m-Rhombus-Anordnung. Dabei befand

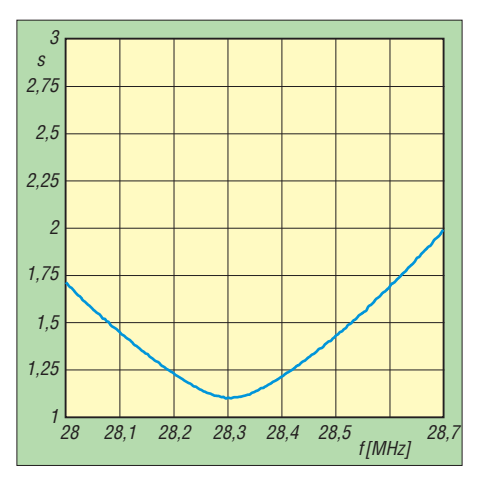

**Bild 15: Gemessenes Stehwellenverhältnis** *s* **der 10-m-Rhombus-Schleife**

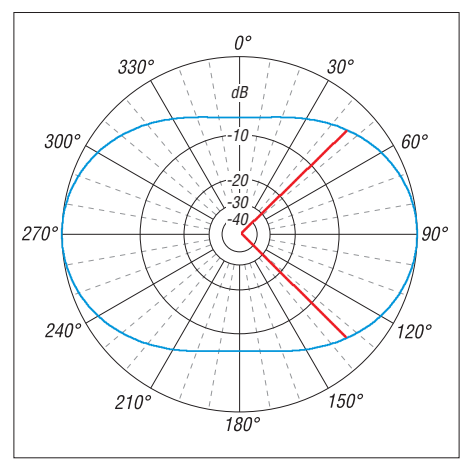

**Bild 17: Simuliertes vertikales Freiraumdiagramm der 50-MHz-Oblong (0 dB =^ 2,05 dBd)**

sich der Einspeisepunkt nur 3,30 m über dem Boden. In größerer Höhe sinkt das SWV ebenfalls auf praktisch *s* = 1,0.

Wie bei allen Schleifenantennen ist die Speisung über eine Zweidrahtleitung und ein Antennenanpassgerät möglich. Die Rhombusform vereinfacht gegenüber der Diamond-Quad aufgrund der kürzeren Spreizer den Aufbau, weshalb eine solche *Antennentechnik*

Variante durchaus überlegenswert ist. Die kleinere Bandbreite spielt dann keine Rolle. Es können aber hochohmige Impedanzen auftreten, die eine Anpassung mit den in Transceivern enthaltenen Antennentunern und einem Balun unmöglich machen. Dafür wäre z. B. ein Z-Match erforderlich. Um dies zu umgehen, ist hier systematisches Experimentieren mit Umfang und Länge der Speiseleitung angesagt.

Zu beachten ist, dass ab einem Umfang von 1,75 λ eine Aufzipfelung im Strahlungsdiagramm mit zunehmender Steilstrahlung auftritt. Eine Schleife, die z. B. von 10 m bis 20 m eingesetzt werden soll, dürfte deshalb einen Umfang von 18 m nicht überschreiten.

Die hier gezeigte Antenne mit einem Umfang knapp über  $1 \lambda$  hat übrigens nichts mit der als klassische DX-Antenne bekannten Rhombusantenne zu tun. Diese hat Schenkellängen von mehreren Wellenlängen und einen hochohmigen Speisepunkt. Liegende Rhombus-Schleifen mit 1 λ Umfang sind von der Charakteristik her für die höherfrequenten Bänder uninteressant, da sie steil nach oben abstrahlen. dk7zb@darc.de

#### **Literatur und Bezugsquellen**

- [1] WiMo Antennen und Elektronik GmbH, Am Gäxwald 14, 76873 Herxheim, Tel. (0 72 76) 9 66 80, *[www.wimo.com](http://www.wimo.com)*
- [2] Hegewald, W., DL2RD: Simulationsbeispiel: Delta-Loop für 30 m. FUNKAMATEUR  $\bar{52}$  (2003) H. 6, S. 603
- [3] Steyer, M., DK7ZB: Zwei horizontal polarisierte Oblong-Schleifen für Kurzwelle. FUNKAMA-TEUR 60 (2011) H. 6, S. 629–631
- [4] Lewallen, R., W7EL, EZNEC+ Ver. 5.0.54. P. O. Box 6658, Beaverton, OR 97007, USA; *[www.eznec.com](http://www.eznec.com)*
- [5] Askari Sport GmbH, Hans-Böckler-Str. 7, 59348 [Lüdinghausen, Tel. \(02591\) 9 50-50, -25;](http://www.angelsport.de) *www. angelsport.de*

# *Der Balun und das Radial*

#### ■ **Baluns**

Bereits im Beitrag [1] über Messung von Flugzeugdiagrammen mit Modellen haben die Autoren 1947 für den Übergang von einer symmetrischen Antenne auf eine unsymmetrische Speiseleitung (engl.: *balanced load to unbalanced transmission line*) das Wort Balun verwendet. Eine Fußnote erklärt, dass dieses Wort wahrscheinlich von A. Alford stamme, einem bekannten amerikanischen Antennenentwickler, als Abkürzung für *balanced-unbalanced device*. Später wurde dann daraus kurzerhand *balanced-unbalanced*.

Soll das Wort Balun aus einem fremdsprachigen Beitrag übernommenen werden, ist für den Artikel die deutsche Übersetzung entscheidend. Ist von einem Symmetriewandler oder Symmetrietransformator die Rede, ist auch der Balun somit männlich. Eine andere Übersetzung ist Symmetrierglied und das wäre sächlich. Nachdem Balun ein Kunstwort ist, müsste man eigentlich das Wort *device* heranziehen. Die Übersetzung von *device* ist Vorrichtung und das wäre weiblich. Letztlich ist es beim männlichen Artikel für Balun geblieben. Die Mehrzahl von Balun als Fremdwort ist *baluns*, also die Baluns. Die manchmal im Deutschen gebrauchte Bezeichnung "Balune" hat sich nicht durchsetzen können.

#### ■ **Radials**

Im Beitrag [2] verwendete der Autor für die vier waagerechten Stäbe an der Antenne die Bezeichnung *ground radials*. Später entfiel *ground* und es ist *radials* geblieben. Für Radials gibt es eine technische Übersetzung, nämlich strahlenförmige Gegengewichte oder vereinfacht nur Gegengewichte. Die Einzahl von Gegengewichte ist Gegengewicht. Da dies im Deutschen sächlich ist, hat somit auch Radial den Artikel "das". *Radials*, also die Radials, ist als Fremdwort die Mehrzahl von Radial. Als deutsches Wort wäre die Mehrzahl "Radiale" gewesen. Diese früher, besonders im CB-Funk, öfters gebrauchte Bezeichnung für die Mehrzahl hat sich jedoch ebenfalls nicht durchsetzen können.

#### **Alois Krischke, DJ0TR** dj0tr@darc.de

#### **Literatur**

- [1] Sinclair, G.; Jordan, E. C.; Vaughan, E. W. : Measurement of Aircraft-Antenna Patterns Using Models. Proc. IRE 35 (1947) H. 12, S. 1456
- [2] Hasenbeck, H. W.: Design Data for Ground Plane Antennas. Electronics 14 (1943) H. 8, S. 98–101

# *Arbeitskreis Amateurfunk & Telekommunikation in der Schule e.V.*

**Bearbeiter: Wolfgang Lipps, DL4OAD Sedanstr. 24, 31177 Harsum E-Mail: wolfgang.lipps@aatis.de**

#### ■ 28. Bundeskongress **für Amateurfunk an Schulen**

Der AATiS lädt vom 8. bis 10. 3. 13 zu seinem 28. Bundeskongress nach Goslar/Harz ein. Hier nun in Fortsetzung von FA 1/13, S. 94, weitere Hinweise auf geplante Vorträge:

*Selbstbau von APRS-Bausteinen* unter Verwendung von Arduino-Hardware: Der Vortrag zeigt auf, wie sich die preiswerten, fertig erhältlichen Arduino-Bausteine zum Aufbau eigenständiger APRS-Sendebaken und auch APRS-Deco der verwenden lassen. Dabei kommt auch die Verwendung von BASCOM-AVR-Software in Verbindung mit Arduino-Hardware zur Sprache.

*Digitale Signalverarbeitung Teil 4:* Von Spektren, Kurzwellensignalen und Fledermäusen: Was haben die sogenannten Wasserfalldiagram me, die wir von Breitbandempfängern von der Kurzwelle her kennen, mit den Sonogrammen gemeinsam, die Biologen aus den Rufen von Fledermäusen erstellen? Nun, beide Diagramm arten stellen die Intensität von Signalen und deren Veränderung in einem mehr oder minder breiten Frequenzbereich dar. Die Programme, die diese Darstellungen erzeugen, benutzen dazu mathematische Verfahren zur Transformation dieser Signale aus dem Zeit- in den Frequenzbereich, die zu Ehren des französischen Mathematikers auch Fourier-Transfor -

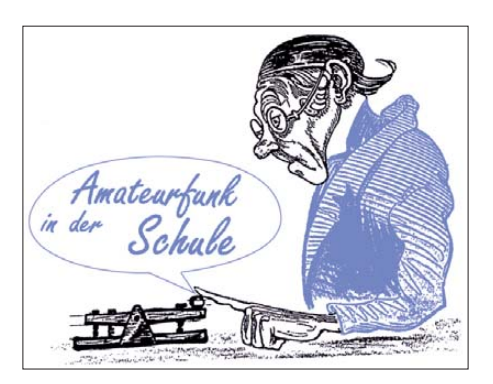

fung von Objekten auf Radioaktivität. Durch die Verwendung geeigneter Absorbermaterialien zwi schen Probe und Zählrohr können βund γ-Strahlung voneinander unterschieden werden.

Beim Einsatz eines geeigneten Zählrohrs ist auch α-Strahlung erfassbar. Um Informationen zur Energie und zur Art der Probe mit ihren Radionukliden zu erhalten, müssen andere Verfahren angewandt werden, wie etwa die Gamma spektrometrie. Sie beruht auf der Tatsache, dass der bei einer Kernumwandlung unter Abgabe von α- oder β-Strahlung neu entstandene Atomkern fast immer einen Energieüberschuss besitzt. Dieser wird durch Abgabe kurzwelliger elektromagnetischer Strahlung, der Gammastrahlung, abgebaut. Dabei nimmt die Energie der abgegebenen Gammastrahlung diskrete Werte an, ist also für jedes Radionuklid spezifisch. Der Vortrag zeigt Möglichkeiten auf, wie es für Funkamateure möglich ist, Gammaspektrometrie mit überschaubarem apparativen und finanziellen Aufwand zu betreiben.

#### ■ Aktion "Elektronischer **Weihnachtsbaum"**

Im Dezember 2012 haben 27 Schülerinnen und Schüler der Klasse 5b der Integrierten Gesamtschule in Mainz-Hechtsheim am "Weihnachtsbaum-Workshop" teilgenommen.

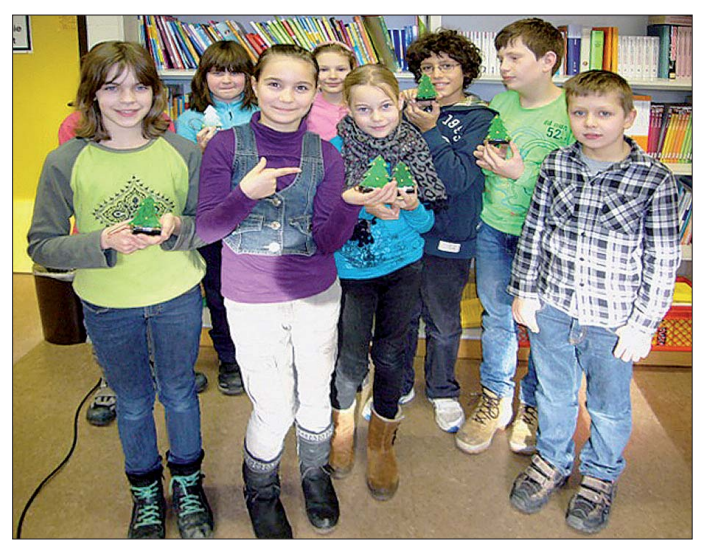

mationen genannt werden. In diesem Teil der Reihe werden an konkreten Beispielen wie der Funkaufklärung mit ihren modernen Analysemethoden bis hin zur Auswertung von Sonogrammen von Fledermausrufen die mathematischen Methoden dargestellt.

*Gammaspektrometrie mit einfachen Mitteln:* Die im Praxisheft 22 vorgestellten AATiS-Gei gerzähler AS622/AS602 sind hochwertige Messgeräte zur schnellen und einfachen Überprü -

**Alle Jahre wieder löst der kleine Blinkbaum** *AS017* **des AATiS Begeisterung bei allen Altersgruppen aus. Aufgebaut mit Grundschülern eignete er sich auch sehr gut als selbst gebasteltes Weihnachtsgeschenk bzw. zu ähnlichen Anlässen!**

#### **Foto: DH0PAW**

Die Begeisterung war bei den Kindern so groß, dass sie sogar an einem Samstag und zusätzlich am ersten Ferientag zur Schule kamen und mit großer Begeisterung den AATiS-Bausatz *AS-017 Blinkender Weihnachtsbaum* zusam men bauten.

Die meisten von ihnen besaßen keinerlei Löterfahrung, waren aber nach einer kurzen Einführung in der Lage, das Bäumchen zu löten. In der ersten Gruppe wurden die Bauteile immer alle der Reihe nach und gleichzeitig eingelötet. In der zweiten Gruppe halfen bereits Schüler aus der ersten Gruppe als Assistenten. Natür lich waren sie sehr stolz darauf, ihren Mitschülern helfen zu können. Nach etwas mehr als zwei Stunden gingen alle mit ihren blinkenden Weihnachtsbäumchen voller Begeisterung nach Hause. Einige Kinder haben sogar zwei und drei Bäume gebaut, um sie an Weihnachten zu verschenken. Das ist doch mal ein originelles Geschenk, das auch noch selbst gebastelt wurde!

Diesmal hatte ich die Bastelaktion nur in einer Klasse angeboten. Im nächsten Jahr werde ich die Aktion in vier fünften Klassen anbieten und meine Mitglieder im Ortsverband fragen, ob sie bei der Aktion mithelfen. Ich kann mir schon jetzt vorstellen, dass einige gerne bereit sind, und sich an der Aktion mit Rat und Tat be-

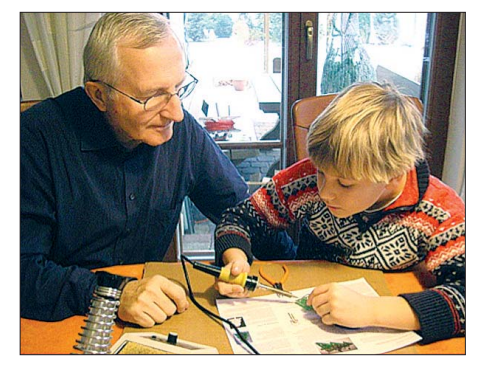

**Julius baut mit Großvaters Hilfe das blinkende Bäumchen** *AS017* **des AATiS auf. Ein Motto des AATiS heißt "Lebenslanges Lernen" – das passt! Foto: DK7AN**

teiligen. Wenn sie dann erfahren, mit welcher Begeisterung die Kinder löten und sich über das selbst gebaute blinkende Bäumchen freuen, sind vermutlich sogar ältere Mitglieder derart motiviert, dass auch im Ortsverband wieder verstärkt gebastelt wird.

Ein großer Vorteil der AATiS-Bausätze besteht darin, dass in dem vielfältigen Sortiment Bau sätze für verschiedene Altersklassen, für Elektronikfreunde ebenso wie für Anfänger vorhan den sind. Das *AATiScope AS621,* der *AATiS-Geigerzähler AS622* oder einer der vielen anderen Bausätze trifft dann vielleicht auf einen Funkamateur, der seine Freude am Basteln erneut entdeckt.

#### **Walter Gehrmann, DH0PAW**

#### ■ Lebenslanges Lernen

An einem Samstag besuchte uns unser Enkel Julius. Was lag da näher, als ihn gleich für ein bisschen Weihnachtsbastelei zu motivieren? Zugegeben dauerte der Aufbau der Platine mehr als 30 min, obwohl die Anleitung des Bausatzes beilag. Schließlich mussten die LEDs mit der richtigen Polarität eingelötet werden. Der kurze Draht ist die Katode, auf der Platine befindet sich jeweils ein "K" wie .kurz".

Mit diesem Wissen stellte die Bestückung kein Problem dar! Den Widerstandswert haben wir mit der Codeliste bestimmt und dann mit dem Multimeter kontrolliert. Man braucht schon viel Erfahrung, damit die Aufmerksamkeit des Bastlers während der Fertigstellung nicht nachlässt. **Ernst Haberland, DK7AN**

# *CB- und Jedermannfunk*

#### **Bearbeiter: Harald Kuhl, DL1ABJ Postfach 25 43, 37015 Göttingen E-Mail: cbjf@funkamateur.de**

#### ■ 11-m-CB-Funk in Bewegung

Das neue Jahr beschert den CB-Funkern in Österreich und in der Schweiz einige Veränderungen oder stellt diese in Aussicht: Wie eine Anfrage beim österreichischen Bundesministerium für Verkehr, Innovation und Technologie (BMVIT) ergab, wird die neue CEPT-Norm für den CB-Funk im Laufe der ersten sechs Monate dieses Jahres in Österreich "vollinhaltlich" umgesetzt. Demnach können österreichische Hobbyfreunde bis spätestens Ende Juni damit rechnen, dass sie auf 40 CB-Kanälen mit max. 4 W in FM und AM sowie mit bis zu 12 W in SSB funken dürfen.

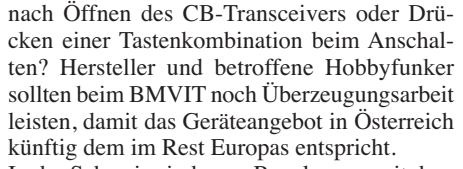

In der Schweiz sind neue Regelungen seit dem 1. 1. 13 gültig: Die bis dahin geltende sog. Konzessionspflicht wurde abgeschafft und damit entfällt auch die Zuteilung und Registrierung durch das BAKOM von Rufzeichen für den CB-Sprechfunk. Die künftige schweizer Rufzeichenregelung für den CB-Betrieb in Digimodes war noch bis vor Kurzem offen, doch hat sich das BAKOM dazu nun konkret geäußert.

Wie die Behörde dem *Funkmagazin* mitteilte, benötigen CB-Funker in der Schweiz für Digimode-Betrieb weiterhin ein amtlich zugeteiltes [Rufzeichen. Laut einem Bericht auf](http://www.funkmagazin.de) *www.funk magazin.de* hatte das BAKOM im November vergangenen Jahres alle CB-Funk-Rufzeicheninhaber in der Schweiz angeschrieben. Man bat um eine Rückmeldung innerhalb eines Monats, sofern der jeweilige CB-Funker sein Rufzei-

> **Der** *2nd World Day of ROS-Mode* **ist für den 3. 3.13 angekündigt.**

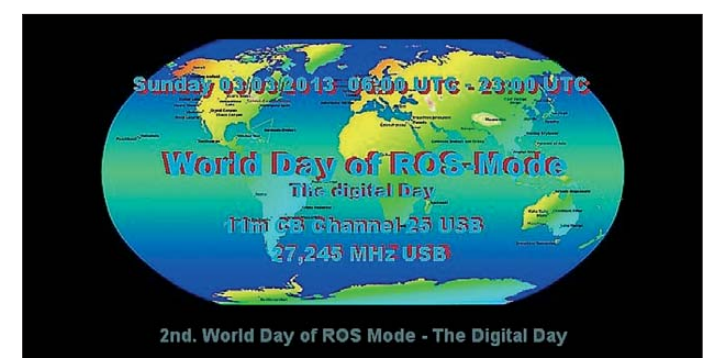

Die Antwort auf meine anschließende Frage, ob künftig auch für nationale Sonderregelungen (u. a. 80 Kanäle FM in Deutschland) "programmierbare" CB-Funkgeräte in Österreich zugelassen sind, kam unmittelbar vor Redaktionsschluss von der zuständigen Fachabteilung im BMVIT. Ich dokumentiere den kompletten Wortlaut: "*Österreich setzt die CEPT Entscheidung betreffend CB-Funk, welche auf der harmonisierten Norm EN 300 433-2 basiert, vollinhaltlich um. Der Wechsel auf unterschiedliche andere nationale Normen durch einfache Umschaltungen am Gerät, die eventuell während des Betriebes der Funkanlage möglich sind, entsprechen nicht der EN 300 433-2 und sind unzulässig, da es dadurch zu Störungen in Frequenzbereichen kommen kann, welche in Österreich nicht für CB-Funk gewidmet sind*.

*Erfolgt die Umschaltung jedoch mit erheblichem Aufwand, entspricht diese Anlage zwar noch immer nicht der EN 300 433-2, aber eine irrtümliche Verwendung in unzulässigen Frequenzbereichen wird dem Nutzer damit erschwert. Erfahrungen mit Störbeeinflussungen werden aber erst nach Einführung des neuen CB-Standards und der dann am Markt befindlichen Geräte vorliegen und abhängig davon weitere Festlegungen durch die Fernmelde behörde erfolgen*." (Zitat Ende)

Bleibt die Frage, was mit "erheblichem Aufwand" gemeint ist. Umstecken einer Brücke

**Projektseite des Digimode ROS Screenshots: DL1ABJ**

chen künftig nicht für den Betrieb in Digimodes verwenden wolle. Ansonsten würde man beim BAKOM davon ausgehen, dass der Hobbyfunker sein Rufzeichen behält und künftig in Zusammenhang mit Datenfunk nutzt.

Mit dieser Regelung sind für die schweizer Hobbyfunker laut *Funkmagazin* folgende Kosten verbunden: Für die sog. Zuteilungsverfügung berechnet das BAKOM – auch für bereits vor 2013 zugeteilte Rufzeichen – einmalig 35 Schweizer Franken. Hinzu kommen für die Rufzeichenverwaltung für die nächsten fünf Jahre einmalig 25 Schweizer Franken.

#### ■ Digimode-Tag 2013

Eine gute Gelegenheit, das gegebenenfalls bereits vorhandene oder neue Digimode-Rufzeichen in der Praxis intensiv einzusetzen, bietet sich für CB-Funker weltweit am 3. 3. 13: Für diesen Tag hat der Hobbyfunker René Puchelt den von ihm initiierten *2nd World Day of ROS-Mode* ausgerufen.

CB-Funker entdecken für sich vermehrt Digimodes für ihre Experimente im 27-MHz-Hobbyfunkband und bei Bandöffnungen gelingen Funkkontakte mit Stationen auf anderen Kontinenten. Der Entwickler des Digimode ROS hat auf Anfrage sogar einen eigenen Modus für CB-Funker in seine Software integriert. Damit die an einer Teilnahme am *World Day of ROS-Mode* interessierten Hobbyfunker ausreichend Zeit haben, ihre Station entsprechend auszurüsten und sich schon einmal mit der Software sowie mit der Betriebstechnik zu befassen, veröffentlichen wir an dieser Stelle bereits jetzt die Ankündigung von René:

Der *2nd World Day of ROS-Mode* läuft am Sonntag, den 3. 3. 13, von 0600 bis 2300 UTC. Innerhalb dieses Zeitraums sollen interessierte Hobbyfreunde aus möglichst vielen Ländern im 11-m-CB-Funk-Band auf Kanal 25 (27,245 MHz) USB miteinander Funkkontakte im Digimode ROS (Modus 8 Baud beim Senden) herstellen. Um andere Funkverbindungen nicht zu stören, bittet René darum, an diesem Tag den ROS-Bakenbetrieb zu deaktivieren. Das Ende eines ROS-OSOs soll zudem mit "EN-DE" oder "END" eindeutig gekennzeichnet sein, damit andere Teilnehmer wissen, wann sie ihren eigenen Anruf starten können. Übertragungen sollen generell kurz gehalten werden, wozu der Gebrauch von im Funkverkehr üblichen Abkürzungen beiträgt. Da dies ein internationaler Funkwettbewerb ist, sollte die verwendete CB-Funk-Kennung das eigene Ursprungsland nennen (gemäß inoffizieller 11-m-Landeskenner: beginnend mit *13* für

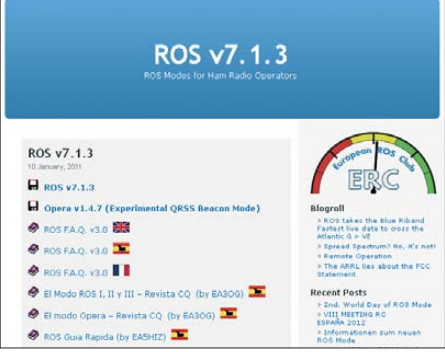

Deutschland, *15* für Schweiz etc., gefolgt von zwei oder drei Buchstaben und drei oder vier Ziffern). Zudem ist es gewünscht, den eigenen tatsächlichen Standortkenner im QSO mitzuteilen.

Weitere Informationen über die Veranstaltung stehen unter *http://world-day-of-ros-mode.npa ge.de* [im Internet. Eine detaillierte deutsch](http://world-day-of-ros-mode.npage.de)sprachige Anleitung für den Einstieg in die Digimode ROS findet man bei *www.9cb.de/ ros.html*[, ebenso Links zur Ermittlung des eige](http://www.9cb.de/ros.html)nen Ortskenners (QTH Locator) sowie zum Download der aktuellen Version der ROS-Software (*<http://rosmodem.wordpress.com>*).

Für den ROS-Betrieb mit einem CB-SSB-Transceiver verwendet man ein einfaches Interface, das man sich selbst bauen kann. Alternativ sind fertige Lösungen erhältlich, wie sie u. a. bei *[www.sec-digital.de](http://www.sec-digital.de)* zu finden sind: Das sog., "PSK-Simpel-Interface" PMR10 kostet 7,50 € (zzgl. Versand). Soundkarten-Interfaces sind komfortabler, doch eignen sich nicht alle für den Betrieb mit ROS.

Als Antenne kann ein Rundstrahler dienen, mit dem man Anrufe aus allen Himmelsrichtungen empfängt. Da ROS mit kleiner Leistung große Entfernungen sicher überbrückt, kommt man – gute Ausbreitungsbedingungen vorausgesetzt – für erfolgreiche DX-Kontakte auch ohne eine Richtantenne aus. Als Computer eignet sich auch ein älterer (Notebook-)PC mit Windows-Betriebssystem.

# *Kurzwelle in Deutsch*

#### **Liste analoger deutschsprachiger Sendungen auf Lang-, Mittel- und Kurzwelle**

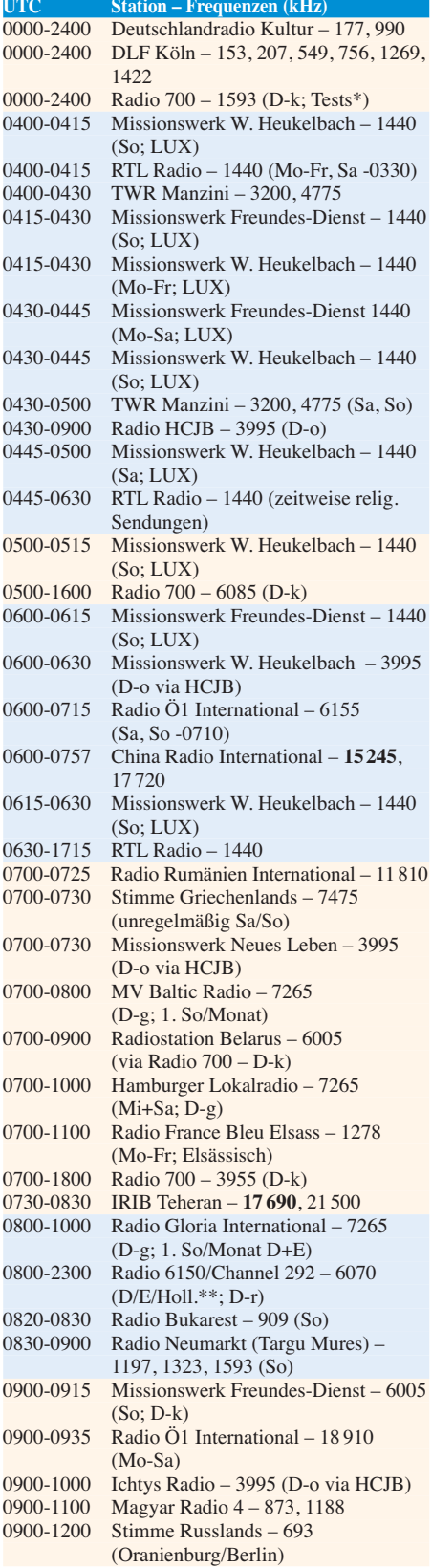

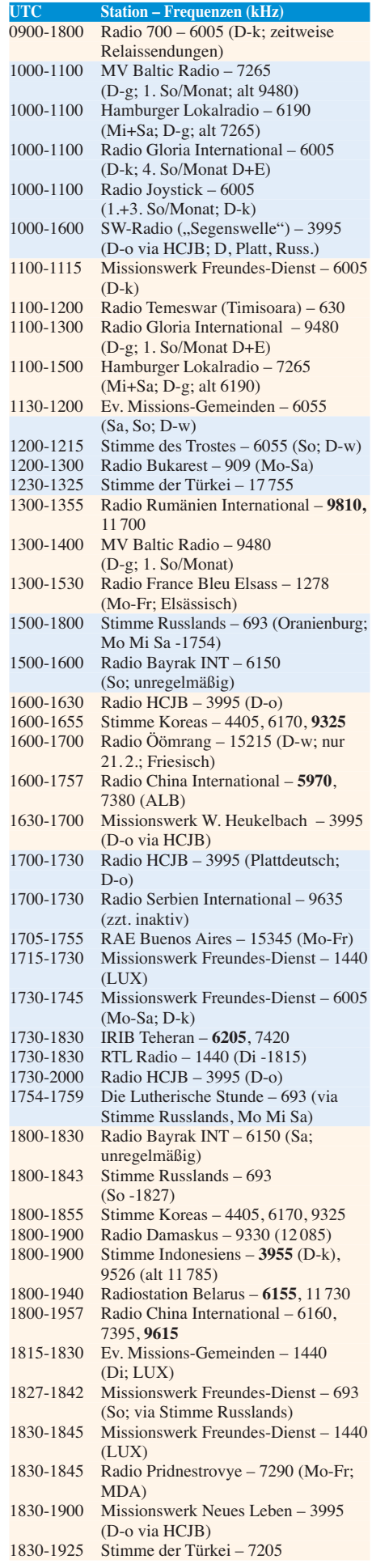

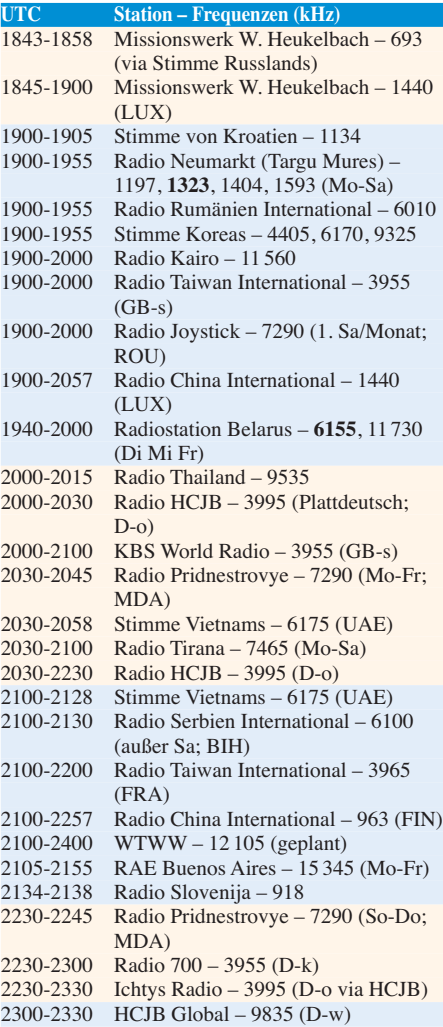

\* nähere Infos: *[www.1593.eu](http://www.1593.eu)*

\*\* gelegentliche Tests; Sendestart "verschoben", Info: *[www.radio-6150.de/deutsch/programm/](http://www.radio-6150.de/deutsch/programm/)*

2300-0500 BNL Rock Radio – 3955 (D-k)

#### **Sendungen im DRM-Modus ("Kurzwelle digital")**

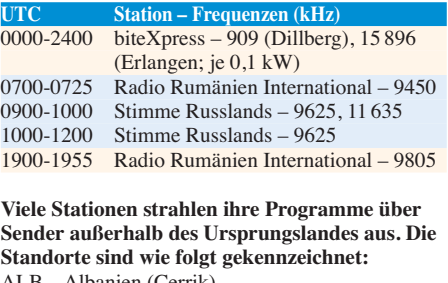

- ALB Albanien (Cerrik) BIH – Bosnien-Herzegowina (Bijeljina)
- D Deutschland (Göhren-g, Kall/Eifel-k, Nauen-n, Weenermoor/Ostfriesland-o, Rohrbach-r,
	- Wertachtal-w)
- FIN Finnland (Pori)
- FRA Frankreich (Issoudun)
- GB Großbritannien (Skelton-s, Woofferton-w)
- LUX Luxemburg (Marnach)
- MDA Moldawien (Grigoriopol)
- ROU Rumänien (Saftica)
- UAE Vereinigte Arabische Emirate (Dhabayya)

Die am besten hörbaren Frequenzen sind in **Fettdruck** wiedergegeben Hans Weber
# *BC-DX-Informationen*

#### ■ **Indien auf KW**

Für BC-DXer bietet Indien ein interessantes Betätigungsfeld, denn *All India Radio* (AIR) betreibt auf KW neben einem Auslandsdienst auch ein Netz von Regionalsendern (s. Tabelle). Die meisten Stationen sind vor allem während der Wintermonate in Mitteleuropa aufzunehmen, wenn auch teilweise nur bei guten Ausbreitungsbedingungen.

Im Wesentlichen gibt es für BC-DXer im deutschsprachigen Raum derzeit zwei Empfangsfenster: Nachmittags nach 1500 UTC bis zum Sendeschluss sowie nachts zum Sendebeginn. Die folgenden Empfangstipps sind durch eigene Beobachtungen bestätigt und konzentrieren sich auf die "Nachmittagssendungen" (abends in Indien). Sofern dann keine Empfangsmöglichkeit besteht, kommen Hinweise auf "Nachtsendungen" (morgens in Indien) hinzu.

Die Programmsprache ist überwiegend Hindi, hin und wieder ergänzt durch Beiträge in englischer Sprache, darunter Live-Übertragungen von Sportereignissen oder politischen Versammlungen. Sofern zu dieser Zeit aktiv, übernehmen viele Regionalstationen um 1530 UTC und um 1730 UTC eine zehnminütige Nachrichtensendung in Englisch von der AIR-Zentrale in Neu Delhi. Indische Musik füllt oft einen beträchtlichen Programmteil und der Sendebetrieb endet bei AIR-Stationen mit einer Stationsansage ohne Nationalhymne. Manche Stationen haben am Wochenenden einen späteren Sendeschluss  $(s.$  Tabelle: u.a.  $\sqrt{1730}$  UTC").

Derzeit sind während des europäischen Nachmittags diese AIR-Regionalstationen regelmäßig hier aufzunehmen: 4800 kHz Hyderabad (bis 1735 UTC QRM *China National Radio*); 4810 kHz Bhopal (bis 1615 UTC QRM *Radio Armenien*); 4820 kHz Kolkata (QRM *Volkssender Xizang*); 4840 kHz Mumbai; 4860 kHz Shimla; 4870 kHz Delhi (verzerrte Modulation); 4880 kHz Lucknow (ab 1700 UTC QRM *SW Radio Africa*); 4895 kHz Kurseong; 4910 kHz Jaipur; 4920 kHz Chennai (QRM *Volkssender Xizang*); 4940 kHz Guwahati (QRM *Voice of Strait*); 4950 kHz Srinagar (etwa ab 1700 UTC QRM *Radio Nacional Angola*); 5010 kHz Thiruvananthapuram.

Seltener hörbar sind nachmittags (bzw. nachts) diese Stationen: 4660 kHz Leh (leise Modulation); 4760 kHz Port Blair (sa/so bis 1730 UTC; 1600 bis 1700 UTC QRM *TWR Manzini*; schwach ab 2355 UTC); 4775 kHz Imphal; 4835 kHz Gangtok (schwach ab 0058 UTC); 4850 kHz Kohima (starkes QRM *Volkssender Xinjiang*); 4970 kHz Shillong; 4990 AIR Itanagar (variabler Sendestart bis gegen 0040 UTC); 5040 Jeypore (leise Modulation); 5050 AIR Aizawl (ab 0025 UTC mit QRM).

#### ■ Auslandsdienst für Europa

Mehrmals täglich sendet *All India Radio* das englische Programm seines Auslandsdienstes, dem *General Overseas Service*, auf KW in Richtung Europa: Von 1745 bis 1945 UTC auf

7550 kHz AM und 9950 kHz DRM; von 2045 bis 2230 UTC auf 7550 kHz, 9945 kHz und 11 670 kHz in AM sowie auf 9950 kHz in DRM. Bei Redaktionsschluss bot 7550 kHz AM (500 kW) die beste Empfangsqualität; Hörer mit DRM-fähigem Empfänger können besonders von etwa 1845 bis 1945 UTC auf

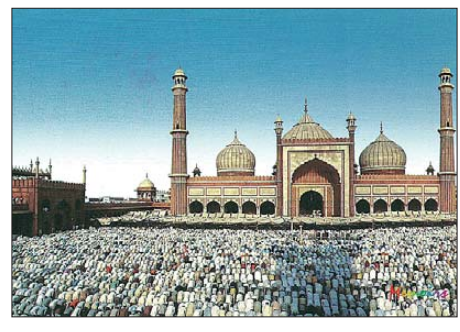

*All India Radio* **bestätigt Empfangsberichte mit QSL-Karten, die kulturelle Ansichten Indiens zeigen. QSL: Li**

9950 kHz (50 kW) ein für die stabile Decodierung geeignetes Signal mit SNR um 20 dB erwarten. Auffällig ist allerdings ein Brummton, der das NF-Signal der DRM-Ausstrahlung zeit-

weise begleitet; das – allerdings mit weitaus höherer Leistung ausgestrahlte – AM-Signal klingt besser.

Das Programm ab 2045 UTC beginnt mit Frequenzhinweisen und Zitaten aus der indischen Presse, gefolgt von klassischer indischer Musik. Um 2100 UTC kommen eine kurze Nachrichtensendung sowie ein Tageskommentar mit Bezug zu Indien. Weitere Programm teile bringen klassische indische Musik, Informationen über neue indische Filmproduktionen ("Bollywood"), Filmmusik sowie eine Programmvorschau für den folgenden Tag. Ein längeres Nachrichtenbulletin, ein politischer Kommentar und weitere Beispiele indischer Filmmusik beenden den Sendetag für europäische Hörer.

Empfangsberichte bestätigt AIR recht zuverlässig, wenn auch oft erst nach längerer Wartezeit. Anschrift: Director of Spectrum Management, All India Radio, Room No. 204, Akashvani Bhavan, New Delhi 110001, Indien (*spectrum-manager@air.org.in*).

*Die Informationen stammen von Harald Kuhl (HKu), die Abbildung von Michael Lindner (Li).*

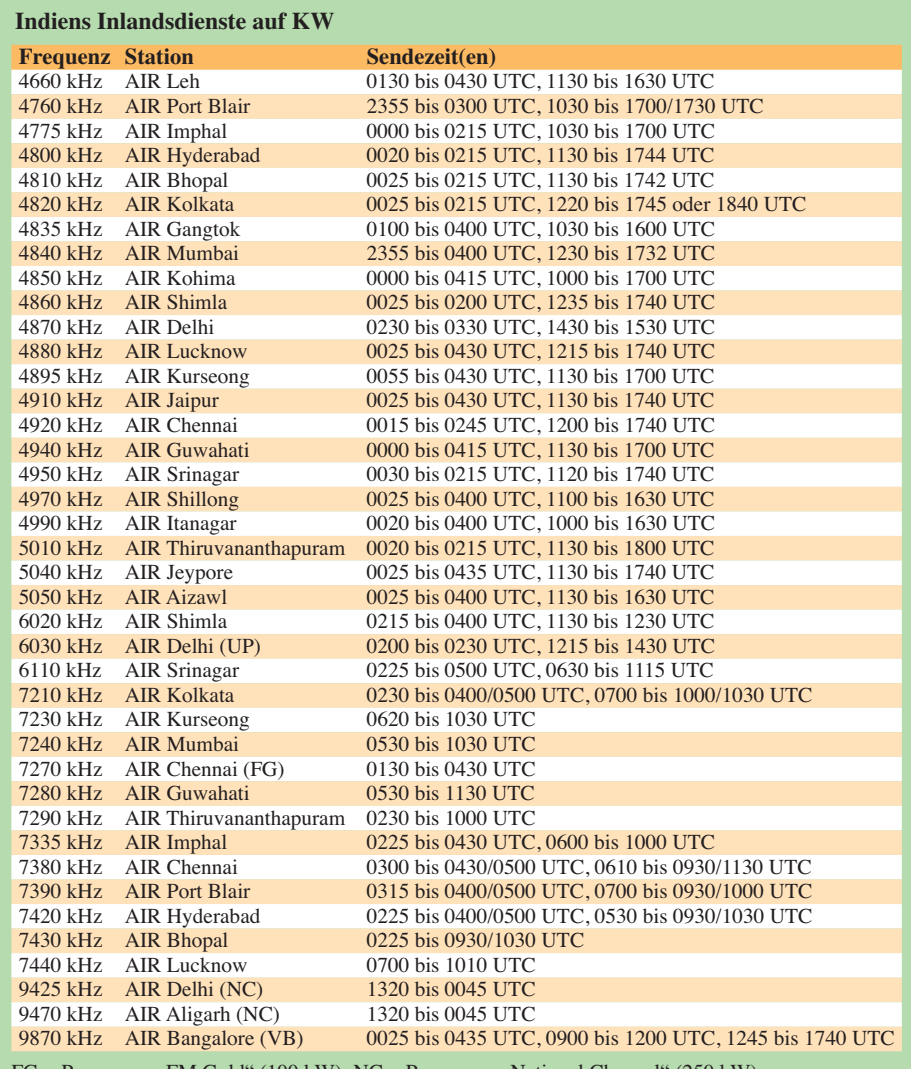

Ferogramm ..FM Gold" (100 kW); NC = Programm ..National Channel" (250 kW)  $UP = Programm$  "Uttaranchal" (100 kW);  $VB = Programm$  "Vivid Bharati Seva" (500 kW). Auf den anderen in der Tabelle genannten Frequenzen werden Regionalprogramme ausgestrahlt. Die Sendeleistung beträgt überwiegend 50 kW (10 kW: Aizwal, Gangkok, Leh, Port Blair).

# *Ausbreitung Februar 2013*

#### **Bearbeiter:**

Dipl.-Ing. František Janda, OK1HH **CZ-251 65 Ondˇrejov 266, Tschechische Rep.**

Die Kurve der durchschnittlichen Sonnenaktivität *R*<sup>12</sup> stieg zunächst bis zum Frühjahr 2012 an. Dabei kopierte sie ziemlich gut die Anstiegsphase des 15. Sonnenfleckenzyklus, dessen Ma ximum in den Jahren 1917 und 1918 lag. Dieser Vergleich führte zur optimistischen Schätzung der Höhe des 24er-Maximums bis über  $R_{12}$  = 100. Im Sommer 2012 endete aber der Anstieg. Wahrscheinlich ist die unterschiedliche Entwicklung der Sonnenflecken auf der Nord- und Südhemisphäre der Sonne dafür verantwortlich, die man aus dem Schmetterlingsdiagramm *[http://users.telenet.be/j.janssens/SC24web/SC24.](http://users.telenet.be/j.janssens/SC24web/SC24.html#Butterfly) html#Butterfly* erkennen kann.

Auf der Nordhemisphäre wurden die Flecken in den höchsten Breiten im Jahre 2010 beobachtet. Im Jahre 2012 näherten sie sich schon auffällig dem Sonnenäquator, was typisch für das nahende Ende eines Sonnenfleckenzyklus ist. Flecken auf der Südhemisphäre waren aber noch im letz-

ten Jahr weiter vom Äquator entfernt. Aus dieser beobachteten Asymmetrie kann man auch den Grund ableiten, warum die vorläufig höchsten Sonnenfleckenzahlen mit dem monatlichen Durchschnitt  $R = 96.7$  im November 2011 auftraten (die höchste  $R_{12} = 66.9$  gilt für den vorjährigen Februar) und warum auch danach der Abfall anfing. Trotzdem sollte der 24. Zyklus in diesem Jahr im Frühling oder im Sommer gipfeln. Ziemlich sicher folgt noch ein sekundäres Maximum im Jahre 2014 oder 2015.

Für Februar 2013 erwarten wir folgende Sonnenfleckenzahlen: nach SWPC *R* = 80,8 ±8, nach IPS  $R = 74.8$  und nach SIDC  $R = 62$  mit der klassischen Methode und *R* = 81 mit der kombinierten Methode. Dr. Hathaway führt *R* = 70,0 an. Für unsere Vorhersage gilt *R* = 77 resp. Solarflux  $SF = 125$  s.f.u.

Während des Herbstes 2012 waren die Ausbreitungsbedingungen etwas besser, als es dem Ni veau der Sonnenaktivität entsprechen würde. Zu markanten Verschlechterungen der Bedingungen kam es nur in den negativen Phasen der Störungen am 20. 9. und 14.11.12. Die besten Tage waren zwischen 18. und 24.11.12, als der solare Flux über 140 s.f.u. gestiegen war. In den Wochen danach wechselten die besseren und schlechteren Intervalle unregelmäßig, wobei die sporadische

E-Schicht mit beteiligt war, hauptsächlich während des Meteorstroms der Geminiden.

Im Februar sollte sich der bisherige Entwicklungstrend fortsetzen. Eine Aussicht auf Verbesserung besteht in der zweiten Monatshälfte, wenn die Tageslänge schneller anzusteigen beginnt. Dann könnten sich alle KW-Bänder an den meisten Tagen für DX-Verbindungen allmählich öffnen.

Das Niveau der Aktivität der Sonne und des Magnetfeldes der Erde zeigen die Indizes der Aktivität für den November und Dezember 2012: solarer Flux 123,4 bzw. 120,9 s.f.u., Sonnenfleckenzahlen *R* = 53,3 bzw. 61,4 und die geomagnetischen Indizes aus dem Observato rium Wingst  $A = 9.7$  bzw. 8,5. Die geglätteten Durchschnitte betragen für Mai 2012  $R_{12} = 61,7$ und für Juni 2012 *R*<sub>12</sub> = 58,9.

#### **Legende zu den Diagrammen**

Als Berechnungsgrundlage dienen: Sendeleistung: 1 kW ERP RX-Antenne: Dipol horizontal, λ /2 hoch weiße Linie: MUF Parameter: Signalstärke in S-Stufen

≤S0

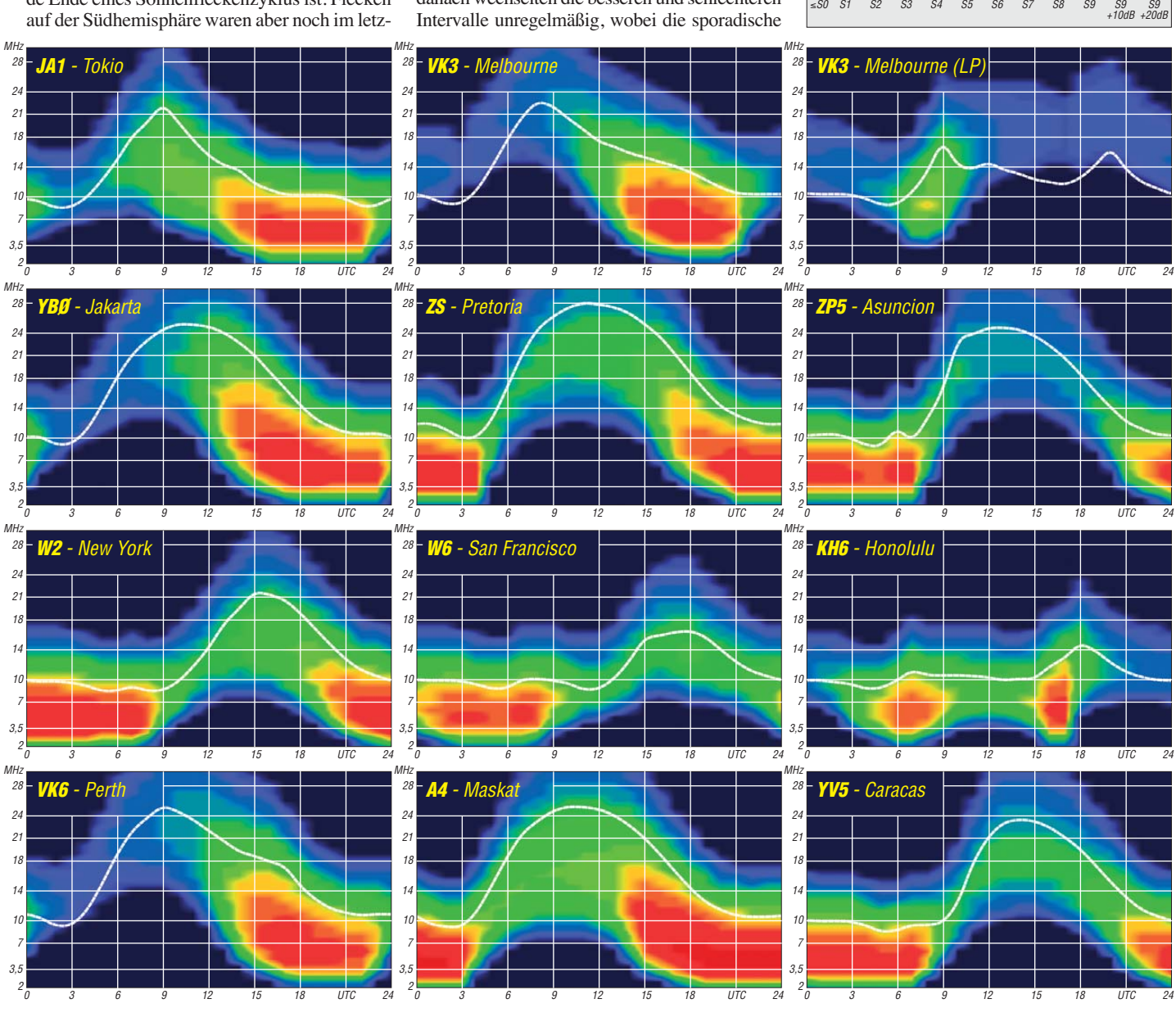

**214 • FA 2/13**

# *IOTA-Jahresrückblick 2012 (1)*

#### ■ **Januar**

Die durch Tim, N8F, und Yuri, N3QQ, geplante Aktivierung der New-one-Inselgruppe Bethel, **NA-240,** unter KL7RRC musste leider aufgrund der Witterungsverhältnisse ausfallen. Ein neuer Anlauf zur letzten nordamerikanischen Newone soll im Mai oder Juni erfolgen.

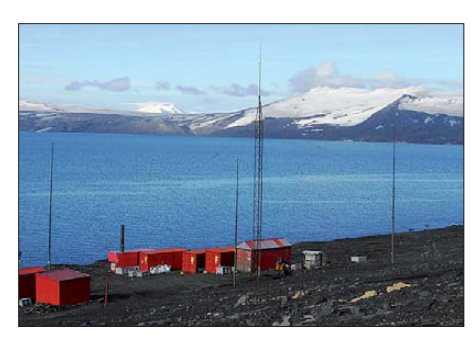

**Die spanische Antarktis-Basis auf Deception Island, AN-010 Quelle: EA1CYK**

Ein fünfköpfiges multinationales Team brachte unter VP6T Pitcain in die Luft, sodass etliche Stationen mit OC-044 eine neue IOTA verbuchen konnten (FA 10/12). – Die von Istvan, HA5AO, und Gyorgy, HA5UK, bereits im Herbst verschobene Pazifiktour nach Tuvalu, **OC-015,** Tarawa, **OC-017** und Banaba, **OC-018,** wurde aufgrund logistischer Probleme end gültig abgesagt. Die beiden wichen auf Nauru, **OC-031,** aus und sind einige Wochen unter C21HA zu er reichen. – Antoine, 3D2AG, ist für einige Tage mit leisem Signal von Rotuma, **OC-060,** zu arbeiten. – Von der spanischen Basis auf Deception, AN-010, meldete sich EA1CYK/p.-Bodo, DF8DX, war für wenige Tage unter KT3Q/6 von Santa Catalina, **NA-066,** aktiv.

#### ■ **Februar**

Ein neunköpfiges deutsches Team funkte unter ZK2C von Niue, **OC-040** (FA 9/12). – KC4USV von der antarktischen McMurdo-Basis, **AN-011,** war nach Jahren zu europafreundlichen Zeiten auf 20 m QRV. – Auf dem Rückweg von Pitcain funkte das VP6-Team unter TX6T von Tahiti, **OC-046,** und Mangareva, **OC-063.** – Susan, W7KFI, bekam wieder einmal keine Zutrittsgenehmigung zum Johnston-Atoll, **OC-023.** – Laci, HA0NAR, brachte als FW0NAR und FW0NAR/p Wallis, **OC-054,** sowie **OC-118** in die Luft. – EA5BYP und EA5KM, funkten als 3C6A von Bioko, **AF-010.**

#### ■ **März**

Ein mehrköpfiges DL-Team startete mit dem Son derrufzeichen DM50IOTA anlässlich des IOTA-Marathons den Funkbetrieb von Fehmarn, **EU-128.** Alle anderen deutschen IOTA-Gruppen sollen während des Marathons folgen (siehe FA11/12). – Ein mexikanisches Team aktivierte als XF1AA die rare IOTA-Gruppe, **NA-189,** leider in Europa kaum zu arbeiten. Somit wird die Inselgruppe weiterhin auf dem alten Kontinent sehr gefragt sein.

Besser lief es mit **OC-221** unter YB8Y. Das Team schaffte von dort immerhin die 20 000- QSO-Marke und war auch für europäische IOTA-Jäger zur richtigen Zeit anzutreffen. – Die

erste New-one-Insel im Kalenderjahr wurde unter AT2DW mit **AS-175** im Golf von Kutch (Indien) aktiviert. Es konnten mehr als 10 000 Stationen geloggt werden, darunter viele Europäer. Die unter TX5Q angekündigte DXpedition nach Clipperton, **NA-011,** wurde auf 2013 verscho ben. – IOTA-Aktivist Aki, JA1NLX, war unter 3D2YA von Yangeta, **OC-156,** wie stets fast ausschließlich in CW zu hören. – Unter Feder führung von Sigi, DL7DF, war ein deutschpolnisches Team als A35YZ für einige Tage von Tonga, **OC-049**, aktiv (FA 9/12). - Wally, VK6YS, verschob seine geplante Aktivierung von West Lewis, **OC-199,** auf den Monat Mai.

#### ■ **April**

Craig, VK4LDX, zog es in den Norden von Australien, er funkte als VK8BI von den Bermer-Inseln, **OC-185,** in der Arafura See. – Kurzfristig aktivierte das Caracas DX Team unter YW5PI eine der rarsten Inselgruppen Südamerikas, die Sucre-Ost-Gruppe, **SA-048,** (Bestä tigungsgrad weltweit 6,8 %). Es war nach 21 Jahren erst die zweite Aktivierung dieser Gruppe. Das Team funkte von Pato, zuvor musste man den Strand für ein Biwak und die Antennen roden. – Ein siebenköpfiges Team unter Beteiligung von fünf deutschen OPs war unter E51M vom Manihiki-Atoll, **OC-014,** QRV. Das Log wurde nach 14 Tagen mit über 48 000 QSOs geschlossen, der europäische Anteil betrug 24 % (FA 12/12).

#### ■ **Mai**

Ohne große Vorankündigung wurde Funkbe trieb von einem multinationalen Team unter 7O6T aus Jemen von Socotra, **AF-028,** durchgeführt. Das war insofern bemerkenswert, da es sich bei Socotra um die zweitmeistgesuchte Insel weltweit handelte (Bestätigung 0,3 %). Bei über 160 000 Verbindungen dürfte diese Inselgruppe auf absehbare Zeit nicht mehr in der Top Twenty-Liste der gesuchten IOTA-Inseln auftauchen. – Helmut, DL5DSM, verschlug es er neut nach Vardö, EU-141; zusammen mit Bernhard, DL9UBF, brachte er die Insel im Norden Europas aufs Band.

Ein schottisches Team funkte vom raren St.- Kilda, **EU-059.** – Tim, N8F, und Yuri, N3OO, unternahmen einen zweiten Anlauf auf die letzte New-one in Nordamerika. Diesmal klappte es mit **NA-240.** Als KL7RRC/p konnten sie 1648 QSOs verbuchen, leider waren sie für Europa nur schwer zu erreichen. – Auch Wally, VK6YS, holte seine verschobene IOTA-DXpedition nach und brachte für drei Tage West Lewis, **OC-199,** in den Äther. – Joppy, YB8XM, meldete sich aus der Aru-Gruppe, **OC-249.** Diese wurde seit mehr als zehn Jahren nicht aktiviert.

#### ■ **Juni**

Ein Monat der Absagen. Rick, K6VVA, strich seine geplante Aktivität der Bethel-Gruppe, **NA-240,** kurzfristig. – Die für Sommer 2012 ange kündigte Aktivierung der nördlichsten IOTA-Gruppe North-Slope, **NA-172,** in Alaska wurde von Rick, K6VVA, erneut auf unbestimmte Zeit verschoben. – Dick, N7RO, und Yuri, N3QQ,

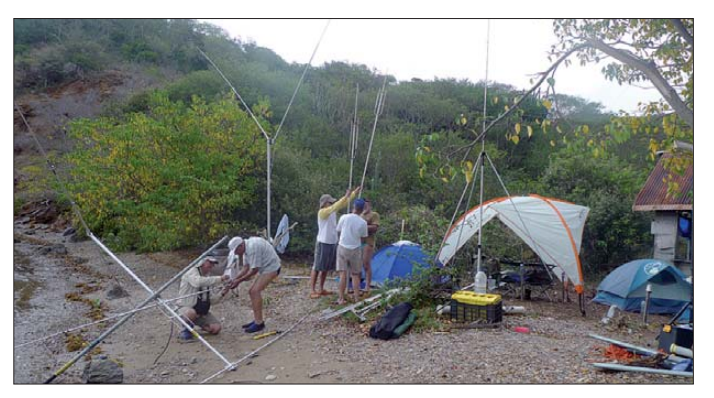

**Antennenaufbau durch die YW5PI-Crew auf der Urwaldinsel Pato (SA-048) an der einzigen zugänglichen Stelle Quelle: YY5EU**

Ein japanisches Team wurde unter 9M0L von den politisch umstrittenen Spratly-Inseln, **AS-051,** aktiv. QSL-Anfragen sind nur bis 31. 12. 13 möglich, dann will man die Logs schließen. – Lars, DL1LLL, funkte als DP0GVN von der deutschen Antarktis-Basis auf **AN-016** das letzte Mal, bevor die winterlichen Funkbedingungen die Kommunikation erschwerten.

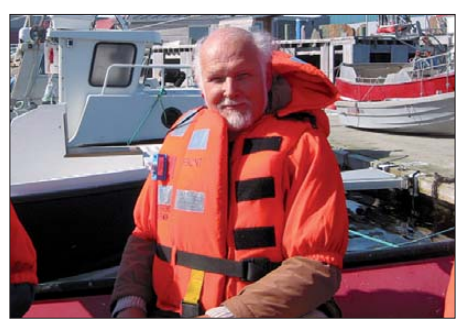

**Helmut, DL5DSM, vor der Überfahrt nach Hornoya (EU-141) Foto: DL4ML**

erkundeten die Lage vor Ort auf Samoa und führten Gespräche mit den Offiziellen für eine mögliche DX pedition zum Rose-Atoll, OC-190. Das rangiert mit nur 2,3 % weltweiter Bestätigungen auf Platz 6 der "Most wanted Island List". Während ihres Aufenthalts arbeiteten sie als KH8PPG von Tutuila, **OC-045.** – Unter 4A3RCC funkte ein mexikanisches Team von Cule bra, **NA-200,** in der Karibik. – Dick, AH6EZ, und Harry, K9DXA, brachen wegen Eisgangs ihr Vorhaben, die Nunavut-Gruppe, **NA-185,** zu aktivieren, ab.

David, AH6HY, Merle, K5MT, Yuri, N3QQ, Dick, N7RO, und Lanny, W5BOS, haben den IOTA Hawaii Club mit dem Rufzeichen KH6RRC gegründet. Zielsetzung ist die Aktivierung der New-one **OC-288** bis **OC-293** und der raren Inselgruppe, **OC-055,** zwischen dem Gebiet von Hawaii und Kure (KH4). Im Herbst 2013 soll der erste Versuch unternommen wer den, einige der Nordwest-Hawaii-Inseln zu aktivieren. **Mario Borstel, DL5ME**

# *ILLW: Leuchtturm-Wochen ende*

Auf der Insel Hiddensee gibt es eine touristische Sehenswürdigkeit, den Leuchtturm Dornbusch. Hunderte Besucher besuchen jährlich den Leuchtturm und sehen bzw. genießen die Landschaft und das Meer. Der Leuchtturm wurde 1888 erbaut und ist seit dem 19. 11. 1888 in Betrieb. Er steht unter Denkmalschutz. Das 28 m hohe Feuer ist bis zu 25 sm sichtbar, die Gesamthöhe des Turmes beträgt dabei 95 m über dem Meeresspiegel. Das Leuchtfeuer hat die Koordinaten  $54^{\circ}$  36' N und 13° 07' O, Locator JO64NO, ILLW-DE117, FED 026.

Jährlich am dritten Augustwochenende bietet der Turm mehr als nur gute Aussicht. Denn dann sind die Funkamateure der Fachhochschule Stralsund vor Ort und nehmen am ILLW teil.

Das fand seinen Ursprung Anfang der 1990er-Jahre beim "Northern Light Weekend". In den vergangenen Jahren wuchs das Event auf bis zu 380 Leuchttürme in 51 Staaten an. In Deutschland sind jedes Jahr etwa 40 Leuchtturmstationen aktiv. Ziel und Zweck des ILLW ist es, vorrangig die Bekanntheit der Leuchttürme und Feuerschiffe zu fördern, auf die Notwendigkeit zur Erhaltung und Restaurierung hinzuweisen und für den Amateurfunk zu werben. Die Funkamateure des Ortsverbandes V03 des DARC e. V. an der Fachhochschule Stralsund nahmen das zum Anlass, um den Leuchtturm Dornbusch auf der Insel Hiddensee zu akti-

*Schulfunk zur Antarktis*

Manche Signale sorgen nicht nur bei Funkamateuren für Aufmerksamkeit. Dazu gehören Amateurfunkverbindungen mit der Interna-

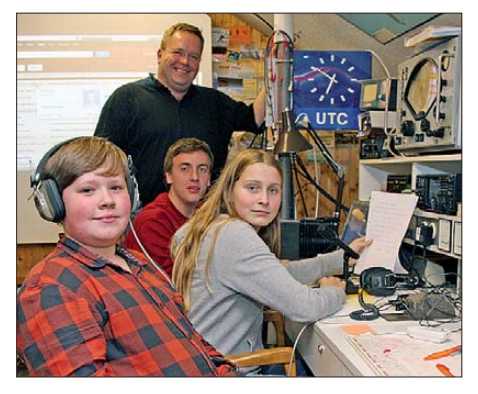

**Geschafft: Jan-Hendrik, Jan-Lukas und Janin (v. l.; hinten: DL5AAR) stellten im 20-m-Band ihre Fragen** an Lars, DL1LLL, DP0GVN.

tionalen Raumstation (ISS) oder mit der Antarktisstation Neumayer III. Für den Funkbetrieb dieser deutschen Forschungsstation aus dem "ewigen Eis" der Atka-Bucht ist derzeit Lars, DL1LLL, zuständig. Er hält auf festen Frequenzen Kontakt mit Expeditionen rund um Neumayer III. In seiner Freizeit ist DL1LLL zudem auf den Amateurfunkbändern unter dem Klubrufzeichen DP0GVN (GVN – Georg von Neumayer) aktiv.

vieren. Zwei Antennen wurden am Leuchtturm installiert, zwei Transceiver sowie alle dazu notwendigen Hilfsmittel wurden mitgenommen und dort aufgebaut. Der Weg zum Leuchtfeuer, den jeder kennt, der schon einmal zum Leuchtturm Dornbusch gegangen ist weiß, dass es immer bergauf geht. 200 kg Gepäck mussten dort hinauf. Nach 1,5 h zu Fuß und 2 h Aufbau war es geschafft, es konnten die ersten internationalen Verbindungen per Funk hergestellt werden.

Bedingt dadurch, dass wir drei Funkamateure waren, wurden nur die digitalen Sendearten PSK31 und SSB bedient. So kamen 167 BPSK31- und 118 SSB-Verbindungen ins Logbuch. Als Funker betätigten sich Martin, DO4ZH, Larry, DL8VKO, und Andreas, DL6KWA. Funkverbindungen konnten mit fast allen Erdteilen hergestellt werden, wie z. B. mit

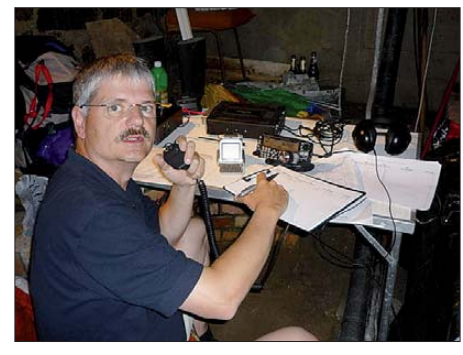

**Andreas, DL6KWA, beim SSB-Betrieb von der Insel Hiddensee (EU-057)**

Lars hatte die hervorragende Idee, für Ausbildungs- und Schulstationen abseits eines hek tischen Pile-ups Amateurfunkverbindungen mit Neumayer III zu vereinbaren. Der Funkernachwuchs sollte so die Faszination Amateurfunk möglichst stressfrei erleben. Frank, DL5AAR, Leiter der Schulstation an der Göttinger Geschwister-Scholl-Gesamtschule, DL0GSG, sowie Initiator der dortigen Amateurfunk-AG, ergriff die Initiative und vereinbarte mit DP0GVN einen Funkkontakt. Weitere Göttinger Funkamateure unterstützten das Projekt, indem sie die Technik vorbereiteten, die Ausbreitungsbedingungen beobachteten und die örtlichen Medien über das kommende Ereignis infor mierten. Dieter, DF7AX, bereitete als Alternative zum geplanten 20-m-Sprechfunkkontakt eine PSK31-Verbindung vor, sollten die Ausbreitungsbedingungen dies verlangen.

Am vereinbarten Abend trafen sich in den Räumen der Schul- und Klubstation die Teilnehmer der Amateurfunk-AG, deren Eltern, die beteiligten Funkamateure sowie mehrere Fotografen und Redakteure der örtlichen Presse. DL5AAR startete als DL0GSG seine Anrufe in Richtung Antarktis, doch spielten die Ausbreitungsbedingungen zunächst nicht mit und aus dem Lautsprecher war über eine Stunde lang nichts als Rauschen zu vernehmen.

Langweilig wurde es während dieser Zeit trotzdem nicht und unsere Nachwuchsfunker nutzten die Gelegenheit, den anwesenden Pressevertretern über Amateurfunkaktivitäten in Zei ten von Mobiltelefon und Internet zu berichten. Von weltweiten Funkkontakten war da die Re de und von den faszinierenden Möglichkeiten

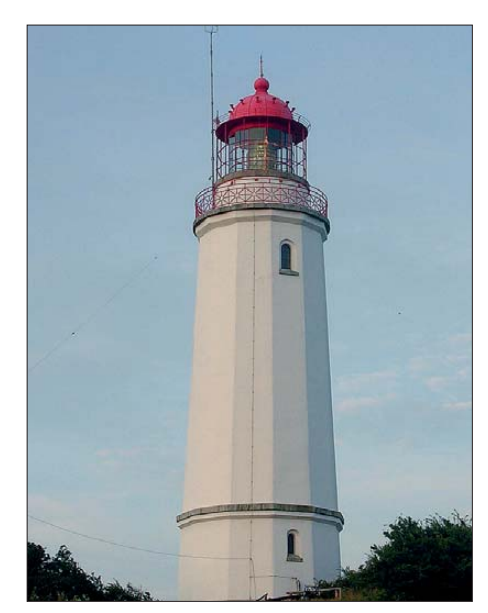

**Der Leuchtturm "Dornbusch" auf Hiddensee Fotos: DO4ZH**

Europa, Asien, Ozeanien, Australien, Mittelamerika und Afrika. Dabei wurden 37 DXCC-Gebiete erreicht.

Sehr emotionale Sonnenaufgänge und Sonnenuntergänge konnten wir erleben. Die Tagestem peraturen lagen bei bis zu 30 °C. Dadurch, dass wir unsere Geräte in einem "Bunker" (ein zu ebe ner Erde bebauter Raum) aufgebaut und auch von dort gefunkt haben, war die Hitze kaum zu spüren. **Martin Hellbarth, DO4ZH**

der Digimodes. Und davon, dass Funkamateure auch dann noch Funkverbindungen zwi schen ihren Stationen aufbauen, wenn Telefon und Internet längst ausgefallen sind.

Wie zur Bestätigung kam dann endlich die lange erwartete Stimme aus der Antarktis aus dem Lautsprecher. Erst sehr leise, dann immer besser verständlich. Drei Schüler der Amateur-

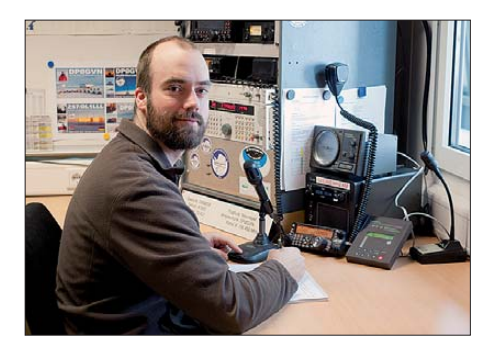

**DL1LLL arbeitet als Funker und IT-Techniker auf der Forschungsstation Neumayer III. Foto: DL1LLL**

funk-AG erhielten von Lars Antworten auf ihre Fragen über seine dortigen Aufgaben sowie das Leben in der fernen Antarktis, wo gerade ein Schneesturm um die Antenne tobte.

Für alle Beteiligten war es ein gelungener Abend: Die angehenden Funkamateure sind nun noch motivierter als zuvor, zwei Lokalzeitungen berichteten mit Bild über unseren Amateurfunkdienst und die Schulstation ist jetzt stadtbekannt. Das nächste Ziel von DL0GSG steht bereits fest: ein Funkkontakt mit der ISS. **Harald Kuhl, DL1ABJ**

# *IOTA-QTC*

#### **Bearbeiter:**

**Dipl.-Ing. (FH) Mario Borstel, DL5ME PSF 113527, 39034 Magdeburg E-Mail: dl5me@darc.de**

#### ■ **Inselaktivitäten**

**Europa:** Mathieu, MJ0ASP, aktiviert vom 16. bis 17.2.13 unter dem Contestrufzeichen GJ2A Jersey, **EU-013** (LH-0818).

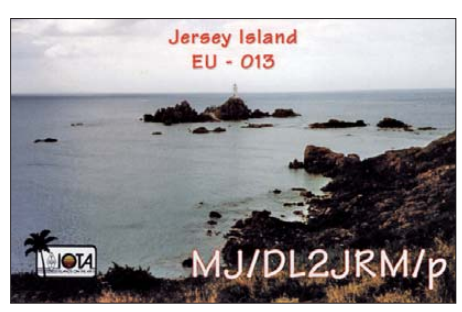

**Antarktis:** Adam, ZS7V, ist von Ende Februar 2013 bis Februar 2014 von der SANAE-IV-Basis, **AN-016,** in SSB zu hören. QSL via Pier [re, ZS1HF. Weitere Informationen auf](http://www.qrz.com/db/zs7v) *www.qrz. com/db/zs7v.* – Mike, GM0HCQ, war Ende Dezember als VP8ROT von der britischen Rothera-Basis auf Adelaide, **AN-001,** zu arbeiten. QSL nur direkt oder LoTW. - Die drei russischen Antarktisbasen RI1ANC, RI1ANR (beide) **AN-016** und RI1ANF, **AN-010,** waren den gesamten Dezember über aktiv.

**Afrika:** Anfang Dezember meldete sich für zwei Tage 6V1A von der Insel Goree, **AF-045.** – Eric, 5R8IC, verlängerte seinen Aufenthalt auf Nosy Boraha (Sainte-Marie), **AF-090,** und ließ sich fast den gesamten Dezember hören. **Asien:**Andrew, G7COD, plant für drei Wochen nochmals unter 8Q7AK von den Malediven, **AS-013,** in die Luft zu gehen. QSL via G7COD. – Valery, RA4HKM, befindet sich auf Urup, **AS-025,** und funkte als RA4HKM/0 vorzugsweise auf dem 20-m-Band in CW; Aufenthaltsdauer unbekannt. – Helmut, DD0VR, war Mit-

te Dezember als XV0VR von der Nordgruppe, **AS-132,** im Golf von Tonkin aktiv.

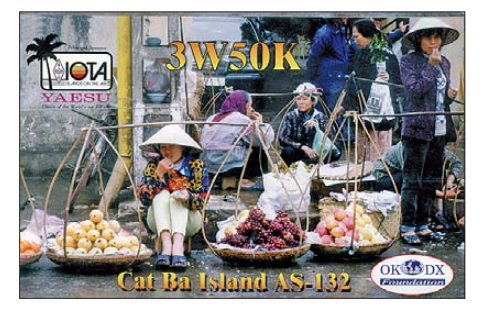

**Nordamerika:** Valery, RG5A, funkt vom 11. bis 17. 2.13 als FM/R5GA von Martinique, **NA-107** (LH-1041). – Im ARRL-Contest (16./17. 2. 13) wird er das TO5X-Rufzeichen nutzen. – Bill, AA4NC, aktiviert als VP2ME Montserrat, **NA-103** (LH-1475). QSL nur direkt über AA4NC.

John, K6AM, beabsichtigt, vom 16. bis zum 17. 2. 13 als ZF2AM von Grand Cayman, **NA-**016 (LH-1042), zu arbeiten. – Der Palos Verdes Amateur Radio Club plant vom 21. bis 24. 2. 13

unter K6PV/6 erneut die Aktivierung von Santa Catalina, **NA-066** (LH-2912). Das neunköpfige Team will in SSB, CW, RTTY und PSK31 QRV sein. QSL via K6PV. – Al, F5VHJ, wird vom 25. 2. bis 3. 3. 13 mit vorangestelltem FM-Präfix von Martinique, **NA-107** (LH-1041), ORV.

Ein mehrköpfiges multinationales Team mit den deutschen Teilnehmern Christian, DL1MGB, Gerhard, DJ5IW, Dietmar, DL3DXX, Andy, DL5CW, Mathias, DJ2HD, Heye, DJ9RR, und Tom, DL5LYM, planen vom 28. 2. bis 10. 3. 13 unter TX5K die Aktivierung von Clipperton, NA-011. QSL via N2OO. Weitere Informationen auf *[www.cordell.org/CI/index.html](http://www.cordell.org/CI/index.html)* – Drew, N2RFA, wird vom 10. bis 21. 2. 13 als C6ABB von Nassau, **NA-001** (LH-1115), vorzugsweise in den digitalen Sendearten zu hören sein. QSL direkt via N2RFA. – Jean-Pierre, F6ITD, weilt vom 1. 2. bis 25. 3. 13 auf Guadeloupe, **NA-102,** er wird mit vorangestelltem FG-Präfix in SSB und Digimodes QRV. – Roy, KE4TG, plant vom 6. 2. bis 8. 3. 13 eine Aktivität als J38RF von Grenada, **NA-024** (LH-0718). QSL via KE4TG. – Tom, AA9A, meldet sich vom 11. bis 20. 2. 13 unter V24A von Antigua, **NA-100** (LH-1118). – Rick, K6VVA, funkte Anfang De -

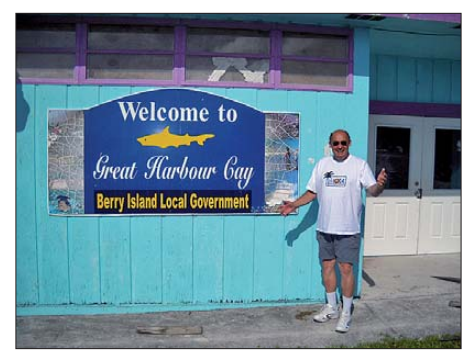

**Rick, C6AVA, auf den Berry Island, NA-054 Quelle: K6VVA** 

zember 2012 als C6AVA von der raren Berry-Inselgruppe, **NA-054,** und verbuchte immerhin 228 QSOs nach Deutschland.

**Ozeanien:** Bob, 5B4AGN, geht vom 9. bis 14. 2. 13 als KH2/G3ZEM erneut nach Guam, **OC-026** (LH-0064), anschließend fliegt er weiter nach Pohnpei, **OC-010,** und wird unter V63ZM aus dem Pazifik zu hören sein. – Phil, G3SWH, und Jim, G3RTE, bringen vom 18. bis 28. 2. 13 unter H44KW Guadalcanal, **OC-047** (LH-0086), vorzugsweise in CW in die Luft. [QSL via G3SWH. Näheres auf](http://www.g3swh.org.uk/h44kw) *www.g3swh. org.uk/h44kw.* – Ralph, H44RK, befindet sich vom 8. 12. 12 bis 3. 3. 13 auf Samoa, **OC-097.** Als 5W0RK versucht er, so oft wie möglich QRV zu sein. QSL via NR6M. – Andrew, VK4NM, und Peter, VK4LAT, werden vom 15. bis 18. 2. 13 von Fraser, **OC-142** (LH-2976), aktiv. QSL via M0OXO. – Joppy, YB8XM, hat seine Einmann-DXpedition zur Babar-Inselgruppe, **OC-271,** erfolgreich beendet, die Be dingungen zur Anerkennung der Gruppe wurden von ihm erfüllt. Für 2013 plant er die "Bezwingung" der nächsten Inselgruppe (Barat Daya), **OC-272.**

**Südamerika:** Michael, G7VJR, Nigel, G3TXF, Bob, MD0CCE, und Martin, G3ZAY, werden vom 13. bis 21.2.13 unter XR0YG von den Osterinseln, **SA-001** (LH-0319), zu hören sein. Eine Kurzaktivierung der sich in der Nähe be findenden extrem raren Salas y Gomez-Insel, **SA-083,** konnte durch Martin, G3ZAY, nicht 100%ig ausgeschlossen werden, allerdings

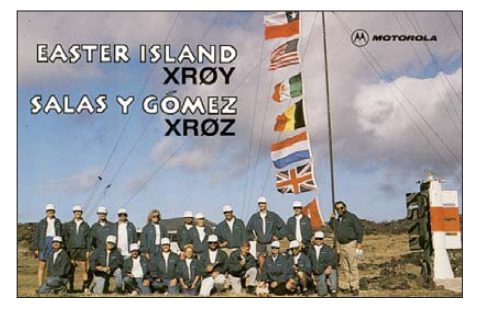

müsste u. a. vor Ort erst ein passendes Boot gefunden werden. – Mitglieder des Ushuaia Ra dio Clubs planen im Februar unter LU8XW/X die Aktivierung von Redonda, **SA-049,** in der Feuerland-Küsteninselgruppe. Konkrete Ter min angaben waren noch nicht bekannt. – Zum südamerikanischen Leuchtturmwochenende am  $23./24.2.13$  wird es auch wieder einige Aktivitäten von verschiedenen IOTA-Inseln aus PY, CX, YV und LU geben.

#### ■ **IOTA-Update 2013**

Nochmals zur Erinnerung: Am 31. 1. 13 ist Stichtag für die IOTA-Liste und Honor-Roll – Meldungen beim IOTA-Checkpoint (DK1RV), E-Mail *dk1rv@darc.de* oder online beim IOTA-Headquarter *[\(www.rsgbiota.org\)](http://www.rsgbiota.org).* Anträge, die nach dem 31. 1. 13 eingehen, können in der Re gel erst wieder für die Wertung 2014 berücksichtigt werden. Unter *www.darc.de/referate/dx/ [bulls/dl-iota-inselwertung/2012-honor-roll-jahres](http://www.darc.de/referate/dx/bulls/dl-iota-inselwertung/2012-honor-roll-jahresliste) liste* ist die zurzeit gültige DL-Stationsliste zu sehen.

#### ■ **IOTA-Anerkennungen**

Durch den IOTA-Manager Roger, G3KMA, wurden folgende DXpeditionen bis zum Stichtag 28. 11. 12 anerkannt: **AS-061** (RI0K), **AS-092** (RI0K/p), **NA-177** (VE2/VE3EXY/p), **OC-025, OC-103** & **OC-135** (P29VCX), **OC-069** (P29VPB), **OC-099** (P29NI), **OC-124** (E51AND), **OC-249** & **OC-271** (YB8XM/p), **SA-087** (LT0X), **AS-190** (7Z7AB) und **OC-171** (VK4EI/p).

#### ■ **IOTA-Informationen**

Die Gebühren für das IOTA-Programm haben sich ab 1.1.13 leider erhöht. Die angegebene [URL für die neuen Gebühren](http://www.rsgbiota.org/info/directory/charges-en.pdf) *(www.rsgbiota. org/info/directory/charges-en.pdf)* funktionierte am 1.12.12 noch nicht. Über die Menüsteuerung der RSGB-IOTA-Seite *(www.rsgbiota.org. info)* [sind im IOTA-Directory 2011 unter Annex](http://www.rsgbiota.org.info) B die neuen Gebühren nachzulesen.

Hans, DK1RV, bietet eine deutschsprachige Aufstellung via E-Mail *(dk1rv@darc.de)* als PDF-Datei an. Hinweis: In der deutschsprachigen Hilfe *(Tipps zum Beantragen von IOTA-Gutschriften)* stehen allerdings noch die alten Gebühren.

Am 15. 12. 12 wurden die Daten des IOTA-Contests 2012 in die IOTA-Datenbank des RSGB eingefügt, somit ist nunmehr auch möglich, Contest-QSOs (IOTA-Inseln) zur Wertung zu bringen, ohne eine QSL-Karte vorlegen zu müssen.

# *DX-QTC*

#### **Bearbeiter:**

**Dipl.-Ing. Rolf Thieme, DL7VEE Boschpoler Str. 25, 12683 Berlin E-Mail: rolf@dl7vee.de URL: [www.dl7vee.de](http://www.dl7vee.de)**

Frequenzen in kHz, alle Zeiten in UTC Berichtszeitraum: 1. bis 31. 12. 12

#### ■ **Conds**

Während **7P8D** und **5R8IC** auf 12 m kräftige Signale in Berlin produzierten, war zur glei chen Zeit auf 10 m nur wenig von ihnen zu hören. Der Flux bewegte sich etwa bei über 100 Zählern, damit war das Band nicht voll offen. In Südeuropa ging es auf den Highbands deutlich besser. Es ist bedauerlich, wenn im Sonnenflecken maximum die zumindest zeitweise brauchbaren Conds auf 12 m und 10 m von DXpeditionen nicht genutzt werden. In drei bis vier Jahren geht dort auf den oberen Bändern außer Short-Skip wohl nichts mehr.

#### ■ **DXpeditionen – Rückblick**

Schön, dass auch zum Jahresende diverse DXpeditionäre unterwegs waren, um rare Gebiete unter die DXer zu bringen. Manche der Aktivitäten arbeiteten nicht immer Split. Sobald jedoch die DXpedition im DX-Cluster gemeldet wurde, bildete sich rasend schnell ein Pile-up aus. Das mündet bei Simplexbetrieb dann meist in einem Chaos ("EU-Zoo"), wenn der DXpeditionär nicht schnell auf Splitbetrieb umschaltet – weitere QSOs sind kaum mehr möglich. – **PJ5J**, mit sieben JA-OPs, prak tizierte in den ersten Tagen oft keinen Split oder es wurde in SSB nur 1 kHz up (!) gehört.

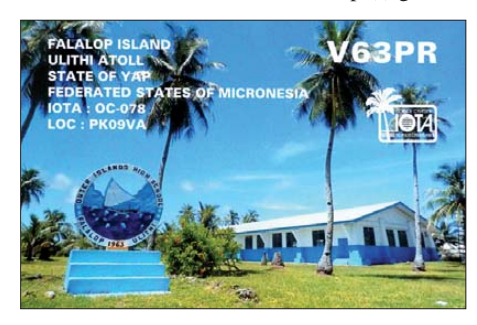

Dies ist wohl einfach der Tatsache geschuldet, dass Japaner und US-OPs disziplinierter anrufen, während die Europäer ununterbrochen rufen. Nach einigen Tagen hörte man aber doch 3 bis 5 kHz up in SSB. Vom 1. bis 12. 12. 12 landeten 15 131 Verbindungen im Log. Es wurde von 160 m bis 10 m in CW, SSB und RTTY gefunkt. Der Europaanteil betrug 42,6 %.

Das Highlight des Monats, **ZL9HR** vom Naturreservat Campbell, startete verspätet am 1. 12. 12 um 0500 UTC und hielt bis zum 8. 12. 12, 2000 UTC durch, also eine gute Woche Funkbetrieb. Fazit: prima Operation, obwohl Pech mit der Zeitverkürzung durch die verzögerte Anfahrt wegen schwerer See und auch schwachem Flux, der viele gewünschte QSOs auf 10 m und 12 m aus DL ziemlich unmöglich machte. Ab dem dritten Tag durften die DXpeditionäre auch über Nacht auf der Insel verweilen. Insgesamt stehen 42 922 Verbindungen von 160 m bis 6 m im Log, mit einem EU-Anteil von 40,1 %. 15 279 Kontakte entfielen auf SSB, leider nur 1259 auf das ebenfalls sehr gesuchte RTTY.

**5T0SP** funkte zwei Wochen aus Mauretanien und kam dabei immer besser in Fahrt. Die OPs verweilten stets recht lange auf einer Frequenz, das war gut, auch für schwächere Stationen. Total wurden 83 583 Verbindungen in 17 Tagen Aktivität getätigt. Man beschränkte sich auf die drei Hauptsendearten. QSL via SP6FXU.

**7P8D** mit ZS2DL, ZS2DK, ZS6RJ, DJ3CQ, DL2MDU, DL8JJ, K5LBU, VE7MID, VE7XS und VA7DX verbuchte insgesamt mehr als 32 000 QSOs. Eine prima CW-Aktivität (knapp 25 000 Kontakte), auch an den OPs gab es nichts auszusetzen, die anderen Sendearten waren mit 6700 SSB- und 464 RTTY-QSOs allerdings schwach vertreten. QSL über ZS2DL. Zum Jahresende waren aus Lesotho **7P8ZM** (JR1IZM, via JO1CRA), **7P8RI** (s. u.) und **7P8JA** (JE1WVQ) zu vernehmen. – Hinter **V63XG** verbarg sich JA1XGI, aber auch **V63AQ** (JH1NBN) war im Berichtszeitraum aus DL erreichbar.

**XU1A** war eine Multi-OP-DXpedition unter Leitung von JH1AJT aus Kambodscha. Zorro hat sich besonders der Unterstützung der Kinder verpflichtet (Foundation for Global Children FGC). So gehen Spenden und Überschüs se an wohltätige Einrichtungen. Die Station war u. a. täglich auf 80 m SSB, aber leider in Mitteleuropa an Normalantennen nicht lesbar. QSL nur direkt. – **D3AA** arbeitete manchmal ohne Split und war zeitweise laut auf 80 m und 160 m. – **FK8CE** und **FK8DD** von Neukaledonien konnten oft in den Morgenstunden auf den höheren Bändern im Funkverkehr mit Europa beobachtet werden. Im Winterhalbjahr kommen die Signale aus dem Pazifik oft über Longpath. Das bestätigte sich auch bei **H40FN,** der sich regelmäßig morgens auf 20 m in CW präsentierte.

H44RK ist bis Anfang März als **5W0W** von Samoa QRV. Die Hauptinsel Opulu von Samoa wurde im Dezember von einem Hurrikan der Klasse 3 heimgesucht. – 5B4AIF funkte als E51E von Südcook und probierte täglich andere Bänder aus. Manchmal wurde im Europaverkehr der Split vergessen. QSL an EB7DX via CBA. – Im Cluster gab es diverse Meldungen von **YA/IZ1CCK** aus Afghanistan, obwohl der inzwischen gültige Rufzeichenblock **T6** ist. –Auch DL-Stationen waren von Urlaubs aktionen zu loggen, wie **S79NEN** (DO5NEN) und **S79QT** (DC8QT).

Als eine Urlaubsaktivität meldete sich **3B9/ OH1LEG** besonders in CW und RTTY von Rodriguez. – Auch andere DL-Stationen waren von Urlaubsaktivitäten zu loggen, wie z. B. **S79NEN** oder auch **S79QT.** – DC0KK ist als **4S7KKG** bis Ende Februar besonders über die Digimodes zu erreichen. – UA4WHX war wieder als **SU9VB** zu arbeiten. – Die Freude über **EP3SMH** auf 15 m (RTTY) wich, als ich bei *QRZ.com* sah, dass er für eine Direkt-QSL 10 US-\$ verlangt.

#### ■ **Kurzinformationen**

ZS6RI, der unlängst eine QRL-Tätigkeit in Sambia innehatte und dabei als 9J2RI funkte, arbeitet jetzt in Lesotho. Seit dem 17. 12. 12 bis Ende April 2013 hat er immer zwei Wochen QRL, dann zwei Wochen frei und so weiter. Das Rufzeichen ist **7P8RI,** die QSL geht über eine CBA in den USA.

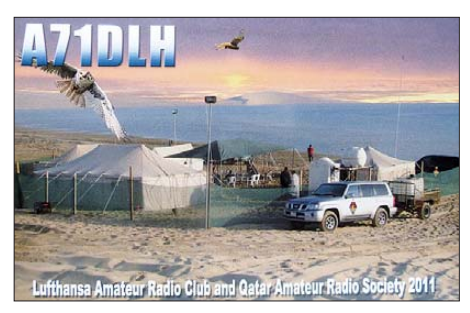

Die Conteststation **V26B** wurde im November 2012 durch einen Brand ziemlich zerstört, soll jedoch erneut aufgebaut werden. – Ric, **DL2VFR,** gibt nach zehn Jahren (ab Heft 2/13) die Rubrik *DXtra* in der CODL an Peter Glasmacher, DK5DC, ab. Ric ist außerdem noch ehrenamtlicher Referent für DX & HF-Funksport.

Bei der ARRL gab es im November/Dezember 2012 ziemliche Schwierigkeiten, eingehende Logs für das **LoTW** zeitnah zu verarbeiten. Mein Log-Update vom 8. 12. 12 dauerte bis zur Einbeziehung etwa zehn Tage. – In Italien wur den am 1.1.13 die Portokosten stark erhöht; ein Europabrief kostet jetzt 0,85 € und ein Weltbrief 2 €, in den Pazifik gar 2,50 €.

#### ■ **Vorschau**

**Afrika:** Die bekannte F6KOP-Crew ist vom 6. bis 18. 2. 13 mit 20 OPs als **5X8C** aus Uganda QRV. Es sind sechs Stationen von 160 m bis 10 m vorgesehen, die QSL geht über F1NGP. Mehr auf *[www.5x2013.com.](http://www.5x2013.com)* – Ein belgischholländisches Team ist im Zeitraum vom 15. bis 27. 2. 13 als **9U4U** von Burundi aus in der Luft. Neun Operateure werden mit drei Stationen die neun Kurzwellenbänder in CW, SSB und RTTY bedienen. Das QTH ist das gleiche, von dem 2010 die DL7DF-Gruppe als 9U0A QRV war. QSL-Manager ist M0URX. Näheres siehe *[www.9u4u.be.](http://www.9u4u.be)*

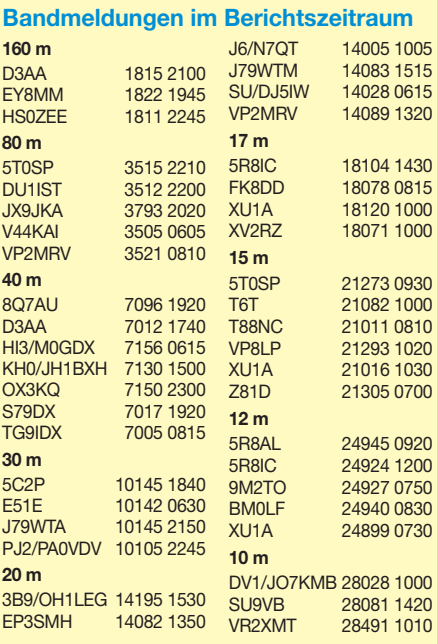

I2YSB plant Ende Februar mit einer italienischen Crew eine 14-tägige DXpedition nach Burkina Faso unter **XT1T.** Mehr auf *www. i2ysb.com/idt.* [Ebenfalls aus Burkina Faso ist](http://www.i2ysb.com/idt) eine vierköpfige japanische Gruppe vom 22. 2. bis 2. 3. 13 QRV. Jedes Mitglied nutzt ein eigenes XT-Rufzeichen.

**Asien:** Die Lufthansatruppe mit DK7PE, DH6ICE, DH0RAK, DK7TF und DK8ZZ kündigt vom 15. bis 26.2.13 eine neue Aktivität aus Vietnam an. Das Rufzeichen lautet **XV2DLH;** die QSL geht über DK8ZZ.

**Amerika:** Vom 26. 1. bis 2. 2. 13 ist K8AQM als **ZF2TA** auf den höherfrequenten Bändern in CW und SSB QRV. – F6ITD will im Februar und März als **FG/F6ITD** in SSB und den Digimodes aktiv sein. – Unter **J38RF** plant KE4TG Funkbetrieb zwischen dem 6. 2. und 8. 3. 13 aus Grenada, hauptsächlich in den digitalen Sendearten. – Vom 20.2. bis 21.3.13 will W5JON als **V47JA** von St. Kitts und Nevis meist in SSB funken.

**Ozeanien:** 5B4AGN geht auf Pazifiktour: Geplant sind **KH2/G3ZEM** vom 9. bis 13. 2. und **V63ZM** vom 13. bis 23. 2. 13. Er funkt mit K3 und KPA500; QSL über M0URX. – Unter **H44KW** sind G3SWH und G3RTE nur in CW von 80 m bis 10 m von den Solomonen aktiv. Zeitraum ist der 18. bis 28. 2. 13. – Werner, DJ9KH, ist vom 20. 2. bis 3. 3. 13 als **A31WH** von Tonga, vorwiegend in SSB, QRV.

**Ausblick:** Einige Teammitglieder von D64K planen für Mitte 2013 eine Aktivität von Juan Fernandez (CE0Z). – Die 30-tägige DXpedition im Januar/Februar 2014 nach Heard **(VK0H)** wird laut Teamleiter KK6EK mehr als eine halbe Million Dollar kosten!

#### ■ **Karibikfunk: 9Y4/DL7VOG**

Gerd, 9Y4/DL7VOG, verbuchte in gut zwei Wochen etwa 15 000 Verbindungen in CW und RTTY. Hier sein Bericht: "Im Juli 2012 be[antragte ich mit dem von der TATT](http://www.tatt.org.tt) *(www.tatt. org.tt*) bereitgestellten Online-Formular meine Lizenz. Nachdem ich bis Anfang Oktober auch auf mehrere E-Mail-Anfragen keine Eingangsbe stätigung erhielt, wurde ich nervös.

Andy, 9Y4W, gab mir den Tipp, meinen Lizenzantrag dem Chef der TATT zu schicken, um die Bear beitung zu forcieren. Welch Wunder: zwei Tage später bekam ich eine E-Mail, dass der Lizenzantrag bearbeitet würde, den ich jedoch persönlich in Trinidad unter Vorlage meiner Heimatgenehmigung und des Passes unterschreiben und abholen müsse.

Unser Gastgeber "Alibaba", dem ich das Problem per E-Mail schilderte, macht den Vorschlag, am 14. und 15. 11. 12 einen Ausflug nach Trinidad inklusive Inselrundfahrt zu den größten Sehenswürdigkeiten zu unternehmen. Zwei Tage für die Behördengänge seien wohl besser als einer, meinte er. Wir stimmten gerne zu. Andy hatte uns auch informiert, dass wir bei der Einreise unter Umständen unser gesamtes Equipment gebührenpflichtig beim Zoll in Tobago hinterlegen müssten, bis wir die Lizenzurkunde vorlegen.

In stockfinsterer Nacht trafen wir in Castara ein. Am Morgen stellte ich dann fest, dass Alibabas Hotel recht ungünstig liegt. Von Nordwest bis Nordost behindert ein stark bewachsener steiler Hang unmittelbar am Hotel den direkten Weg zu

für uns wichtigen Zielgebieten. Nur Richtung West bis Süd ist einigermaßen frei. Am Donners tagnachmittag erhielt ich die Lizenz. Vorher machten wir uns, anstatt einer Sightseeing-Tour, noch auf die Suche nach ein paar Metern RG58. Schließlich ergatterten wir die letzten 40 m in einem Shop für Yachtausrüstung. Ich hoffte inständig, dass aufgrund der Kabellänge von fast 120 m (RG58) auch noch ein wenig Leistung an der Antenne ankommt.

Der Arbeitsplatz war schnell aufgebaut: IC-706MKIIG, 600-W-Transistor-PA von DJ9YN und microHAM Digi-Keyer-II. Geloggt wurde mit *N1MM* und *MMTTY.* Das Aufstellen der HF9V-Vertikal erwies sich als anstrengend und zeitraubend. Alibaba hat mir seinen Freund Joey zur Seite gestellt, der sich mit der Mache te durchs Unterholz schlug und das Kabel auf dem kürzesten Weg nach unten verlegte. Zum Glück reichte das Kabelende gerade bis auf den Hügelkamm. Ich kletterte den steilen Hang hinunter und checkte erst einmal, ob alles "spielt". Da ich die Antenne sorgfältig vorabge glichen hatte, funktionierte alles auf Anhieb von 80 m bis 6 m. Um 1800 UTC kam das erste QSO mit WA2MNF auf 12 m ins Log, es folgten auf 15 m RI1FJ und 9V1XX sowie einige ZS-Stationen, USA sowieso. Es ging also in alle Richtungen. Prima!

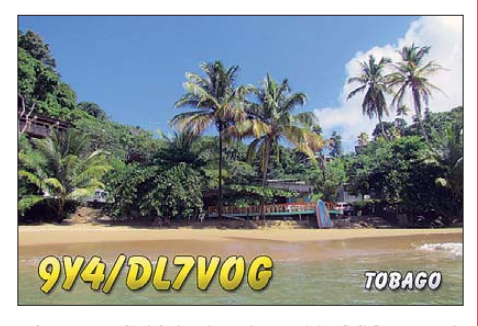

Die erste Schicht brachte 722 QSOs. Nach 24 h standen 1426 QSOs im Log. Mit diesem Andrang hatte ich nicht gerechnet. Und das hielt auch die ganze Zeit an. Da das Hotel über WLAN verfügt, konnte ich die Clustermeldungen verfolgen und wurde des Öfteren "angetalkt". Ich versuchte, auf alle ankommenden Skedanfragen einzugehen, was auch meist klappte und mir zufriedene OMs einbrachte.

Der erste Tag des CQ WWDX CW brachte 2347 Funkkontakte. Gegen Morgen des zwei ten Tages übermannte mich dann doch der Schlaf. Schon nach 4 h fühlte ich mich wieder fit. Der zweite Tag verlief jedoch weniger erfolgreich, die hohen Bänder blieben nahezu unbrauchbar. Zum Contestende standen 3685 QSOs im Log.

Nach 16 Tagen Urlaubs-Funkbetrieb wies das Log etwa 15 600 Verbindungen aus. Mit 4384 QSOs liegen die USA naturgemäß auf Platz 1, gefolgt von DL mit 2092 QSOs und UA/UA9 mit 1190. Japan, wohl am schwierigsten zu arbeiten, platzierte sich mit 631 QSOs hinter Italien auf Platz 5.

Europa belegte mit gut zwei Dritteln der QSOs unangefochten Platz 1. Die Sendearten verteilen sich wie folgt: CW 12 881, RTTY 2726, SSB 50. Das Log ist auf *[www.clublog.org](http://www.clublog.org)* zu finden. Dort können auch die QSL-Karten via Büro oder direkt (2 US-\$ per PayPal) abgefordert und die Statistik eingesehen werden.

# *Sat-QTC*

#### **Bearbeiter: Thomas Frey, HB9SKA Holzgasse 2, 5242 Birr, Schweiz E-Mail: hb9ska@amsat.org**

#### ■ **ARISS International**

Als ARISS International-Vorsitzender wurde Frank H. Bauer, KA3HDO, gewählt, sein Stellvertreter wird Oliver Amend, DG6BCE, sein. Sie lösen ab 2013 Gaston Bertels, ON4WF, und Mark Steiner, K3MS, ab.

Frank, KA3HDO, ist nach seinem Ausscheiden aus der NASA vor kurzem auch als AMSAT-NA Vice-President Human Spaceflight (siehe AMSAT News Service, ANS-302, 28. 10. 12) gewählt worden. Oliver, DG6BCE, ist langjähriges Vorstandsmitglied des AATiS e. V. und Mitglied im ARISS HamVideo Team.

**Tnx DG6BCE**

#### ■ **Fitsat-1 empfangen**

Am 1. 12. 12 empfing ein AMSAT-DL-Team um Mario, DL5MLO, dessen 5,84-GHz-Signal in Bochum. Trotz aktueller Keplerdaten traten mit dem großen Spiegel messbare Probleme bei der Verfolgung bei niedrigen Umläufen auf. Je nach Datensatz waren die Abweichungen schon mehrere Strahlenkeulen breit. Der Empfang wurde trotzdem versucht; das Signal ließ sich immerhin nachgeweisen. Durch die Tracking-Schwierigkeiten war es jedoch nicht ausreichend lange mit genügend hohem SNR aufnehmbar, um es zu demodulieren.

Breitbandiges FSK ist nicht unproblematisch zu demodulieren. Der in Bochum stehende WebSDR verfügt nicht über eine ausreichende Bandbreite und die neue SDR-Technik für die STEREO-Satelliten (Solar TErrestrial RElations Observatory) ist noch nicht einsatzbereit. Man versuchte daher, mit einem Noxon DAB-Stick ("RTL-SDR") das Signal zu empfangen. Mario bemühte sich eine ganze Woche lang, das Signal zu decodieren. Aber offenbar wurde der Satellit nicht genau "getroffen" und das Signal blieb zu schwach. Ein kleiner Spiegel hätte wohl wesentlich bessere Resultate geliefert. Die OMs aus Japan haben einen Hardware-Demodulator zur Verfügung gestellt. Es wird noch einmal versucht, damit das Signal zu decodieren. Doch es gehören Glück und frische Keplerdaten dazu. Der Satellit sendet nicht ständig auf 5,84 GHz, der Überflug muss mit der japanischen Kontrollstation koordiniert werden und man hat stets nur einen Versuch.

Ein Test mit der LED-Bake am 11. 12. 12 über Japan verlief erfolgreich. Am 12. 12. 12 blinkte sie über den USA und am 13. 12. 12 über den britischen Inseln und Europa.

#### ■ **ISS Columbus-Modul**

Der Transport der HamVideo-Ausrüstung für das Columbus-Modul zur ISS ist nun mit dem japanischen Versorgungsfrachter HTV4 vorgesehen.

Sollte der Start im Juli 2013 erfolgen und sich nicht zu sehr verschieben, ist ein erster Funktionstest der HamVideo-Ausrüstung (DATV) durch den Astronauten Luca Parmitano, KF5KDP, bereits im August 2013 möglich.

# *Amateurfunkpraxis*

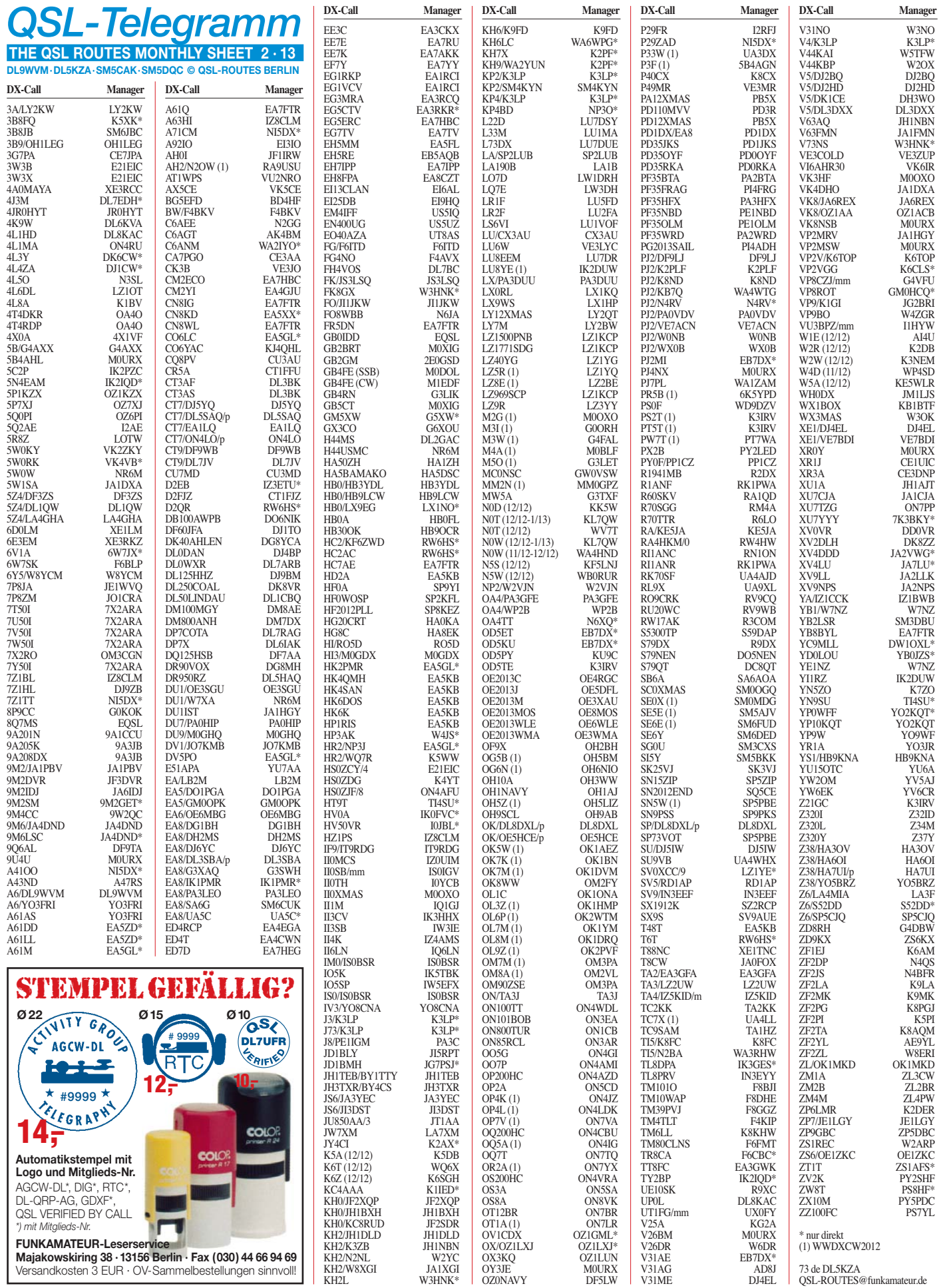

## *Amateurfunkpraxis*

# *QSL-Splitter*

Im Berichtszeitraum gab es u. a. die folgenden **direkten QSL-Eingänge:** 1A0C, 5U5U, 6O3A, 7O6T, D64K, FR4NT, P29NI, P29VPB, T30PY, TF3ML/p TO2D, TT8TT, VP2V/ AA7V, VP9I sowie **via Büro** (meist über Ma nager): 3D2YA, 3V8SS, 4C1JPG, 4T100MP, 5H3EE, 7Z1TT, 9N7DX, 9U7T, A61ZX, A6/DL9WVM, A71A, A71AM, C21HA, C4SV, C6AGU, CR2V, CT9/DJ4UF, DV1/JO7KMB, E711AMRS, EA6/DL3BQA, ED9M, EI4II, EI7JK, EI9FV, FJ/OS1T, FK8DD, FK8HN, FR/DJ7RJ, HC1JQ, HL4CCM, HU2DX, HZ1PS, IS0LFZ, J28KO, J46J, JD1BMH, JD1BMM, K6VVA/6, KG4KL, KP2ZZ, MJ0ASP, NP2X, P3J, PJ2/OE3JAG, S79GM, SX5F, T6RH, T88NA, TF5B, TJ3AY, TJ3IC, TO7BC, TO5T, V47DM, V5/DL3DXX, VQ9ZZ, XV9DX, YE1AA, YV7/DL3JH, Z24EA und ZA/HA5X. **Übers LoTW** gingen u. a. VP2MGZ, VP2MYL, T30PY, NH8S und PT0S ein.

**7O6T:** Der QSL-Versand wurde am 18. 12. 12 vorübergehend gestoppt, um eventuelle Probleme zu vermeiden, die die Post über Weihnachten hat. Der Versand sollte nach dem 8. 1. 13 mit der Zielstellung wieder aufgenom men werden, bis Ende Januar sämtliche direkten Anfragen (OQRS und traditionell) abzuklären. Das komplette Log steht seit vorigem August im LoTW.

Die mehr als 15 000 QSOs durch **CY0AA** (Sable Island) vom Juni/Juli 1996 stehen nun mehr im LoTW zur Verfügung. Sollten Sie eine Papier-QSL wünschen, senden Sie Ihre Anfrage direkt an W8RHM. Es werden keine Büro-Karten mehr bearbeitet.

**DXCC-News:** 5T0SP (Mauretanien) und ZL9HR (Auckland & Campbell, beide 2012) wurden fürs DXCC-Programm anerkannt.

Von **JJ8DEN** treffen Direkt-QSL-Karten seiner 2012er DXpeditionen als V63PR und E51AIU ein. Yoshi fuhr etwa 10 000 QSOs, darunter 62 % in CW, 36 % in RTTY und 2 % in PSK/JT65, bei einem Europaanteil von etwa 27 %.

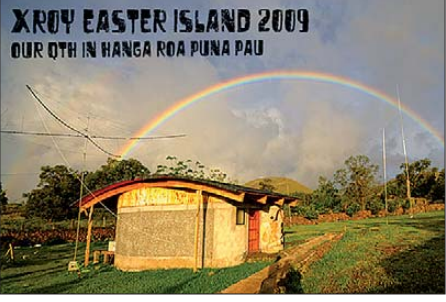

**Der Standort von XR0Y (2009) Quelle:** *qrz.com*

Mit sofortiger Wirkung ist **N2ZN** QSL-Mana ger für alle WJ2O-DXpeditionen. Diese sind unter *[www.wj2o.com](http://www.wj2o.com)* aufgeführt (mit Logsuche). QSL-Karten gehen an Kenneth J. Boasi, 5018 Ontario Center Rd, Walworth NY 14568, USA, oder übers Büro.

Renner, PY7RP, funkte vom 6. bis 10. 12. 12 als PS0F von Fernando de Noronha; die QSL-Route für diese Aktivität geht über WD9DZV. Das Rufzeichen PS0F nutzten auch Jim, K9PPY, und Bill, W9VA, schon im März 2009. Die QSLs da für gehen via W9VA.

Mathias, ein SWL aus Island, ist seit kurzem der QSL-Manager für die beiden recht aktiven Sta tionen **TF3IG** und **TF3ML.** Seine Anschrift lautet: Mathias Hagvaag, TF3-035, Thordarsveig 1, ib504, IS–113 Reykjavik, Island. Per E-Mail erreicht man ihn über *mathag@centrum.is.*

**US-Postgebühren:** Ab 27. 1. 13 erhöht der US Postal Service [\(www.usps.com](http://www.usps.com)) die Portogebühren. Der Preis für First-Class-Briefe an alle internationalen Ziele beträgt dann 1,10 US-\$.

Tim, M0URX, bestätigt nunmehr die QSOs von **XR0Y** (Osterinsel 2009). OQRS ist jetzt für di rekte Anfragen offen. Da er nur wenige XR0Y-Karten hat, will er diese nur bei Direktanfragen versenden. Eventuell gibt es einen Nachdruck.

**ZL9HR:** Das Team auf Campbell Island beendete seine Aktivität gegen 1600 UTC am 8. 12. 12; die letzten Logdaten sind in Club Log hochgeladen. Die OQRS auf Club Log ist inzwischen in Betrieb.

#### **Tnx für die QSL-Karten via DG0ZB, DJ1TO, DL5ME, DL7VEE und DL9RCF.**

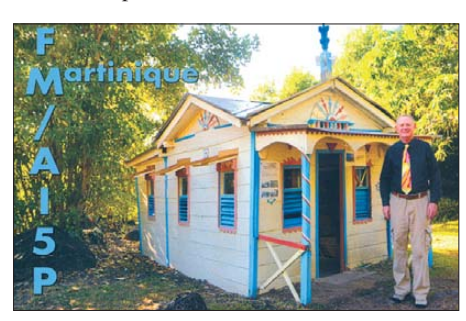

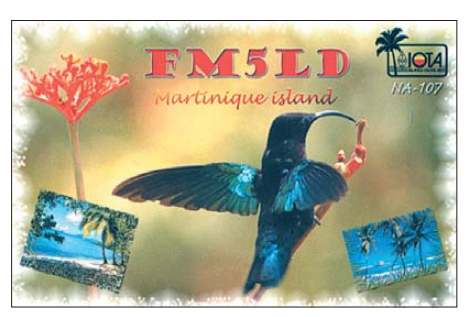

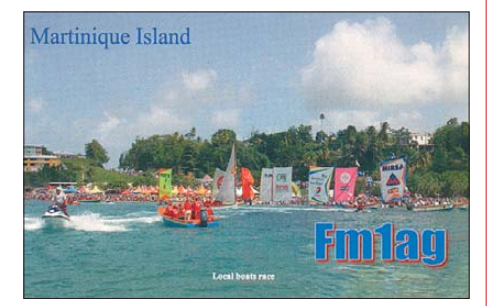

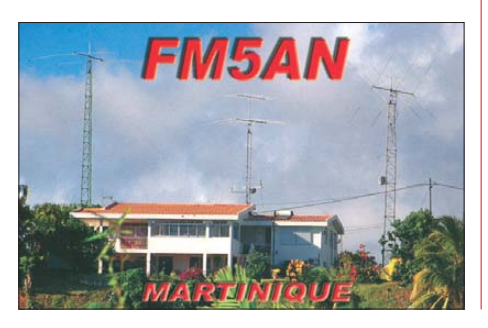

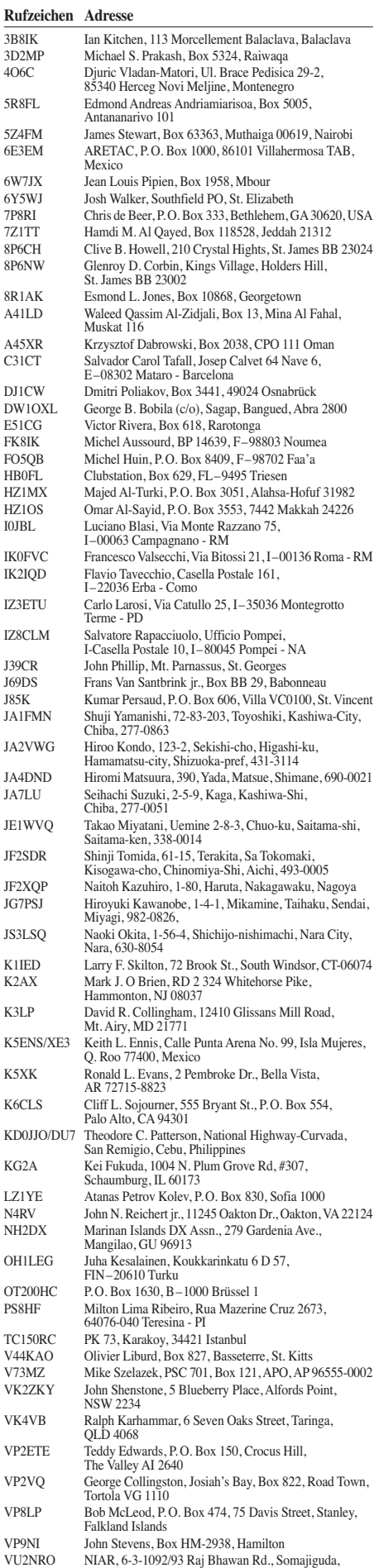

Hyderabad 500082 YN2N Octavio Miranda, Box 144, Granada, Nicaragua

# *SOTA-QTC*

**Bearbeiter:**

**Dipl.-Ing. Harald Schönwitz, DL2HSC Försterweg 8, 09437 Börnichen E-Mail: dl2hsc@darc.de**

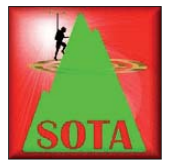

#### ■ **SOTA** im Ausland – **Nachtrag**

Zum Bericht im SOTA-QTC 1/13 erhielt ich eine Zuschrift von Franz, ON9CBQ, DL3RBF, mit

der Bitte um Klarstellung. Er schreibt: "Es scheint wohl so, dass irgendjemand Bedenken zur Benutzung meines ON9-Rufzeichen in DL nach CEPT hat. Um diese auszuräumen und damit es nicht zu Missverständnissen kommt, habe ich Ihnen die neueste Ausgabe der belgischen Rufzeichenliste und die Kopie meiner belgischen Amaterfunklizenz (Rückseite) beigelegt. Auf dieser ist auch in Deutsch nachzulesen, dass dem Rufzeicheninhaber der Rufzeichengebrauch nach T/R 61-01 erlaubt ist. Es gibt in der belgischen Amateurfunkverordnung keinen Hinweis darüber, dass die Nutzung ei nes ON9-Rufzeichen nur auf Belgien beschränkt ist. Ich hoffe, dass ich Ihnen hiermit den Stand über die Legalität meiner Rufzeichennutzung verdeutlicht habe."

Die belgische Rufzeichenliste wird von der B. I. P. T. (belgische Behörde analog unserer BNetzA) auch auf deren Internetseiten veröffentlicht (*www.bipt.be/nl/274/ShowDoc/1470/ [Radioamateurs/toegekende\\_roepnamen.aspx\).](http://www.bipt.be/nl/274/ShowDoc/1470/Radioamateurs/toegekende_roepnamen.aspx)* 

#### ■ **SOTA-Regulierung**

Brian, G8ADD, teilte im Namen des SOTA-Management-Teams mit, dass ab sofort Maßnahmen gegen aggressive SOTA-Jäger (chaser) eingeleitet werden. Immer häufiger kommt es dazu, dass durch die Betriebsweise dieser Jäger QSOs gestört oder unterbrochen werden. Die "Regulierung" soll in drei Stufen erfolgen: Zuerst erhält der Jäger eine Warnung mit dem Hinweis, in Zukunft seine Betriebstechnik zu ändern oder Sanktionen in Kauf zu nehmen. Hilft diese Warnung nicht, wird der Jäger in der zweiten Stufe zeitweise von der Nutzung der SOTA-Ressourcen ausgeschlossen, bis er eine Unterlassungserklärung abgegeben hat. Hat auch das keine Wirkung, wird in der dritten Stufe der Operator komplett und dauerhaft von der Teilnahme am SOTA-Programm ausge schlossen. Diese Maßnahme beinhaltet auch die Lö schung aller seiner Daten und Logs.

Erwartungsgemäß führte die Einführung dieser Regeln zu einer emotional geladenen Diskussion. Vorgeschlagen wurde u. a., die SOTA-QSOs nur auf Austausch der Rapporte zu beschränken, um eine hohe QSO-Rate zu ermöglichen. Andere Beiträge nannten konkrete Vorfälle, bei denen Verbindungen durch rücksichtsloses Verhalten der Jäger zunichte gemacht wurden. Die weitere Entwicklung kann *[www.sotawatch.org](http://www.sotawatch.org)* verfolgt werden.

#### ■ **SOTA** international

**DL:** In den Alpen gab es auch 2012 jede Menge Aktivierungen, jedoch konnte die Zahl der Bergfunker des Jahres 2011 nicht erreicht wer den. In den Regionen **DL/BE, DL/MF** und **DL/CG** sind alle Berge mindestens einmal aktiviert worden. Martin, DF3MC, bedankt sich bei allen Teilnehmern für ihr Engagement.

**W:** 2012 war das SOTA-Wachstumsjahr in Nordamerika. Mike, KD9KC, teilte mit, dass es jetzt Assoziationen mit der P-100-Regel gibt. Die erste offizielle ist **W5O** (Oklahoma). Hier steigt die Anzahl der verfügbaren Erhebungen von 57 auf 182, das entspricht einer Steigerung um 320 %. Die Assoziation **W7A** (Arizona) wurde aktualisiert. Die Anzahl der Gipfel stieg von 119 auf mehr als 2400!

**VK:** Ein erfolgreiches erstes SOTA-Jahr ging in Australien zu Ende. In **VK3** (Victoria) ist es fast unmöglich, ohne die für eine erfolgreiche Aktivierung erforderlichen QSOs auf 40 m den Berg zu verlassen.

#### ■ Sächsischer Bergwettbewerb

Wer seine SBW-Teilnahme fristgerecht zum 31. 1. 13 abgerechnet hat, bekommt die begehr te SBW-Urkunde. Für 2012 zeigt sie Lilien-

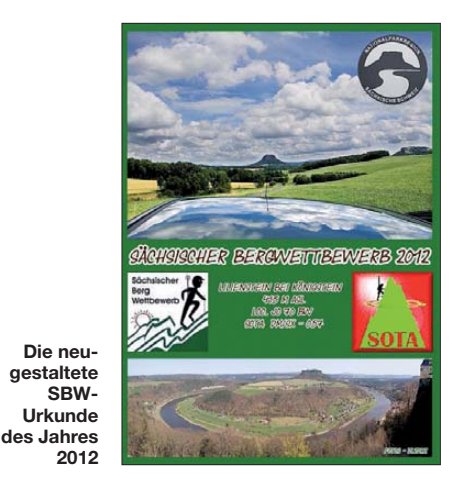

stein-Motive, aufgenommen von Wolfgang, DL2DRZ. Neuer SBW-Berg wird 2013 die Wettinhöhe bei Dresden.

Mitte 2013 soll über Streichungen "nichtattraktiver" Berge diskutiert werden. Eine Anglei chung der SBW-Bergliste an GMA und SOTA wird von den meisten SBW-Teilnehmern abgelehnt.

#### ■ **Bergfunk-Termine**

**GW:** Vom 13. bis 15. 2. 13 aktivieren GW4OOE und MW6PYG **GW/NW-051** (Foel Fenlli), **GW/NW-044** (Moel Famau), **GW/NW-054** (Penycloddiau), **GW/NW-001** (Snowdon – Yr Wyddfa), **GW/NW-070** (Great Orme), **GW/ NW-042** (Moel y Gamelin) und **GW/NW-043** (Cyrn-y-Brain) auf 2 m und 40 m .

DM: Am 2. und 3.2.13 findet die SOTA-Winterwanderung der Assoziation Deutsche Mittelgebirge statt. **DM/DL:** Der Bayerische Bergtag (BBT) am 7. 2. 13 bietet sich sicher [auch für andere Bergfunkaktivitäten an](http://www.bergtag.de) *(www. bergtag.de).* 

# *QSO-Partys seit 2003*

Nicht jeder ist ein Super-DXer oder -Contester, nicht jeder hat eine für die Top-Positionen im Amateurfunk geeignete Stationsausrüstung und Antennenmöglichkeiten. Aber alle möchten gerne in einer für sie realisierbaren Weise Amateurfunk erleben, und wenn möglich, Erfolge erzielen. Aus Anlass "50 Jahre Amateurfunk" in der früheren DDR wurde am 3. 2. 03 eine QSO-Party veranstaltet, bei der die Teilnehmer als Kontrollkennung ihr ältestes DDR-Rufzeichen sendeten. Die Wiedererkennungsfreude war rie sig, ein eigens für diese Party von ARCOMM kostenlos angebotenes Logprogramm wurde angenommen, und mancher verschickte erstmals sein Log als E-Mail. Der Wunsch nach Wiederholung war die einhellige Meinung in den Kommentaren.

Das Anforderungsniveau wurde bewusst niedrig angelegt: keine Sieger und Platzierte, keine "Top Ten", stattdessen Teilnehmer-QSLs. Später kamen Zertifikate hinzu, die zum Weitermachen einluden, wenn die für die QSL erforderliche Punktzahl erreicht war.

.Einmal mehr funken als sonst üblich" war das Motto, ein freundlich/fairer QSO-Stil sollte gepflegt werden. Und wer sich außer den Party-QSO-Daten etwas mehr QSO-Inhalt wünschte, war und ist in den Partys richtig. Eine Umfrage hatte ergeben, dass sich zwei Drittel der Teilnehmer nicht als Contester fühlten.

Der DARC e. V. fügte mit dem im Juni angebotenen Funkertag eine 2. QSO-Party hinzu.

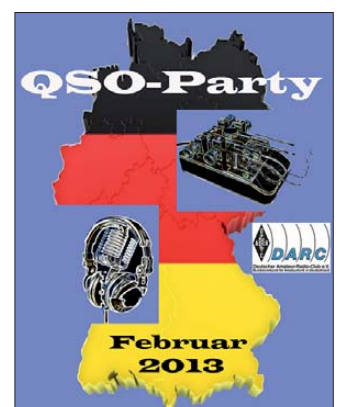

**Die diesjährige Urkunde zur QSO-Party (Teilnehmer-QSL)**

Digitale Sendearten wurden in die Ausschreibungen aufgenommen wie auch die Möglichkeit, über Echo-Link zu funken. Mit dem Party-Angebot, einen Tag lang zu funken, wird auch an Ausbildungsstationen gedacht.

Werden die Teilnehmerzahlen von 2003 zwar nicht mehr erreicht, so haben die Partys doch Traditionen entwickelt. Das Angebot, das sich klubunabhängig und vorrangig an Nichtcontester, Wenig- und Gelegenheitsfunker, an Wiedereinsteiger und Newcomer wendet, soll erhalten bleiben. Darauf haben sich DARC-Vorstand und das DX-HF-Referat verständigt. Das Party-Team, bestehend aus Andreas, DM5JBN, Andreas, DF9AL, und Torsten, DL4APJ, beriet mit den Party-Senioren Rosel, DL3KWR, und Har dy, DL3KWF, den Internetauftritt, die zukünftige Gestaltung der Party-QSLs und Zertifikate sowie Änderungen in der Ausschreibung.

Das Party-Team möchte zur QSO-Party am 3.2.13 einladen – außerhalb des spektakulären Contestgeschehens. Die neue Ausschreibung ist unter [www.qso-party.de](http://www.qso-party.de) sowie als "Beigabe" in den gängigen Logprogrammen der QSO-Partys zu finden. **Hardy Zenker, DL3KWF**

# *CW-QTC*

#### ■ **Morsetelegrafie als Weltkulturerbe**

Der vom DARC e. V. eingebrachte Antrag an die IARU-Konferenz 2012, sich dafür einzusetzen, die Morsetelegrafie als Weltkulturerbe zu schützen, wurde nunmehr umgesetzt. Dazu hat der Vorstand der IARU-Region 1 vorbereitete Formulare an alle Mitgliedsverbände in der Region 1 verteilt, die sich, nach Überarbeitung und Anpassung auf örtliche Bedürfnisse, mit diesen Anträgen an ihre nationalen UNESCO-Kommission wenden können. Besonderer Dank gilt an dieser Stelle dem Arbeitskreis Weltkulturerbe Morsetelegrafie für die arbeitsreiche Vorbereitung der Antrags-<br>unterlagen. **BB-RS NR. 48/12** BB-RS NR. 48/12

#### ■ **Neues vom HSC**

"Vier Dinge zier'n den Morse-Jünger: Herz, Hirn, das Ohr, der Gebe-Finger" – so steht es als "Ordensmaxime" auf der Website der Freunde des F.M.B. Morse Clubs FMC, die beim OV Erwitte, O37, angesiedelt sind [1]. Ich finde, es ist ein gutes Motto für jeden CW-Liebhaber, wobei bei unserem Hobby "das Herz" ganz richtig an erster Stelle in der Bedeutung stehen sollte. In diesem Sinne wün sche ich allen ein erfolgreiches Jahr 2013, auch namens derer, die hinter den Kulissen die Arbeit des HSC (Radio Telegraphy High Speed Club) organisieren. Das sind neben dem Präsidenten DK5JI, DJ4EY (Conteste und Diplome), DL6LBI (Mitgliederlisten, EHSC-, SHSC-Koordinator u.v.m.), DK7VW (Rundspruch), DL5HCK (Homepage), DL8LBK (Marathon und Archiv), DL1TL, DK4AN, PA0DIN als weitere Komiteemitglieder, aber auch DK5HE, DL3BZZ, DJ6ZM, DJ1YFK, DJ5IL und DK2DO, die sich für den HSC zu den Amateurfunkmessen in den vergangenen Jahren selbstlos engagiert haben.

Der HSC-Aktivitätstag findet jeden Monat am 15. Kalendertag statt. Wir veranstalten neben den beiden HSC-Contesten (24. 2. 13 und 3. 11. 13), die für alle Telegrafisten offen sind, den jährlichen Marathon. Dafür zählt jeder (CW)-Bandpunkt pro HSC-Mitglied im lau fenden Kalenderjahr. Jeder, ob Mitglied des HSC oder nicht, ist hiermit herzlich eingeladen, sein Marathonergebnis, also die im Kalenderjahr 2012 gearbeiteten Bandpunkte mit HSC-Mitgliedern, an Karsten Koch *(dl8lbk@ darc.de),* bis zum 31. 1. 13 einzureichen.

Der HSC präsentierte sich auf der Ham Radio und der Interradio und bedankt sich bei der AGCW herzlich für ihre Gastfreundschaft – als ..Messestandsuntermieter".

Klaus, DL5HCK, aktualisiert regelmäßig unsere Homepage. Den HSC-Rundspruch sendet DL0HSC, mit OP Jo, DK7VW, immer am ersten Samstag im Monat um 1500 UTC auf 7025 kHz (englisch) und 2200 Uhr Ortszeit auf 3555 kHz (deutsch).

Wer bei uns im Komitee gern mitarbeiten möchte, ist willkommen und melde sich bitte

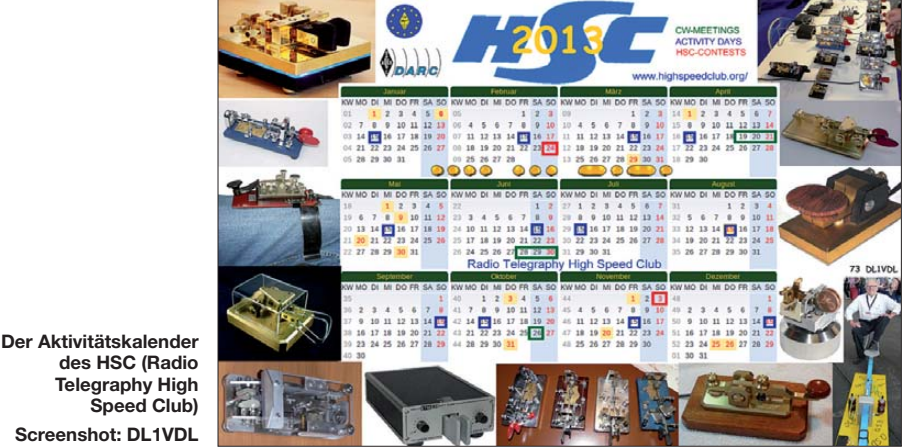

**des HSC (Radio Telegraphy High Speed Club) Screenshot: DL1VDL**

Auf [2] findet man in der Rubrik *Marathon* ein Auswerteprogramm, in das ihr nur die ADIF-Datei eures Computerlogs einzulesen braucht. Wer ein Papierlog benutzt, sollte es in Tabellenform auch schaffen. Jeder Teilnehmer, der ein Log zur Auswertung einsendet, bekommt unabhängig von seiner Platzierung den HSC-Jahreskalender 2013 per E-Mail, (Papierlogeinsender per Post), zugesandt.

2012 begrüßte der HSC zehn neue Mitglieder: GD4EIP (1906), DL8LD (1907), DF1AI (1908), DL1AKP (1909), DK2DO (1910), IK8TEO (1911), F8GNV (1912), IN3EBZ (1913), IN3ZWF (1914) und HB9BJL (1915). Zum Schluss: Herzlichen Glückwunsch den Siegern des HSC-Herbstcontest 2012 (jeweils Top 3): Klasse 1 – HSC: DF1LX, DL5XJ, I2CZQ; Klasse 2 – NM: DK2FG, DK9MH, DJ1YF; Klasse 3 – QRP: DF1MM, PG7V, RN3ANT. Es wurden 91 Logs aus 18 DXCC-Gebieten eingereicht. Dank allen Beteiligten. **Hartmut (Hardy) Büttig, DL1VDL**

bei DL1VDL. Im Laufe des Jahres 2013 möch te Jürgen, DJ4EY, gern die Auswertung der beiden HSC-Conteste in jüngere Hände geben.

**URLs** [1] *[www.df5dd.de](http://www.df5dd.de)* [2] *[www.highspeedclub.org](http://www.highspeedclub.org)*

Gern

# *SWL-QTC*

**Bearbeiter:** 

**Andreas Wellmann, DL7UAW Angerburger Allee 55, 14055 Berlin E-Mail: andreas.wellmann@t-online.de Packet-Radio: DL7UAW@DB0GR**

#### ■ **Sonderstationen anlässlich 100 Jahre RSGB**

Am 5. 7. 1913 wurde als zweiter Verein der sich mit Funktechnik beschäftigt – nach dem Derby Wireless Club (1911) – der London Wireless Club gegründet. Im Oktober des gleichen Jah res erfolgte seine Umbenennung in Wireless Society of London.

Dieser Name wurde dann bis 1922 beibehalten. Danach entstand daraus die bis heute existierende Amateurfunkorganisation Radio Society of Great Britain (RSGB).

Die RSGB feiert ihr 100-jähriges Bestehen mit diversen Aktivitäten auf den Amateurfunkbän dern. Die britische Fernmeldebehörde Ofcom gestattet Sonderstationen aus diesem Anlass das Rufzeichen G"x"100RSGB zu verwenden. Anstelle des "x" werden dann im 28-Tage-Zyklus teilweise auch die jeweiligen Regionskennungen (M, W, I, D, U, J usw.) verwendet. Unter [1] finden sich ausführliche und aktuelle Hinweise zu den Aktivitäten und zu einem Kurzzeitdiplom, das auch von SWLs erworben werden kann.

#### ■ **8N119T** – Sonderstation aus Japan

Die Feuerwehr in Tokio feiert ihr 65-jähriges Bestehen. Aus diesem Anlass ist noch bis zum

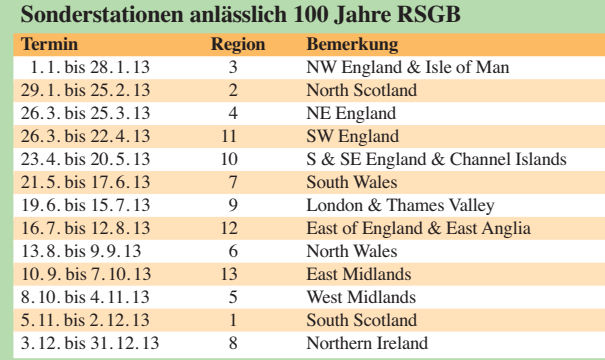

25.3.13 eine Sonderstation auf den Amateurfunkbändern aktiv.

In Amateur Radio S<mark>tati</mark>on

Altdor

Das ungewöhnliche Rufzeichen 8N119T wurde aus der in Japan gebräuchlichen Notrufnummer 119 (Feuer wehr/Krankenwagen) abgeleitet. QSL-Karten gehen übers Büro. [2] **URLs**

[1] Radio Society of Great Britain: *[www.rsgb.org](http://www.rsgb.org)*

[2] *[www.darc.de/#DX-MB1811/](http://www.darc.de/#DX-MB1811/1812) 1812*

# *Digital-QTC*

**Bearbeiter:**

**Dipl.-Ing. Jochen Berns, DL1YBL Heyerhoffstr. 42, 45770 Marl E-Mail: dl1ybl@db0ur.de Jürgen Engelhardt, DL9HQH Azaleenstr. 31, 06122 Halle Packet-Radio: DL9HQH@DB0ZWI E-Mail: dl9hqh@gmx.de**

# *Digital Voice*

#### ■ **Sysoptreffen**

Anlässlich des vergangenen Dreiländereck-Sysoptreffens in Engen wurde bereits der Ter min für 2013 geplant. Das Meeting findet wieder, wie fast jedes Jahr, im Frühjahr, am 23. 2. 13 von 12 bis 17.30 Uhr an bekannter Stelle statt: Restaurant Hegaustern (Stetten), Hegaublick 4, 78234 Engen. Wir würden uns über eine Rückmeldung freuen; ausdrücklich darf diese Einladung an weitere interessierte Personen weitergeleitet werden. Ferner sind Vorträge von OMs im Programm willkommen. Wer dazu etwas beitragen kann oder eine Idee hat, meldet sich doch bitte über die E-Mail-Adresse *vortrag@hamwave.org.*

#### **Tnx DL1GHN**

#### ■ **Neue ircDDB-Gateway-Software**

Auf vielen Gateways, die mit ircDDBGateway laufen, sind veraltete Versionen in Betrieb, die dringend aktualisiert werden sollten. Gerade die vorletzte Version 20121215 hatte leider ein paar Fehler, die nun jedoch von Jonathan, G4KLX, beseitigt wurden. Es wird empfohlen, alle Gateways auf 20121227 zu aktualisieren. Allerdings scheint es, wie am Beispiel von DB0DBN zu hören, ein Problem mit mehreren Modulen zu geben. Es beginnt nach einer unbestimmten Zeit ein Stottern der NF auf der Ausgabe. Und noch ein Hinweis für jene, die auch das Programm DVRPTR-Repeater verwenden. Auch da treten Probleme mit veralteter Software auf; also bitte die Repeater updaten.

#### ■ **Neue UP4DAR-Software (Beta)**

Michael, DL1BFF, einer der Entwickler des UP4DAR-Projekts, hat am 30.12.12 eine Beta-Software S.1.01.23b zum Testen ins Netz gestellt. Sie enthält mehrere virtuelle Screens, die sich umschalten lassen. Die Audiolautstärke des Headphones und die NF-Eingangsamplitude lassen sich einstellen bzw. visualisieren. Im Reflector-Screen kann man den Modus zwischen D-STAR-Modem (Betrieb über ein Funkgerät) und DCS-Internet (Betrieb direkt über das Internet, ohne HF) wählen. Für diese neue Version ist auch ein neuer Konfigurator C.1.00.07 nötig. Informationen und die Software findet man auf *[www.up4dar.de.](http://www.up4dar.de)*

#### ■ **Pyramidenkogel wieder in Betrieb**

Das D-STAR- und DMR-Relais auf dem Pyramidenkogel ist erneut in Betrieb gegangen. Nachdem der alte Turm aus baulichen Gründen am 12. 12. 12 um 12.12 Uhr gesprengt wurde, wird mit Hochdruck an einem neuen Holzturm gearbeitet. Übergangsweise ist der Repeater mit großen räumlichen Problemen in einen viel zu kleinen Container gezogen.

Für Hermann, OE8HJK, und seiner Mannschaft geht ein arbeitsreiches Jahr zu Ende. Der 6-Kreis-Duplexer für das 2-m-Band vom D-STAR-Repeater musste im Container am Pyramidenkogel wegen Platzmangel ausgebaut werden, weil es dort viel zu heiß wurde. Der Container war zu klein gewählt und am einzigen freien Platz, wo der Duplexer stand, musste man ein größeres Lüftungsgebläse einbauen! Also wieder an die Arbeit – eine Holzkiste mit dicker Isolierung (Schrankheizung und Regelung) machte sich erforderlich.

Die Weiche steht nun seit einigen Tagen auf dem Standort von OE8XKK neben dem Container der Technik. Bei einer Außentemperatur von –12 °C herrscht durch die Regelung innen im Holzgehäuse eine Temperatur von +16 °C. Videos von der Sprengung des alten Turms findet man auch unter YouTube; Stichwort Py ramidenkogel Sprengung.

#### ■ **Neue D-STAR-Repeater**

#### *DB0BLB*

Auch das Hochsauerland hat nun sein eigenes D-STAR-Relais in Bad Berleburg mit dem Rufzeichen DB0BLB. Es arbeitet auf der QRG 439,5375 MHz (–7,6 MHz). Der Locator ist JO41EB. Der Repeater steht derzeit noch beim Relaisverantwortlichen Henning, DL6DH, und wird zeitnah auf einem exponierten Standort aufgebaut.

#### *DB0FZH*

Hatten, in der Nähe von Bremen, hat ebenfalls ein neues D-STAR-Relais, auch gedacht für das dortige DARC-Camp. DB0FZH ist auf 439,500 MHz (–7,6 MHz) QRV. Der Locator ist JO43DA. Der Relaisverantwortliche Bernd, DB3PA, freut sich über regen Betrieb. Informationen zum DARC-Camp gibt es auch auf *[www.darc.de/darc-info/interessengruppen/darc](http://www.darc.de/darc-info/interessengruppen/darc-camp-hatten) -camp-hatten.*

#### ■ **Drittes D-STAR-Relais in Thüringen**

Jens, DJ1JAY, und Thomas, DO9ST, haben einen weiteren D-STAR-Umsetzer im Raum Südthüringen errichtet. Nach DB0MGN ist nun mit DB0FTS das 3. D-STAR-Relais in Thüringen QRV geworden. Mit Stand 12/2012 ist das Relais DB0FTS nun auf 438,5375 MHz (–7,6 MHz) und DB0MGM auf 438,5625 MHz (–7,6 MHz) zu erreichen. Seit Oktober 2012 steht die Hardware am Standort Erleshügel und

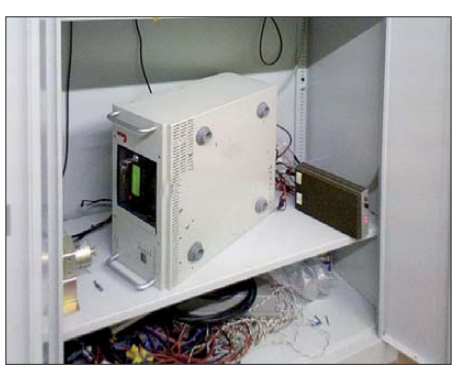

**Erstes Setup bei DB0FTS: Der Aufbau erfolgte am 28. 9.12. Foto: DJ1JAY**

läuft im Testbetrieb auf 438,5375 MHz (Multimode, Sendergetastet, analog wie digital). Derzeit ist die Gateway-Software noch im Teststadium, deshalb ist mit Beeinträchtigungen im D-STAR-Netz zu rechnen.

Weitere Daten/Informationen: D-STAR/Multimode (FM); Standort: Suhl (Erleshügel, 830 m ü. N. N. in JO50IO); Technik: Motorola-GM 1200-DVRPTR-Platine; Duplexer: Procom-DPF70/6; Antenne: Diamond X30, 6 m über Grund; Steuerung: trägergetastet (kein Sendernachlauf); Sendeleistung: 15 W ERP.

Das D-STAR-System (DCS/Reflektoren) läuft momentan nur an den Wochenenden (Freitag bis Sonntag), man arbeitet mit Hochdruck daran, 24 h an sieben Tagen QRV zu sein (FM kann immer genutzt werden; trägergetastet, derzeit keine Kennung).

Über Empfangsberichte ist man jederzeit dankbar *(dj1jay@xray37.de).* [Informationen auf](http://db0fts.xray37.de) *http:// db0fts.xray37.de.*

## *Packet-Radio*

#### ■ **Digipeater**

#### *DB0HRH (Küssaburg)*

Zu einer Informationsveranstaltung im Januar soll der Weiterbetrieb von Packet-Radio bei DB0HRH auf den Prüfstand gestellt werden. Hauptgrund sind die steigenden Stromkosten im Gegensatz zu den wenigen Nutzern. Deswegen wurde im August bereits der Computer der Sprachmailbox abgeschaltet.

#### *HB9EAS (Basel)*

Ergänzen möchte ich die Meldung über HB9EAS vom vergangenen Monat. Darin hatte ich den 1k2-Zugang auf 438,050 MHz vergessen zu erwähnen, was ich hiermit nachholen möchte.

#### ■ **Mailboxen**

#### *OE2XEL (Salzburg)*

Da die bisherige Mailbox OE2XEL-8 schon längere Zeit über keine HF-Anbindung verfügt, wurde sie zu OE2XZR verlagert. Die bisherigen Nutzer von OE2XEL müssen somit ihre myBBS-Einstellungen in OE2XZR ändern, um weiterhin ihre Post zugestellt zu bekommen. Ereichbar ist OE2XZR über das HAMNET und auf 438,125 MHZ (–7,6 MHz) mit 1k2, 4k8 und 9k6.

#### ■ **HAMNET**

#### *DB0FHN (Nürnberg)*

Am 7. 12. 12 wurde die HAMNET-Verbindung von der Fachhochschule in Nürnberg zu DF0ANN (Nürnberg-Moritzberg) in Betrieb genommen. Die Entfernung zwischen beiden Stationen beträgt etwa 16 km.

#### *DB0WHM (Weinheim)*

Anfang Dezember hat man die dortige Netzwerkkomponente gegen einen Mikrotik-Router ausgetauscht. Der Wechsel war notwendig ge worden, da der bisherige ziemlich unzuverlässig arbeitete. Das neue Gerät übernimmt ne ben dem Routing auch die Aufgaben eines DHCP-Servers sowie die des Accesspoints.

# *QRP-QTC*

#### **Redaktion FUNKAMATEUR Majakowskiring 38, 13156 Berlin E-Mail: qtc@funkamateur.de**

QRP-Geräte müssen nicht zwangsläufig klein oder einfach aufgebaut sein. Von verschiedenen Lesern wurden wir auf den PIC-a-STAR aufmerksam gemacht, der zwar entsprechend der Ausbaustufe ein QRP-Transceiver sein kann, aber in keine der beiden Schubladen passt.

PIC-a-STAR ist ein sogenannter *Software Trans mitter And Receiver*. Im Kern ist es ein Konverter, der das empfangene KW-Signal auf eine Zwischenfrequenz von 15 kHz mischt. Die Filterung und Decodierung übernimmt ein nachgeschalteter DSP-Prozessor. Doch der PIC-a-STAR ist mittlerweile stark gewachsen. Er hat sich zu einem vollwärtigen Allband-KW-Transceiver gemausert, der im Ursprung auf Peter Rhodes, G3XJP, zurückgeht. Peter publiziert das Projekt in loser Folge seit August 2002 in der RadCom, dem Mitgliedermagazin der RSGB. Das Originaldesign besaß weder eine Endstufe noch Tiefpassfilter und gab am Ausgang nur eine Leistung von ungefähr –10 dBm ab. Daher entwarf Steve Druvy, G6ALU, eine passende PA, die u. a. auch in [1] vorgestellt wurde. Sie ist jetzt auch auf den Platinen enthalten, die Glenn Percy, VK3PE, nach Peters Originalen und mit der Hilfe von Paul Berkeley, M0CJX, herstellt. Steve und Ray Stringfellow, G4TRZ, haben auch schon eine 140-W-Endstufe für das PIC-a-STAR-Projekt entworfen [2].

Die DSP-Einheit geht auf Robert Larkin, W7PUA, zurück. Der eingesetzte H-Mode-Mi scher stammt von Giancarlo Moda, I7SWX. Paul Berkeley, M0CJX, stiftete einen Antennentuner für das Projekt. Viele weitere Funkamateure waren bisher an der Weiterentwicklung des Transceivers beteiligt. Wie schon diese wenigen Namen andeuten, ist die Entwicklung des Transceivers noch immer nicht abgeschlossen.

**Auf den Websites von Glenn [2] ist unter anderem ein PIC-a-STAR-Transceiver zu entdecken, der ein Touch-Display besitzt. Foto: DK5NOA**

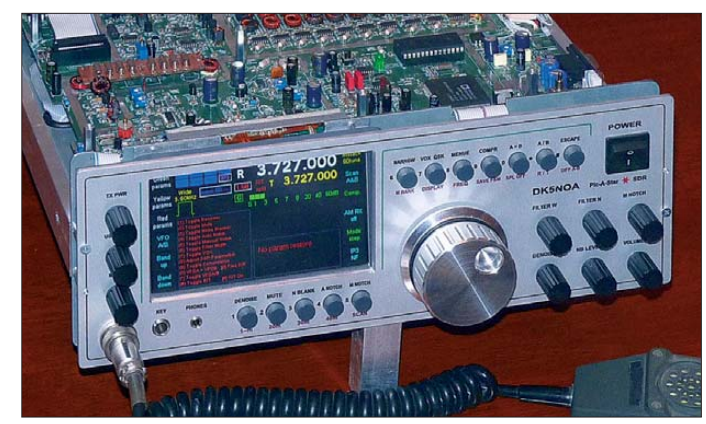

Zu der anfänglich nur vorhandenen Frequenzanzeige in Form einer Reihe von Siebensegment-LEDs und der Frequenzeingabe über ein Tastenfeld bzw. einen Drehknopf haben sich auch schon grafische und sogar Touch-Displays gesellt. Viele weitere Funkamateure haben eine Un menge Zeit und Mühe investiert und noch mehr Erweiterungen beigesteuert. Die Liste kann hier nicht vollständig wiedergegeben werden.

Wer in das PIC-a-STAR-Projekt einsteigen oder lediglich nähere Informationen dazu erhalten möchte, sollte sich bei der gleichnamigen Yahoo-Group [3] anmelden. Dort stehen alle Informationen gesammelt zur Verfügung. Auch die RadCom-Beiträge sind dort nachzulesen. Die Gruppe kommuniziert zwar in Englisch, doch die Orientierung, wo welche Informationen zu finden sind, gelingt auch denjenigen, die diese Sprache nicht voll beherrschen. Und Schaltpläne sind stets sprachunabhängig lesbar. Doch Vorsicht! Für den PIC-a-STAR gibt es keinen Bausatz. Teilweise sind unbestückte Platinen in Australien bei Glenn bestellbar. Manche der angegebenen Halbleiter sind leider bereits abgekündigt und nur noch schwer beschaffbar. Wie auf Glenns Websites zu sehen ist, sind international eine recht große Anzahl Geräte in Betrieb und zum Teil unterschiedlich aufgebaut.

Viele Funkamateure haben deutlich länger als ein Jahr an ihren Geräten gebaut, manch einer blieb auch in der Aufbauphase stecken. Doch gerade die individuellen Lösungen machen die Sache interessant – es gibt nur Unikate.

Fazit: Es ist definitiv kein Wochenendprojekt und derjenige, der sich an den Aufbau wagt, sollte schon einige Erfahrung beim Aufbau von Transceivern gesammelt haben. Nur mit Lötkolben und Multimeter umgehen zu können, reicht sicher nicht. Es ist außerdem von Vorteil, sich mit Mikrocontrollern etwas auszukennen. Zwar ist an der vorhandenen Firmware selbst nichts zu ändern, doch diverse Einstellungen vorzunehmen. Tiefgreifende Firmware-Ände run gen sind nur bei umfangreichen Hardware-Änderungen oder beim Entwickeln neuer Mo dule notwendig. Wer sich an den PIC-a-STAR wagt, wird eine Menge über die Technik in ihrer gesamten Breite lernen. Am Ende steht dann hoffentlich ein technisch ausgefeilter Tranceiver<br>auf dem Tisch. **atc@funkamateur.de** auf dem Tisch.

#### **Literatur und Bezugsquelle**

- [1] Druvy, S., G6ALU: 20-W-Endstufe mit Feldeffekt transistoren. QRP-Report 10 (2006) H. 4, S. 4–9
- [2] Percy, G., VK3PE: Glenn PCB's for PICaSTAR. *[www.carnut.info/star-parts/glennpcbs.htm](http://www.carnut.info/star-parts/glennpcbs.htm)*
- [3] Yahoo Groups: *[http://uk.groups.yahoo.com/group/](http://uk.groups.yahoo.com/group/picastar/) picastar/*

# *Diplome*

#### ■ **DR90VOX: Voxhaus-Award**

#### *90 Jahre Rundfunk aus Berlin*

Anlässlich der ersten offiziellen Rundfunkaussendung aus dem Voxhaus Berlin am 29. 10. 23 gibt der Deutsche Amateur Radio Club e. V. (DARC-Ortsverband Märkisches Viertel, D13) ein Kurzzeitdiplom aus. Es gelten Verbindungen mit lizenzierten Funkamateuren und SWLs im Zeitraum vom 1. 1. bis 31. 12. 13 – jedes Rufzeichen wird nur einmal gewertet. Es gibt keine Band- oder Sendearteneinschrän kung. Außer Echolink und Packet-Radio wer den alle Verbindungen gewertet. Diplomanträge können bis 30. 6. 14 gestellt werden (auf Wunsch für bestimmte Band/Sendearten). Es sind 90 Punkte zum Erwerb nötig:

– Obligatorisch ist ein QSO mit der Sonder-

- station DR90VOX, sie zählt 10 Pkt., – 5 weitere Stationen mit D-DOK je 7 Pkt.,
- 
- Klubstationen aus Städten mit Rundfunksendern zählen je 5 Pkt.,
- Amateurfunkstationen aus Städten mit Rundfunksendern zählen je 3 Pkt.,
- Ausschlaggebend ist die aufgeführte Standortliste (rechte Spalte).

Der Diplomantrag wird mit einem Logbuchauszug per E-Mail oder Post an den Diplommanager gesendet. Es gibt zwei Möglichkeiten, das Diplom zu erhalten: Ausdruck laminiert mit Postversand 7 € (vierfarbig auf 230 g/m<sup>2</sup>

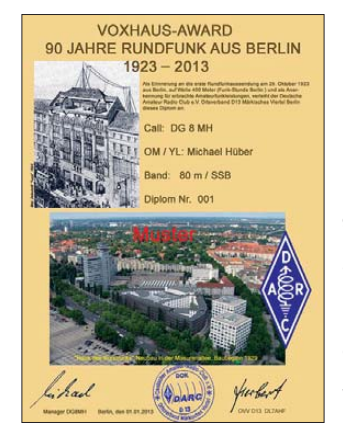

**90 Jahre Rundfunk aus Berlin: Das Voxhaus-Kurzzeit diplom des DARC-Ortsverbands D13**

Fotokarton; PDF-File zum Selbstausdruck (2 € in kleinen Postwertzeichen oder aufs Konto des Diplommanagers Michael Hüber, DG8MH, Rohrbrunnerstr. 12, 13509 Berlin *(dg8mh@aol. com).* Eine weitere Möglichkeit der Gebührenüberweisung: Herbert Frühling, Deutsche Bank, Kto.-Nr.: 696499360, BLZ: 10070024. Als Verwendungszweck bitte *VOX + Rufzei chen* angeben.

#### *Standorte der Rundfunksender*

*Bayerischer Rundfunk (BR) München* (DOKs C09, C11, C12, C13, C18, C34, Z13 und Z67); *Hessischer Rundfunk (HR) Frankfurt* (DOKs F05, F49, F57, und Z05); *Mitteldeutscher Rundfunk (MDR) Leipzig* (DOK S37); *Norddeutscher Rundfunk (NDR) Hamburg* (DOKs E02, E13, E14, E16, E27, E31, Z07, Z50 und Z70; *Rundfunk Berlin Brandenburg (RBB) Berlin und Potsdam* (DOKs D01–D27, Y09, Z20); *Saarländischer Rundfunk (SR) Saarbrücken* (DOKs Q01 und Z19); *Südwestrundfunk (SWR) Stuttgart* (DOKs P11 und Z17); *Westdeutscher Rundfunk (WDR) Köln* (DOKs G10, G44 und Z12). **Herbert Frühling, DL7AHF**

# *UKW-QTC*

**Aktuelles, Aurora, MS, EME:** Dipl.-Ing. Bernd J. Mischlewski, DF2ZC **Auf dem Scheid 36, 53547 Breitscheid E-Mail: BerndDF2ZC@gmail.com Magic Band, Topliste, Conteste: Dipl.-Ing. Peter John, DL7YS Am Fort 6, 13591 Berlin E-Mail: dl7yspeter@gmx.de Packet-Radio: DL7YS@DB0BLO**

#### ■ Meteoritenschauer Geminiden **erfüllte Vorhersagen!**

Theoretisch kann man den Aktivitätsverlauf eines Meteoritenschauers mit hinreichender Genauigkeit vorhersagen, sofern alle notwendigen Parameter bekannt sind. Dass das auch einmal kräftig daneben gehen kann, weiß jeder, der den historischen 1998er-Outburst der Leoniden erlebte – oder diesen eher nicht mitge macht hat. Denn das Ereignis trat exakt einen Tag früher ein als berechnet. In der Zwischenzeit wurden die Berechnungsmodelle allerdings weiter verfeinert, sodass es heutzutage doch immer besser gelingt, qualitative und vor allem zutreffende Voraussagen zu machen.

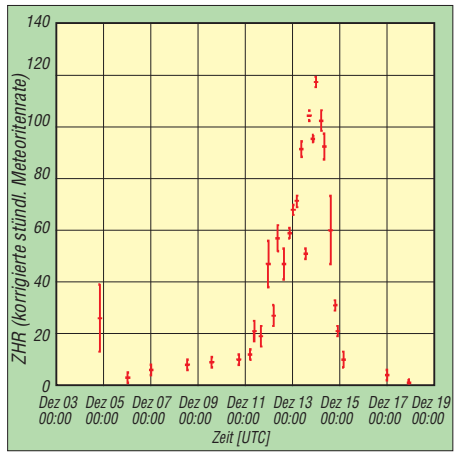

**Ein Schauerverlauf wie aus dem Bilderbuch: Relativ langsamer Anstieg der Reflexionszahlen bis zum Maximum gegen Mitternacht (UTC) am 13.12.12 und dann ein im Vergleich zum Anstieg merklich zügigeres Nachlassen der Meteorzahlen.** *Quelle: [www.imo.net](http://www.imo.net)*

Dahingehend verhielten sich die Geminiden im Dezember 2012 mustergültig. Exakt so, wie es die Wissenschafter berechnet hatten, stellte sich der Schauer auch ein: Das Maximum war gegen 2350 UTC am 13. 12. 12 festzustellen, mit in der Spitze 120 sichtbaren Reflexionen – und im 2-m-Band entsprechend mehr, da ja auch die optisch nicht sichtbaren Sternschnuppen durchaus zu Radio-Echos führen.

#### ■ **OZ7IGY** sendet in FSK441

Die dänische Funkbake OZ7IGY (vgl. UKW-QTC 1/13), die erst vor kurzem auf den JT65- Mode umgestellt worden war, sendete speziell für MS-Beobachtungen während der Geminiden zwischen dem 10. 12. und dem 15. 12. 12 auf 6 m und auf 2 m im Meteorscatter-Mode FSK441. Ralph, DL2YED (JO31OP), stellte deshalb seinen Empfänger auf die Bakenfrequenz 144,471 MHz und ließ WSJT im

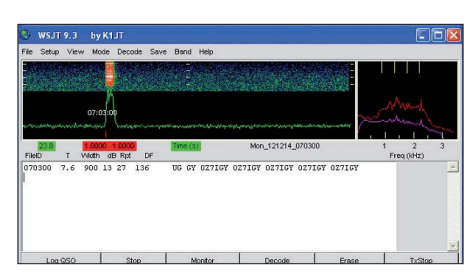

**Eine gewöhnliche Meteoritenreflexion in Form eines einzelnen Bursts von OZ7IGY**

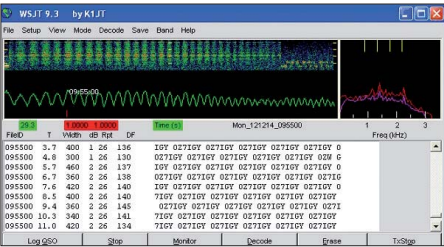

**Die gesamte Empfangsperiode mit einem MS-Signal von OZ7IGY; man könnte also während eines Schauers sogar mit nur geringsten Ausgangsleis-** $S$ creenshots: DL2YED

FSK441-Mode durchlaufen. Tatsächlich, trotz der nur geringen Sendeleistung von 25 W an einem horizontalen Rundstrahler, kamen MS-Signale von OZ7IGY durch. Neben der geringen Sendeleistung der Bake ist auch die kurze Entfernung JO31OP – JO55WM von nur 530 km beim Empfang solcher Reflexionen ein besonderes Erlebnis: Bei der Meteorscatterausbreitung sind aus Gründen der Ausbreitungsgeometrie Reflexionen bei Distanzen von we niger als 1000 km sehr selten.

#### ■ Hawaii auf 144 MHz via Mond

Die seit 1959 zu den USA gehörende pazifische Inselkette Hawaii zählt als eigenes DXCC-Gebiet. KH6-Stationen sind deshalb auf allen Bän dern stets besonders gesucht. Von vereinzelten Wochenendaufenthalten einiger Besucher abgesehen, ist Hawaii auf 144 MHz via Mond kaum zu arbeiten. Erschwerend kommt insbesondere für deutsche Funkamateure hinzu, dass das Fenster, währenddessen sowohl in Hawaii als auch in Deutschland gleichzeitig der Mond zu sehen ist, stets nur kurz ist. Aus Deutschland ist das gerade einmal während der Hälfte eines Monats der Fall, denn die Inseln liegen exakt auf der anderen Seite des Globus. Selbst während dieser wenigen Tage dauert es dann kaum mehr als 3 h, während derer man gleichzeitig "Mond hat". Und dann muss auch

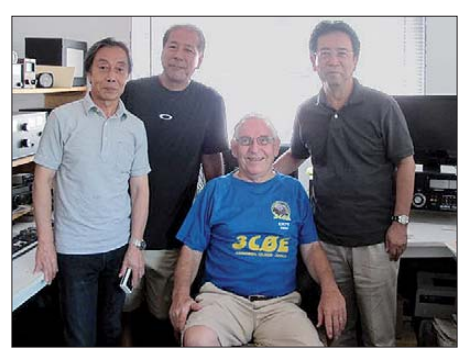

**Fred, KH7Y, mit Ham-Besuch aus Japan in seinem Shack auf Hawaii. Fred plant ein Aufstocken seiner Antennengruppe auf zwei und später sogar vier Yagi-Antennen. Foto: KH7Y**

noch alles passen, d. h., Faradayeffekt und Ausbreitungsgeometrie müssen sich positiv auswir ken. Allerdings gibt es aus genau diesem geografischen Grund manchmal zwei kurze Fenster nach Hawaii: bei Mondaufgang in DL (und -untergang in KH6) sowie bei Monduntergang in DL und -aufgang im Pazifik.

Mit Fred, KH7Y, ist nun mit einer gewissen Regelmäßigkeit wieder ein ortsansässiger Funkamateur im 2-m-Band per EME QRV. Trotz nur einer 17-Element-Langyagi und einer 1,5-kW-PA kommt er im WSJT-Mode JT65 zeitweise mit beachtlichen Feldstärken durch. Hier zahlt sich aus, dass er bei Mondaufgang und -untergang stets übers Meer strahlt und dadurch Groundgain-Effekte mit bis zu 6 dB "Gewinn" ausnutzen kann. Henry, DG1VL, freute sich deshalb im vergangenen August darüber, endlich das lang gesuchte DXCC-Gebiet gearbeitet zu haben. Um 1148 UTC am 10. 8. 12 decodierte er "DG1VL KH7Y BK29 OOO", die von ihm sogleich mit RO beantwortet wurden. Gleich in der nächsten Periode kamen die RRRs aus dem Pazifik, und das QSO war komplett. Henry hatte sein Mittelfeld 577 erreicht, gleichzeitig aber vor allem das 96. DXCC-Gebiet.

Tatsächlich gibt es Orte auf dem Globus, die niemals gleichzeitig den Mond sehen: Sie müs sen sowohl hinsichtlich Längengrad als auch

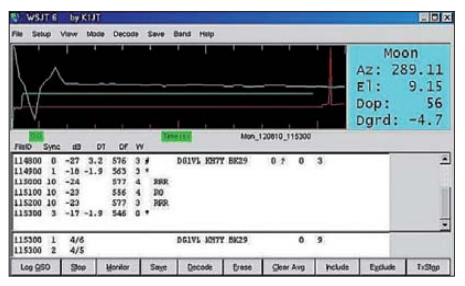

**Eine knappe Stunde vor Monduntergang in Sach sen hat es dann endlich geklappt: KH7Y kam auf Henrys Anruf zurück, und nach drei Minuten war** das QSO im Kasten.

Breitengrad exakte Antipoden sein. Frank, DH7FB, und Bernd, DF2ZC, testeten im April 2007 von Gibraltar (IM76HD) aus mit ZL1WN (RF73HG) via Mond. Bei einer Distanz von 19 939 km wäre hier ein QSO nur möglich gewesen, wenn troposphärische Randeffekte mitspielten. Sowohl bei ZL1WN als auch in Gibraltar wurde in Richtung Monduntergang bzw. -aufgang direkt aufs Meer gestrahlt, in der Hoffnung, dass eine Funkkanalverlängerung über troposphärische Überreichweiten auch dann Mondreflexionen ermöglicht, wenn sich der Erdtrabant noch knapp unter dem Horizont be fand, von Groundgaineffekten einmal völlig abgesehen. Es hat nicht geklappt, da während des Testzeitraums ein Tiefdruckgebiet über dem Mittelmeer dafür sorgte, dass sich nicht der kleinste Ansatz von Tropo entwicklen konnte.

#### ■ **DARC-Winterfieldday und Winter-BBT**

Am 3.2.13 findet der traditionelle Winterfieldday des DARC statt: zwischen 0900 und 1100 UTC im 70-cm-Band und von 1100 bis 1300 UTC im 2-m-Band. Der Wettbewerb wird stets gleichzeitig mit dem Winter-BBT (Bay erischer Bergtag) veranstaltet. Teilnahmebe rechtigt sind grundsätzlich alle Funkamateure, jedoch werden Feststationen, Stationen mit Mehrmannbetrieb, Klub- und Ausbildungsstationen nicht gewertet. Ausschließlich Mobilbzw. Portabelbetrieb ist deshalb angesagt. Es sind nur Sender mit einer maximalen Ausgangsleistung von 15 W zugelassen, und die Stromversorgung muss aus netzunabhängigen Stromquellen erfolgen. Ansonsten gelten alle bekannten Regeln. Beim BBT hingegen gilt es, auch Gewichtsbeschränkungen einzuhalten. So darf die komplette Station (inkl. Antennen, Standrohr, Kabel usw.) beispielsweise auf 144 MHz und 432 MHz nicht mehr als 7 kg wiegen. Auch die Ausgangsleistung ist beim BBT stär ker beschränkt: Es sind maximal 6 W Ausgangs leistung zulässig. Weitere Details sind *[www.bergtag.de/ausschr.html](http://www.bergtag.de/ausschr.html)* zu entnehmen. Eines vorweg: Man muss seinen Standort nicht in Bayern haben, um am Bayerischen Bergtag teilnehmen zu dürfen.

Die Wettbewerbe werden am 2. 2. 13 auch auf 1,24 GHz (0900 bis 1100 UTC), 2,32 GHz, 3,4 GHz und 5,65 GHz – diese drei Bänder jeweils parallel zwischen 1100 und 1330 UTC – ausgetragen.

#### ■ **Ergebnisse Contestsaison 2012**

Es ist wie es ist, wenn die Contest-Crew von DL0GTH (Gotha, X17) Ernst macht, dann ist gegen die vom Schneekopf oder Wetzstein kein Kraut gewachsen. Obwohl es diesmal auch dort einmal technische Probleme gab, funkten sie erneut in einer eigenen Liga. Zweifelsfrei muss man jedoch die Leistung der platzierten Klubstationen von DF0MU (Münster) und DQ7A (Contestgruppe Südost) anerkennen.

Für den Sieg in der Einmann-Sektion war Hans, DK2MN, bisweilen bei DK0NA zu Gast und hielt von dort die Konkurrenz in Schach. Sven, DG6ISR, und Uwe, DL1SUZ, streckten sich mächtig und sicherten sich trotz der nordöstlichen Randlage den Silber- und Bronzeplatz. In der OV-Wertung machte der OV S07 diesmal

richtig Stimmung. Ob es nun der Kampf um die Klubmeisterschaft war, der die UKW-Aktivität hochzog, oder umgekehrt, das ist egal, aber diese "Breitbandwirkung" in der Klubmeisterschaft und dem UKW-Contestpokal ist wirklich herausragend! Glückwunsch auch an die Ortsverbände Elbe-Elster (Y43) und Sömmerda (X06) zu den Plätzen auf dem Treppchen.

Wie auch immer, der Winterfieldday steht vor der Tür, eine gute Möglichkeit, die Technik für die nächste Saison zu optimieren, und am ersten Märzwochenende geht es wieder richtig rund im ersten großen Contest der Saison 2013.

#### ■ "Contesting going down?"

Tatsache ist, dass außer zu extrem angehobenen Tropo- oder (im Falle 144 MHz) E<sub>s</sub>-Bedingungen oder Aurora die Schmalbandsegmente der UKW-Bänder eher wie ausgestorben wirken. Bleibt die Frage: geht auch die Aktivität zu den großen Contesten im März, Mai, Juni, Juli, September, Oktober und November in die Knie? Und wenn ja, woran soll der Chronist das festmachen? An der Anzahl der Logs? An der Summe der gefahrenen QSOs der ersten 20 oder 50 Stationen? All das wird immer überlagert von guten Bedingungen oder auch davon, wie z. B. die Schulferien fallen oder wie andere Feiertage liegen. Der Mai-Contest und die Beteiligung

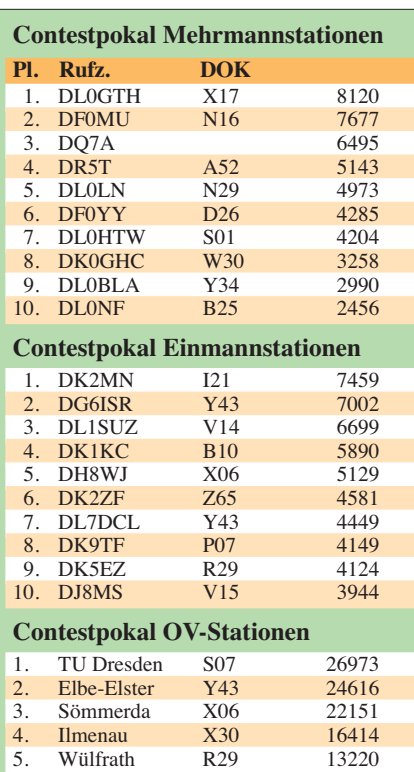

daran wird oft nicht unwesentlich bestimmt vom 1.-Mai-Feiertag mit dem Vorhandensein eines ggf. verlängerten Wochenendes oder Himmelfahrt und Pfingsten. Bleiben wir mal dabei, dass die über das Jahr kumulierte Anzahl der eingegan genen Logs in den beiden Sektionen für die o. a. Wettbewerbe über die Jahre schon irgendwie einen "Trend" ergibt. In den nachstehenden Grafiken (rechte Spalte) ist diese Log-Anzahl über die Jahre seit 2001 aufgetragen für die entscheidenden Sektionen 2 m, 70 cm, 23 cm, 13 cm und 10 GHz. Das soll keine Ausgrenzung der Teilnehmer auf 6 und 9 cm oder den Ultra-Gigahertz-Bändern sein und auch die Conteste im Februar, Juni oder April haben ihren Platz im Wettbewerbsgeschehen. Aber machen wir uns nichts vor, da treffen sich von Ausnahmen abgesehen, "die üblichen Verdächtigen", und das verändert den Trend wahrlich nicht.

Die Entwicklung in der Einmannsektion sieht auf den ersten Blick erfreulich bzw. nicht beun ruhigend aus. Nach einem deutlichen "Peak" 2008, scheinen sich die Teilnehmerzahlen stabi lisiert zu haben. Das ist auch so, wird aber nicht unwesentlich beeinflusst durch die für viele Ortsverbände wichtiger gewordene Platzierung in der OV-Wertung. Es werden mehr Logs eingereicht mit dafür weniger QSOs. Und die für die Klubmeisterschaft relevanten Conteste im

#### **FA-Topliste 1/13**

Der Einsendeschluss für die nächste Topliste ist der 28. 2. 13. Bitte senden Sie die Anzahl der gearbeiteten Mittelfelder auf den Bändern oberhalb 30 MHz an die im Kopf des QTC angegebene Adresse des Sachbearbeiters (DL7YS), dazu die Angaben Anzahl DXCC-Gebiete, ODX sowie den Vermerk, ob mit oder ohne digitale Sendearten gearbeitet wurde. Es brauchen keine QSL-Karten eingesandt werden.

März und im Mai z. B. vereinigen in den Sek tionen 144 MHz und 432 MHz stets über 50 % der im gesamten Jahr eingegangenen Logs! Dramatisch wirkt der Aderlass in der Mehrmannsektion. Es scheint für viele OVs immer schwieriger zu sein, genügend Leute für eine Teilnahme an einem UKW-Contest zu begeistern. Vor allem die Wettbewerbe im Juli und im September leiden darunter. Keine Relevanz in der Sektion für die Klubmeisterschaft, also sehr wenig Resonanz. Auf den Gigahertz-Bändern hat sich in der Mehrmannsektion die Anzahl der eingegangenen Logs seit 2004 fast halbiert!

Was mir noch aufgefallen ist, es bleibt die Nord-Süd-Teilung, sodass wenig aus den skandinavischen Ländern zu den o. a. klassischen mitteleuropäischen Contesten März, Mai und Juli an Beteiligung zu vermelden ist. Blendet man sich jedoch an irgendeinem Dienstag in den Skandinavischen Aktivitätscontest (NAC) ein (egal auf 2 m oder 70 cm), dann ist mit QTF Nord plötzlich wirklich Leben auf dem Band. Weiterhin ist der Marconi-Contest im November eine Veranstaltung, bei der man getrost die Antenne fast ausschließlich nach Südosten halten kann, ohne dass einem die QSOs ausgehen.

Der Juli-Contest wird stark geprägt vom Polni-Den in OK und OM, der für durchschnittliche DL-Stationen immer gute 100 QSOs in diese Richtung im Köcher hat. Gewürzt wird das Geschehen durch die Aktivitätsconteste z. B. der AGCW, die geschickt über das Jahr verteilt und

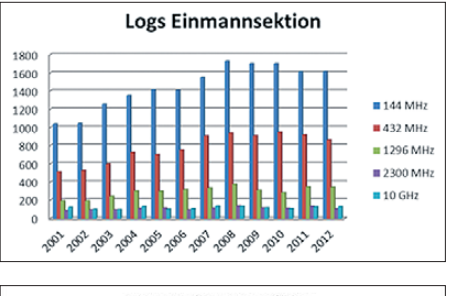

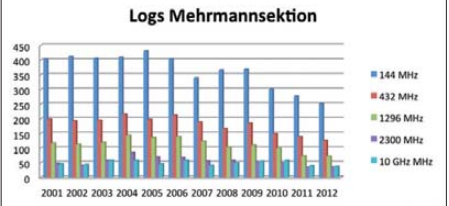

**Entwicklung der Contestbeteiligung in DL Grafiken: DL7YS**

ohne Kollisionen mit größeren Konkurrenzveranstaltungen in wenigen Stunden auch für 0815-Stationen Dutzende QSOs möglich machen. Alpen-Adria-Contest auf UKW, HNY oder LY-QSO-Party im Juli geben auch gute Gelegenheit für Contest-DX. Ich werde mit meinem Geschreibsel uns nicht in die (guten?) alten UKW-DX-Zeiten zurückschreiben, in denen man bei leicht angehobenen Bedingungen "CQ DX" auf UKW rief. Vielleicht wird es eben einfach so sein, dass wir (wie manchmal auf Kurzwelle) außerhalb der großen UKW-Conteste leere Bänder vorfinden. Basta! Was bleibt? Schalten Sie (wenigstens) zu den Contesten ein und machen Sie mit! Das macht Spaß, bringt DX, neue Mittelfelder und verleitet dazu, die eigene Station weiter zu optimieren. **Peter John, DL7YS**

## *Amateurfunkpraxis*

# *DL-QTC*

#### ■ Gründung des "Freundeskreises zur **Geschichte Norddeich-Radio e. V."**

Norddeich-Radio soll auch weiterhin in Erinnerung bleiben, dazu wollen wir den damaligen Betriebsablauf Schritt für Schritt wieder aufbauen. Die ehemaligen Mitarbeiterinnen und Mitarbeiter haben sich dazu entschlossen, die im kleinen Rahmen begonnene Präsentation auszubauen. Das geschieht im historischen Gebäude, in der ehemaligen Sendefunkstelle der Küstenfunkstelle Norddeich-Radio, im Ortsteil Osterloog, wo heute das "Waloseum der Seehundstation" untergebracht ist. Dazu war es erforderlich, einen Verein zu gründen, um neben den Mitgliedsbeiträgen auch an Zuschüsse von anderer Seite zu kommen. Der Formalismus zu der Gründung ist jetzt abgeschlossen, sodass wir den neuen Verein nun auch allgemein bekanntgeben können. Im Frühjahr erfolgte die Vereinsgründung durch die ehemaligen Kolle ginnen und Kollegen von Norddeich-Radio, die auch über die nötige Kompetenz verfügen, unter dem Namen: "Freundeskreis zur Geschichte Norddeich Radio e. V." (der Verein ist gemeinnützig).

Wir freuen uns über jedes Mitglied, und die Mitgliedschaft kann von jedem erworben wer den, unabhängig von einer ehemaligen Be ziehung zum Küsten- und/oder Seefunkdienst. Auch stehen wir gerne für allgemeine Anfragen, sowie für Fragen zu Rundfunk- und Fern sehanstalten, zur ehemaligen Küstenfunkstelle Norddeich Radio, als kompetente Ansprechpartner zur Verfügung.

Auf diesem Wege wünschen wir eine schöne Weihnachtszeit, frohe Festtage und einen guten Rutsch ins Jahr 2013. E-Mail über *dj4bp@t -online.de* bzw. *museum@norddeiradio.de.*

**Fritz Deiters, DJ4BP (OVV Z65)**

#### ■ 50 Jahre Contest-Manager: **Auszeichnung für DL1DTL**

Auf der Weihnachtsfeier der Klubstation DF0SAX des OV S01 am 15. 12. 12, wurde Klaus Voigt, DL1DTL, für seine 50-jährige Tätigkeit als WAG-Contestmanager ausgezeich net. Irina Stieber, DL8DYL, übergab als OVV von S01 einen Amethyst aus Schlottwitz

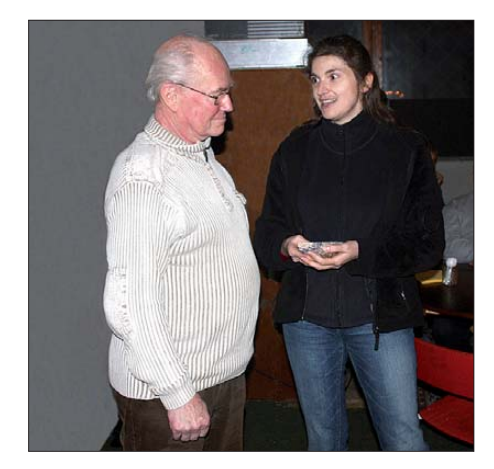

**Irina, DL8DYL, dankt Klaus, DL1DTL, für seine hervorragende Arbeit als WAG-Contest-Manager. Foto: DL5WW**

(Sachsen) mit einer entsprechenden Gravur. Als Klaus die Aufgabe des Contestmanagers mit 22 Jahren übernahm, wurde der Contest WA-DM 1980 in WA-Y2-Contest umbenannt und zieht seit 1990 als WAG-Contest jedes Jahr mehr Teilnehmer an.

Die Weihnachtsfeier von DF0SAX wird traditionell von vielen Contestern und DXern aus ganz Deutschland besucht. In diesem Jahr waren Mitglieder von 15 OVs aus sechs Distrikten anwesend und beglückwünschten Klaus mit tosendem Beifall. Bis spät in die Nacht wurden Erfahrungen ausgetauscht, Pläne geschmiedet und natürlich auch vor Ort gefunkt. **Irina Stieber, DL8DYL**

#### ■ 36. Gigahertztagung in Dorsten

Am 16. 2. 13 findet von 9–17.15 Uhr in der Volkshochschule (Bibliothek), Bildungszentrum "Maria Lindenhof" (an der B224), Im Werth 6, 46482 Dorsten, die traditionelle Giga-

# **GHz-Tagung Dorsten**

hertztagung statt. Veranstalter ist der OV N38 (Herrlichkeit/Lembeck) in Zusammenarbeit mit dem VUS-Referat Distrikt N und der Volkshochschule Dorsten. Auf *[www.ghz-tagung.de](http://www.ghz-tagung.de)* ist unter dem Menüpunkt *Anreise/Unterkunft* eine detaillierte Wegbeschreibung zu finden.

Die Tagungsleitung haben Peter Hörig, DL4BBU, Tel. (0 23 62) 4 19 59, E-Mail *dl4bbu@darc.de* und Peter Raichle, DJ6XV, Tel. und Fax (0 2362) 6 26 26, E-Mail *dj6xv@darc.de,* übernommen. Das vielseitige Tagungsprogramm bietet neben der Verleihung der DARC-UKW-Contestpokale jede Menge interessante technische Vorträge. Ausführliche Informationen dazu entnehmen Sie bitte auf *[www.ghz-tagung.de](http://www.ghz-tagung.de).* Von Dirk Fischer, DK2FD werden Messgeräte speziell für den Gigahertz-Bereich (Netzwerk und Spektrum-Analysatoren usw.) bereitge stellt, um Messungen an den mitgebrachten Baugruppen bzw. Geräten vornehmen zu können. Einen Tagungsband wird es ebenfalls wieder geben – mit dem 31. 1. 13 als Redaktionsschluss. Sollten Sie weitere Fragen haben, wenden Sie sich bitte an die dort angegebenen Kontaktadressen. **Peter Hörig, DL4BBU**

#### ■ **Wolf Hadel, DK2OM, neuer Leiter der DARC-Bandwacht**

Zum 31.12.12 hat Ulrich Bihlmayer, DJ9KR, aus gesundheitlichen Gründen seine Tätigkeit als Leiter der Bandwacht des DARC e.V. beendet. Er hat sich mehr als 40 Jahre als Mitglied der Bandwacht für den Kampf gegen illegale Eindringlinge auf unseren Bändern starkgemacht und stand der Bandwacht 26 Jahre vor. Für sein Wirken wurde er bereits auf der Ham Radio 2012 von der IARU Region 1 mit einer Medaille ausgezeichnet.

Wolf Hadel, DK2OM, der bisher als Ulrichs Stellvertreter fungierte, hat zum 1.1.13 die Leitung der DARC-Bandwacht übernommen. Der FUNKAMATEUR beglückwünscht Wolf zur Übernahme dieser verantwortungsvollen Tätigkeit und wünscht ihm für die Zukunft viel Erfolg! Wolf, der zugleich Koordinator des IARU Monitoring Systems (IARUMS) ist, wird auch weiterhin für den FA als Autor tätig sein und vorwiegend über digitale Intruder berichten.

#### ■ **Ham Radio 2013**

Die Ham Radio steckt mitten in der Planung. Der DARC e. V. hat das Motto des DARC-Rahmenprogramms für die größte Amateurfunkmesse Europas 2013 festgelegt: "Abenteuer Amateurfunk – DXpedition".

Zusammen mit dem DX- und HF-Funksport-Referat wird der DARC in Friedrichshafen wie gewohnt alle Facetten des Amateurfunks beleuchten – mit einem besonderen Schwerpunkt auf DXpeditionen. Der Referent für DX und HF-Funksport, Enrico Stumpf-Siering, DL2VFR, erwartet eine spannende Ham Radio – nicht nur für DXer: "Unser Ziel ist es, zum einen die begeisterten DXer und DXpeditionäre an den Bodensee zu locken, zum anderen allen Funkamateuren, die nach Friedrichshafen kommen, das Thema DXpedition hautnah zu präsentieren."

Etliche Kontakte mit DXpeditionsgruppen und mit der DX-Community wurden schon jetzt geknüpft und erste Ideen erarbeitet, wie sich diese Thematik umsetzen lässt. Die Amateurfunkmesse bietet also dieses Jahr die ideale Plattform, damit sich DXpeditionsgruppen aus aller Welt präsentieren und Kontakte knüpfen. Neben vielen weiteren Programmpunkten können die Besucher zudem einen Einblick in den Alltag einer einzigartigen Funkstation nehmen. Eine Bildausstellung wird Eindrücke von der Neumayer III-Station in der Antarktis geben, auf der aktuell Lars Lehnert, DL1LLL, weltweit Verbindungen herstellt (siehe auch Beitrag S. 216). Seien Sie mit dabei bei der "DXpedition an den Bodensee" zur nächsten Ham Radio – vom 28. bis 30. 6. 13 in Friedrichshafen.

#### **Axel Voigt, DO1ELL, DARC e. V.**

#### ■ Ausbildungskurs Klasse **E**

Am 27. 2. 13 um 18 Uhr (Info-Abend) beginnt beim OV O52 ein Ausbildungskurs zur Zeugnisklasse E (Ende Juli 2013). Veranstaltungsort ist das Kulturhaus in 44388 Dortmund-Lüdgendortmund, Wernerstr. 23, 2. Etage (Klubräume des O52). Für die Praxis stehen Ausbildungsstationen und -rufzeichen bereit. Ansprechpartner ist Harald Adolph, DL1HA, Tel. (02 31) 69 55 21 oder (02 31) 60 16 16, E-Mail *dl1ha@darc.de.* Weitere Informationen auf *[www.darc.de/distrikte/o/52.](http://www.darc.de/distrikte/o/52)*

**Harald Adolph, DL1HA**

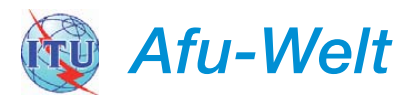

#### ■ **IARU-Neuigkeiten**

Zwei neue Mitgliedsländer gesellten sich zur IARU. Am 1. 11. 12 gab es entsprechende positive Abstimmungsergebnisse über die Zulassung der Federation of Radio Sport Aserbaidschan (Vorschlag Nr. 247) und St. Vincent & Grenadines Amateur Radio Club (Vorschlag Nr. 248) zur IARU-Mitgliedschaft.

Mit 63 Ja-Stimmen (erforderlich für die Zulassung sind 60 Stimmen) für den Antrag Nr. 247 und 61 Stimmen für den Antrag Nr. 248 wurden beide Vorschläge schließlich angenommen. **Quelle: 425DXNews**

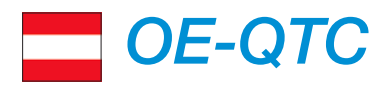

#### **Bearbeiter: Ing. Claus Stehlik, OE6CLD Murfeldsiedlung 39, 8111 Judendorf E-Mail: oe6cld@oevsv.at**

#### ■ **HAMNET-Vortrag in Heidenreichstein**

Der ADL324 (Stadt Heidenreichstein) und der Amateurfunkclub Heidenreichstein (AFCH) laden alle interessierten Funkamateure zu einem HAMNET-Vortrag (Highspeed Amateurradio Multimedia Network) mit anschließendem Workshop im Naturparkzentrum Hei denreichstein ein. Kurt Baumann, OE1KBC, wird einen Überblick über die technischen Voraussetzungen und Übertragungsmöglichkeiten in diesem Netz geben. Anschließend besteht die Möglichkeit für Diskussionen und HAMNET in der Praxis zu sehen.

Zeit: Samstag, 16. 2.13, von 14 bis 17 Uhr. Ort: Naturparkzentrum, Waidhofner Str. 80, 3860 Heidenreichstein. GPS: N 48° 51'38", O 15° 08'07". Anmeldung: bis 12. 2.13 bei *oe3rgb@ aon.at.*

#### ■ **Icebird Talks – Zwang zur Anpassung**

Im Vorbereitungskurs zur Amateurfunkprüfung haben wir gelernt, dass man seine Antennen anpassen sollte. Auch unser Transceiver möchte eine angepasste Zuleitung. Nur, warum eigentlich? Und was genau tun wir da, wenn wir anpassen? Was passiert, wenn wir nicht anpassen?

Wer an diesen Fragen und auf Antworten darauf interessiert ist, ist eingeladen, am 21. 2. 13 im Vortragssaal des Landesverbandes Wien in der Eisvogelgasse 4/3 in 1060 Wien, mitzudiskutieren. Roland, OE1RSA, will versuchen, die theoretischen Hintergründe ein wenig aufzuhellen und hofft darauf, dass mit der Praxis erfahrene OMs unsere Runde ergänzen und zu einem für alle gelungenen Abend werden lassen. Beginn ist wie immer um 19 Uhr mit Open End.

#### ■ **Neues Team bei der QSL-Auslandsvermittlung**

OM Karl, OE1BKW, hat die Auslands-QSL-Vermittlung nach jahrzehntelanger Tätigkeit aus Altersgründen abgegeben. Herzlichen Dank für Deine geleistete Arbeit, Karl!

Am 5.11.12 haben Robert, OE4RGC, Werner, OE3IPC, und Christoph, OE3ICU, die Agenden des Auslands-QSL-Managements von Karl übernommen.

In der Zwischenzeit hat das neue Team die Arbeit richtig aufgenommen und etliche Pakete sind bereits ins Ausland unterwegs. Das vorrangige Ziel wird es 2013 sein, durch einheitliche Verpackungen und Verträge mit Paketdiensten die laufenden Kosten zu verringern. Zusätzlich sind sie bemüht, die ausgehen -

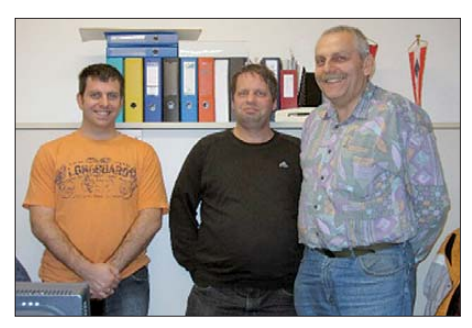

**Robert, OE4RGC, Werner, OE3IPC, und Christoph, OE3ICU (v. r. n. l.)** 

den QSL-Karten so schnell wie möglich zu versenden.

Es gibt etliche DXCC-Gebiete, die nicht über QSL-Büros verfügen. Es ist daher Papier- und Geldverschwendung, dafür Karten über die QSL-Vermittlung zu schicken. Laut IARU *[\(www.iaru.org/qsl-bureaus.html](http://www.iaru.org/qsl-bureaus.html))* verfügen fol gen de Gebiete über keine Büros: Mauritius (3B), Swasiland (3DA), Aserbaidschan (4J), Lesotho (7P), Sierra Leone (9L), Tonga (A3), Nauru (C2), Gambia (C5), Bahamas (C6), Marokko (CN), Cape Verde (D4), Haiti (HH), Vatican City (HV), Amerikanisch Samoa (KH8), Surinam (PZ), Sudan (ST), Ägypten (SU), Elfenbeinküste (TU), Belize (V3), Saint Kitts & Nevis (V4), Marshall Is. (V7), Anguilla (VP2E), Montserrat (VP2M), Myanmar (XY, XZ), Simbabwe (Z2), Albanien (ZA), St. He lena (ZD7) sowie Ascension Is. (ZD8).

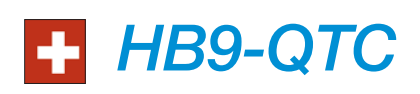

**Bearbeiter: Dr. Markus Schleutermann, HB9AZT Büelstr. 24, 8317 Tagelswangen E-Mail: hb9azt@bluewin.ch**

#### ■ **USKA-Vorstand bald vollständig**

Nach zweijähriger Vakanz kann das Amt des PR-Managers mit Christoph Zehntner, HB9AJP, zur Delegiertenversammlung am 16. 2.13 neu besetzt werden. Zum gleichen Termin wird Hans-Peter Strub, HB9DRS, Vollmitglied des Vorstandes. Er ist verantwortlich für den Bereich Funkbetrieb. Damit umfasst der Vorstand sechs Personen, die gemäß den heutigen Statuten maximale Besetzung. Soll der Vorstand noch weiter vergrößert werden, so bedürfte dies einer Statutenänderung.

Die USKA hat im Zusammenhang mit dem Aufbau der EMV-Arbeitsgruppe einen Antrag zur Aufnahme ins Normen-Gremium "TK-CISPR" (Technisches Komitee – Comité international spécial des perturbations radioélectriques) gestellt, das in der Schweiz durch Electrosuisse/SEV vertreten wird. Diese Grup pe befasst sich mit den Normen zum Störschutz.

#### ■ **Neuer Frequenzbereich in HB9**

Das BAKOM hat ab 1.1.13 den Frequenzbereich von 472 bis 479 kHz für die Schweizer Funkamateure auf Sekundärbasis freigegeben. Erste Signale wurden bereits am 1.1.13 u. a. von Paul, HB9DFQ, ausgestrahlt. Zulässig sind

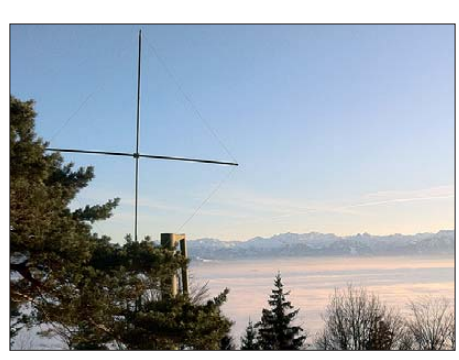

**Aktive Loop für die Lowbands am Empfangsstand**ort des Autors in Reute/AR

maximal 5 W (EIRP). Wegen der hohen Verluste durch die stark verkürzten Antennen ist diese Leistung nur mit einem gewissen Aufwand zu erreichen. Die technischen Anforderungen an die Geräte sind in der RIR 1101- 24 festgehalten. Bereits jetzt sind erste erfolgreiche Versuche bekannt, den bekannten Mobiltransceivern IC-706 und IC-735 im neuen Frequenzbereich etwas Leistung zu entlocken, damit sie als Exciter verwendet werden können. Der Rauschpegel in diesem Bereich ist in den bewohnten Gebieten hoch und die typischen Amateurfunkgeräte sind im Langwellenbereich eher unempfindlich. Für den Empfang auf diesen Frequenzen bieten sich deshalb Remote-Stationen mit SDR-Empfängern und aktive geschirmte Loop-Antennen außerhalb des Störnebels an.

#### ■ **D-STAR-Meeting in Sursee**

Der sehr aktive Radio Club Sursee führt nicht nur ab 9. 4.13 einen bereits völlig ausgebuchten Einsteigerkurs für den Arduino-Prozessor durch, sondern ist auch in den Bereichen D-STAR und PACTOR tätig.

D-STAR-Interessierte und erfahrene D-STAR-Nutzer sollten sich den 16.2.13 rot anstreichen. Ab 14 Uhr wird im Hotel "Hirschen" in Sursee (LU) bei freiem Eintritt das von HB9AW organisierte D-STAR-Meeting 2013 über die Bühne gehen.

2012 veränderte sich das D-STAR-System (D-STAR (Digital Smart Technologies for Amateur Radio) sehr stark. Neue Funktionen sind dazugekommen, andere nicht mehr verfügbar. Die rasanten Veränderungen empfanden viele D-STAR-Nutzer als zu schnell und undurchsichtig.

So informiert Ralf Mittelstädt, DM7RM, einleitend über den aktuellen Stand des Systems. Der Referent ist seit 1985 Funkamateur und als Sysop von DM0RW kompetenter Kenner des D-STAR-Systems. Er bringt einen kompletten, funktionsfähigen D-STAR-Repeater mit einem Gateway sowie einem B- und C-Modul mit. Dieser kann zu Übungszwecken im Meeting benutzt werden.

Nach dem Fachreferat können in Workshops praktische Kenntnisse in Geräteprogram mie rung erarbeitet werden.

Die Firma Lixnet wird als Icom-Vertretung für die Schweiz die aktuellen D-STAR-Geräte ausstellen. Die Anmeldung ist bis zum 10. 2.13 via *[www.hb9aw.ch](http://www.hb9aw.ch)* möglich.

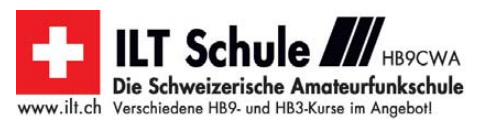

# *Februar 2013*

## *2. 2.*

0900/1100 UTC **Bayerischer Bergtag 1,240 GHz** (CW/SSB) 1100/1330 UTC **BBT 2,320, 3,400, 15,650 GHz** (CW/SSB) 1600/1900 UTC **AGCW-DL Handtasten-Party** 80 m (CW)

## *2. – 3. 2.*

1200/1159 UTC **EPC WW DX Contest** 2010 (BPSK63) 1800/1759 UTC **Mexico International Contest** (RTTY)

## *3. 2.*

**Amateurfunkflohmarkt** von 9–17 Uhr im ehemaligen Schiff fahrtsmuseum, August-Bebel-Str.1, 18055 Rostock. Mehr auf *[http://funkbasis.de.](http://funkbasis.de)*

0000/0400 UTC **North American Sprint** (CW)

0700/1600 UTC **Februar-QSO-Party 2013** (CW/SSB/DIGI) 0900/1300 UTC **DARC UKW-Winter-Fieldday** (CW/SSB) 0900/1100 UTC **Bayerischer Bergtag 432 MHz** (CW/SSB) 1100/1300 UTC **Bayerischer Bergtag 144 MHz** (CW/SSB)

## *4. 2.*

**QCWA-Runde** (German Chapter Nr. 106) unter Leitung von<br>DK0QCW – trifft sich stets montags ab 17 ME(S)Z auf 3,773<br>MHz ±QRM. Infos u. a. auf *[www.qcwa.de.](http://www.qcwa.de)* 

## *5. 2.*

1800/2200 UTC **NAC/LYAC** 144 MHz (CW/SSB/FM)

*7. 2.*

1800/2200 UTC **NAC/LYAC** 28 MHz (CW/SSB/FM)

## *8. – 10.2.*

1400/0200 UTC **YLRL YL-OM Contest** (CW/SSB/DIGI)

## *9. 2.*

1100/1300 UTC **Asia/Pacific Sprint Contest** (CW) 0700/1100 UTC **VFDB-Contest, Teile 1 und 2** (SSB)

## *9. – 10. 2.*

0000/2359 UTC **CQ WPX Contest** (RTTY) 1200/1200 UTC **PACC Contest** (CW/SSB) 1200/1200 UTC **KCJ Topband Contest** (CW) 2100/0100 UTC **RSGB 1,8 MHz Contest** (CW)

## *12. 2.*

1700/2100 UTC **FISTS Sprint Contest** (CW) 1800/2200 UTC **NAC/LYAC** 432 MHz (CW/SSB/FM)

# *14. 2.*

1800/2200 UTC **NAC/LYAC** 50 MHz (CW/SSB/FM)

## *16. 2.*

**36. Gigahertztagung** in Dorsten von 9–17.15 Uhr in der<br>Volkshochschule (Bibliothek), Bildungszentrum "Maria Lin-<br>denhof", Im Werth 6, 46482 Dorsten. Veranstalter ist der OV N38 (Herrlichkeit/Lembeck) in Zusammenarbeit mit dem VUS-Referat Distrikt N und der Volkshochschule Dorsten. Mehr auf *[www.ghz-tagung.de](http://www.ghz-tagung.de)* sowie S. 228.

**D-STAR-Meeting** ab 14 Uhr im Hotel "Hirschen" in Sursee (LU). Anmeldung bis zum 10. 2. 13 über *[www.hb9aw.ch.](http://www.hb9aw.ch)* Mehr auf S. 229.

## *16. – 17. 2.*

0000/2400 UTC **ARRL Int. DX-Contest** (CW) 2100/2100 UTC **Russian WW Contest** (PSK)

## *17. 2.*

0800/1100 UTC **OK/OM-VHF-Contest** (CW/SSB) 0800/1100 UTC **DUR-Aktivitätscont.** >1 GHz (CW/SSB/FM)

## *19. 2.*

1800/2200 UTC **NAC/LYAC** 1,3 GHz (CW/SSB)

## *20. 2.*

1900/2030 UTC **AGCW-DL Schlackertastenabend** (CW)

## *22. – 24. 2.*

2200/2200 UTC **CQ World-Wide 160-m-Contest** (SSB)

## *23. 2.*

**Amateurfunkflohmarkt** im Büchner-Gymnasium, 41564 Kaarst-Vorst. Mehr Infos: Tel. (01 72) 2 02 19 33, E-Mail s*karl -hubert.jacobs@web.de.*

**Dreiländer-Sysoptreffen** von 11 – 17.30 Uhr im Restaurant "Hegaustern", Hegaublick 4, 78234 Engen. Mehr auf S. 224. 0900/1300 UTC **Bayerischer Bergtag 24 GHz+** (CW/SSB) 1800/0600 UTC **NAQP** (RTTY)

## *23. – 24. 2.*

0600/1800 UTC **REF-Contest** (SSB) 1300/1300 UTC **UBA DX-Contest** (CW) 1800/0600 UTC **North American QSO-Party** (RTTY)

## *24. 2.*

**Amateurfunkflohmarkt** von 10–17 Uhr im FEZ Wuhlheide, [An der Wuhlheide 197, 12459 Berlin. Weiteres auf](http://www.qsl.net/dl0fez) *www.qsl. net/dl0fez.*

**Amateurfunkflohmarkt** des OV Kiel (M06) ab 10 Uhr im Hof Akkerboom, Stockholmstr 159, 24109 Kiel-Mettemhof. Einlass für Anbieter ab 9 Uhr, für Besucher ab 10 Uhr. Bei Fragen E-Mail an Heinrich Meyer, DJ5UZ, *dj5uz@gmx.de.*

**21. Funkbörse** von 11–16 Uhr in der Vestlandhalle, Herner Str. 182, 45659 Recklinghausen. Mehr auf *[www.igaf.de](http://www.igaf.de).* 0900/1100 UTC **HSC-Contest** (CW)

0900/1300 UTC **Bayerischer Bergtag 10 GHz** (CW/SSB) 1500/1700 UTC **HSC-Contest** (CW)

## *26. 2.*

1800/2200 UTC **NAC Mikrowellen** (CW/SSB)

Quellen: DL-DX RTTY Contest Group, DARC-Contestkalender, WA7BNM Contest Calendar, Angaben ohne Gewähr!

# *Vorschau Heft 3/13* **erscheint am 26.2. 2013**

**6O0CW: viele QSOs aus Somalia** In der ersten Maihälfte 2012 funkte das "Italian DXpedition Team" vom Horn von Afrika. Unter dem Rufzeichen 6O0CW fuhr die sechsköpfige Gruppe, die Somalia nach 2005 und 2006 bereits das dritte Mal besuchte, mehr als 53 000 QSOs. Silvano, I2YSB, sandte uns seinen Bericht über eine Funkaktivität, bei der humanitäre Zwecke großen Raum einnahmen.

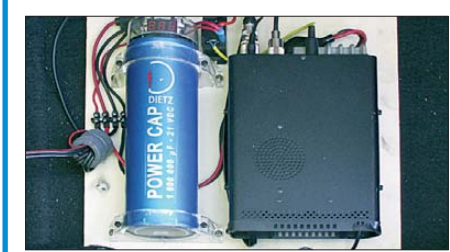

#### **HF-Milliwattmeter**

Einen Leistungsmesser, der vom Milliwatt-Bereich bis 750 W messen kann, dürften sich viele fürs Shack wünschen, zumal wenn er mit verschiedenen Messköpfen bestückt für den Bereich von 20 Hz bis 2 GHz ge-<br>14 Eignet ist. Foto: DI Foto: DL4JAL

- **… und außerdem:**
- **Alles über Induktionsspulen**
- **Funken aus dem Solarkoffer**
- **Lade- und Prüfgerät für Bleiakkumulatoren**
- **Einsatz von Sperrkreisen in Antennen**
- **Simple Ausgaberoutine zum Debuggen**

## *Inserentenverzeichnis*

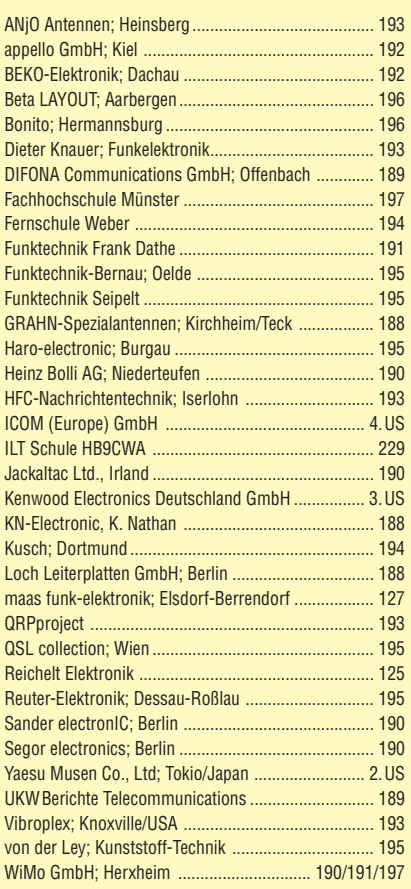

**Der Inland-Abonnement-Auflage dieser Ausgabe liegt ein Prospekt der ELV Elektronik AG, Leer, bei. Wir bitten um Ihre freundliche Beachtung.**

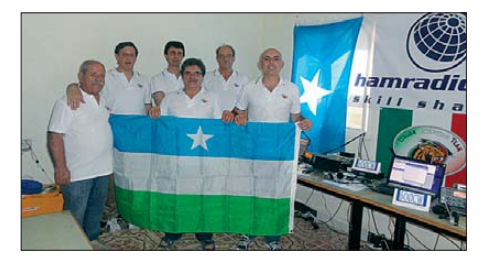

**Mobilstromversorgung für Kfz-Funk** Was Jünglinge in ihren offenbar NF-getriebenen Golfs können, können wir auch: Moderne Superkondensatoren, hier ein Power Cap mit 1 F Kapazität, bieten sich als Kurzzeitspeicher geradezu an, um für KW-Funkbetrieb mit 100 W aus dem Pkw die nötige Energiereserve bereitzustellen. Der Beitrag vermittelt zudem eine<br>Menge weiteres Know-how Foto: DL4NO Menge weiteres Know-how.

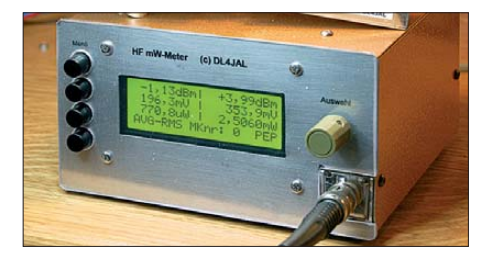

Redaktionsschluss FA 3/13: 7.2. 2013 Vorankündigungen ohne Gewähr

# **KENWOOD**

# Majestätisch

**ASH BUSY / TX** 

₹

儡

3314459

LC: 200

Laskana

**ENTER LSB VFO** 

V<sub>FO</sub> USB

BW 2600

7.100.000

14.200.000

**BUBLEMAY / TX** 

**RX ANT** 

 $c_{\rm La}$ GEN<sub>1</sub>

**CHAN** 

ENT

MENU

sua> May

**DA** 

OFF JRXEQUOPE DEEDLOFF

14.200.000

ANT.

얇

**DRE** 

MAX-P

METER

 $R + 1$ 

 $0.00n$ 

USP

 $7.100.000$ 

**On** 

Unser Flaggschiff TS-990S - die neue Referenz!

# **TS-990S** KW/50-MHz-TRANSCEIVER

Lieferbar ab Februar 2013

Bitte beachten Sie unsere Einführungsaktion: w.kenwood.de/ts9

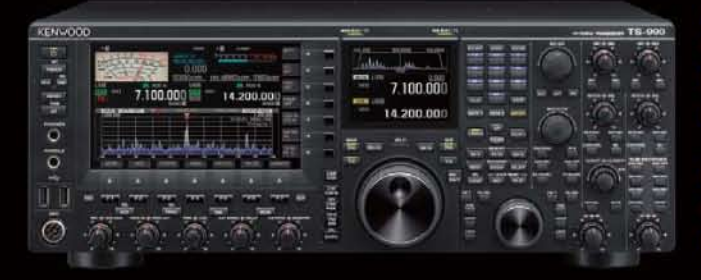

#### Hauptmerkmale des TS-990S

- Zwei separate Empfänger ermöglichen gleichzeitigen Empfang auf zwei Bändern
- Neu entwickelter Mischer zur Realisierung eines IP3\* von +40 dBm
- Ausgestattet mit fünf neu entwickelten Roofing-Filtern\* mit Bandbreiten von 270 Hz bis 15 kHz
- Drei DSPs für die ZF des Haupt- und Sub-Empfängers sowie das Bandscope
- Robustes Endstufen-Design erlaubt lange Sendedurchgänge mit voller Leistung
- Dual-TFT-Display zur intuitiven visuellen Erfassung der Bedingungen auf dem Band \*nur beim Hauptempfänger

[Weitere Features] • neu entwickelter VCO mit nachfolgendem Teiler und DDS als 1. LO des Hauptempfängers, sodass ein hervorragendes C/N-Verhältnis erreicht wird · hochstabiler TCXO (±0,1 ppm), der im Stand-by nur wenig Energie benötigt · wirksame AGC, die analoge und digitale Technologie zusammenführt · mehrere Funktionen zur Beseitigung oder Reduzierung der verschiedensten Arten von Störungen und Rauschen · eingebauter automatischer Antennentuner erleichtert schnellen Funkbetrieb · ausgeklügeltes Kühlsystem

#### Die Kenwood-Kompetenz-Center:

Elektronik-Service Dathe<br>www.funktechnik-dathe.de

Peter Maas Funkelektronik www.maas-elektronik.com

**Difona Communication** www.difona.de

Wimo Antennen & Elektronik GmbH www.wimo.de

Funktechnik Böck www.funktechnik.at Altreda www.x-direct.ch

#### Die Kenwood-Vertragshändler:

**HD-Elektronik Kreßberg** www.hd-elektronik.de

Haro-electronic www.haro-electronic.de

Dieter Knauer www.knauer-funk.de Kenwood Electronics Deutschland GmbH

Konrad-Adenauer-Allee 1-11 - 61118 Bad Vilbel<br>Telefon: 0 61 01 / 49 88-5 30 - Telefax: 0 61 01 / 49 88-5 39 www.kenwood.de

# **DIG/TAL**

# STAR  $\frac{1}{\overline{U}}$

## **Features**

# **O Kompakter Dualbander**

Gleichzeitiger Empfang auf zwei Frequenzen möglich (V/V, U/U oder V/U)

# **OD-STAR-DV-Modus**

Serienmäßig auch für den D-STAR-DV-Betrieb (Digital **Smart Technology for Amateur Radio) ausgestattet** 

# O Interner GPS-Empfänger

Für die Übermittlung von Positionsdaten an die **Gegenstation und zum GPS-Logging** 

# **O Menügeführte Bedienung**

Gut ablesbares großes Punktmatrix-LC-Display und intuitiv nutzbare Menüs

# **O AM- und FM-Rundfunk**

Separater Rundfunkempfänger für AM und FM eingebaut

# **O Wasserdicht gemäß IPX7**

Bis zu 30 Minuten in 1 m Tiefe garantiert

# **O** Sprachspeicher

Aufzeichnung empfangener und gesendeter Signale, auch als Sprachrecorder nutzbar

**VHF/UHF-DUALBAND-TRANSCEIVER** 

# **O Slot für Micro-SD-Karten**

Zum Speichern von Sprache und Daten sowie für das Clonen von Speicherdaten

Reale Größe

GENE

145.000

**DUAL BAND TR.** 

 $RX + CS$ 

algital

石舟 黄

**NO-**

同国国立

MENU

 $1D - 51$ 

 $5:43$ 

**PANT** 

**PSKIP** 

V/MH

Icom (Europe) GmbH Auf der Krautweide 24 · 65812 Bad Soden am Taunus · Germany

**NEU** 

www.icomeurope.com